### UNIVERSIDADE FEDERAL DO ESPÍRITO SANTO CENTRO DE CIÊNCIAS EXATAS PROGRAMA DE PÓS-GRADUAÇÃO EM FÍSICA

Diego Cézar Monteiro de Mendonça

# QUANTIZAÇÃO DE LAÇOS NO MODELO BF EM  $2+1$  DIMENSÕES

VITÓRIA 2010

## DIEGO CÉZAR MONTEIRO DE MENDONÇA

Quantização de Laços no Modelo BF em  $2+1$  dimensões

> Dissertação apresentada ao Programa de Pós-Graduação em Física do Centro de Ciências Exatas da Universidade Federal do Espírito Santo, como requisito parcial para obtenção do Grau de Mestre em Ciências Físicas.

Orientador: Prof. Dr. Olivier Piguet

Dados Internacionais de Catalogação-na-publicação (CIP) (Biblioteca Central da Universidade Federal do Espírito Santo, ES, Brasil)

Mendonça, Diego Cézar Monteiro de, 1986-M539a Quantização de laços no modelo BF em 2+1 dimensões / Diego Cézar Monteiro de Mendonca. - 2010. 188 f. : il. Orientador: Olivier Piguet. Co-Orientador: Clisthenis Ponce Constantinidis. Dissertação (mestrado) - Universidade Federal do Espírito Santo, Centro de Ciências Exatas. 1. Relatividade (Física). 2. Gravitação. 3. Gravidade quântica. 4. Campos de calibre (Física). 5. Teoria quântica de campos. 6. Mecânica quântica. I. Piguet, Olivier. II. Constantinidis, Clisthenis Ponce. III. Universidade Federal do

Espírito Santo. Centro de Ciências Exatas. IV. Título.

**CDU:53** 

### "Quantização de Laços no Modelo BF em  $2+1$  dimensões"

### DIEGO CÉZAR MONTEIRO DE MENDONÇA

Dissertação apresentada ao Programa de Pós-Graduação em Física do Centro de Ciências Exatas da Universidade Federal do Espírito Santo, como requisito parcial para obtenção do Grau de Mestre em Ciências Físicas.

Aprovada em 9 de março de 2010

### Comissão Examinadora

Prof. Dr. Olivier Piguet Departamento de Física - UFES Orientador

Prof. Dr. Clisthenis Ponce Constantinidis Departamento de Física - UFES Co-Orientador

Prof. Dr. Flávio Gimenes Alvarenga DCNN - CEUNES - UFES

Prof. Dr. José Helayël Neto Centro Brasileiro de Pesquisas Físicas - CBPF

 $\hat{A}$  minha família. Amo vocês.

# Agradecimentos

Agradeço primeiro a Deus, o maestro da natureza, sem Ele não teríamos o que estudar e nem motivos para fazê-lo.

Ao meu professor orientador Olivier Piguet, por ter sido um guia valoroso nesta jornada completamente inédita para mim de física teórica. Não consigo imaginar alguém mais honesto, paciente e absolutamente capaz de lecionar sobre um universo de coisas. Muito obrigado pela confiança que depositou em mim.

Ao professor Clisthenis P. Constantinidis e aos demais colegas do grupo de gravitação quˆantica, pela companhia, pelos questionamentos e pelas valiosas dicas de estudo, cada reunião com vocês é um privilégio.

À minha noiva Alexandra, não sei mais como passar pela vida sem você. Obrigado pelo apoio incondicional durante todo o mestrado e outras tantas cositas...

A minha família, pelo apoio e por terem me educado desde que eu me entendo por gente.

Aos meus colegas de pós-graduação e graduação pelo privilégio da sua companhia, pelo esforço e perseverança ao longo de nossa formação. Em especial, agradeço a: Hugo Leonardo Louzada, Gláuber Dorsch, Paulo Oliveira, Leandro Amorim, Zui Almaraz, Alex Rios Costa, Luiz Ivan Morales, Rodrigo Martins Barbosa e a minha turma de graduação lá na UFMG.

Ao colega Gabriel Luchini por me ajudar com o TFX e com as ilustrações do trabalho.

Agradeço ao Conselho Nacional de Desenvolvimento Científico e Tecnológico - CNPq, pelo financiamento que viabilizou este trabalho.

"Viver no mundo sem tomar consciência do seu significado é como vagar por uma imensa biblioteca sem tocar os livros."

## Resumo

O objetivo deste trabalho é servir como um texto introdutório aos seguintes assuntos: quantização canônica, quantização de laços e modelo BF. Para tal, desenvolvemos ferramentas matemáticas apropriadas para se tratar uma teoria de calibre topológica do tipo Yang-Mills em geral, para formular uma ação covariante e estudar suas simetrias via o método de quantização canônica de Dirac, também conhecido como método hamiltoniano vinculado. Este método é desenvolvido extensamente, embora mantenha o caráter introdutório, para o caso do modelo BF de  $2+1$  dimensões, que em seguida quantizamos via laços e encontramos identificações de todo este processo com a teoria da relatividade geral expressa como uma teoria de calibre. Por último, nós veremos como se desenvolve a mecânica quântica destas teorias de calibre descrevendo a base para nossas funções de estado que é chamada de rede de spin, bem como a dinâmica destas teorias quantizadas por laços que é descrita pelo formalismo dos *spin foams* e ainda o cálculo de alguns observáveis associados a nossos estados.

## Abstract

The main goal of this work is to serve as an introductory review on the following subjects: canonical quantization, loop quantization and BF model. To achieve it we develop the proper mathematical tools to study a topological Yang-Mills gauge theory in general, to formulate a covariant action and study its symmetries via Dirac's canonical quantization method, also known as constrained hamiltonian method. This method is extensely developed, although at an introductory level, for the case of 2+1 dimensional BF model, which then we quantize via loops and we find analogies with the general relavity theory expressed as a gauge theory. Finally, we'll see how to develop the quantum mechanics of these gauge theories describing the basis for our state functions, called spin networks, as well as the dynamics of these quantized loop theories which is described by the formalism of spin foams and still the calculation of some observables related to our states.

# Sumário

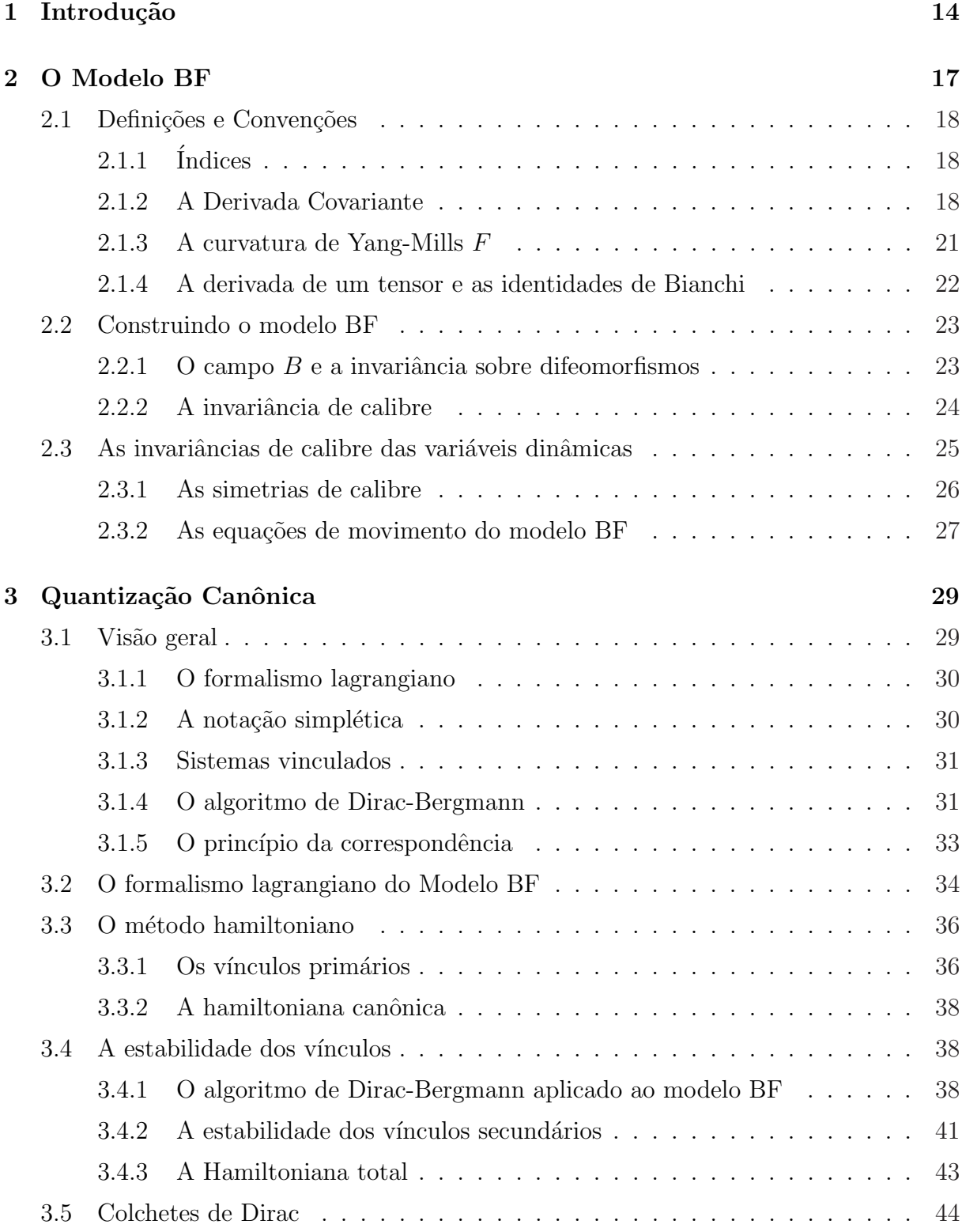

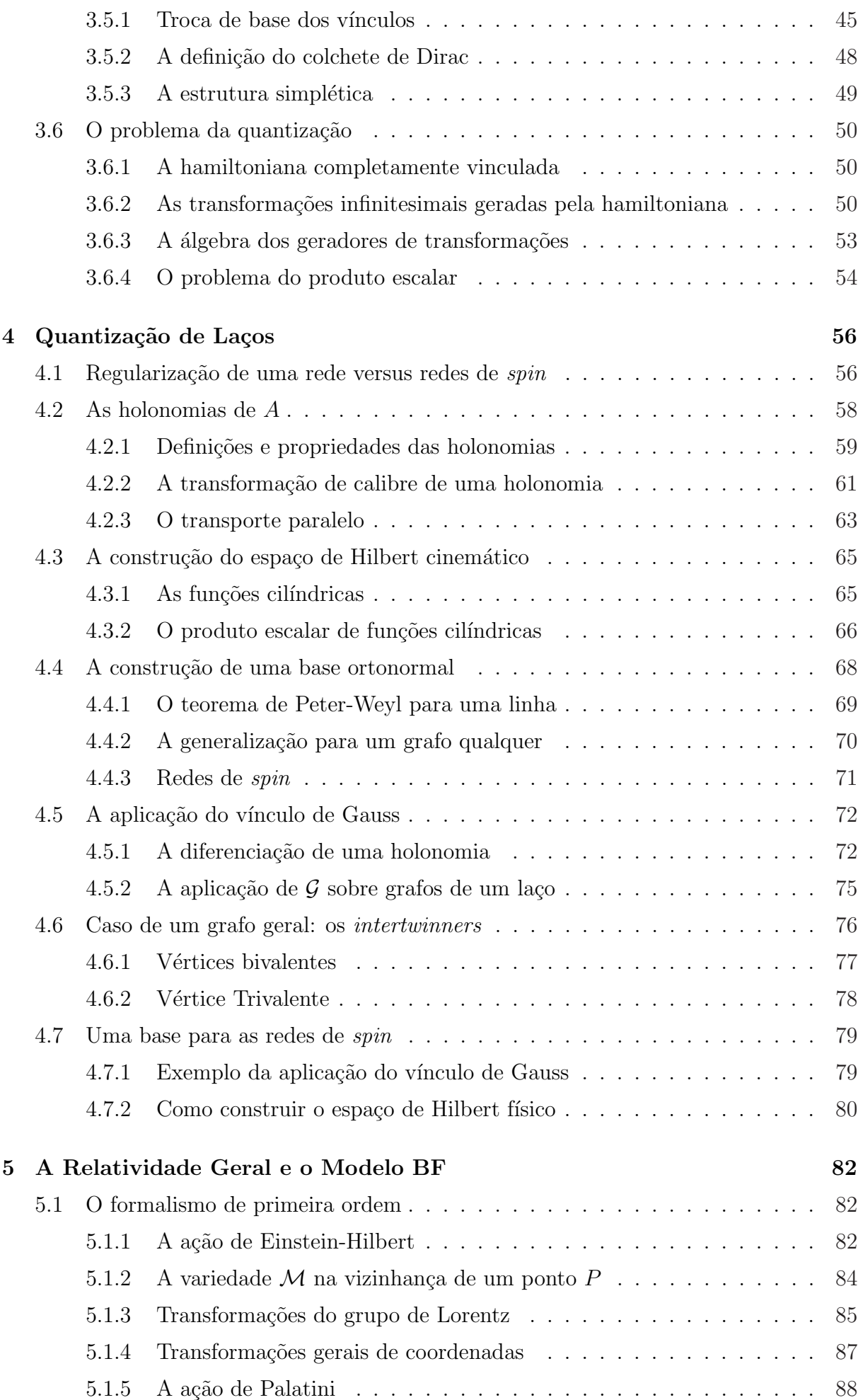

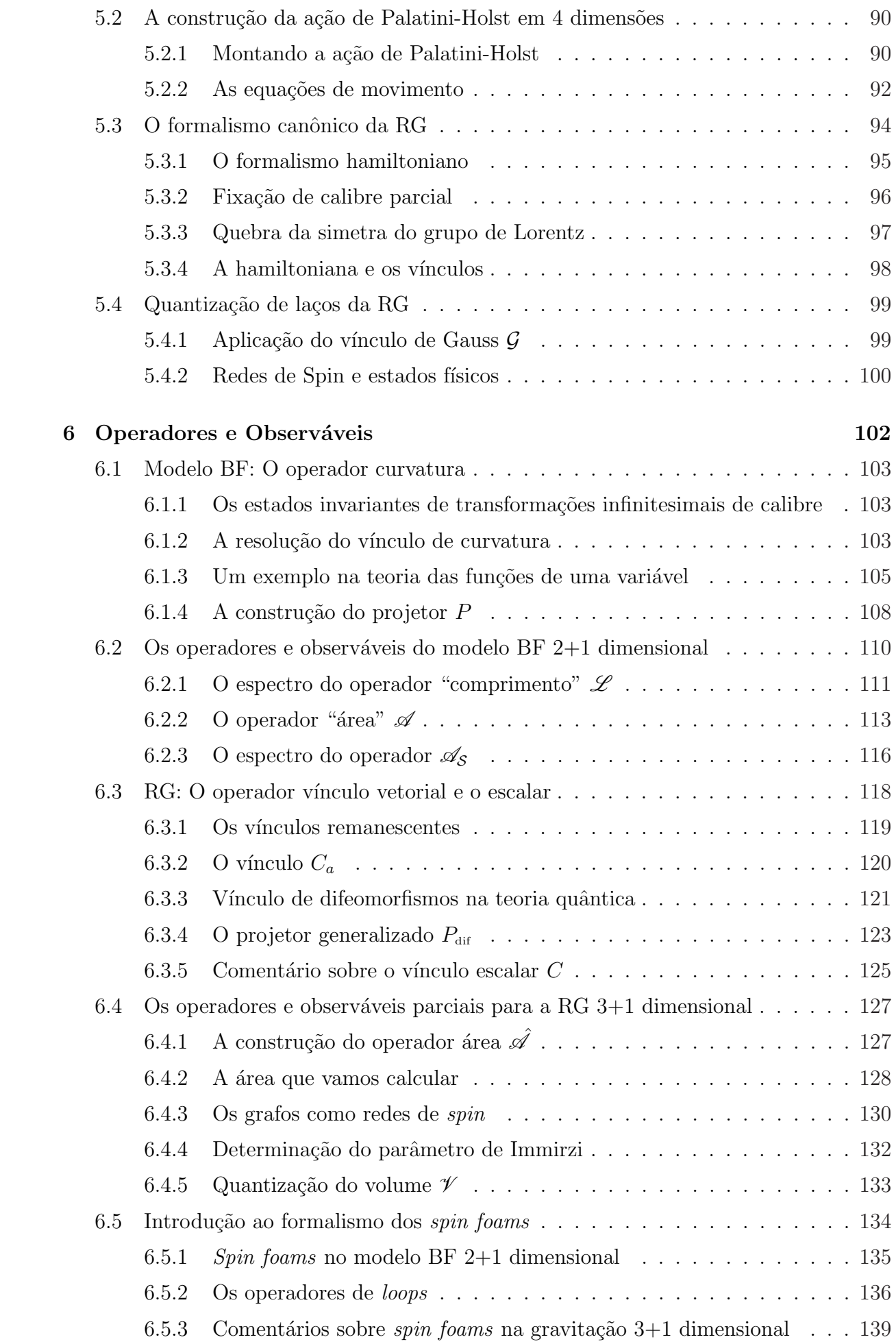

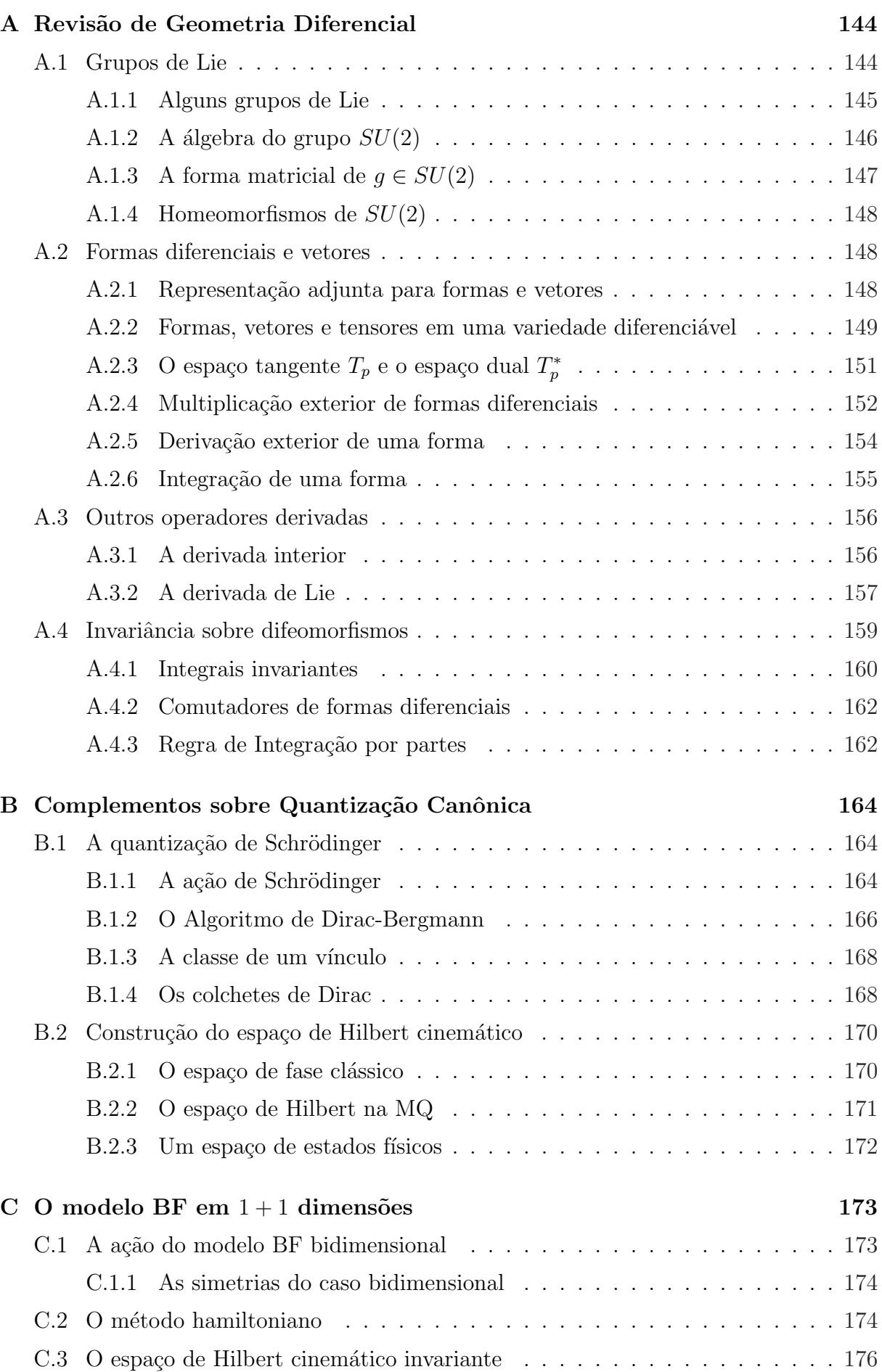

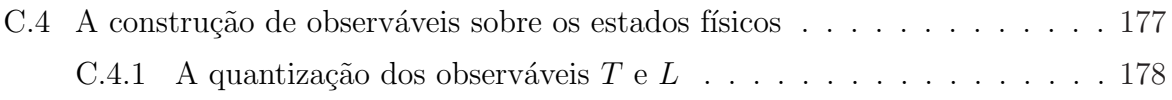

# Capítulo 1

# Introdução

Grande parte dos frutos colhidos da física estudada no último século tem sido cultivados em duas teorias fundamentais: a mecânica quântica (MQ) [1], [2], [3] e a relatividade geral  $(RG)$  [4], [5], [6]. Mas além do progresso científico, estas duas teorias também trouxeram desarmonia à estrutura da física pré-relativística clássica, uma vez que ambas teorias foram formuladas sobre conceitos que são contraditos na outra teoria! A MQ é formulada utilizando uma variável temporal externa (o  $t$  que aparece na equação de Schrodinger) ou ainda como um espaço-tempo de *background* fixo (o espaço-tempo definido na teoria quântica de campos), e ambos os conceitos são incompatíveis com a RG. Por sua vez, a RG é formulada em termos da geometria Riemanniana aonde a métrica é um campo dinâmico determinístico. Ora, mas na MQ todos os campos dinâmicos são quantizados, isto  $\acute{e}$ , em escalas pequenas temos *quantas* discretos regidos por leis probabilísticas.

Sendo assim, é de se esperar que em escalas pequenas exista um *quantum* de espaço e um quantum de tempo, superposição de espaços, etc. uma vez que tenhamos uma gravitação quântica  $[7]$ ,  $[8]$ ,  $[9]$ ,  $[10]$ ,  $[11]$ . Formular esta teoria que combina a MQ e a RG é um dos maiores desafios da f´ısica fundamental atualmente. O objetivo deste trabalho de dissertação é construir uma teoria de calibre topológica tipo Yang-Mills (YM) [12], [13] conhecida como modelo BF  $[7]$ ,  $[14]$ ,  $[15]$  em  $2+1$  dimensões e desenvolver para este modelo o método de quantização canônica culminando na aplicação das técnicas de quantização

de laços, discutir brevemente a estrutura da teoria quântica obtida por este processo bem como sua dinâmica e estudar alguns operadores e observáveis dos nossos estados quânticos, e finalmente, mostrar que todos estes resultados para o modelo BF em  $2+1$ dimensões podem ser generalizados para a teoria da gravitação tridimensional – que de fato pode ser expressa como um modelo BF particular.

No capítulo 2 veremos as bases para a formulação e construção do modelo BF, cuja principal característica é ser uma teoria de calibre topológica, por consequência independente de background, isto é, uma teoria independente de métrica. O modelo BF também possui outras propriedades interessantes por ser uma teoria de calibre (gauge theory), como invariância sobre transformações gerais de coordenadas (difeomorfismos ativos) e invariância sobre transformações de calibre locais sobre as representações do grupo indicado (enfocaremos o grupo  $SU(2)$ ), que no caso de uma teoria tipo YM é um grupo n˜ao-abeliano.

No capítulo 3 está uma das principais contribuições deste trabalho que é o desenvolvimento  $\alpha$ do método de quantização canônica para o modelo BF em 2+1 dimensões, método que foi proposto por Dirac [16], [17] para resolver sistemas cuja transformada de Legendre não é trivial, por existirem relações entre as coordenadas e os momentos generalizados chamadas de vínculos. Historicamente o método foi desenvolvido para que se pudesse quantizar pelo método hamiltoniano a teoria eletrodinâmica, que é uma teoria de calibre com a representação do grupo  $U(1)$ . A partir dos resultados da quantização canônica obtemos as grandezas clássicas (variáveis dinâmicas, vínculos e multiplicadores de Lagrange) que posteriormente se transformam em operadores ou parâmetros de evolução de calibre. Com o método de quantização de laços introduzido no capítulo 4 podemos descrever um espaço de Hilbert cinemático para estes operadores derivado do espaço de configurações clássico e descrever os estados quânticos no formalismo das redes de spin. [18], [19], [20], [21]

No capítulo 5, fica clara a razão para a escolha de trabalhar com o modelo BF de  $2+1$ dimensões com a representação do grupo  $SU(2)$ , que é devido à semelhança que o modelo BF escrito nestes parâmetros têm com a teoria da Gravitação descrita pela Relatividade

Geral em 3 dimensões expressa pelo formalismo ADM. [22], [23] De fato, mostramos que nestas condições as duas teorias são isomórficas, logo todos estes resultados obtidos nos capítulos anteriores podem ser generalizados para a teoria da Gravitação  $3D$  – pelo menos na sua versão Euclidiana. Seguimos com uma breve revisão de RG analisando a ação de Palatini-Holst, que nada mais é do que a ação de Einstein-Hilbert escrita como uma equação de primeira ordem devido à uma mudança de base nas variáveis dinâmicas.

Esta revisão é uma introdução para uma discussão sobre as simetrias que prevalecem na teoria quântica, isto é, a implementação dos vínculos canônicos na teoria quântica, e como estas simetrias afetam a estrutura das nossas teorias de calibre quantizadas ´e um dos assuntos abordados no capítulo 6, assim como outra grande contribuição deste trabalho, que é a discussão de casos aonde temos observáveis [24] e transição entre estados de rede de spin, dinˆamica estudada pelo formalismo dos spin foams. [7], [18], [25], [26] Vale a pena ressaltar que esta dinâmica em uma teoria de calibre topológica nada mais é do que a soma das histórias de uma transição de amplitude de estados e que a implementação completa dos vínculos é uma tarefa árdua e ainda não concluída em 3+1 dimensões!

## Capítulo 2

# O Modelo BF

O modelo BF é uma teoria de campos topológica que quando quantizada se torna uma teoria quântica de campos topológica. Na sigla BF, como vamos ver adiante,  $B e F s$ ão as variáveis que aparecem na ação da teoria. O modelo BF é o que conhecemos como toy model, ou modelo de brinquedo, devido ao fato de ser uma teoria construída apenas para estudar a aplicação da quantização de laços em uma teoria de campos topológica.

Contudo, o modelo BF tridimensional possui uma semelhança notável com a teoria da relatividade geral tridimensional formulada via o formalismo de primeira ordem, e no decorrer do trabalho vamos ver que a menos do grupo de calibre (que é  $SU(2)$  para o modelo BF e  $SO(1, 2)$  para a RG) estas duas teorias são análogas.

Nota: O leitor que não está familiarizado com as notações, conceitos e propriedades da geometria diferencial é convidado a visitar o Apêndice A antes de prosseguir!

### 2.1 Definições e Convenções

### $2.1.1$   $\hat{I}$ ndices

É conveniente adotar uma notação para os índices que aparecem nas variáveis, campos e formas ao longo do texto. Considerando que  $dim(D) = 2 + 1$ :

- Os índices gregos  $(\mu, \nu, \rho, \dots)$  assumem valores  $(0, 1, 2)$  ou  $(t, 1, 2)$ ;
- Os índices latinos minúsculos  $(a, b, \dots)$  assumem valores  $(1, 2)$ ;
- Os índices latinos maiúsculos  $(I, J, K, ...)$  são índices de grupo e os valores que estes assumem dependem do grupo de calibre G em questão. (Por exemplo,  $G =$  $SU(2) \to (1, 2, 3)$

#### 2.1.2 A Derivada Covariante

O modelo BF também é uma teoria topológica, então possui invariância de calibre local. Isto é, dado um campo  $\psi(\vec{x}) \in G$ , onde os valores de  $\psi(\vec{x})$  são elementos do grupo:

$$
\psi'(\vec{x}) = \psi(\vec{x})g(\vec{x})\tag{2.1}
$$

Também queremos que a derivada deste campo se transforme da mesma maneira que o campo, o que nos leva a definição de derivada covariante:

$$
\partial_{\mu}\psi'(\vec{x}) = \partial_{\mu}\psi(\vec{x})g(\vec{x}) + \psi(\vec{x})\partial_{\mu}g(\vec{x})
$$
\n(2.2)

Para calcularmos a derivada covariante levamos em consideração um grupo de Lie nãoabeliano (faremos o cálculo para  $G = SU(2)$ ). Então, consideramos o caso de um campo  $\psi\in SU(2),$ e queremos $(D_\mu\psi(\vec{x}))'=D_\mu\psi(\vec{x})g(\vec{x})$ então fazemos um Ansatz:

$$
\begin{cases}\nD_{\mu}\psi = \partial_{\mu}\psi - \psi A_{\mu} \\
A'_{\mu} = g^{-1}\partial_{\mu}g + g^{-1}A_{\mu}g\n\end{cases}
$$
\n(2.3)

E verificamos que com esta solução  $(D_\mu \psi)'$  se transforma de maneira covariante:

$$
(D_{\mu}\psi)' = \partial_{\mu}\psi g + \psi \partial_{\mu}g - \psi g(g^{-1}\partial_{\mu}g + g^{-1}A_{\mu}g)
$$
  

$$
= \partial_{\mu}\psi g + \psi \partial_{\mu}g - \psi \partial_{\mu}g - \psi A_{\mu}g
$$
  

$$
= (\partial_{\mu}\psi - \psi A_{\mu})g = (D_{\mu}\psi)g
$$
 (2.4)

Então, tomamos  $g$  infinitesimal para determinar a transformação infinitesimal de  $A_\mu$ :<br>

$$
g \approx 1 + \omega
$$
  
\n
$$
g^{\dagger} = g^{-1} \approx 1 - \omega
$$
  
\n
$$
A'_{\mu} = (1 - \omega)\partial_{\mu}\omega + (1 - \omega)A_{\mu}(1 + \omega)
$$
\n(2.5)

Escrevendo os termos lineares em  $\omega$ :

$$
A'_{\mu} = A_{\mu} + \partial_{\mu}\omega + [A_{\mu}, \omega]
$$
  

$$
\delta A_{\mu} = \partial_{\mu}\omega + [A_{\mu}, \omega]
$$
 (2.6)

Com este resultado e a álgebra dos geradores de  $SU(2)$  descritos na equação (A.11), já temos o necessário para definir nossa derivada covariante e escrevemos novamente a equação (2.6) passando da notação matricial para a notação em componentes<sup>1</sup>:

$$
\delta A_{\mu}^{I} T_{I} = \partial_{\mu} \omega^{I} T_{I} + [A_{\mu}^{J} T_{J}, \omega^{K} T_{K}]
$$
\n
$$
= \partial_{\mu} \omega^{I} T_{I} + f_{JKI} T_{I} A_{\mu}^{J} \omega^{K}
$$
\n
$$
\delta A_{\mu}^{I} = \partial_{\mu} \omega^{I} + f_{JKI} A_{\mu}^{J} \omega^{K}
$$
\n
$$
= (\partial_{\mu} \delta^{IK} - f_{IKJ} A_{\mu}^{J}) \omega^{K} = (D_{\mu} \omega)^{I}
$$
\n(2.8)

<sup>&</sup>lt;sup>1</sup>Ver apêndice  $A$  para notações e definições.

Renomeando alguns índices livres, é fácil ver que:

$$
\delta A_{\mu}^{I} = (\delta^{IJ}\partial_{\mu} - f_{IJK}A_{\mu}^{K})\omega^{J} \equiv D_{\mu}^{IJ}\omega^{J} = (D_{\mu}\omega)^{I}
$$
\n(2.9)

onde chamamos  $D^{IJ}$  de matriz derivada covariante, ou só derivada covariante.

Da definição das formas diferenciais<sup>2</sup> podemos escrever nossos campos, operadores e tensores na representação adjunta, apenas multiplicando nossas equações pela direita com a forma  $dx^{\mu}$ :

$$
A'_{\mu} = g^{-1} \partial_{\mu} g + g^{-1} A_{\mu} g \mid dx^{\mu} \implies A' = g^{-1} dg + g^{-1} Ag \tag{2.10}
$$

$$
D_{\mu}\chi = \partial_{\mu}\chi + A_{\mu}\chi \left| dx^{\mu} \right| \Rightarrow D\chi = d\chi + A\chi \tag{2.11}
$$

sobre um campo  $\chi \in G$  na representação adjunta. Pode-se que mostrar que, se  $\chi' = g^{-1} \chi$ , então:

$$
(D\chi)' = g^{-1}D\chi\tag{2.12}
$$

Isto é, nossa derivada exterior é covariante. Note que a lei de transformação utilizada para  $\chi'$  é diferente da utilizada para  $\psi'$  (equação 2.1). Pode-se mostrar que as duas leis de transformações são equivalentes para a mesma lei de transformação de  $A$ .

Agora vamos calcular a derivada covariante de um tensor  $X$  arbitrário que está na representação adjunta, então seja  $X$  uma p-forma cuja derivada exterior se escreve como:

$$
DX = dX + [A, X] \tag{2.13}
$$

Então queremos verificar que se  $X' = g^{-1}Xg$  então:

$$
(DX)' = g^{-1}DXg
$$
\n
$$
(2.14)
$$

Verificação:

$$
(DX)' = d(g^{-1}Xg) + [g^{-1}dg + g^{-1}Ag, g^{-1}Xg]
$$
\n(2.15)

 $2$ Ver apêndice A.

Precisamos conhecer  $dg^{-1}$ . Note que usamos  $g^{-1}g = 1$ :

$$
d(g^{-1}g) = 0 = dg^{-1}g + g^{-1}dg |g^{-1}
$$
  

$$
dg^{-1} = -g^{-1}dgg^{-1}
$$
 (2.16)

daí:

$$
(DX)' = d(g^{-1}Xg) + [g^{-1}dg + g^{-1}Ag, g^{-1}Xg]
$$
  
=  $dg^{-1}Xg + g^{-1}dXg + g^{-1}Xdg + g^{-1}dgg^{-1}Xg - g^{-1}Xgg^{-1}dg$   
+ $g^{-1}Agg^{-1}Xg - g^{-1}Xgg^{-1}Ag$   
=  $g^{-1}(dX + [A, X])g = g^{-1}DXg$  (2.17)

Se $X$ está na representação adjunta, também  $DX$ está na representação adjunta.

#### 2.1.3 A curvatura de Yang-Mills F

Definimos também a curvatura de Yang-Mills:

$$
F_{\mu\nu} = \partial_{\mu}A_{\nu} - \partial_{\nu}A_{\mu} + [A_{\mu}, A_{\nu}] \tag{2.18}
$$

$$
F_{\mu\nu}^I = \partial_{\mu}A_{\nu}^I - \partial_{\nu}A_{\mu}^I + f_{IJK}A_{\mu}^J A_{\nu}^K \tag{2.19}
$$

Podemos escrever a curvatura na notação de forma diferencial tomando o tensor  $F_{\mu\nu}$  de  $rank$ 2 e o multiplicando por uma 2-forma, e utilizamos a antissimetria do tensor  $F_{\mu\nu}\colon$ 

$$
F_{\mu\nu} = \partial_{\mu}A_{\nu} - \partial_{\nu}A_{\mu} + [A_{\mu}, A_{\nu}] \left( \frac{1}{2} dx^{\mu} \wedge dx^{\nu} \right)
$$
(2.20)  

$$
\frac{1}{2}F_{\mu\nu}dx^{\mu} \wedge dx^{\nu} = \frac{1}{2} (\partial_{\mu}A_{\nu} - \partial_{\nu}A_{\mu}) dx^{\mu} \wedge dx^{\nu} + \frac{1}{2} [A_{\mu}, A_{\nu}] dx^{\mu} \wedge dx^{\nu}
$$

$$
F = \partial_{\mu}A_{\nu}dx^{\mu}dx^{\nu} + A_{\mu}A_{\nu}dx^{\mu}dx^{\nu}
$$

$$
F = dA + A^{2}
$$
(2.21)

Não é difícil mostrar que a atuação do grupo sobre F é a adjunta:  $F' = g^{-1}Fg$ . Comparando (2.11) com (2.21), fica evidente que a curvatura F pode ser chamada de derivada da conexão A.

Uma relação importante entre as derivadas covariantes e a curvatura de YM pode ser obtida considerando um campo X na representação adjunta  $X' = g^{-1}Xg$ , quando conveniente e que temos um comutador graduado para as formas diferenciais (vide apêndice A.4.2):

$$
D^{2}X = (d+A)(d+A)X
$$
\n
$$
= d(dX + [A, X]) + [A, dX] + [A, [A, X]]
$$
\n
$$
= [dA, X] + [A^{2}, X] = [F, X]
$$
\n(2.23)

Este resultado pode ser escrito como:

$$
[D_{\mu}, D_{\nu}]X = [F_{\mu\nu}, X] \tag{2.24}
$$

Essa relação (2.24) entre o comutador das derivadas covariantes e a curvatura tem um análogo na Relatividade Geral, onde  $F$  é a curvatura de Riemann. Uma consequência importante desta relação no modelo BF, observado que neste caso uma das equações de movimento é  $F = 0$ , é que as derivadas covariantes comutam – se as equações de movimento estão satisfeitas.

#### 2.1.4 A derivada de um tensor e as identidades de Bianchi

Como  $F$  é adjunto, também deve ser  $DF$ . Mas vamos ver que  $DF$  é de fato nulo. Com efeito:

$$
DF = d(dA + A^2) + [A, dA + A^2]
$$
\n(2.25)

Usando a regra de Leibniz generalizada para calcular o termo  $dA^2$ :

$$
dA2 = d(A \wedge A) = dA \wedge A - A \wedge dA = [dA, A]
$$
 (2.26)  

$$
DF = [dA, A] + [A, dA] + AA2 - A2A
$$
  

$$
DF = 0
$$
 (2.27)

Esta equação (2.27) é chamada de Identidade de Bianchi, e aparece também na Relatividade Geral.

### 2.2 Construindo o modelo BF

Para começarmos a construção do modelo BF (considerando a priori o caso D dimensional), temos que definir os objetos presentes na teoria.

Então temos:

- Uma 1-forma conexão (do espaço dual  $T_P^*\mathcal{M}$ )  $A_\mu^I$  não-abeliana, onde ( $\mu = 0, \ldots, D-$ 1);
- Uma  $(D-2)$ -forma campo (do espaço dual  $T_P^*\mathcal{M}$ )  $B_{\mu_1\cdots\mu_{D-2}}^I$  (antissimétrico);
- $\bullet$  Um grupo de calibre  $G, G$  sendo um grupo de Lie.

Não definimos nenhuma métrica pois o modelo BF é independente do *background*, portanto independente de métrica. E também introduzimos a curvatura de Yang-Mills (2.18), que  $\acute{e}$  o nosso " $F$ " da sigla "BF", como veremos mais adiante.

#### 2.2.1 O campo  $B$  e a invariância sobre difeomorfismos

O "F" do modelo BF já foi introduzido na seção anterior, então vamos introduzir agora o campo "B". A idéia do modelo BF é termos uma teoria de curvatura nula, isto é,  $F = 0$ .

Ao mesmo tempo,  $F$  tem que estar representado na ação e esta tem que ser consistente com o princ´ıpio variacional e gerar uma densidade lagrangiana consistente afim de realizarmos o método de quantização canônica de Dirac. Como precisamos construir uma integral invariante sob difeomorfismos, precisamos que o integrando seja uma D-forma então, na ação deve-se introduzir um termo multiplicador de Lagrange ( $D-2$ )-forma sobre F que também possa ser definido no espaço tangente dual  $T^*_P(\mathcal{M})$ , para a princípio garantir estas condições de invariância e consistência.

#### 2.2.2 A invariância de calibre

Queremos também que nossa ação seja invariante de calibre, então temos que buscar um B na representação adjunta onde o produto  $B \wedge F$  seja invariante de calibre. Seja  $X = g^{-1}Xg$  e  $Y = g^{-1}Yg$  D-formas adjuntas, então pelas propriedades do traço:

$$
Tr(X'Y') = g^{-1}Xgg^{-1}Yg = g^{-1}XYg = Tr(XY)
$$
\n(2.28)

então  $Tr(XY)$  é um invariante de calibre. Se B é uma forma se transformando na representação adjunta como  $B = g^{-1}Bg$ , então a ação  $S_{BF}$  pode ser escrita como invariante de difeomorfismos e também invariante de calibre da seguinte maneira:

$$
S_{BF} = Tr \int_{\mathcal{M}_D} B \wedge F(A) \tag{2.29}
$$

Agora vamos escrever B em termos de componentes  $B = B<sup>I</sup>T<sub>I</sub>$  utilizando as propriedades

que definimos de  $(A.5)$  a  $(A.6)$  para o grupo  $SU(2)$ :

$$
B' = (1 - \omega)B(1 + \omega) = B - [\omega, B]
$$
  
\n
$$
\delta B = -[\omega, B]
$$
  
\n
$$
(\delta B^{I})T_{I} = -\omega^{J}B^{K}[T_{J}, T_{K}] = -\omega^{J}B^{K}f_{JK}^{I}T_{I}
$$
  
\n
$$
\delta B^{I} = -\omega^{J}B^{K}f_{JK}^{I} \equiv \omega^{J}\delta_{J}B^{I}
$$
  
\n
$$
\delta_{J}B^{I} = -B^{K}f_{JK}^{I}
$$
\n(2.31)

e  $B$  escrito em componentes é:

$$
B = \frac{1}{(D-2)!} B^{I}_{\mu_1 \cdots \mu_{D-2}} dx^{\mu_1} \cdots dx^{\mu_{D-2}} \tag{2.32}
$$

### 2.3 As invariâncias de calibre das variáveis dinâmicas

Vimos na seção anterior que podemos tomar uma ação (2.29) tal que esta seja invariante de calibre e invariante de difeomorfismos:

$$
\delta_{\text{gauge}} \, Tr(\int_{\mathcal{M}} BF) \quad = \quad 0 \tag{2.33}
$$

$$
\delta_{\text{dif}} \, Tr(\int_{\mathcal{M}} BF) = 0 \tag{2.34}
$$

Escrevendo a ação na forma de coordenadas, vale lembrar que:

$$
Tr(BF) = B^{I}F^{J}\overbrace{Tr(T_{I}T_{J})}^{-\frac{1}{2}\delta_{IJ}} = -\frac{1}{2}B^{I}F^{I}
$$
\n(2.35)

então:

$$
S_{BF} = \int_{\mathcal{M}} B^I F^I = -2 \operatorname{Tr} \int_{\mathcal{M}} BF \tag{2.36}
$$

Agora vamos escrever todas as invariâncias de calibre do nosso sistema, isto é, as transformações sobre os campos que levam à invariâncias do modelo BF.

#### 2.3.1 As simetrias de calibre

O primeiro conjunto de transformações que deixa a ação invariante já é conhecido, são as transformações do tipo Yang-Mills:

$$
\begin{cases}\n\delta A = d\omega + [A, \omega] \\
\delta B = [B, \omega]\n\end{cases}
$$
\n(2.37)

O segundo conjunto de transformações vêm da identidade de Bianchi  $DF = 0$ :

$$
\begin{cases}\n\delta A = 0 \\
\delta B = D\eta = d\eta + [A, \eta]\n\end{cases}
$$
\n(2.38)

Repare que se B é uma (D-2)-forma,  $\eta$  vai ser uma (D-3)-forma, isto é, têm a paridade oposta à de B. Temos que ter cuidado com o comutador generalizado  $[A, \eta]$  nesta situação, pois este é um comutador graduado. Deste segundo conjunto de transformações, se  $\delta F = 0$ então:

$$
\delta Tr \int BF = Tr \int \delta BF = Tr \int D\eta F = (-1)^{D-2} Tr \int \eta DF + Tr \int d(\eta F) \tag{2.39}
$$

onde aplicamos a regra de integração por partes que está mostrada no apêndice A.4.3.

Nossa teoria possui outras invariâncias além das já mostradas, como a invariância por difeomorfismos, isto é, sob as transformações:

$$
\begin{cases}\n\delta A = \mathcal{L}_{\xi} A \\
\delta B = \mathcal{L}_{\xi} B\n\end{cases}
$$
\n(2.40)

que é óbvia, mas é interessante ver que ela é consequência das duas invariâncias de calibre definidas acima. No capítulo seguinte discutiremos melhor estas transformações.

#### 2.3.2 As equações de movimento do modelo BF

Vamos agora analisar as equações de movimento da teoria, deduzidas da estacionariedade da ação sob variações arbitrárias  $\delta A$  e  $\delta B$ . Uma variação  $\delta B$  arbitrária gera a equação:

$$
\delta S = -2 \ Tr \int \delta B F = 0 \quad \forall \delta B \quad \therefore
$$
  

$$
F = 0 \tag{2.41}
$$

E para uma variação  $\delta A$  arbitrária:

$$
\delta F = \delta(dA + A^2) = d\delta A + \delta AA + A\delta A
$$

$$
= d\delta A + [A, \delta A] = D\delta A \qquad (2.42)
$$

Utilizando a regra de integração por partes encontramos:

$$
\delta S = -2 \operatorname{Tr} \int B D \delta A = 2 \operatorname{Tr} \int D B \delta A = 0 \quad \forall \delta A \quad \therefore
$$
  

$$
DB = 0 \tag{2.43}
$$

Vamos estudar primeiramente a equação de movimento (2.41). Tomamos um ansatz para a solução desta equação como sendo uma conexão do tipo "puro *gauge*"  $A = e^{-\phi}de^{\phi}$ , onde  $\phi$  é uma 0-forma tal que  $e^{\phi} = h$  e  $e^{-\phi} \in G$ , que podemos verificar:

$$
dA = dh^{-1}dh = -h^{-1}dhh^{-1}dh = -A^2 \quad \therefore \quad F = 0
$$

Mas  $A = e^{-\phi}de^{\phi}$  não é solução geral, da mesma forma que para  $F = dA \rightarrow A = d\phi$ também não vale em espaços não-triviais, como um toróide. Contudo, o lema de Poincaré não-abeliano diz que localmente (em um aberto  $U \subset \mathcal{M}$ ) vai existir um  $h(x) \in G$  tal que  $A = h^{-1}dh$ . Isto significa que a solução A é, localmente, a transformada de calibre da

conexão nula. Com efeito, fazendo uma transformação de calibre com  $g = h^{-1}$ :

$$
A' = g^{-1}dg + g^{-1}Ag
$$
  
=  $hdh^{-1} + hAh^{-1} = hdh^{-1} + hh^{-1}dhh^{-1}$   
=  $hh^{-1}dhh^{-1} + dhh^{-1} = 0$  (2.44)

Estudando a equação de movimento (2.43), que com  $A = 0$  se escreve  $dB = 0$ , e considerando que uma forma fechada é localmente uma forma exata, então segue que:

$$
B = d\hat{B} = D\hat{B} \tag{2.45}
$$

Isto nada mais é do que a transformação de calibre de tipo (2.38), com  $\eta = \hat{B}$ , do campo  $B = 0$ . Esta discussão mostra que, localmente, a solução das equações de movimento é dada pela solução trivial  $A = B = 0$  a menos das transformações de calibre.

Vamos voltar a discutir as equações de movimento após formularmos o Hamiltoniano da teoria. Para tal, precisamos desenvolver um método para a partir da ação do modelo BF sermos capazes de escrever a Lagrangiana e convertê-la para uma Hamiltoniana, e aí sim estudar estas equações "de movimento" no espaço de fase apropriado. Este método será discutido no capítulo 3.

# Capítulo 3

# Quantização Canônica

A quantização canônica é uma das várias maneiras na física de se quantizar uma teoria clássica. A palavra canônica se refere à estrutura clássica que é preservada na teoria quântica, que chamamos de estrutura simplética. Historicamente, a quantização canônica foi o m´etodo utilizado por Dirac (que o denomina de m´etodo hamiltoniano) para se construir pela primeira vez a formulação de Mecânica Quântica mais conhecida e utilizada hoje, mostrando que a MQ das funções de onda de Schrödinger é a mesma MQ das matrizes de Heisenberg. Os passos desta construção para os campos de Schrödinger estão no Apêdice B.1 e são uma boa introdução à quantização canônica.

### 3.1 Visão geral

Antes de tratar o caso da quantização canônica do modelo BF em 2+1 dimensões vamos enumerar brevemente os passos do método para um sistema mecânico com um número finito de coordenadas. A generalização para infinitas coordenadas é trivial e será tratada no caso do modelo BF.

### 3.1.1 O formalismo lagrangiano

Seja um sistema físico com coordenadas generalizadas  $q^i$  onde  $i = 1, \ldots, d$ . Primeiramente, vamos escrever uma lagrangiana  $L(q, \dot{q})$ , integrante de uma ação  $S$ , e a partir do princípio variacional encontramos as equações de movimento de Euler-Lagrange:

$$
\frac{d}{dt}(\frac{\partial L}{\partial \dot{q}_n}) = \frac{\partial L}{\partial q_n} \tag{3.1}
$$

Vamos definir os momentos conjugados às coordenadas generalizadas  $q<sup>i</sup>$  como sendo:

$$
P_i = \frac{\partial L}{\partial \dot{q}^i} \tag{3.2}
$$

Se estes momentos são tais que podem ser resolvidos para as velocidades generalizadas  $\dot{q}^i$ como funções de  $q^i$ e $P_i,$ a transformada de Legendre é inversível e a hamiltoniana é obtida de forma trivial:

$$
P_i = \frac{\partial L}{\partial \dot{q}} \to \dot{q} = \dot{q}(q, P) \tag{3.3}
$$

$$
H(q, P) = [P_i \dot{q}^i - L(q, \dot{q})]_{\dot{q} = \dot{q}(q, P)}
$$
\n(3.4)

#### 3.1.2 A notação simplética

Utilizamos o formalismo dos Colchetes de Poisson para expressar as equações do nosso sistemas nas variáveis  $q^i, P_i$  de forma mais sucinta e algebricamente vantajosa para a quantização:

$$
\{F(q, P), G(q, P)\} = \frac{\partial F}{\partial q^i} \frac{\partial G}{\partial P_i} - \frac{\partial F}{\partial P_i} \frac{\partial G}{\partial q^i}
$$
\n(3.5)

e os colchetes entre as coordenadas generalizadas e os momentos são:

$$
\{q^i, q^j\} = 0 \quad ; \quad \{P_i, P_j\} = 0 \quad ; \quad \{q^k, P_p\} = \frac{\partial q^k}{\partial q^i} \frac{\partial P_p}{\partial P_i} = \delta_i^k \delta_p^i = \delta_p^k \tag{3.6}
$$

#### 3.1.3 Sistemas vinculados

Uma vez que temos a lagrangiana e os momentos conjugados, tentamos definir  $H(q, P)$ e as equações de movimento de Hamilton fazendo uma transformada de Legendre, o que nem sempre funciona em sistemas que são vinculados (caso onde as equações (3.2) não podem ser resolvidos para as velocidades  $\dot{q}^i(q^i, P_i)$ , como é o caso do modelo BF, onde temos que analisar os vínculos, que chamamos de funções  $\phi_m(q, P)$ , antes de escrever  $H(q, P)$ . Veremos que verificar a estabilidade dos vínculos e garantir que a hamiltoniana seja bem definida não é uma tarefa trivial para o modelo BF (e para teorias de calibre em geral). Este procedimento é conhecido como algoritmo de Dirac-Bergmann.

#### 3.1.4 O algoritmo de Dirac-Bergmann

Primeiro, vamos escrever a hamiltoniana adicionada de uma combinação linear de  $\phi$ 's, o que determina unicamente a hamiltoniana numa teoria vinculada. Escrevemos então  $H_c$ :

$$
H_c = P_i \dot{q}^i - L(q, \dot{q}) + u_m \phi_m \tag{3.7}
$$

onde os coeficientes  $u_m$  são multiplicadores de Lagrange. As equações de movimento de Hamilton valem também para sistemas vinculados e utilizamos o formalismo dos colchetes de Poisson para escrevê-las. Seja uma função  $F(q, P)$  qualquer (neste trabalho consideramos que  $F(q, P)$  não tem dependência explícita em t):

$$
\dot{F}(q, P) = \{F, H_c\} \tag{3.8}
$$

Então, começamos o Algoritmo de Dirac-Bergmann verificando as condições de consistência dos vínculos, tomando a equação (3.8) e trocando F por cada um dos  $\phi$ 's, que chamamos de vínculos primários. Um vínculo é dito consistente ou estável quando este não evolui no tempo, isto é, colocando  $\dot{F} = 0$  e  $F = \phi_m$ , temos *a priori* que fazer m

verificações:

$$
\{\phi_m, H\} + u_{m'}\{\phi_m, \phi_{m'}\} \approx 0\tag{3.9}
$$

onde o símbolo  $\approx$  representa a igualdade fraca, o que significa que os vínculos são considerados como valores não-nulos durante o processo de quantização canônica mas que serão tomados nulos quando resolvidos no final. É possível que estas verificações levem a uma inconsistência, como achar um resultado do tipo  $1 = 0$ . Se isto acontecer, significa que nossa lagrangiana é tal que as equações de movimento de Euler-Lagrange são inconsistentes, o que possivelmente significa um erro ao construir a ação da teoria e que a lagrangiana não pode ser arbitrária. Nesta situação, as equações (3.9) podem ser divididas em 3 tipos:

- 1. O primeiro tipo de equações  $(3.9)$  se reduz a  $0 = 0$ , isto é, é identicamente satisfeito com a ajuda dos vínculos primários;
- 2. O segundo tipo de equações  $(3.9)$  se reduz a uma equação independente dos u's envolvendo apenas os  $q$ 's e $P$ 's, isto é, uma equação da forma  $\chi(q, P) = 0$ . Estas equações devem ser independentes dos vínculos primários para não se reduzirem a equações do primeiro tipo.

Chamamos estas equações de vínculos secundários, que só se diferem dos vínculos primários na maneira de como chegamos até eles, pois os vínculos primários são obtidos da definição dos momentos  $(3.2)$  e os vínculos secundários só aparecem quando utilizamos as equações de movimento  $(3.8)$ . Os vínculos secundários geram outras condições de consistência para a teoria (estes também devem ser estáveis) e também devem ser verificados pelo algoritmo, isto é, devem ser tratados em pé de igualdade com os vínculos primários, podendo inclusive gerar mais outros vínculos secundários.

3. O terceiro tipo de equações (3.9) não devem se reduzir em nenhuma das duas maneiras postas anteriormente, isto é, gera uma equação que impõe uma condição sobre os  $u$ 's.

Uma vez que esgotamos nossas verificações e todos os vínculos primários e secundários são consistentes, o algoritmo encerra e como resultado obtemos tantos vínculos secundários  $\chi(q, P)$  e outros tantos coeficientes u e podemos escrever a hamiltoniana total, levando em consideração estes resultados.

#### 3.1.5 O princípio da correspondência

Por fim, uma vez que temos nossa hamiltoniana resolvida podemos aplicar sobre a equação  $(3.8)$  o princípio da correspondência da MQ, que afirma que o comportamento de sistemas descritos pela mecânica quântica reproduzem o comportamento de sistemas clássicos no limite de números quânticos muito grandes. Uma vez aplicado o princípio da correspondência concluímos o método de quantização canônica e temos o seguinte quadro:

- Todas as coordenadas generalizadas  $q^i$ , momentos  $P_i$  e funções  $F(q, P)$  são agora operadores  $\hat{q}$ ,  $\hat{P}$ ,  $\hat{F}$  num certo espaço de Hilbert;
- Podemos substituir o colchete de Poisson  $\{X, Y\}$  pelo comutador  $[\hat{X}, \hat{Y}] = i\hbar \widehat{[X, Y]}$ . Em particular  $[\hat{q}^i, \hat{P}_j] = i\hbar \delta^i_j;$
- Podemos construir um espaço de Hilbert contendo uma representação da álgebra dos operadores  $\hat{q}^i, \hat{P}_i$ .

Sendo assim, a equação (3.8) se torna a equação de Heisenberg, que descreve a evolução de um operador no tempo:

$$
\frac{d\hat{F}}{dt} = \frac{1}{i\hbar} [\hat{F}, \hat{H}]
$$
\n(3.10)

sobre a qual pode ser deduzido o teorema de Ehrenfest, que é o análogo quântico da segunda lei de Newton uma vez que tomamos os valores esperados dos operadores relacionados.

### 3.2 O formalismo lagrangiano do Modelo BF

Na seção passada definimos os passos para a quantização canônica para um sistema mecânico de coordenadas finitas e agora vamos aplicá-los sobre o nosso modelo BF. Note que por não termos definido nenhuma métrica, não temos nenhuma receita para manipular os índices de "espaço" e de grupo (que são índices discretos e finitos) e as coordenadas da variedade (índices contínuos  $(\vec{x})$ ), exceto pelas relações canônicas destas variáveis que serão definidas adiante.

Então seja a ação  $S_{BF}$  dada pela equação (2.29):

$$
S = \int_{\mathcal{M}} B^I F^I = \int_{\mathcal{M}} d^D x \varepsilon^{\mu_1 \dots \mu_D} \frac{D!}{(D-2)!} B_{\mu_1 \dots \mu_{D-2}} \frac{1}{2} F_{\mu_{D-1} \mu_D}
$$
  
= 
$$
\int_{\mathbb{R}} dt \underbrace{\int_{\mathcal{M}_{D-1}} d^{D-1} x \mathcal{L}(t, x)}_{L}
$$
(3.11)

onde as coordenadas generalizadas no caso do modelo BF s˜ao:

$$
q \rightarrow A, B
$$
  

$$
\dot{q} \rightarrow \partial_t A, \partial_t B
$$

As equações de Euler-Lagrange são dadas por  $(2.41)$  e  $(2.43)$ . Vamos escrever a ação em  $2 + 1$  dimensões:

$$
S_{BF} = \frac{1}{2} \int_{\mathcal{M}} \varepsilon^{\mu\nu\rho} d^3x [B^I_{\mu} \underbrace{(\partial_{\nu} A^I_{\rho} - \partial_{\rho} A^I_{\nu} + f_{IJK} A^J_{\nu} A^K_{\rho})}_{F^I_{\nu\rho}}] \tag{3.12}
$$

Quando definimos a lagrangiana estamos gerando sobre o espaço uma restrição topológica, que é a hipótese de existência de uma dimensão temporal e calculamos a lagrangiana sobre as demais dimensões. A *priori*, na nossa teoria de calibre topológica não há nenhuma dimensão privilegiada mas introduzimos o conceito de tempo para realizarmos o método de quantização canônica. Esperamos poder recuperar na teoria já quantizada esta liberdade de calibre para a dimens˜ao temporal. Em suma, restringimos nossa variedade a ser uma foliação:

$$
\mathcal{M}_D = \mathbb{R} \times \Sigma \tag{3.13}
$$

$$
\mathbb{R} : -\infty < t < \infty \tag{3.14}
$$

$$
x^a \in \Sigma \tag{3.15}
$$

onde  $a = 1, 2$  e  $\mathbb R$  é uma dimensão não-compacta, então  $t$  é uma direção privilegiada. O "espaço"  $\Sigma$  é uma variedade de dimensão 2. Todas as folhas  $\Sigma_t$  (Fig. 3.1) possuem a topologia de Σ.

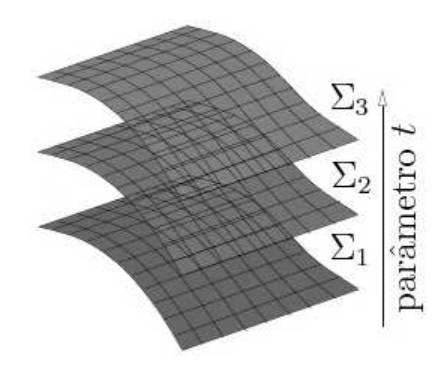

Figura 3.1: Foliação de uma variedade  $\mathcal{M} = \mathbb{R} \otimes \Sigma$  que mostra a decomposição da variedade em várias "folhas" $\Sigma_t$ 

Assim, a "evolução temporal" preserva a topologia do espaço, de forma que possamos montar nossa estrutura canônica independente do valor de t. Sendo assim, separamos a ação em partes temporal e espacial, onde usamos  $0 = t$  e  $a, b = 1, 2$ . Temos:

$$
S_{BF} = \frac{1}{2} \int_{\mathbb{R}} \int_{\Sigma} d^2x dt \left[ \varepsilon^{0ab} (B_t^I F_{ab}^I) + \varepsilon^{b0a} (B_b^I F_{ta}^I) + \varepsilon^{ab0} (B_a^I F_{bt}^I) \right]
$$

note que  $\varepsilon^{0ab} = \varepsilon^{b0a} = \varepsilon^{ab0} = \varepsilon^{ab}$  então:

$$
S_{BF} = \frac{1}{2} \int_{\mathbb{R}} \int_{\Sigma} d^2x dt \left[ \varepsilon^{ab} (B_t^I F_{ab}^I) + \varepsilon^{ab} (B_b^I F_{ta}^I) + \varepsilon^{ab} (B_a^I F_{bt}^I) \right]
$$
(3.16)

os tensores  $\varepsilon^{ab}$  e  $F_{ab}^I$  são antissimétricos e o primeiro termo reescreve-se:  $B_t^I(\varepsilon^{ab}F_{ab}^I)$  =  $B_t^I(\varepsilon^{12}F_{12} + \varepsilon^{21}F_{21}) = 2B_t^IF_{12}^I$  e o segundo termo pode se combinar com o terceiro, de
forma que  ${\cal S}_{BF}$  fica:

$$
S_{BF} = \int_{\mathbb{R}} \int_{\Sigma} d^2x dt [B_t^I F_{12}^I + \varepsilon^{ab} (B_b^I F_{ta}^I)] \tag{3.17}
$$

escrevendo o tensor  $F_{ta}^I$  explicitamente e reagrupando os termos:

$$
S_{BF} = \int_{\mathbb{R}} \int_{\Sigma} d^2x dt \left[ B_t^I F_{12}^I + \partial_t A_a^I \varepsilon^{ab} B_b^I - \varepsilon^{ab} B_b^I \partial_a A_t^I + \varepsilon^{ab} B_b^I f_{IJK} A_t^J A_a^K \right]
$$

utilizamos a definição de Derivada covariante (2.9) nos dois últimos termos da integral acima:

$$
S_{BF} = \int_{\mathbb{R}} \int_{\Sigma} d^2x dt [B_t^I F_{12}^I + \partial_t A_a^I \varepsilon^{ab} B_b^I - \varepsilon^{ab} B_b^I D_a^{IJ} A_t^J]
$$

fazemos uma integral por partes  $(A.89)$  no terceiro termo e a integral da ação  $S_{BF}$  é:

$$
S_{BF} = \int_{\mathbb{R}} \int_{\Sigma} d^2x dt [B_t^I F_{12}^I + \partial_t A_a^I \varepsilon^{ab} B_b^I + \varepsilon^{ab} D_a^{IJ} B_b^J A_t^I]
$$
(3.18)

e podemos escrever a Lagrangiana do nosso sistema simplesmente como:

$$
L = \int_{\Sigma} d^2x \left[ B_t^I F_{12}^I + \partial_t A_a^I \varepsilon^{ab} B_b^I + A_t^I \varepsilon^{ab} D_a^{IJ} B_b^J \right] \tag{3.19}
$$

# 3.3 O método hamiltoniano

## 3.3.1 Os vínculos primários

Então, começamos o método hamiltoniano convertendo esta lagrangiana para uma hamiltoniana. Para passar para o formalismo hamiltoniano introduzimos os momentos Π conjugados aos campos  $A^I_\mu B^I_\mu$ , definidos por:

$$
{}^{A}\Pi_{I}^{a}(\vec{x}) = \frac{\delta L}{\delta(\partial_{t}A_{a}^{I}(\vec{x}))} = \varepsilon^{ab}B_{b}^{I}
$$
  
\n
$$
{}^{B}\Pi_{I}^{a}(\vec{x}) = \frac{\delta L}{\delta(\partial_{t}B_{a}^{I}(\vec{x}))} = 0
$$
  
\n
$$
{}^{A}\Pi_{I}^{t}(\vec{x}) = \frac{\delta L}{\delta(\partial_{t}A_{t}^{I}(\vec{x}))} = 0
$$
  
\n
$$
{}^{B}\Pi_{I}^{t}(\vec{x}) = \frac{\delta L}{\delta(\partial_{t}B_{t}^{I}(\vec{x}))} = 0
$$
\n(3.20)

cujos colchetes com as coordenadas generalizadas formam uma estrutura simplética:

$$
\{A^I_{\mu}(\vec{x}), ^A\Pi^{\nu}_{J}(\vec{y})\} = \delta^I_{J}\delta^{\nu}_{\mu}\delta^2(\vec{x} - \vec{y}) \quad \{B^I_{\mu}(\vec{x}), ^B\Pi^{\nu}_{J}(\vec{y})\} = \delta^I_{J}\delta^{\nu}_{\mu}\delta^2(\vec{x} - \vec{y}) \tag{3.21}
$$

e todos os demais s˜ao nulos:

$$
\{A^I_\mu(\vec{x}), A^J_\nu(\vec{y})\} = \{^A\Pi^\mu_I(\vec{x}), ^A\Pi^\nu_J(\vec{y})\} = \{A^I_\mu(\vec{x}), B^J_\nu(\vec{y})\} = \ldots = 0 \tag{3.22}
$$

Este resultado é preocupante, pois quando consideramos  $L(q, \dot{q})$ , os momentos conjugados são independentes das velocidades  $\dot{q}$ e esperamos poder escrever as velocidades também como função dos momentos, o que não é possível aqui: temos então um sistema vinculado.

As equações (3.20) são vínculos, como definidos na seção 3.1.3:

$$
\phi_{1I}^a \equiv {}^A \Pi_I^a - \varepsilon^{ab} B_b^I \approx 0 \tag{3.23}
$$

$$
\phi_{2I}^a \equiv \,^B \Pi_I^a \approx 0 \tag{3.24}
$$

$$
\phi_{3I} \equiv {}^{A}\Pi^{t}_{I} \approx 0 \tag{3.25}
$$

$$
\phi_{4I} \equiv \,^B \Pi_I^t \approx 0 \tag{3.26}
$$

que chamamos  $\phi_m,$  para  $m\,=\,1,2,3,4,$ como sendo uma forma de agrupar as equações  $(3.23)$  a  $(3.26)$ , as 4 famílias de vínculos  $\phi$ .

## 3.3.2 A hamiltoniana canônica

Levando estes vínculos em consideração, podemos agora escrever a hamiltoniana como a integral  $H = \int \mathcal{H}(\vec{x})d^2x$  da densidade hamiltoniana: Z

$$
\mathcal{H}(\vec{x}) = {}^{A}\Pi^{a}_{I}\partial_{t}A^{I}_{a} - \mathcal{L} = -A^{I}_{t}\varepsilon^{ab}D^{IJ}_{a}B^{J}_{b} - B^{I}_{t}F^{I}_{12}
$$
\n(3.27)

Só que esta hamiltoniana não é unicamente determinada porque podemos adicionar qualquer combinação linear de  $\phi$ 's, que são zero. Escrevemos então  $H_c$ :

$$
H_c(\vec{x}) = \int_{\Sigma} d^2x' [\mathcal{H}(\vec{x}') + \lambda_{1a}^I(\vec{x}')\phi_{1I}^a(\vec{x}') + \lambda_{2a}^I(\vec{x}')\phi_{2I}^a(\vec{x}') + \lambda_3^I(\vec{x}')\phi_{3I}(\vec{x}') + \lambda_4^I(\vec{x}')\phi_{4I}(\vec{x}')]
$$
(3.28)

onde as funções arbitrárias  $\lambda(x)$  são multiplicadores de Lagrange. Usando o formalismo dos colchetes de Poisson podemos escrever, conforme a equação (3.8), a derivada temporal de um funcional g das coordenadas generalizadas e momentos conjugados:

$$
\dot{g} = \{g, H_c\} = \{g, \int_{\Sigma} d^2 y' (\mathcal{H} + \sum_{m=1}^4 \lambda_m \phi_m) \}
$$
(3.29)

# 3.4 A estabilidade dos vínculos

### 3.4.1 O algoritmo de Dirac-Bergmann aplicado ao modelo BF

Começamos o Algoritmo de Dirac-Bergmann verificando as condições de consistência dos vínculos, tomando a equação (3.29) e trocando q por cada um dos  $\phi$ 's. Um vínculo é dito consistente ou estável quando este não evolui no tempo, isto é, colocando  $\dot{g} = 0$  e  $g = \phi_m$ :

$$
\int_{\Sigma} d^2 y' \{ \phi_{mI}^{\ \mu}(\vec{x}), \mathcal{H}(\vec{y}') \} + \int_{\Sigma} d^2 x \lambda_{m'I}^{\ \ I}(\vec{y})' \{ \phi_{mI}^{\ \mu}(\vec{x}), \phi_{m'I}^{\ \mu}(\vec{y}') \} \approx 0 \tag{3.30}
$$

Observe que devemos ter cuidado com a notação  $\mu,$ pois  $\mu = a$  para  $\phi_1$ e $\phi_2$ e  $\mu = t$  para

 $\phi_3$ e $\phi_4,$ então temos  $a$   $priori$  que fazer  $m=4$  verificações de estabilidade. Note que essas verificações envolvem o cálculo de todos os colchetes de Poisson  $\left( m'=1,2,3,4\right)$ entre os vínculos e faremos este exercício primeiro.

Para simplificar a notação:  $\Lambda_{12} = \{ \phi_{1I}^a(\vec{x}), \phi_{2J}^c(\vec{y}) \},$  etc.

$$
\Lambda_{12} = \{ {}^{A}\Pi_{I}^{a}(\vec{x}) - \varepsilon^{ab} B_{b}^{I}(\vec{x}) , {}^{B}\Pi_{J}^{c}(\vec{y}) \} = -\varepsilon^{ac} \delta_{J}^{I} \delta^{2}(\vec{x} - \vec{y})
$$
\n
$$
\Lambda_{21} = \{ {}^{B}\Pi_{I}^{a}(\vec{x}) , {}^{A}\Pi_{J}^{c}(\vec{y}) - \varepsilon^{cd} B_{d}^{J}(\vec{y}) \} = \varepsilon^{ca} \delta_{I}^{J} \delta^{2}(\vec{x} - \vec{y}) = \Lambda_{12}
$$
\n
$$
\Lambda_{13} = \{ {}^{A}\Pi_{I}^{a}(\vec{x}) - \varepsilon^{ab} B_{b}^{I}(\vec{x}) , {}^{A}\Pi_{J}^{t}(\vec{y}) \} = 0
$$
\n
$$
\Lambda_{14} = \{ {}^{A}\Pi_{I}^{a}(\vec{x}) - \varepsilon^{ab} B_{b}^{I}(\vec{x}) , {}^{B}\Pi_{J}^{t}(\vec{y}) \} = 0
$$
\n(3.31)

segue diretamente da estrutura simplética que  $\Lambda_{23} = 0$ ,  $\Lambda_{24} = 0$  e  $\Lambda_{34} = 0$ .

Voltando a verificação da estabilidade dos vínculos, fazendo  $\dot{\phi}_{1I}^{\ \dot{a}}(\vec{x}) = 0$ :

$$
\phi_{1I}^{a}(\vec{x}) = \int_{\Sigma} d^{2}y \left( \{ \phi_{1I}^{a}(\vec{x}), \mathcal{H}(\vec{y}) \} + \lambda_{2c}^{J}(\vec{y}) \{ \phi_{1I}^{a}(\vec{x}), \phi_{2J}^{c}(\vec{y}) \} \right)
$$
\n
$$
= \int_{\Sigma} d^{2}y \{ A \Pi_{I}^{a}(\vec{x}) - \varepsilon^{ab} B_{b}^{I}(\vec{x}), -A_{t}^{J}(\vec{y}) \varepsilon^{cd} (\delta^{JK} \partial_{c}^{y} B_{d}^{K}(\vec{y}) - f_{JKL} A_{c}^{L}(\vec{y}) B_{d}^{K}(\vec{y}) \right)
$$
\n
$$
- \frac{B_{t}^{J}(\vec{y})}{2} \varepsilon^{cd} F_{cd}^{J}(\vec{y}) \} + \int_{\Sigma} d^{2}y \left( -\lambda_{2c}^{I}(\vec{y}) \varepsilon^{ac} \delta^{2}(\vec{x} - \vec{y}) \right)
$$
\n
$$
= \int_{\Sigma} d^{2}y \left( A_{t}^{J}(\vec{y}) \varepsilon^{ad} f_{IJK} B_{d}^{K}(\vec{y}) \delta^{2}(\vec{x} - \vec{y}) + B_{t}^{I}(\vec{y}) \varepsilon^{ca} \partial_{c}^{y} \delta^{2}(\vec{x} - \vec{y}) + B_{t}^{J}(\vec{y}) \varepsilon^{ca} f_{IJK} A_{c}^{K}(\vec{y}) \delta^{2}(\vec{x} - \vec{y}) \right) + \int_{\Sigma} d^{2}y \left( -\lambda_{2c}^{I}(\vec{y}) \varepsilon^{ac} \delta^{2}(\vec{x} - \vec{y}) \right) = 0 \quad (3.32)
$$

depois de uma integração por partes (A.89) no termo com a derivada parcial, reescrevemos a última equação como:

$$
\varepsilon^{ac}\lambda_{2c}^{I}(\vec{x}) = \varepsilon^{ad}f_{IJK}A_{t}^{J}(\vec{x})B_{d}^{K}(\vec{x}) - \varepsilon^{ca}\partial_{c}B_{t}^{I}(\vec{x}) + \varepsilon^{ca}f_{IJK}A_{c}^{K}(\vec{x})B_{t}^{J}(\vec{x})
$$
  

$$
\lambda_{2c}^{I}(\vec{x}) = f_{IJK}A_{t}^{J}(\vec{x})B_{c}^{K}(\vec{x}) + D_{c}^{IJ}B_{t}^{J}(\vec{x})
$$
(3.33)

Caímos no caso onde  $\dot{\phi}_1 = 0$  determina  $\lambda_2$ . O vínculo  $\phi_1$  é consistente.

Agora, fazendo  $\dot{\phi}_{2I}^{\ \dot{a}}(\vec{x}) = 0$ :

$$
\phi_{2I}^{a}(\vec{x}) = \int_{\Sigma} d^{2}y \{ \{ \phi_{2I}^{a}(\vec{x}), \mathcal{H}(\vec{y}) \} + \lambda_{1c}^{J}(\vec{y}) \{ \phi_{2I}^{a}(\vec{x}), \phi_{1J}^{c}(\vec{y}) \} )
$$
\n
$$
= \int_{\Sigma} d^{2}y \{ {}^{B}\Pi_{I}^{a}(\vec{x}), -A_{t}^{J}\varepsilon^{cd}(\vec{y}) (\delta^{JK}\partial_{c}^{y}B_{d}^{K}(\vec{y}) - f_{JKL}A_{c}^{L}(\vec{y})B_{d}^{K}(\vec{y})) \} +
$$
\n
$$
\int_{\Sigma} d^{2}y (\lambda_{1c}^{I}(\vec{y})\varepsilon^{ca}\delta^{2}(\vec{x} - \vec{y}))
$$
\n
$$
= \int_{\Sigma} d^{2}y (A_{t}^{I}(\vec{y})\varepsilon^{ca}\partial_{c}^{y}\delta^{2}(\vec{x} - \vec{y}) - A_{t}^{J}(\vec{y})\varepsilon^{ca}f_{JIL}A_{c}^{L}(\vec{y})\delta^{2}(\vec{x} - \vec{y})) +
$$
\n
$$
\int_{\Sigma} d^{2}y (\lambda_{1c}^{I}(\vec{y})\varepsilon^{ca}\delta^{2}(\vec{x} - \vec{y})) = 0
$$
\n(3.34)

$$
\varepsilon^{ca} \lambda_1^I(\vec{x}) = \varepsilon^{ca} \partial_c A_t^I(\vec{x}) - \varepsilon^{ca} f_{IJL} A_c^L(\vec{x}) A_t^J(\vec{x}) = D_c^{IJ} A_t^J(\vec{x}) \tag{3.35}
$$

Caímos no caso onde  $\dot{\phi}_2 = 0$  determina  $\lambda_1$  e o vínculo  $\phi_2$  é consistente. Agora estudaremos a consistência dos vínculos $\phi_3$  e  $\phi_4.$ 

Fazendo  $\dot{\phi}_{3I}(\vec{x}) = 0$ :

$$
\dot{\phi}_{3I}(\vec{x}) = \int_{\Sigma} d^2y \{ \phi_{3I}(\vec{x}), \mathcal{H}(\vec{y}) \} = \int_{\Sigma} d^2y \{ {}^{A}\Pi_{I}^{t}(\vec{x}), -A_{t}^{J}(\vec{y}) \varepsilon^{cd} D_{c}^{JK} B_{d}^{K}(\vec{y}) \}
$$
\n
$$
= \int_{\Sigma} d^2y \varepsilon^{cd} D_{c}^{yIK} B_{d}^{K}(\vec{y}) \delta^{2}(\vec{x} - \vec{y}) = \varepsilon^{cd} D_{c}^{IK} B_{d}^{K}(\vec{x}) = \varepsilon^{cd} (D_{c} B_{d})^{I}(\vec{x}) \tag{3.36}
$$

este resultado  $\dot{\phi_{3I}} = \varepsilon^{cd} D_c^{IK} B_d^K$  gera um vínculo secundário:

$$
\phi_{5I} \equiv \varepsilon^{ab} D_a^{IJ} B_b^J \approx 0 \tag{3.37}
$$

Fazendo  $\dot{\phi}_{4I}(\vec{x}) = 0$ :

$$
\dot{\phi}_{4I}(\vec{x}) = \int_{\Sigma} d^2y \{ \phi_{4I}(\vec{x}), \mathcal{H}(\vec{y}) \} = \int_{\Sigma} d^2y \{ {}^{B}\Pi_{I}^{t}(\vec{x}), -B_{t}^{J}(\vec{y})F_{12}^{J}(\vec{y}) \}
$$
\n
$$
= \int_{\Sigma} d^2y (-F_{12}^{J}(\vec{y}) \{ {}^{B}\Pi_{I}^{t}(\vec{x}), B_{t}^{J}(\vec{y}) \}) = \int_{\Sigma} d^2y F_{12}^{I}(\vec{y}) \delta^{2}(\vec{x} - \vec{y})
$$
\n
$$
= F_{12}^{I}(\vec{x}) \tag{3.38}
$$

e este resultado  $\dot{\phi}_{4I} = F_{12}^I$  também gera um vínculo secundário:

$$
\phi_{6I} \equiv \frac{\varepsilon^{ab}}{2} F_{ab}^I \approx 0 \tag{3.39}
$$

### $3.4.2$  A estabilidade dos vínculos secundários

Alguns vínculos primários geram vínculos secundários, e estes ainda precisam ser estáveis para que seus geradores também o sejam. Logo, o algoritmo se estende aos vínculos secundários, então devemos fazer também a verificação da estabilidade dos vínculos  $\phi_{5I}$  e  $\phi_{6I}$ .

Fazendo  $\dot{\phi_{5I}}(\vec{x}) = 0$ :

$$
\begin{split}\n\dot{\phi}_{5I}(\vec{x}) &= \int_{\Sigma} d^{2}y (\lambda_{1c}^{L}(\vec{y})[\phi_{5I}(\vec{x}), \phi_{1L}^{c}(\vec{y})] + \lambda_{2c}^{L}(\vec{y})[\phi_{5I}(\vec{x}), \phi_{2L}^{c}(\vec{y})]) \\
&= \int_{\Sigma} d^{2}y \{ -\lambda_{1c}^{L}(\vec{y}) \varepsilon^{ab} f_{IJK} B_{b}^{J}(\vec{x}) \delta_{a}^{c} \delta_{L}^{K} \delta^{2}(\vec{x} - \vec{y}) + \varepsilon^{ab} \lambda_{2c}^{L}(\vec{y}) D_{a}^{IJ} \delta_{b}^{c} \delta_{L}^{J} \delta^{2}(\vec{x} - \vec{y}) \} \\
&= -\lambda_{1c}^{K}(\vec{x}) \varepsilon^{cb} f_{IJK} B_{b}^{J}(\vec{x}) - \varepsilon^{ab} D_{a}^{IJ} \lambda_{2b}^{J}(\vec{x})\n\end{split} \tag{3.40}
$$

de (3.33) e (3.35), podemos escrever (3.40) como:

$$
\dot{\phi}_{5I} = -\varepsilon^{cb} D_c^{KL} A_t^L f_{IJK} B_b^J - \varepsilon^{ab} D_a^{IJ} D_b^{JM} B_t^M - \varepsilon^{ab} D_a^{IJ} B_b^N f_{JMN} A_t^M \tag{3.41}
$$

Ao analisar os três termos acima, encontramos que cada um deles é fracamente nulo:

1. 
$$
-\varepsilon^{cb} f_{IJK} D_c^{KL} A_t^L B_b^J = (f_{IJL} A_t^L) \phi_{5J} \approx 0
$$
  
\n2. 
$$
-\varepsilon^{ab} D_a^{IJ} D_b^{JM} B_t^M = -\varepsilon^{ab} (D_a D_b B_t)^I = -(\{D_1, D_2\} B_t)^I = -\{F_{12}, B_t\}^I
$$
  
\n
$$
= -f^{IJM} \phi_{6J} B_t^M \approx 0
$$
  
\n3. 
$$
-\varepsilon^{ab} D_a^{IJ} B_b^N f_{JMN} A_t^M = \phi_{5N} (-f_{JMN} A_t^M) \approx 0
$$

no segundo termo utilizamos a relação (2.23). Então  $\phi_{5I},$ e consequentemente  $\phi_{3I}$ são estáveis.

Finalmente, fazendo  $\phi_{6I}(\vec{x}) = 0$ :

$$
\begin{split}\n\dot{\phi}_{6I}(\vec{x}) &= \int_{\Sigma} d^2 y \,\lambda_{1c}^L(\vec{y}) \{ \phi_{6I}(\vec{x}), \phi_{1L}^{\ c}(\vec{y}) \} \\
&= \varepsilon^{ac} \partial_a^x \int_{\Sigma} d^2 y \,\lambda_{1c}^I(\vec{y}) \delta^2(\vec{x} - \vec{y}) + \varepsilon^{ac} f_{IJL} A_a^J \int_{\Sigma} d^2 y \,\lambda_{1c}^L(\vec{y}) \delta^2(\vec{x} - \vec{y}) \\
&= \varepsilon^{ac} (\partial_a \lambda_{1c}^I - f_{IJK} A_a^K \lambda_{1c}^J)\n\end{split} \tag{3.42}
$$

de (3.35), podemos escrever (3.42) como:

$$
\varepsilon^{ac}(\delta^J_I \partial_a - f_{IJK} A^K_a) \lambda^J_{1c} = \varepsilon^{ac} D^{IJ}_a D^{JK}_c A^K_t = {\phi_6, A_t}^I \approx 0 \tag{3.43}
$$

o que mostra que  $\phi_{6I}$  e  $\phi_{4I}$ são consistentes e nenhum vínculo secundário gera mais vínculos, então o algoritmo encerra.

Calculamos agora os colchetes de Poisson entre os vínculos restantes:  $\Lambda_{m5},\ \Lambda_{m6}$  e  $\Lambda_{56},$ com  $m = 1, 2, 3, 4$ .

$$
\Lambda_{15}^{IJ} = [\phi_{1I}^a, \phi_{5J}] = [{}^A\Pi_I^a - \varepsilon^{ab} B_b^I, \varepsilon^{cd} D_c^{JK} B_d^K] = [{}^A\Pi_I^a, \varepsilon^{cd} f_{JKL} A_c^L B_d^K]
$$
\n
$$
\Lambda_{15}^{IJ} = -\varepsilon^{ad} f_{IJK} B_d^K \delta^2 (\vec{x} - \vec{y}) = \Lambda_{51}^{IJ} \tag{3.44}
$$

$$
\Lambda_{25}^{IJ} = [\phi_{2I}^{\ a}, \phi_{5J}] = [{}^{B}\Pi_{I}^{a}, \varepsilon^{cd} D_{c}^{JK} B_{d}^{K}] = -\varepsilon^{ac} D_{c}^{xIJ} \delta^{2} (\vec{x} - \vec{y}) = \Lambda_{52}^{IJ} \tag{3.45}
$$

observe que  $\Lambda_{35} = \Lambda_{45} = \Lambda_{56} = 0.$ 

$$
\Lambda_{16}^{IJ} = [\phi_{1I}^{a}, \phi_{6J}] = [{}^{A}\Pi_{I}^{a} - \varepsilon^{ab}B_{b}^{I}, F_{12}^{J}] = [{}^{A}\Pi_{I}^{a}, \frac{\varepsilon^{cd}}{2}(\partial_{c}A_{d}^{J} - \partial_{d}A_{c}^{J} + f_{JKL}A_{c}^{K}A_{d}^{L})]
$$
  
\n
$$
\Lambda_{16}^{IJ} = -\varepsilon^{ac}(\delta_{I}^{J}\partial_{c}^{x} - f_{IJK}A_{c}^{K})\delta^{2}(\vec{x} - \vec{y}) = -\varepsilon^{ac}D_{c}^{IJ}\delta^{2}(\vec{x} - \vec{y}) = \Lambda_{61}^{IJ}
$$
\n(3.46)

e  $\Lambda_{26} = \Lambda_{36} = \Lambda_{46} = 0.$ 

Resumo dos vínculos:

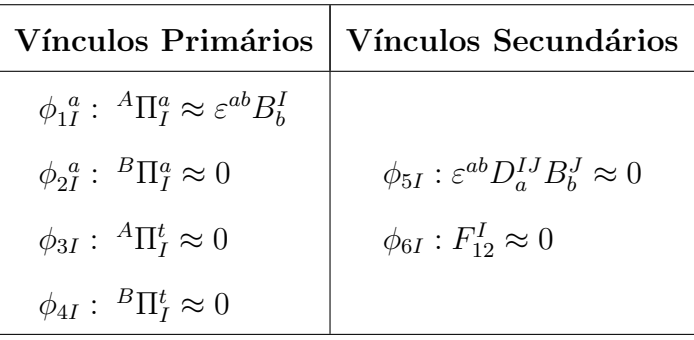

### 3.4.3 A Hamiltoniana total

Antes de escrever novamente a hamiltoniana, note que os vínculos  $\phi_{3I}$  e  $\phi_{4I}$  são vínculos que comutam fracamente com todos os outros<sup>1</sup>, então uma vez definida a hamiltoniana nós tomamos as igualdades fortes  $^A\Pi^t=0$  e  $^B\Pi^t=0,$ o que define $A_t$ e  $B_t$  como funções arbitrárias. No caso do modelo BF conseguimos determinar explicitamente  $\lambda_1^{\{I\}}(\vec{x})$  (3.35) e  $\lambda_2^I(\vec{x})$  (3.33) e os demais  $\lambda$  são multiplicadores de Lagrange arbitrários. Com isto, a hamiltoniana total se escreve como:

$$
H_T = \int_{\Sigma} d^2x - A_t^I \varepsilon^{ab} (D_a B_b)^I - B_t^I F_{12}^I + (D_a A_t)^I \phi_{1I}^a + (f_{IJK} A_t^J B_a^K + (D_a B_t)^I) \phi_{2I}^a
$$
 (3.47)

note que os dois primeiros termos são os vínculos $\phi_{5I}$ e $\phi_{6I}$ da teoria, então esta expressão da hamiltoniana identifica os multiplicadores de lagrange  $\lambda_5^I$  e  $\lambda_6^I$ .

Com esta hamiltoniana podemos aplicar o princípio da correspondência sobre a teoria canônica. Na teoria quântica correspondente, onde  $A, B$  são operadores, os vínculos  $\phi_m$ também são operadores que restringem o funcional de onda  $\psi$ , gerando condições do tipo:

$$
\hat{\phi}_m \psi = 0, \qquad \text{ou, equivalentemente,} \qquad \hat{H} \psi = 0 \tag{3.48}
$$

S´o que quando temos alguns v´ınculos que n˜ao comutam entre si (chamados de segunda classe) aparecem alguns  $\Lambda_{mn} \neq 0$ , tais como (3.31), etc. Se tomássemos estes colchetes

 $1$ Também conhecidos como vínculos de primeira classe. Ver apêndice B.1.3.

como ponto de partida para a quantização, teríamos por exemplo:

$$
[\hat{\phi}_{1I}^{\ a}(\vec{x}),\hat{\phi}_{2J}^{\ c}(\vec{y})]=-i\hbar\varepsilon^{ac}\delta^I_J\delta^2(\vec{x}-\vec{y})
$$

mas este comutador é inconsistente com  $\hat{\phi}_1 \psi = 0$  e  $\hat{\phi}_2 \psi = 0$ , pois:

$$
[\hat{\phi}_{1I}^{\ a}(\vec{x}), \hat{\phi}_{2J}^{\ c}(\vec{y})]\psi = -i\hbar \varepsilon^{ac} \delta^I_J \delta^2(\vec{x} - \vec{y})\psi \neq 0 \tag{3.49}
$$

Neste caso não podemos construir uma teoria quântica a partir destes comutadores. Então seguimos o procedimento proposto por Dirac, de redefinirmos os colchetes de Poisson em colchetes de Dirac.

# 3.5 Colchetes de Dirac

Os colchetes de Dirac nada mais são que os colchetes de Poisson subtraídos dos graus de liberdade não-físicos de um sistema. Para definirmos o colchete de Dirac escrevemos os colchetes entre os vínculos como sendo elementos de uma matriz $M_\Lambda,$ isto é, as linhas e colunas desta matriz são representadas pelos vínculos  $\phi_1, \phi_2, \ldots, \phi_6$ :

$$
M_{\Lambda} \approx \begin{pmatrix} 0 & -\varepsilon^{ac} \delta_{J}^{I} \delta^{2} & 0 & 0 & -\varepsilon^{ad} f_{IJK} B_{d}^{K} \delta^{2} & -\varepsilon^{ac} D_{c}^{IJ} \delta^{2} \\ -\varepsilon^{ac} \delta_{J}^{I} \delta^{2} & 0 & 0 & 0 & -\varepsilon^{ac} D_{c}^{IJ} \delta^{2} & 0 \\ 0 & 0 & 0 & 0 & 0 & 0 \\ 0 & 0 & 0 & 0 & 0 & 0 \\ -\varepsilon^{ad} f_{IJK} B_{d}^{K} \delta^{2} & -\varepsilon^{ac} D_{c}^{IJ} \delta^{2} & 0 & 0 & 0 \\ -\varepsilon^{ac} D_{c}^{IJ} \delta^{2} & 0 & 0 & 0 & 0 \end{pmatrix}
$$
(3.50)

A partir desta matriz podemos realizar uma troca de base dos v´ınculos com um procedimento de diagonalização em blocos, o que simplifica bastante a definição dos colchetes de Dirac, como veremos a seguir.

#### 3.5.1 Troca de base dos vínculos

Podemos aproveitar a possibilidade de que os vínculos  $\phi_j \approx 0$ possam ser substituídos por combinações lineares deles – o que constitui uma troca de base no espaço dos vínculos. Vamos escolher uma base de maneira que tenhamos quantos vínculos forem possíveis escritos como vínculos de primeira classe, isto é, escritos como vínculos que comutam fracamente com todos os outros. Os vínculos secundários  $\mathcal{G}_I$  e  $\mathcal{F}_I$  ( $\mathcal{G}_I = \phi_5$  e  $\mathcal{F}_I = \phi_6$ ) podem ser combinados com os vínculos  $\chi_i$  ( $\chi_1 = \phi_1$  e  $\chi_2 = \phi_2$ ):

$$
\mathcal{G}'_I = \mathcal{G}_I + \tilde{a}_a^{IJ} \chi_J^a
$$
\n
$$
\mathcal{F}'_I = \mathcal{F}_I + \tilde{b}_a^{IJ} \chi_J^a
$$
\n(3.51)

onde  $\tilde{a}$  e  $\tilde{b}$  são constantes. Podemos utilizar a notação matricial para calcularmos a combinação, primeiro dividimos  $M_{\Lambda}$  em blocos. Se  $\psi=(\mathcal{G},\mathcal{F})$  e  $\chi=(\phi_1,\phi_2)$ , simbolicamente:

$$
M_{\chi} = \begin{pmatrix} X & Y \\ Y & 0 \end{pmatrix} = \begin{pmatrix} \{\chi, \chi\} & \{\chi, \psi\} \\ \{\psi, \chi\} & \{\psi, \psi\} \end{pmatrix}
$$
(3.52)

 $M_\chi$ é a matriz formadas pelas linhas e colunas não-nulas de $M_\Lambda$   $(1,2,5,6).$  Reescrevemos as equações (3.51) de uma maneira um pouco mais geral:

$$
\psi'_I = \alpha^{IJ} \psi_J + \beta_a^{IJ} \chi_J^a \tag{3.53}
$$

$$
\chi_I^{'a} = \chi_I^a \tag{3.54}
$$

onde $\alpha$ e $\beta$ são matrizes. A matriz $M_{\chi}$ na nova base fica:

$$
M'_{\chi} = \begin{pmatrix} X & \{\chi, \alpha\psi\} + \{\chi, \beta\chi\} \\ \{\alpha\psi, \chi\} + \{\beta\chi, \chi\} & \{\alpha\psi, \beta\chi\} + \{\beta\chi, \alpha\psi\} + \{\beta\chi, \beta\chi\} \end{pmatrix}
$$
(3.55)

$$
Y' = \alpha Y + \beta X = 0 \tag{3.56}
$$

$$
\alpha Y + \beta X = 0 \quad |X^{-1} \tag{3.57}
$$

$$
\beta = -\alpha Y X^{-1} \tag{3.58}
$$

substituindo em (3.53):

$$
\psi' = \alpha(\psi - YX^{-1}\chi) \tag{3.59}
$$

escolhendo  $\alpha$  como a matriz unidade, e escrevendo  $\psi$  e  $\psi'$  explicitamente<sup>2</sup>:

$$
\begin{pmatrix} \mathcal{G}' \\ \mathcal{F}' \end{pmatrix} = \begin{pmatrix} \mathcal{G} \\ \mathcal{F} \end{pmatrix} + \begin{pmatrix} \varepsilon^{ac} f_{IJK} B_c^K & \varepsilon^{ac} D_c^{IJ} \\ \varepsilon^{ac} D_c^{IJ} & 0 \end{pmatrix} \begin{pmatrix} \varepsilon_{ca} \chi_{2J}^c \\ \varepsilon_{ca} \chi_{1J}^c \end{pmatrix}
$$
(3.60)

$$
\mathcal{G}'_I = \mathcal{G}_I + f_{IJK} B_c^K \chi_{2J}^c + D_c^{IJ} \chi_{1J}^c \tag{3.61}
$$

$$
\mathcal{F}'_I = \mathcal{F}_I + D_c^{IJ} \chi_{2J}^c \tag{3.62}
$$

Para verificar este resultado vamos calcular os colchetes entre os  $\chi_i$ ,  $\mathcal{G}'$  e  $\mathcal{F}'$ :

$$
\{G'_{I}(\vec{x}), \chi_{1L}^{c}(\vec{y})\} = \{G_{I}(\vec{x}) + f_{IJK}B_{a}^{K}(\vec{x})\chi_{2J}^{a}(\vec{x}) + D_{a}^{IJ}\chi_{1J}^{a}(\vec{x}), \chi_{1L}^{c}(\vec{y})\}
$$
  

$$
\approx \varepsilon^{cb}f_{IJL}B_{b}^{J}(\vec{x})\delta^{2}(\vec{x} - \vec{y}) - \varepsilon^{ca}f_{IKL}B_{a}^{K}(\vec{x})\delta^{2}(\vec{x} - \vec{y}) + \propto \chi_{1J}^{a}(\vec{x}) \approx 0 \quad (3.63)
$$

$$
\begin{split} \{\mathcal{G}'_{I}(\vec{x}), \chi_{2L}^{c}(\vec{y})\} &= \{\mathcal{G}_{I}(\vec{x}) + f_{IJK} B_{a}^{K}(\vec{x}) \chi_{2J}^{a}(\vec{x}) + D_{a}^{IJ} \chi_{1J}^{a}(\vec{x}), \chi_{2L}^{c}(\vec{y})\} \\ &= -\varepsilon^{ac} D_{c}^{xIL} \delta^{2}(\vec{x} - \vec{y}) + \varepsilon^{ca} D_{a}^{xIL} \delta^{2}(\vec{x} - \vec{y}) + \propto \chi_{2J}^{a}(\vec{x}) \approx 0 \end{split} \tag{3.64}
$$

<sup>&</sup>lt;sup>2</sup>Cometemos um leve abuso de notação com os índices de grupo de  $X^{-1}$ , mas que não afeta os comutadores que seguem nem o resultado final.

$$
\{\mathcal{F}'_I(\vec{x}), \chi^c_{1L}(\vec{y})\} = \{\mathcal{F}_I(\vec{x}) + D_a^{IJ} \chi^a_{2J}(\vec{x}), \chi^c_{1L}(\vec{y})\}
$$
  
= 
$$
-\varepsilon^{ac} D_c^{IL} \delta^2(\vec{x} - \vec{y}) + D_a^{IJ} \varepsilon^{ca} \delta_J^L \delta^2(\vec{x} - \vec{y}) + \propto \chi^a_{2J}(\vec{x}) \approx 0 (3.65)
$$

$$
\{\mathcal{F}'_I(\vec{x}), \chi^c_{2L}(\vec{y})\} = \{\mathcal{F}_I(\vec{x}) + D_a^{IJ} \chi^a_{2J}(\vec{x}), \chi^c_{2L}(\vec{y})\} = \{F^I_{12}(\vec{x}), \chi^c_{2L}(\vec{y})\} = 0 \quad (3.66)
$$

e temos que verificar se  $\{\psi', \psi'\} \approx 0$ , isto é, se a troca de base mantém os colchetes de Poisson dos  $\psi$  fracamente nulos entre si. Note que devido aos colchetes calculados acima  $(3.63)$  a  $(3.66)$ , precisamos verificar apenas os colchetes  $\{\psi', \psi\}$ :

$$
\begin{split} \{\mathcal{G}'_{I}(\vec{x}), \mathcal{G}_{L}(\vec{y})\} &= \{\mathcal{G}_{I}(\vec{x}) + f_{IJK} B_{a}^{K}(\vec{x}) \chi_{2J}^{a}(\vec{x}) + D_{a}^{IJ} \chi_{1J}^{a}(\vec{x}), N_{L}(\vec{y})\} \\ &= -f_{ILK} \overbrace{\varepsilon^{ac} (D_{a} B_{c})^{K}}^{\alpha \beta_{K} \approx 0} \delta^{2} - f_{ILK} \overbrace{\varepsilon^{ad} (D_{a} B_{d})^{K}}^{\alpha d} \delta^{2} \approx 0 \end{split} \tag{3.67}
$$

$$
\begin{split} \{\mathcal{G}'_{I}(\vec{x}), \mathcal{F}_{L}(\vec{y})\} &= \{\mathcal{G}_{I}(\vec{x}) + f_{IJK} B_{a}^{K}(\vec{x}) \chi_{2J}^{a}(\vec{x}) + D_{a}^{IJ} \chi_{1J}^{a}(\vec{x}), \mathcal{F}_{L}(\vec{y})\} \\ &= -\varepsilon^{ac} D_{a}^{IJ} D_{c}^{JI} \delta^{2} \approx 0 \end{split} \tag{3.68}
$$

$$
\{\mathcal{F}'_I(\vec{x}), \mathcal{F}_L(\vec{y})\} = \{\mathcal{F}_I(\vec{x}) + D_a^{IJ} \chi^a_{2J}(\vec{x}), \mathcal{F}_L(\vec{y})\} = 0 \tag{3.69}
$$

Então os novos vínculos  $\mathcal{G}'$  e  $\mathcal{F}'$  são vínculos de primeira classe, enquanto os vínculos  $\chi_i=(\phi_1,\phi_2)$ são vínculos de segunda classe. Um resumo dos nossos vínculos de acordo com a classe e origem na nova base:

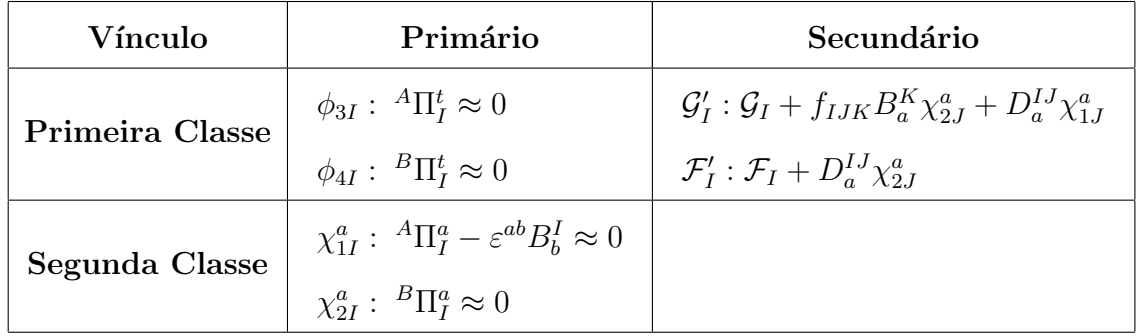

## 3.5.2 A definição do colchete de Dirac

Chamamos $\Delta_\chi$ de matriz dos vínculos de segunda classe $\chi_s$  remanescentes:

$$
\Delta_{\chi} = \{\chi_{sI}^a(\vec{x}), \chi_{sJ}^c(\vec{y})\} = -\varepsilon^{ac}\delta^I_J \varepsilon^{ss'} \delta^2(\vec{x} - \vec{y}) = -\begin{pmatrix} 0 & 1\\ 1 & 0 \end{pmatrix} \varepsilon^{ac}\delta^I_J \delta^2(\vec{x} - \vec{y}) \tag{3.70}
$$

Invertendo<sup>3</sup> a matriz:

$$
\Delta_{\chi}^{-1} = -\varepsilon_{ca} \delta_I^J \delta^2 (\vec{y} - \vec{x}) \begin{pmatrix} 0 & 1 \\ 1 & 0 \end{pmatrix}
$$
 (3.71)

com esta matriz  $\Delta_{\chi}^{-1}$  podemos definir os colchetes de Dirac:

$$
\{\xi, \eta\}_D = \{\xi, \eta\} - \{\xi, \chi_s\} \Delta_{\chi}^{-1} \{\chi_{s'}, \eta\} \tag{3.72}
$$

que definimos com o símbolo { , }, . Neste novo colchete, podemos colocar os  $\chi_s = 0$ , uma vez que, sendo  $g$  uma função qualquer dos campos  $A \in B$ :

$$
\{g, \chi_s\}_D = \{g, \chi_s\} - \{g, \chi_s\} \Delta_{\chi}^{-1} \{\chi_{s'}, \chi_s\} \n= \{g, \chi_s\} - \{g, \chi_s\} \Delta_{\chi}^{-1} \cdot \Delta_{\chi} \n= \{g, \chi_s\} - \{g, \chi_s\} = 0
$$
\n(3.73)

Logo, as equações  $\chi_s = 0$  podem ser consideradas igualdades fortes. Definimos também, para simplificar a notação, o *dual* de  $B$ :

$$
\tilde{B}^{Ia} \equiv \varepsilon^{ab} B^I_b \tag{3.74}
$$

então:

$$
\chi_1 = 0 \to {}^A\Pi_I^a = \tilde{B}^{Ia} \tag{3.75}
$$

$$
\chi_2 = 0 \rightarrow {}^B \Pi_I^a = 0 \tag{3.76}
$$

<sup>&</sup>lt;sup>3</sup>No sentido da álgebra de convolução para os índices contínuos ( $\vec{x}$ ) e ( $\vec{y}$ ): (g\*f)(x) = f dy g(y)f(x−y).

Como  ${}^A\Pi^a_I \propto B$  e  ${}^B\Pi^a_I = 0$ , excluímos os momentos  ${}^A\Pi^a_I$  e  ${}^B\Pi^a_I$  da teoria e passamos a considerar (3.75) como o momento da variável  $A_a^I$ .

## 3.5.3 A estrutura simplética

Os colchetes de Dirac fundamentais na nova definição são:

$$
\{A_a^I(\vec{x}), A_b^J(\vec{y})\} = \{A_a^I(\vec{x}), A_b^J(\vec{y})\} - \sum_{ss'} \int d^2x' d^2y' \{A_a^I(\vec{x}), \chi_s(\vec{y'})\} \Delta_{\chi}^{-1} \{\chi_{s'}(\vec{x'}), A_b^J(\vec{y})\}
$$
  

$$
= 0 - \int d^2x' d^2y' \{A_a^I(\vec{x}), \chi_1(\vec{y'})\} \Delta_{12}^{-1} \{\chi_2(\vec{x'}), A_b^J(\vec{y})\}
$$
  

$$
- \int d^2x' d^2y' \{\overline{A_a^I(\vec{x}), \chi_2(\vec{y'})\}} \Delta_{21}^{-1} \{\chi_1(\vec{x'}), A_b^J(\vec{y})\} = 0
$$
(3.77)

$$
\{B_a^I(\vec{x}), B_b^J(\vec{y})\} = 0 \qquad \text{(análogo)} \tag{3.78}
$$

$$
\{A_a^I(\vec{x}), B_b^J(\vec{y})\} = \{A_a^I(\vec{x}), B_b^J(\vec{y})\} - \sum_{ss'} \int d^2x' d^2y' \{A_a^I(\vec{x}), \chi_s(\vec{y'})\} \Delta_{\chi}^{-1} \{\chi_{s'}(\vec{x'}), B_b^J(\vec{y})\}
$$
  
\n
$$
= 0 - \int d^2x' d^2y' \{A_a^I(\vec{x}), \chi_1(\vec{y'})\} \Delta_{12}^{-1} \{\chi_2(\vec{x'}), B_b^J(\vec{y})\}
$$
  
\n
$$
= 0
$$
  
\n
$$
- \int d^2x' d^2y' \{A_a^I(\vec{x}), \chi_2(\vec{y'})\} \Delta_{21}^{-1} \{\chi_1(\vec{x'}), B_b^J(\vec{y})\}
$$
  
\n
$$
= -\varepsilon_{ba} \delta_I^J \delta^2(\vec{y} - \vec{x})
$$
\n(3.79)

onde suprimimos o sub índice $_{\cal D}$ do colchete de Dirac. Note que o último colchete fica bem mais simples na notação dual de  $B$ :

$$
\{A^I_a(\vec{x}), \tilde{B}^{cJ}(\vec{y})\} = -\varepsilon^{cb} \varepsilon_{ba} \delta^J_I \delta^2(\vec{y} - \vec{x}) = \delta^c_a \delta^J_I \delta^2(\vec{y} - \vec{x})
$$
\n(3.80)

# 3.6 O problema da quantização

Nas subseções seguintes escreveremos a hamiltoniana total resolvida e veremos como as nossas variáveis dinâmicas se comportam em relação à esta, e depois aplicaremos o princípio da correspondência sobre as variáveis do nosso modelo BF.

### 3.6.1 A hamiltoniana completamente vinculada

A Hamiltoniana total (3.47) do nosso sistema agora fica:

$$
H_T = \int_{\Sigma} d^2x (-A_t^I \varepsilon^{ab} D_a^{IJ} B_b^J - B_t^I F_{12}^I)
$$
 (3.81)

como os campos  $-A_t^I$  e  $-B_t^I$  são multiplicadores de Lagrange para os vínculos  $\phi_{5I} = \mathcal{G}_I$ e  $\phi_{6I} = \mathcal{F}_I$ , podemos reescrever a hamiltoniana total como:

$$
H_T = \int_{\Sigma} d^2x \left( \lambda_5^I \mathcal{G}_I + \lambda_6^I \mathcal{F}_I \right) \tag{3.82}
$$

e encontramos esta hamiltoniana completamente vinculada, que é o que esperávamos de uma teoria de calibre topológica.

# 3.6.2 As transformações infinitesimais geradas pela hamiltoniana

Pela definição de vínculos de primeira classe (B.20), podemos ver que estes geram transformações de calibre. Então vamos agora calcular os colchetes de Dirac destes termos da hamiltoniana (vínculos) com as variáveis  $A e B$ , para descobrir os parâmetros das transformações infinitesimais de calibre associadas aos termos da hamiltoniana, e uma vez que  $H$  é um invariante sobre as transformações geradas por estes vínculos, estas

transformações são simetrias do sistema:

$$
\delta_{(i)}g(\vec{x}) = \{g(\vec{x}), \int_{\Sigma} d^2y \lambda_i \phi_i(\vec{y})\}
$$
\n(3.83)

Escrevemos agora a transformação  $\delta_{(5)}$ , que age sobre as variáveis  $A^I_a$  e  $\tilde{B}^{aI}$ , fazendo uso da integração por partes  $(A.89)$  e da definição de derivada covariante  $(2.9)$ :

$$
\delta_{(5)}A_a^I(\vec{x}) = \{A_a^I(\vec{x}), \int_{\Sigma} d^2y \lambda_5^J(\vec{y}) D_b^{yJK} \tilde{B}^{bK}(\vec{y})\}
$$
  

$$
= - \int_{\Sigma} d^2y D_b^{yJK} \lambda_5^K(\vec{y}) \delta_I^J \delta_a^b \delta^2(\vec{y} - \vec{x}) = -D_a^{IK} \lambda_5^K(\vec{x})
$$
(3.84)

$$
\delta_{(5)}\tilde{B}^{aI}(\vec{x}) = \{\tilde{B}^{aI}(\vec{x}), \int_{\Sigma} d^2y \lambda_5^J(\vec{y}) D_b^{yJK} \tilde{B}^{bK}(\vec{y})\}
$$
  

$$
= \int_{\Sigma} d^2y \lambda_5^J(\vec{y}) f_{JKL} \delta_L^I \delta_b^a \delta^2(\vec{x} - \vec{y}) \tilde{B}^{bK}(\vec{y}) = f_{IJK} \lambda_5^J(\vec{x}) \tilde{B}^{aK}(\vec{x}) \qquad (3.85)
$$

escrevendo estas transformações na notação matricial $A_a = A_a^I T_I$ etc.:

$$
\begin{cases}\n\delta_{(5)}A_a = \partial_a \lambda + [A_a, \lambda] \\
\delta_{(5)}\tilde{B}^a = [\tilde{B}^a, \lambda]\n\end{cases}
$$
\n(3.86)

onde  $\lambda = -\lambda_5$ . Isto é,  $\mathcal G$  ou  $\delta_{(5)}$  gera as transformações de calibre tipo YM espaciais.

Agora, escrevemos a transformação  $\delta_{(6)}$ , que age sobre a variável  $\tilde{B}^{aI}$ , fazendo uso da integração por partes (A.89) e da antissimetria dos tensores  $\varepsilon^{ab}$  e  $f_{IJK}$ :

$$
\delta_{(6)}A_a^I(\vec{x}) = 0 \tag{3.87}
$$

$$
\delta_{(6)}\tilde{B}^{aI}(\vec{x}) = \{\tilde{B}^{aI}(\vec{x}), \int_{\Sigma} d^2y \lambda_6^I(\vec{y}) \frac{\varepsilon^{bc}}{2} F_{bc}^J(\vec{y})\}
$$
  

$$
= \int_{\Sigma} d^2y \varepsilon^{ba} (\partial_b \lambda_6^I(\vec{y}) - f_{IJK} A_b^K(\vec{y}) \lambda_6^J(\vec{y})) \delta^2(\vec{x} - \vec{y}) = -\varepsilon^{ab} D_b^{IJ} \lambda_6^J(\vec{x}) \quad (3.88)
$$

escrevendo na forma matricial:

$$
\begin{cases}\n\delta_{(6)}A_a = 0 \\
\delta_{(6)}\tilde{B}^a = D_b\eta^{ab}\n\end{cases}
$$
\n(3.89)

onde  $\eta = -\lambda_6$ . F ou  $\delta_{(6)}$  gera o segundo tipo de transformações de calibre do modelo BF, chamadas de tipo 2.

Então os conjuntos de simetria  $\delta_{5,6}$  são nada mais que transformações de calibre da teoria. Na teoria quântica,  $\phi_{5,6}$  serão promovidos a operadores  $\hat{\phi}_{5,6}$ , geradores do grupos de simetria. Os estados  $|\psi\rangle$  que obedecem  $\hat{\phi}_{5,6}|\psi\rangle = 0$  vão ser estados físicos e invariantes sobre as transformações de calibre.

A invariância sobre as transformações gerais de coordenadas (difeomorfismos), é uma consequência das invariâncias sobre transformações de calibre  $(3.86)$  e  $(3.89)$ . Para vermos isto, consideramos um campo vetorial espacial  $v = v^a \partial_a$  com o qual definimos os parâmetros:

$$
\begin{cases}\n\lambda^{I}(v) = v^{a} A_{a}^{I} \\
\eta^{abI}(v) = \tilde{B}^{aI} v^{b}\n\end{cases}
$$
\n(3.90)

Verificamos facilmente que um difeomorfismo infinitesimal dado pela derivada de Lie ao longo do campo vetorial  $v$  pode ser expresso como uma transformação de calibre com os parâmetros 3.90:

$$
\begin{cases}\n(\mathcal{L}_v A)_a^I = \delta_{\lambda(v)} A_I^a \\
(\mathcal{L}_v \tilde{B})^{aI} = \delta_{\lambda(v)} \tilde{B}_{aI} + \delta_{\eta(v)} \tilde{B}_{aI}\n\end{cases}
$$
\n(3.91)

 $\acute{e}$  o resultado (2.40) anunciado no capítulo 2.

### 3.6.3 A álgebra dos geradores de transformações

Na seção anterior escrevemos a hamiltoniana do modelo BF completamente vinculada e mostramos que estes vínculos geram as transformações de calibre da teoria. Vamos então analisar a álgebra dos vínculos da hamiltoniana do modelo BF, escritos como transformações de calibre:

$$
\mathcal{G}(\lambda) = \int d^2x \,\lambda^I(x) D_a \tilde{B}^a_I(x) \tag{3.92}
$$

$$
\mathcal{F}(\eta) = \frac{1}{2} \int d^2x \ \eta_I(x) \varepsilon^{ab} F_{ab}^I(x) \tag{3.93}
$$

E os colchetes não-nulos são de fato os colchetes entre os vínculos  $\mathcal G$  e  $\mathcal F$  que fazem parte da hamiltoniana, embora sejam fracamente nulos:

$$
\{\mathcal{G}(\lambda_1), \mathcal{G}(\lambda_2)\} = \mathcal{G}(\lambda_1 \times \lambda_2) \tag{3.94}
$$

$$
\{\mathcal{G}(\lambda), \mathcal{F}(\eta)\} = \mathcal{F}(\lambda \times \eta) \tag{3.95}
$$

onde  $(\epsilon_1 \times \epsilon_2)^I = f_{JK}{}^I \epsilon_1^J \epsilon_2^K$  e  $(\epsilon \times \eta)_I = f_{IJ}{}^K \epsilon^J \eta_K$ , lembrando que em  $SU(2)$  :  $f_{IJ}{}^K = \epsilon_{IJ}{}^K$ (tensor antissimétrico) e  $(\epsilon \times \epsilon)$  é um produto vetorial. Logo, a álgebra dos vínculos é fechada.

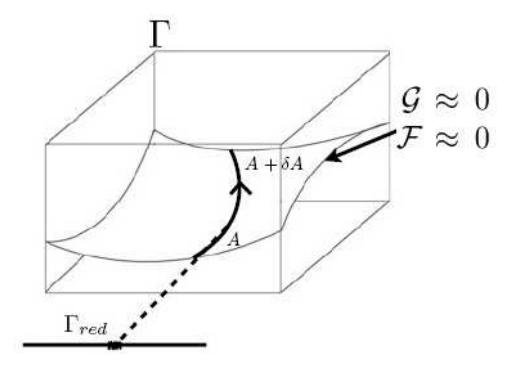

Figura 3.2: Esboço do espaço de fase cinemático, onde há um subespaço dos pontos que obedecem os vínculos.

Podemos pensar nos vínculos da hamiltoniana também como sendo equações que restringem o espaço de fase a uma hipersuperfície vinculada, como a Fig. 3.2, e nesta hipersuperfície todas as variáveis dinâmicas evoluem arbitrariamente. Reescrevendo a hamiltoniana como:

$$
H = \mathcal{G}(\lambda) + \mathcal{F}(\eta) \tag{3.96}
$$

deixa manifesto que a dinâmica da teoria na verdade é uma evolução arbitrária dada pelas transformações de calibre gerada pelos vínculos.

### 3.6.4 O problema do produto escalar

Antes de abordar a quantização desta teoria no formalismo de laços no capítulo 4 faremos algumas considerações, em um nível mais formal.

Primeiramente devemos definir o funcional de onda  $\Psi = \Psi[A_a^I]$  sobre o espaço de configurações das conexões  $A_a^I$ . Devemos também definir os operadores  $\hat{A}$  e  $\hat{B}$ , que devem obedecer às relações de comutação:

$$
[\hat{A}^I_a(\vec{x}), \hat{B}^b_J(\vec{y})] = i\hbar \delta^b_a \delta^I_J \delta^2(\vec{x} - \vec{y}) \tag{3.97}
$$

os operadores atuam em  $\Psi[A]$  da seguinte forma:

$$
\hat{A}_a^I \Psi = A_a^I \Psi \tag{3.98}
$$

$$
\hat{B}_I^a \Psi = -i\hbar \frac{\delta \Psi}{\delta A_a^I(\vec{x})} \tag{3.99}
$$

Note que o operador  $\hat{A}^I_a$  é autoadjunto e  $\hat{B}^a_I$  não é autoadjunto. Dirac começou a estudar a quantização da gravitação com este esquema tomando  $A$  como a métrica e  $B$  como o conjugado da métrica.

Agora vamos definir o produto escalar. Na mecânica quântica, o produto escalar é:

$$
\langle \psi | \phi \rangle = \int d^n q \, \psi^*(q) \phi(q) \tag{3.100}
$$

onde q representa as coordenadas generalizadas. Este produto escalar pode ter uma forma

mais geral:

$$
\langle \psi | \phi \rangle = \int d\mu(q) \ \psi^*(q) \phi(q) \tag{3.101}
$$

onde  $d\mu$  é uma medida de integração. O produto escalar no modelo BF teria a forma:

$$
\langle \Psi | \Phi \rangle = \int \mathcal{D}A(\Psi[A])^* \Phi[A] \tag{3.102}
$$

onde  $\mathcal{D} A$  é uma medida de integração no espaço de configuração das conexões  $A_a^I(\vec{x})$ . Não é difícil de ver que esta medida de integração corresponde à medida num espaço muito maior que os espaços de Hilbert construídos, por exemplo, sobre o produto escalar  $(3.100)$ , o que torna sua definição difícil.

Para construir um espaço com produto interno bem definido, substituiremos o espaço de configurações dos  $A_a^I(\vec{x})$  pelo espaço das holonomias  $h_\gamma[A],$  que é o primeiro passo para a quantização de loops. Estudaremos a construção deste espaço no próximo capítulo.

# Capítulo 4

# Quantização de Laços

# 4.1 Regularização de uma rede versus redes de spin

Um exemplo do desenvolvimento para definir o produto escalar pode ser encontrado em Teoria Quântica de Campos e em outras teorias da física, que é aproximar o contínuo por uma rede, o que constitui uma regularização. Em TQC temos a integral funcional de Feynmann, a partir da qual podem ser desenvolvidas as séries de perturbação de Feynmann, e também construções não-perturbativas baseadas na regularização de rede. Na regularização de rede, em vez de considerarmos todos os pontos dentro de um volume V consideramos apenas os vértices da rede, separados por uma distância  $\epsilon$ .

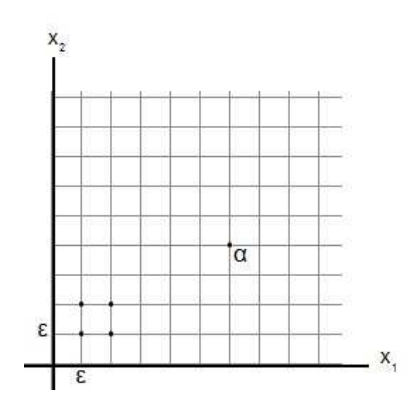

Figura 4.1: Espaço de Minkowski (mostrados apenas  $x_1$  e  $x_2$ ) com uma rede que gera uma restrição na qual o volume finito contém um número finito de pontos.

Sendo assim, nosso contínuo pode ser substituído por um conjunto de pontos  $x_{\alpha}$ ,  $\alpha$  $1, \ldots, N$  e a integral funcional será uma integral ordinária:

$$
\int \mathcal{D}A f(A) = \left(\prod_{\alpha=1}^{N} dA(x_{\alpha})\right) f(x_1, \dots, x_{\alpha})
$$
\n(4.1)

Existem teoremas sobre aproximações de rede, para achar o limite para quando  $\epsilon \to 0$ , que em TQC já foi resolvido rigorosamente para espaços-tempo de dimensão até 3 e por meio de integrações numéricas para dimensão 4 [3], cujos resultados podem ser aplicados no cálculo de parâmetros fundamentais dos hadrons. Uma construção da integração funcional deste tipo pode ser aplicada à definição do produto escalar.

Em teorias independentes de background como o nosso modelo BF, geralmente adota-se um outro esquema, baseado na noção de redes de *spin* que discutiremos em mais detalhes nas seções seguintes, mas vale a pena apontar algumas analogias do procedimento de regularização de rede com a construção da rede de *spin*.

Então, considerando uma variedade  $M$ , vamos trabalhar com objetos chamados grafos orientados (como o da figura 4.2), que são objetos formados por curvas orientadas  $\gamma_p \in \Sigma$ na foliação de M e vértices  $v_q \in \Sigma$ , que são pontos na folha aonde estas curvas se interceptam.

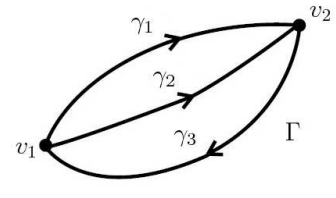

Figura 4.2: Um exemplo de grafo orientado Γ, composto por três linhas  $\gamma_1$ ,  $\gamma_2$  e  $\gamma_3$  e dois vértices  $v_1$  e  $v_2$ .

A cada linha  $\gamma_p$  de um grafo, definimos um novo funcional de A, a holonomia de A ao longo desta linha<sup>1</sup>:

$$
h_{\gamma_p}[A] = \mathcal{P}e^{\int_{\gamma_p} dx^a A_a^I T_I}
$$
\n(4.2)

<sup>&</sup>lt;sup>1</sup>Neste trabalho notamos a holonomia como  $h_{\gamma_p}[A]$ , mas também é usual encontrar na literatura a notação  $U[A, \gamma_p]$ .

onde  $\mathcal P$  é o operador de ordenação a ser definido na seção seguinte e a integral no expoente é uma integral de linha sobre  $\gamma_p$ . Mostraremos que as holonomias são elementos do grupo de calibre e que isto é uma das motivações para se trabalhar com as holonomias, pois elas possuem leis de transformação mais simples, o que facilita a construção de invariantes.

Consideraremos funcionais de onda definidos como funções dessas holonomias – os chamados funcionais "cilíndricos". Observamos que se um tal funcional cilíndrico está definido sobre um conjunto finito de linhas (grafo), então ele depende só dos valores da conexão nestas linhas, e não dos valores da conexão no espaço inteiro, análogo ao caso da substituição do contínuo por pontos  $x_{\alpha}$  no caso da regularização de rede. Poderemos assim construir um produto escalar, numa primeira etapa, a partir de uma medida de integração definida num espaço muito menor que o espaço das configurações de  $A$ .

# 4.2 As holonomias de A

O primeiro passo para construir um espaço com produto interno bem definido é substituir o espaço de configurações dos  $A_a^I(\vec{x})$  pelo espaço das holonomias  $h_{\gamma}[A]$ .

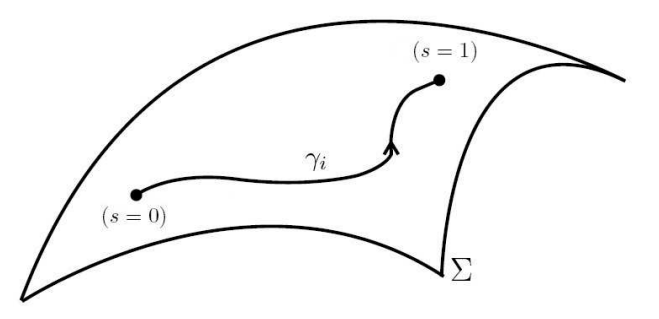

Figura 4.3: A curva  $\gamma_i$ em  $\Sigma = \mathcal{M}_{D-1}$  parametrizada na variável  $s.$ 

As equações paramétricas de  $\gamma : [0, 1] \rightarrow \Sigma$ são:

$$
x^a = x^a(s) \tag{4.3}
$$

e os vetores tangentes:

$$
\dot{x}^a = \frac{dx^a}{ds} \tag{4.4}
$$

onde  $a = 1, \ldots, D-1$ ,  $x^a(0) = x^a_{(i)}$  e  $x^a(1) = x^a_{(f)}$ . A holonomia é o transporte paralelo ao longo da curva γ.

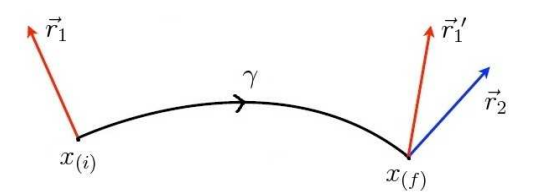

Figura 4.4: Holonomia como transporte paralelo, onde $r_1^\prime$ é o vetor $r_1$ transportado para o espaço tangente em  $x_{(f)}$ .

### 4.2.1 Definições e propriedades das holonomias

Seja  $r_1$  e  $r_2$  dois vetores definidos nos extremos  $x_{(i)}$  e  $x_{(f)}$  de uma curva  $\gamma$ . Como eles não fazem parte do mesmo espaço vetorial, para compará-los é preciso transportar  $r_1$  para o espaço tangente em  $x_{(f)}$ , onde está contido  $r_2$  (ver Fig. 4.4). Se o deslocamento é infinitesimal, o transporte é calculado pela derivada covariante e a holonomia é a generalização disto, como veremos na subseção 4.2.3.

Escrevemos (4.2) de maneira mais geral, sendo  $h_{\gamma}[A](s)$ ,  $s \in [0,1]$ :

$$
h_{\gamma}[A](s) = \mathcal{P}e^{\pm \int_0^s ds' \dot{x}^a(s')A_a^I(x(s'))T_I} = \mathcal{P}e^{\pm \int_{\gamma} A}
$$
\n(4.5)

onde  $\mathcal P$  é um operador que ordena por valores crescentes de s se o sinal da exponencial  $\acute{e}$  positivo e ordena por valores decrescentes de s se o sinal da exponencial for negativo (path ordering), e na forma compacta  $A = A_a^{\dagger} dx^{'a} T_I$  e  $ds' \dot{x}^a = dx'^a$ .

A expansão de holonomias (4.5), pela definição do operador de ordenação  $P$ , escreve-se<sup>2</sup>:

$$
\sum_{n=0}^{\infty} \mathcal{P}\left(\frac{1}{n!} \left(\int_0^1 A(x(s))\right)^n\right) = \sum_{n=0}^{\infty} \int_0^1 ds_1 \int_0^{s_1} ds_2 \cdots \int_0^{s_{n-1}} ds_n \dot{x}(s_1) \cdot \vec{A}(s_1) \cdots \dot{x}(s_n) \cdot \vec{A}(s_n) \tag{4.6}
$$

onde  $s_1 \geq s_2 \geq \cdots \geq s_n$ . Note que o caso abeliano é óbvio pois não há problema de ordem.

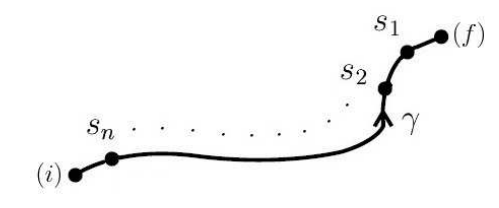

Figura 4.5: Pontos  $s_1, \ldots, s_n$  de uma curva  $\gamma$ .

Por causa dos s maiores alocados perto de  $(f)$  e os menores perto de  $(i)$  (ver Fig. 4.5), temos uma propriedade de fatoração. Podemos, por exemplo, fatorar esta holonomia em duas holonomias sobre duas curvas  $\gamma_1, \gamma_2$ , tal que  $\gamma = \gamma_2 \circ \gamma_1$ :

$$
h_{\gamma}[A] = h_{\gamma_2}[A] \cdot h_{\gamma_1}[A] \tag{4.7}
$$

Note que esta fatoração vale até para curvas contínuas por pedaços.

Como consequência da definição (4.5),  $h_\gamma[A](1) = U_\gamma[A]$ é a solução da equação diferencial:

$$
\frac{d}{ds}h_{\gamma}[A](s) - \dot{x}^{a}(s)A_{a}(x(s))h_{\gamma}[A](s) = 0
$$
\n(4.8)

ou:

$$
dh_{\gamma}[A](s) = dA h_{\gamma}[A](s)
$$
\n(4.9)

com a condição de contorno  $h_{\gamma}[A](0) = \mathbb{1}$ .

Outra propriedade interessante das holonomias é que se  $\gamma$  vai de  $(i) \rightarrow (f)$ , podemos <sup>2</sup>A notação  $\vec{A} \equiv A_a$ , onde  $a = 1, 2$ .

definir  $\gamma^{-1}$  que vai de  $(f) \to (i)$ , isto é, a mesma curva porém orientada no sentido oposto, para ter:

$$
h_{\gamma}^{-1}[A] \cdot h_{\gamma}[A] = \mathbb{1}
$$
\n
$$
(4.10)
$$

## 4.2.2 A transformação de calibre de uma holonomia

Agora que temos uma propriedade de fatoração, vamos considerar a holonomia infinitesimal  $\delta h$ , definida no trecho de curva infinitesimal  $[s, s + \delta s]$ :

$$
\delta h = e^{\int_{s}^{s+\delta s} ds' \dot{x}^{a}(s')A_{a}^{I}(s')T_{I}} \equiv h_{s,s+\delta s}
$$
\n(4.11)

$$
\delta h = \mathbb{1} + \int_{s}^{s + \delta s} ds' \dot{x}^{a}(s') A_{a}^{I}(s') T_{I} + \mathcal{O}((\delta s)^{2}) \tag{4.12}
$$

como  $\delta s$  é muito pequeno, note que não temos  $\mathcal P$  e a integral pode ser aproximada, com  $\delta x = x(s + \delta s) - x(s)$ :

$$
\delta h = \mathbb{1} + \delta x^a A_a^I(s) T_I + \mathcal{O}((\delta s)^2)
$$
\n(4.13)

Agora vamos tentar descobrir como se transforma uma holonomia infinitesimal sob uma transformação de calibre. Lembrando que  $A' = g^{-1}Ag + g^{-1}dg$ :

$$
(\delta h)' = 1 + g^{-1}(x)\delta x^a A_a(x)g(x) + (g^{-1}(x + \delta x) - g^{-1}(x))g(x)
$$
  

$$
= g^{-1}(x + \delta x)g(x) + g^{-1}(x + \delta x)\delta x^a A_a(x)g(x)
$$
  

$$
= g^{-1}(x + \delta x)[1 + \delta x^a A_a(x)]g(x) + \mathcal{O}((\delta x)^2)
$$
(4.14)

considerando a aproximação  $(4.13)$  e a definição  $(4.11)$ , este resultado pode ser escrito como:

$$
(\delta h)' = g^{-1}(x(s+\delta s))e^{\int_{s}^{s+\delta s} ds' \dot{x}^{a}(s')A_{a}^{I}(s')T_{I}}g(x(s)) + \mathcal{O}((\delta s)^{2})
$$
(4.15)

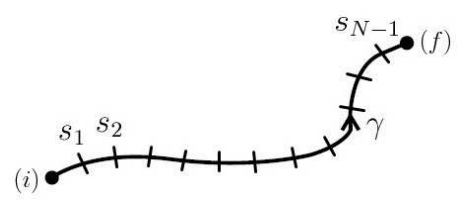

Figura 4.6: Uma curva  $\gamma$  finita dividida em N segmentos.

Lembrando que quando consideramos uma curva  $\gamma$  finita temos que utilizar o operador de ordenação P. Vamos decompor agora a curva  $\gamma$  em N segmentos (ver Fig. 4.6):

$$
h_{\gamma}[A] = \lim_{N \to \infty} h_{1, s_{N-1}} \cdot h_{s_{N-1}, s_{N-2}} \cdots h_{s_1, 0}
$$
\n(4.16)

e a transformação de calibre fica:

$$
h'_{\gamma}[A] = \lim_{N \to \infty} g^{-1}(x_{(f)}) h_{1,s_{N-1}} g(x(s_{N-1})) \cdot g^{-1}(x(s_{N-1})) h_{s_{N-1},s_{N-2}} g(x(s_{N-2}))
$$
  
 
$$
\cdots g^{-1}(x(s_1)) h_{s_N,0} g(x_{(i)})
$$

e finalmente temos:

$$
h'_{\gamma}[A] = g^{-1}(x_{(f)})h_{\gamma}[A]g(x_{(i)})
$$
\n(4.17)

Com a lei de transformação de calibre (4.17) podemos construir exemplos de invariantes desta teoria tomando  $\gamma$  como uma curva fechada e em seguida tomamos o traço de h', lembrando que  $Tr(XY) = Tr(YX)$ :

$$
Tr h_{\gamma}[A] = W_{\gamma}[A] \tag{4.18}
$$

 $W$  são as holonomias que conhecemos como laços (ou *loops*) de Wilson. O laço de Wilson

 $\acute{e}$  invariante de calibre:

$$
W'_{\gamma}[A] = Tr(h'_{\gamma}[A]) = Tr(g^{-1}(x_{(i)})h_{\gamma}[A]g(x_{(i)}))
$$
  
= Tr(h\_{\gamma}[A]g(x\_{(i)})g^{-1}(x\_{(i)})) = W\_{\gamma}[A] (4.19)

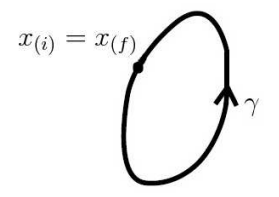

Figura 4.7: Laço  $\gamma$ , obtido tomando  $x_{(i)} = x_{(f)}$ .

Os laços de Wilson foram utilizados na primeira tentativa de quantizar a gravidade com grafos [20], [22] (daí o nome *loop quantum gravity* para a teoria).  $W_{\gamma}[A]$  são as holonomias sobre laços  $\gamma$ e $A$ é a conexão de Ashtekar, que é relacionada à conexão do campo gravitacional como veremos no capítulo seguinte.

## 4.2.3 O transporte paralelo

Agora veremos que as holonomias são geradas do transporte paralelo de um vetor de um espaço tangente para outro espaço tangente (ver Fig. 4.4). Para tal, vamos considerar os campos que se transformam de maneira covariante e suas possíveis leis de transformação.

Primeiro, consideramos um campo  $\phi(x)$  que se transforma como  $\phi'(x_{(i)}) = g^{-1}(x_{(i)})\phi(x_{(i)})$ no ponto  $x_{(i)}$  e queremos transportar este campo como:

$$
\tilde{\phi}(x_{(f)}; x_{(i)}) = h_{\gamma}[A]\phi(x_{(i)})\tag{4.20}
$$

vamos ver que isto se transforma de maneira covariante:

$$
(\tilde{\phi}(x_{(f)}; x_{(i)}))' = g^{-1}(x_{(f)})\tilde{\phi}(x_{(f)}; x_{(i)})
$$
\n(4.21)

Prova:

$$
(\tilde{\phi}(x_{(f)}; x_{(i)}))' = g^{-1}(x_{(f)})h_{\gamma}[A]g(x_{(i)})g^{-1}(x_{(i)})\phi(x_{(i)}) = g^{-1}(x_{(f)})\tilde{\phi}(x_{(f)}; x_{(i)})
$$
  
=  $h'_{\gamma}[A]\phi'(x_{(i)})$ 

onde utilizamos a equação (4.17).

Para um campo  $\chi(x)$  que se transforma como  $\chi'(x_{(i)}) = \chi(x_{(i)})g(x_{(i)})$  no ponto  $x_{(i)}$  vamos ter o transporte do campo definido como:

$$
\tilde{\chi}(x_{(f)};x_{(i)}) = \chi(x_{(i)})h_{\gamma}^{-1}[A] \tag{4.22}
$$

que se transforma como<sup>3</sup>:

$$
(\tilde{\chi}(x_{(f)};x_{(i)}))' = \tilde{\chi}(x_{(f)};x_{(i)})g(x_{(f)})
$$
\n(4.23)

E por último, consideramos um campo  $\psi(x)$  que se transforma como um campo na representação adjunta  $\psi'(x_{(i)}) = g^{-1}(x_{(i)})\psi(x_{(i)})g(x_{(i)})$  no ponto  $x_{(i)}$ . O transporte do campo  $é$  definido como:

$$
\tilde{\psi}(x_{(f)}; x_{(i)}) = h_{\gamma}[A]\psi(x_{(i)})h_{\gamma}^{-1}[A] \tag{4.24}
$$

cuja transformação é dada por:

$$
(\tilde{\psi}(x_{(f)};x_{(i)}))' = g^{-1}(x_{(f)})\tilde{\psi}(x_{(f)};x_{(i)})g(x_{(f)})
$$
\n(4.25)

Estes objetos (4.20), (4.22) e (4.24) que são os campos transportados pela holonomia são covariantes, isto é, o campos transportados se transformam localmente da mesma maneira que os campos iniciais. Logo, as holonomias s˜ao objetos que realmente podem descrever nossa teoria, que possui campos covariantes.

<sup>3</sup>Lembre que se  $h' = g^{-1}(x_{(f)})hg(x_{(i)})$  então  $h'^{-1} = g^{-1}(x_{(i)})h^{-1}g(x_{(f)})$ .

# 4.3 A construção do espaço de Hilbert cinemático

Começamos escrevendo nosso funcional de onda  $\Psi[A]$  como uma função que depende de um número finito de holonomias, lembrando que  $A \equiv A_a^I$ , com  $a = 1, 2$  e  $I = 1, 2, 3$  $(SU(2))$ . Como vamos calcular transformações de calibre queremos objetos que se transformam de maneira mais simples, por isso trocamos o funcional de  $A$  por uma função das holonomias de A.

A priori, as holonomias de A são uma restrição em nosso espaço, uma vez que as holonomias só estão definidas sobre as curvas  $\gamma$ . A idéia é tomar as holonomias sobre todas as curvas possíveis, em vez de todos os pontos do espaço das conexões.

### 4.3.1 As funções cilíndricas

Definimos então um grafo como sendo um conjunto de um número finito de curvas  $\gamma$  e vértices  $v$  (exemplo na figura 4.8):

$$
\Gamma = \{\gamma_1, \dots, \gamma_p\} \oplus \{v_1, \dots, v_q\} \tag{4.26}
$$

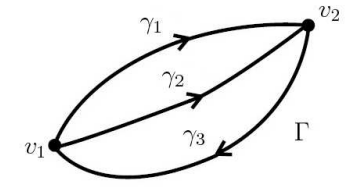

Figura 4.8: Grafo Γ fechado e conexo.

E tomamos um funcional de onda da forma:

$$
\Psi_{\Gamma,\psi}[A] = \psi(h_{\gamma_1}[A],\dots,h_{\gamma_p}[A])\tag{4.27}
$$

onde a função  $\psi: \underline{G}\times G\times\dots\times G$ p vezes  $\rightarrow \mathbb{C}$ . Agora vamos fazer uma restrição sobre os grafos

Γ. Vamos tomar apenas grafos fechados e conexos, isto é, grafos onde as linhas são todas

juntas e fechadas.

Chamamos  $\Psi_{\Gamma,\psi}[A]$  definida por (4.27) de função cilíndrica. O espaço vetorial cilíndrico Cyl é o espaço de todas as combinações finitas de funcionais  $\Psi_{\Gamma,\psi}$ :

$$
\Psi = \sum_{i=1}^{N} \sum_{k=i}^{k} c_{ik} \Psi_{\Gamma_i, \psi_k}[A]
$$
\n(4.28)

Este espaço vetorial Cyl possui como fecho (completamento de Cauchy) o espaço de Hilbert cinemático ( $\overline{\text{Cyl}} = \mathcal{H}_{\text{kin}}$ ), a ser definido na seção seguinte.

### 4.3.2 O produto escalar de funções cilíndricas

Vamos considerar novamente o grupo de Lie $G=SU(2)$  (definido no Apêndice A.1) e sua integral de Haar (A.15) representada na base dos ângulos esféricos  $(\theta, \varphi, \nu)$ :

$$
\int_{S^3} d\mu f(\theta, \varphi, \nu) = \int_0^{\pi} d\nu \sin^2 \nu \int_0^{\pi} d\theta \sin \theta \int_0^{2\pi} d\varphi f(\theta, \varphi, \nu)
$$
(4.29)

A medida de Haar é o ângulo sólido invariante de rotação tridimensional. Consideramos então o espaço Cyl, que é o espaço das combinações lineares finitas de  $\Psi_{\Gamma,\psi}[A]$  (equação 4.27). Agora vamos utilizar notação de brakets (Dirac) para estes funcionais:

$$
\Psi_{\Gamma,\psi}[A] = \langle A|\Gamma,\psi\rangle \tag{4.30}
$$

Vamos primeiro definir o produto interno de Ψ's diferentes mas do mesmo grafo:  $\Psi_{\Gamma,\psi},$  $\Psi_{\Gamma,\psi'}$ :

$$
\langle \Gamma, \psi | \Gamma, \psi' \rangle = \int d\mu(g_1) \int d\mu(g_2) \cdots (\Psi_{\Gamma, \psi}[A])^* (\Psi_{\Gamma, \psi'}[A])
$$
  
= 
$$
\int d\mu(g_1) \int d\mu(g_2) \cdots (\psi(g_1, g_2, \dots))^* \psi'(g_1, g_2, \dots)
$$
 (4.31)

Este produto está definido num espaço vetorial Cyl(Γ). Agora vamos definir o produto interno em grafos diferentes. Seja  $\hat{\Gamma} = \Gamma \cup \Gamma'$  um grafo de *n* linhas formado pela união de grafos de  $p \in p'$  linhas respectivamente<sup>4</sup>.

$$
\langle \Gamma, \psi | \Gamma', \psi' \rangle = \int d\mu(g_1) \cdots d\mu(g_n) \cdot (\psi(g_1, \ldots, g_p))^* \psi'(g_1, \ldots, g_{p'}) \tag{4.32}
$$

No exemplo da Fig. (4.9):  $\hat{\Gamma} = \{ \gamma_1, \ldots, \gamma_6 \}.$ 

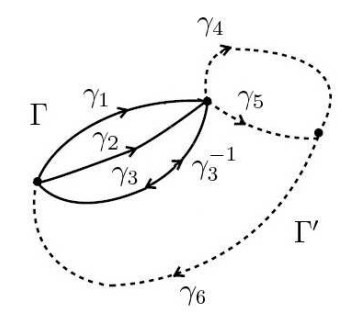

Figura 4.9: Grafos  $\Gamma$  e  $\Gamma'$  distintos. Note que neste caso  $\Gamma \cap \Gamma' \neq \emptyset$ .

e temos  $\Gamma = \{\gamma_1, \gamma_2, \gamma_3\}$  e  $\Gamma' = \{\gamma_3^{-1}, \gamma_4, \gamma_5, \gamma_6\}$ . O produto escalar fica:

$$
\langle \Gamma, \psi | \Gamma', \psi' \rangle = \int d\mu(g_1) \cdots d\mu(g_6) \cdot (\psi(g_1, g_2, g_3))^* \psi'(g_3^{-1}, g_4, g_5, g_6)
$$

Note que a orientação relativa ainda é importante  $\Gamma \leftrightarrow \Gamma'$ . O produto escalar também é linear:

$$
\langle a\Psi_1 + b\Psi_2 | c\Psi_3 \rangle = c(a^* \langle \Psi_1 | \Psi_3 \rangle + b^* \langle \Psi_2 | \Psi_3 \rangle)
$$
\n(4.33)

Note que as definições dadas acima também valem para grafos disjuntos:  $\Gamma \cap \Gamma' = \emptyset$ .

Agora com um produto escalar bem definido, podemos definir uma norma:

$$
||\Psi_{\Gamma,\psi}||^2 = \int d\mu(g_1)\cdots d\mu(g_n)|\psi(g_1,\ldots,g_n)|^2 = \langle \Gamma,\psi|\Gamma,\psi\rangle
$$
\n(4.34)

E queremos que  $\psi$  seja quadrado integrável. Com a norma, podemos definir o com-

<sup>&</sup>lt;sup>4</sup>O número total de linhas de Γ é  $n \leq p + p'$  para contar os casos onde os grafos Γ e Γ' possuem linhas coincidentes, como veremos no exemplo que segue.

pletamento de Cyl notado por  $\overline{\text{Cyl}} = \mathcal{H}_{\text{kin}} = \{$  conjunto das sequências de Cauchy de Cyl}, de forma que o espaço Cyl seja denso em  $\mathscr{H}_{\textrm{kin}}.$  Uma sequência de Cauchy  $\{|\Psi_1\rangle, \ldots, |\Psi_k\rangle, \ldots\}$  é tal que a norma da diferença entre os  $|\Psi\rangle$  tem o limite nulo:

$$
\lim_{n,m \to \infty} ||\Psi_n - \Psi_m|| = 0 \tag{4.35}
$$

Logo,  $\mathscr{H}_{kin}$  é completo por construção, isto é, toda sequência de Cauchy  $\{\Psi_n \in \mathscr{H}_{kin}, n =$  $1, \ldots, \infty$  possui um limite forte na topologia induzida pela norma.

Algumas propriedades do espaço cinemático  $\mathscr{H}_{\textrm{\tiny kin}}$ e do espaço das funções de onda criados a partir de um procedimento de quantização canônica para um sistema com graus de liberdade finitos podem ser revistas no Apêndice B.2.

## 4.4 A construção de uma base ortonormal

O produto interno das funções cilíndricas é invariante sob:

- 1. As transformações de calibre, como consequência da invariância da medida de Haar  $(equac\tilde{a}o A.2);$
- 2. Os difeomorfismos espaciais, porque o produto só depende da topologia dos grafos.

Existe também um estado particular  $|\phi\rangle$  onde  $\Gamma = \emptyset$  (conjunto vazio).

 $\overline{a}$ 

$$
\begin{cases}\n\langle A|\phi\rangle = \Psi_{\emptyset}[A] = 1\\ \n\|\Psi_{\emptyset}\|^2 = \langle \phi|\phi \rangle = 1\n\end{cases}
$$
\n(4.36)

Agora vamos tentar achar uma base utilizando o teorema de Peter-Weyl para  $G = SU(2)$ . Vamos considerar a representação unitária irredutível de spin  $j$  de  $G$ , que é composta por um espaço vetorial  $V^{(j)}$ ,  $j=0,\frac{1}{2}$  $\frac{1}{2}$ , 1,  $\frac{3}{2}$  $\frac{3}{2}, \ldots$  de dim $(2j + 1)$  com vetores de base  $|j, m\rangle$ , onde

 $-j \le m \le j$ . Um elemento  $g \in G$  é representado pela matriz  $R_{mm'}^{(j)} = R_{\alpha}^{(j)\beta}$ , chamadas de matrizes de rotação.

### 4.4.1 O teorema de Peter-Weyl para uma linha

Enunciamos agora o teorema de Peter-Weyl, considerando as holonomias sobre um grafo Γ de uma linha.

Teorema 1 (Peter-Weyl -  $1^a$  parte) A integral de Haar do produto de elementos de matrizes das representações irredutíveis do grupo:

$$
\int d\mu(g) (R_{\alpha}^{(j)\beta}(g))^* R_{\alpha'}^{(j')\beta'}(g) = (2j+1)\delta^{jj'} \delta_{\alpha\alpha'} \delta^{\beta\beta'} \tag{4.37}
$$

Então os elementos  $R_{\alpha}^{(j)\beta}(g)$  constituem um sistema de vetores ortogonais.

A partir desta parte do teorema, podemos definir o nosso produto escalar conhecendo j e g, que pode ser escrito como:

$$
\langle \Gamma, j, \alpha, \beta | \Gamma, j', \alpha', \beta' \rangle (2j+1) = (2j+1) \delta^{jj'} \delta_{\alpha \alpha'} \delta^{\beta \beta'}
$$
\n(4.38)

onde Γ é uma linha.

Teorema 2 (Peter-Weyl -  $2^a$  parte) Qualquer função  $f(g)$  de valores complexos pode ser expandida no sistema de vetores ortogonais descrita na parte (1) do teorema:

$$
f(g) = \sum_{j} \sum_{\alpha=-j}^{+j} \sum_{\beta=-j}^{+j} c_{j,\alpha,\beta} R_{\alpha}^{(j)\beta}(g)
$$
(4.39)

Assim os  $|\Gamma, j, \alpha, \beta\rangle$  formam uma base ortonormal do espaço Cyl<sub>Γ</sub>, onde Γ é uma linha.

## 4.4.2 A generalização para um grafo qualquer

Para realizarmos a aplicação do teorema de Peter-Weyl para quaisquer grafos precisamos definir o funcional de onda seguinte, aonde atribuímos a cada linha (link)  $\gamma_p$  do grafo uma representação irredutível unitária de $SU(2)$  com  $spin\ j_p;$ 

$$
\Psi_{\Gamma,j,\alpha,\beta}[A] \equiv \langle A|\Gamma,\vec{j},\vec{\alpha},\vec{\beta}\rangle := R_{\alpha_1}^{(j_1)\beta_1}(h_{\gamma_1}[A])\cdots R_{\alpha_p}^{(j_p)\beta_p}(h_{\gamma_p}[A])
$$
(4.40)

O teorema de Peter-Weyl implica em:

$$
\langle \Gamma, j, \alpha, \beta | \Gamma, j', \alpha', \beta' \rangle = \delta^{jj'} \delta_{\alpha \alpha'} \delta^{\beta \beta'}
$$
  

$$
\langle \Gamma, j, \alpha, \beta | \Gamma, j', \alpha', \beta' \rangle = N \int d\mu(g_1) \cdots d\mu(g_n) (R_{\alpha_1}^{(j_1)\beta_1}(g_1) \cdots)^* (R_{\alpha'_1}^{(j'_1)\beta'_1}(g_1) \cdots)^* (4.41)
$$

onde  $N$  é um fator de normalização que depende da representação do grupo  $G$ . Agora, se  $\Gamma \neq \Gamma'$ , temos que considerar  $\hat{\Gamma} = \Gamma \cup \Gamma'$ , conforme discutido na seção 4.3.2.

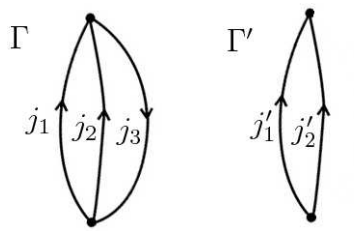

Figura 4.10: Grafos Γ e Γ' com Γ ∩ Γ'. Note que Γ' é igual a Γ sem a  $3^a$  linha.

No exemplo da Fig. (4.10) o produto vai ser:

$$
\langle \Gamma, j, \alpha, \beta | \Gamma', j', \alpha', \beta' \rangle = \int d\mu(g_1) d\mu(g_2) d\mu(g_3) (R^{(j_1)\beta_1}_{\alpha_1}(g_1) R^{(j_2)\beta_2}_{\alpha_2}(g_2) R^{(j_3)\beta_3}_{\alpha_3}(g_3))^* \cdot R^{(j'_1)\beta'_1}_{\alpha'_1}(g_1) R^{(j'_2)\beta'_2}_{\alpha'_2}(g_2)
$$
\n(4.42)

Esse exemplo é equivalente à situação onde Γ' é substituído por Γ, mas com o spin 0 na terceira linha (ver Fig. 4.11). Podemos comparar com a situação onde podemos substituir  $Γ'$  com  $Γ$ , então:

$$
\Psi_{\Gamma',j',\alpha',\beta'}[A] = R^{(j'_1)\beta'_1}_{\alpha'_1}(g_1)R^{(j'_2)\beta'_2}_{\alpha'_2}(g_2)R^{(0)}(g_3)
$$
\n(4.43)

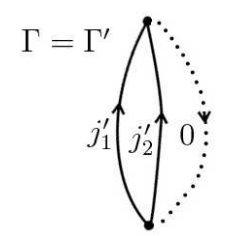

Figura 4.11: O grafo  $\Gamma'$  como um caso particular do grafo  $\Gamma$ .

Pois  $R^{(0)}(g_3) = 1$ , então os vetores deste exemplo são iguais do exemplo acima. Então temos duas versões do mesmo vetor, isto é, vamos ter uma infinidade de funcionais de onda idˆenticos para grafos diferentes, pois podemos adicionar quantas linhas spin 0 quanto quisermos. Então, para evitar este problema de redundância, fazemos uma restrição de tomar apenas funcionais de onda  $\Psi$  com spins  $\neq 0$ .

#### 4.4.3 Redes de spin

Como consequência da  $2^a$  parte do Teorema de Peter-Weyl, todo funcional cilíndrico  $\in$  Cyl pode ser expresso como uma combinação linear finita dos vetores  $|\Gamma,\vec{j},\vec{\alpha},\vec{\beta}\rangle$  que formam uma base chamada de redes de spin, ou spin networks:

$$
\boxed{|\Psi\rangle = \sum_{k} \sum_{\vec{j}_k} \sum_{\vec{\alpha}_k, \vec{\beta}_k} c_{\Gamma_k, \vec{j}_n, \vec{\alpha}_n, \vec{\beta}_n} |\Gamma_k, \vec{j}_n, \vec{\alpha}_n, \vec{\beta}_n\rangle \in \text{Cyl} \tag{4.44}
$$

Onde as somas acima são somas finitas e $j_k \neq 0.$  Em particular, podemos considerar  $|\Psi\rangle$ 's sobre um mesmo grafo Γ:

$$
|\Psi\rangle_{\Gamma} = \sum_{\vec{j}} \sum_{\vec{\alpha}, \vec{\beta}} c_{\vec{j}, \vec{\alpha}, \vec{\beta}} |\Gamma, \vec{j}, \vec{\alpha}, \vec{\beta}\rangle \qquad \in \text{Cyl}(\Gamma) \tag{4.45}
$$

Onde  $j \neq 0$ . Veremos que o produto escalar entre Ψ's de grafos diferentes vai ser nulo. Tomamos como exemplo os grafos  $\Gamma$  e  $\Gamma'$  anteriores (ver Fig. 4.10) :

$$
\langle \Gamma, j_1, j_2, j_3, \alpha_1, \alpha_2, \alpha_3, \beta_1, \beta_2, \beta_3 | \Gamma', j'_1, j'_2, 0, \alpha'_1, \alpha'_2, 0, \beta'_1, \beta'_2, 0 \rangle = \delta^{j_1 j'_1} \delta^{j_2 j'_2} \overbrace{\delta^{j_3 0}}^{=0} \delta_{\alpha_1 \alpha 1_1} \cdots = 0
$$
(4.46)
Em geral,  $\Gamma(\Psi|\Psi)_{\Gamma'}=0$  se  $\Gamma\neq\Gamma'$ , ou seja, Cyl(Γ)  $\bot$  Cyl(Γ'). O espaço Cyl pode então ser escrito como uma soma direta dos subespaços  $Cyl(\Gamma)$ :

$$
Cyl = \bigoplus_{\Gamma} Cyl(\Gamma) \tag{4.47}
$$

É interessante notar que tanto Cyl quanto seu completamento  $\overline{\rm Cyl} = \mathscr{H}_{\rm kin}$  (definido na subseção 4.3.2) são espaços vetoriais de dimensão infinita não-enumerável. Portanto,  $\mathscr{H}_{kin}$  $\acute{\text{e}}$  um espaço de Hilbert não-separável. Contudo, os subespaços Cyl(Γ) são separáveis, pois tem uma base enumerável ( $\aleph_0$ ), então Cyl(Γ) forma um espaço vetorial separável.

## 4.5 A aplicação do vínculo de Gauss

Agora que já temos uma base para o espaço  $\mathscr{H}_{\rm kin}$  vamos aplicar nossos vínculos sobre os estados de  $\mathscr{H}_{kin}$  para selecionar quais são estados físicos. Neste final de capítulo realizaremos a aplicação do vínculo de Gauss  $\mathcal G$  e a aplicação do vínculo curvatura  $\mathcal F$  será discutida no início do capítulo 6.

#### 4.5.1 A diferenciação de uma holonomia

Então vamos primeiro aplicar o vínculo de Gauss  $\mathcal{G}(3.92)$ :

$$
\hat{\mathcal{G}}(\epsilon) = \int d^2x D_a \epsilon^I \hat{B}_I^a = \int d^2x (\partial_a \epsilon^I - \epsilon^{IJK} A^J \epsilon^K) \hat{B}_I^a \tag{4.48}
$$

onde  $\hat{B}^a_I = -i\hbar$  $\delta$  $\overline{\delta \hat{A}^I_a}$ . A aplicação deste vínculo é basicamente diferenciar uma holonomia. Para fazer esta diferenciação vamos expandir a exponencial como uma somatória, e vamos decompor a integral em  $n$  intervalos e definir um ponto de corte  $x_{(p)}$  da curva, para evitar problemas de ordenação com  $\mathcal P$  (ver Fig. 4.12):

$$
h_{\gamma}[A] = \mathcal{P}e^{-\int_{x_{(i)}}^{x_{(f)}} A} = e^{-\int_{x_{(i)}}^{x_{(p)}} A} \cdot e^{-\int_{x_{(p)}}^{x_{(f)}} A}
$$
(4.49)

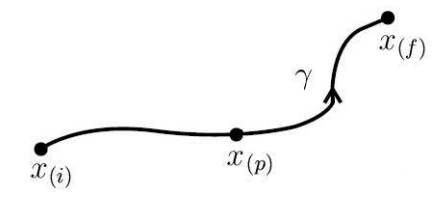

Figura 4.12: curva $\gamma$  cortada em duas  $\gamma=\gamma_2\circ\gamma_1.$ 

Sobre o corte  $x_{(p)}$  temos  $A_b^J(x_p)$ . Então<sup>5</sup>:

$$
\hat{B}_{I}^{a}(x)h_{\gamma}[A] = -i\hbar \frac{\delta}{\delta A_{a}^{I}(x)} \sum_{n=0}^{\infty} (-1)^{n} \int_{0}^{1} ds_{1} \int_{0}^{s_{1}} ds_{2} \cdots \int_{0}^{s_{n-1}} ds_{n} \cdot \cdot d\sigma_{h}^{J_{1}}(s_{1}) \cdots \cdot d\sigma_{h}^{J_{n}}(s_{n}) \cdot A_{b_{1}}^{J_{1}}(x_{1}) \cdots A_{b_{n}}^{J_{n}}(x_{n}) \cdot T_{J_{1}}^{(j_{1})}(x_{1}) \cdots T_{J_{n}}^{(j_{n})}(x_{n}) \qquad (4.50)
$$
\n
$$
\hat{B}_{I}^{a}(x)h_{\gamma}[A] = -i\hbar \sum_{n=0}^{\infty} \sum_{p=1}^{n} \delta_{b_{p}}^{a} \delta_{I}^{J_{p}} \cdot \int d^{2}x_{1} \cdots \int d^{2}x_{p} \cdots \int d^{2}x_{n} \cdot \cdot \cdot \cdot \delta_{J_{n}}^{J_{n}}(x_{n}) \cdot \cdot \cdot \hat{A}_{b_{n}}^{J_{n}}(x_{n}) \cdot \cdot \cdot \hat{A}_{b_{n}}^{J_{n}}(x_{n}) \cdot \cdot \cdot \hat{A}_{J_{n}}^{(j_{1})}(x_{1}) \cdots \cdot \hat{A}_{J_{n}}^{(j_{n})}(x_{n}) \quad (4.51)
$$

onde o sinal (<sup> $\check{ }$ </sup>) indica que o termo sinalizado deve ser omitido. Note que  $\delta^{J_p}_I T^{(j_p)}_{J_p} = T^{(j_p)}_I$ I e resolvendo a integral  $\int d^2x_p \delta^2(x - x_p) = 1$ , nosso  $\hat{B}$  vai ficar:

$$
\hat{B}_{I}^{a}(x)h_{\gamma}[A] = -i\hbar e^{-\int_{\gamma_{2}} A} T_{I}^{(j_{p})}(x_{(p)}) e^{-\int_{\gamma_{1}} A}
$$
\n(4.52)

onde  $\gamma = \gamma_2 \circ \gamma_1$ . Comparando com (4.49), vemos então que a ação do operador  $\hat{B}^a_I(x)$ sobre uma holonomia é inserir um gerador da representação do grupo  $T_I^{(j_p)}$  no ponto de corte $x_{\left( p\right) }$ da curva. Utilizamos então (4.52) em (4.48) para obter:

$$
\int d^2x X_b^J(x) \frac{\delta}{\delta \hat{A}_b^J(x)} h_\gamma[A] = \int_0^1 dt \; h_{(1,t)} X^J T_J h_{(t,0)} \tag{4.53}
$$

onde  $X(t) = X^{I}(t)T_{I}(t)$  foi inserido na curva  $\gamma$  no ponto  $x_{(p)}$  (ver Fig. 4.12), logo:

$$
\hat{\mathcal{G}}(\epsilon)h_e[A] = -i\hbar \int_0^1 dt \; h_{(1,t)} \dot{x}^a(t) D_a \epsilon^I(x(t)) T_I h_{(t,0)} \tag{4.54}
$$

onde  $\epsilon(x) = \epsilon^{I}(x)T_{I}$  e usamos que  $D\epsilon = dx^{a}D_{a}\epsilon = dt\dot{x}^{a}(t)D_{a}\epsilon(x(t))$  para escrever a

<sup>&</sup>lt;sup>5</sup>Parametrizando a curva com  $x^a(s)$  temos:  $x^a(0) = x_{(i)}$ ,  $x^a(t) = x_{(p)}$  e  $x^a(1) = x_{(f)}$ .

aplicação do nosso vínculo na notação matricial:

$$
\hat{\mathcal{G}}(\epsilon)h_{(1,0)}[A] = -i\hbar \int_0^1 h_{(1,t)}(d\epsilon + [A,\epsilon])(t)h_{(t,0)} \qquad (4.55)
$$

Para calcular esta integral, precisamos saber como o campo A se relaciona com as holonomias de A, então diferenciamos a holonomia em relação ao parâmetro da curva:

$$
\frac{d}{dt}h_{(t,0)} = \frac{d}{dt}\mathcal{P}e^{-\int_0^t ds \dot{x}^a(s)A_a(s)} = -\dot{x}^a(s)A_a(s)h_{(t,0)}\tag{4.56}
$$

Note que esta expressão relaciona  $A$  e as holonomias de  $A$ . Utilizando a equação diferencial  $(4.8)$  para uma holonomia  $h_{(t,t_0)}$ :

$$
dh_{(t,t_0)} = -A(t)h_{(t,t_0)}
$$
\n(4.57)

para a holonomia inversa  $h_{(t_0,t)}$  temos a seguinte propriedade (lembrando que  $h_{(t_0,t_0)} = \mathbb{1}$ ):

$$
dh_{(t_0,t)} = dh_{(t,t_0)}^{-1} = -h_{(t,t_0)}^{-1} \underbrace{dh_{(t,t_0)}}_{-A(t)h_{(t,t_0)}} h_{(t,t_0)}^{-1} = h_{(t_0,t)}A(t)
$$
\n(4.58)

Então agora podemos calcular  $(4.55)$ , utilizando  $(4.57)$  e  $(4.58)$ :

$$
\hat{\mathcal{G}}(\epsilon)h_{(1,0)} = -i\hbar \int_0^1 h_{(1,t)}(d\epsilon + [A,\epsilon])(t)h_{(t,0)}\n= -i\hbar \int_0^1 (h_{(1,t)}d\epsilon(t)h_{(t,0)} + dh_{(1,t)}\epsilon(t)h_{(t,0)} + h_{(1,t)}\epsilon(t)dh_{(t,0)})\n= -i\hbar \int_0^1 dt \frac{d}{dt}(h_{(1,t)}\epsilon(t)h_{(t,0)}) = -i\hbar (h_{(1,t)}\epsilon(t)h_{(t,0)})|_0^1\n\hat{\mathcal{G}}(\epsilon)h_{(1,0)} = -i\hbar(\epsilon(1)h_{(1,0)} - h_{(1,0)}\epsilon(0))
$$
\n(4.59)

A equação (4.59) é a transformação infinitesimal de calibre da holonomia  $h_{1,0}$ , ou seja, o operador  $\mathcal{G}(\epsilon)$  gera transformações de calibre da teoria.

### 4.5.2 A aplicação de  $\mathcal G$  sobre grafos de um laço

A aplicação do vínculo de Gauss (4.59) corresponde ao requerimento de invariância sobre as transformações de calibre infinitesimais. A seguir, consideramos holonomias que obedecem a lei de transformação de calibre finita  $(4.17)$ . Em particular, tomamos primeiro holonomias sobre laços, que são curvas $\gamma$ onde o $x_{(i)} = x_{(f)} = x$ :

$$
h'_{\gamma}[A] = g^{-1}(x)h_{\gamma}[A]g(x)
$$
\n(4.60)

Vamos considerar agora funcionais de holonomias sobre laços  $\Psi \in Cyl(\Gamma)$  dados por matrizes de representação do grupo – redes de *spin*:

$$
\Psi_{\Gamma,j,\alpha,\beta}[A] = R_{\alpha}^{(j)\beta}(h_{\gamma}[A])\tag{4.61}
$$

onde  $\Gamma$ é o grafo constituído pelo laço  $\gamma.$  A transformação de  $\Psi$ é:

$$
\Psi'_{\Gamma,j,\alpha,\beta}[A] = (R^{(j)}g(x))_{\alpha}^{-1\mu} \overbrace{R^{(j)\nu}_{\mu}(h_{\gamma}[A])}^{\Psi_{\Gamma,j,\mu,\nu}} (R^{(j)}g(x))_{\nu}^{\beta} \tag{4.62}
$$

note que  $R^{(j)}(g^{-1}(x)) = (R^{(j)}(g(x)))^{-1}$ . Para esta função de onda ser invariante temos que tomar o traço:

$$
Tr \Psi_{\Gamma,j}^{\prime} = Tr \Psi_{\Gamma,j} \tag{4.63}
$$

Pois o traço permite que façamos permutações cíclicas em um produto de holonomias. Este é o objeto que chamamos antes de laço de Wilson (4.18).

## 4.6 Caso de um grafo geral: os intertwinners

No caso de um grafo geral, temos que contrair os índices  $\alpha \in \beta$  de um funcional cilíndrico  $\Psi$  ligados às extremidades das linhas<sup>6</sup> com os índices de tensores invariantes nos vértices, denominados *intertwinners*, de um grafo  $\Gamma$  de maneira a obter expressões invariantes de calibre.

Em geral, temos vértices  $(n-m)$ -valentes<sup>7</sup>, como o vértice representado na Fig.  $(4.13)$ .

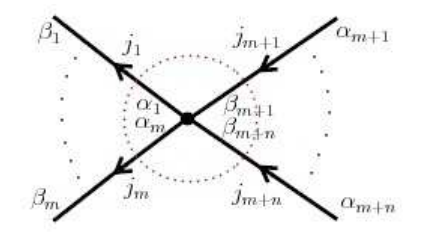

Figura 4.13: Vértice (n-m)-valente.

Como queremos estudar as transformações de calibre no vértice da Fig.  $(4.13)$ , associamos a este vértice um símbolo  $\Upsilon_{\alpha_1\cdots\alpha_m}^{(j_1)\cdots(j_{m+n})}\beta_{m+1}\cdots\beta_{m+n}}$ , onde os índices  $\alpha_k$  correspondem às linhas que saem do vértice e os índices  $\beta_k$  às linhas que entram no vértice. A atuação do grupo de calibre neste vértice é expressa pela seguinte lei de transformação:

$$
\Upsilon_{\alpha_1 \cdots \alpha_m}^{\prime(j_1) \cdots (j_{m+n})} \beta_{m+1} \cdots \beta_{m+n} = R^{-1} \, (j_1) \, \mu_1 \cdots R^{-1} \, (j_m) \, \mu_m \cdots \gamma_{\mu_1 \cdots \mu_m}^{\prime(j_1) \cdots (j_{m+n}) \, \nu_{m+1} \cdots \nu_{m+n}} \cdot R_{\nu_{m+1}}^{(j_{m+1}) \, \beta m+1} \cdots R_{\nu_{m+n}}^{(j_{m+n}) \, \beta m+n} \tag{4.64}
$$

Definimos então um tensor invariante (intertwinner)  $v_i$  que satisfaz:

$$
v_{i \beta_{m+1} \cdots \beta_{m+n}} \quad = \quad R_{\beta_{m+1}}^{(j_{m+1}) \rho_{m+1}} \cdots R_{\beta_{m+n}}^{(j_{m+n}) \rho_{m+n}} \cdot v_{i \rho_{m+1} \cdots \rho_{m+n}} \quad \ \cdot \quad \cdot \quad \cdot \\
R^{-1}{}_{\sigma_1}^{(j_1)} \alpha_1 \cdots R^{-1}{}_{\sigma_m}^{(j_m)} \alpha_m \qquad \qquad (4.65)
$$

<sup>&</sup>lt;sup>6</sup>Convencionamos chamar de  $\beta_n$  os índices correspondentes à extremidade da linha que está entrando no vértice e  $\alpha_m$  os índices das linhas que saem.

<sup>&</sup>lt;sup>7</sup>Isto é, vértices com *n* linhas "entrando" e *m* linhas "saindo".

tal que a inserção deste tensor no vértice gera uma expressão invariante de calibre:

$$
v_{i \beta_{m+1} \cdots \beta_{m+n}} \cdot \Upsilon_{\alpha_1 \cdots \alpha_m}^{(j_1) \cdots (j_{m+n}) \beta_{m+1} \cdots \beta_{m+n}} = \text{Invariance}
$$
\n
$$
(4.66)
$$

onde ao tomar o traço de (4.66) impomos ao nível das representações que  $\vec{j}_1 + \cdots + \vec{j}_m =$  $\vec{j}_{m+1} + \cdots + \vec{j}_{m+n}$ , isto é, temos condições sobre os valores de j conforme às regras de adição de momentos angulares. Nas subseções seguintes veremos exemplos da construção de funcionais cilíndricos invariantes para o caso de vértices bivalentes, que por ser o caso mais simples o escolhemos para verificar  $(4.66)$ , e vértices trivalentes, que é um caso fundamental para  $G = SU(2)$  uma vez que os *intertwinners* de vértices de valência superiores podem ser construídos a partir do caso trivalente [7].

#### 4.6.1 Vértices bivalentes

Vamos começar analisando o caso dos vértices bivalentes, como o da Fig. (4.14). No vértice desta figura temos uma função cilíndrica Υ e então inserimos um tensor invariante  $v_i$ .

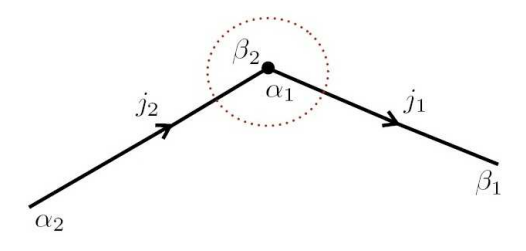

Figura 4.14: Vértice bivalente.

$$
\Upsilon^{(j_1)(j_2)\,\beta_2} = R^{-1\,(j_1)\,\mu_1}_{\alpha_1} \cdot \Upsilon^{(j_1)(j_2)\,\nu_2}_{\mu_1} \cdot R^{(j_2)\,\beta_2}_{\nu_2} \tag{4.67}
$$

$$
v_{i \beta_2}^{\alpha_1} = R_{\beta_2}^{(j_2) \rho_2} \cdot v_{i \rho_2}^{\sigma_1} \cdot R^{-1 (j_1) \alpha_1}_{\sigma_1} \tag{4.68}
$$

e queremos verificar se  $(4.66)$  é invariante de calibre sob as transformações de calibre no vértice deste exemplo. Só existe solução para (4.68) se  $j_1 = j_2$ , isto é, se nossos R forem matrizes com  $dim(2j_1 + 1) = dim(2j_2 + 1)$ :

$$
v_{i\beta}^{\ \alpha} \Upsilon_{\alpha}^{(j)\beta} \equiv Tr(v_i \Upsilon) \tag{4.69}
$$

Daí:

$$
Tr(v_i \Upsilon') = Tr(v_{i\beta}{}^{\alpha} R^{-1}{}_{\alpha}^{(j)\beta} \Upsilon^{(j)\alpha}{}_{\beta} R^{(j)\beta}{}_{\alpha}) = Tr(R_{\alpha}^{(j)\beta} v_{i\beta}{}^{\alpha} R^{-1}{}_{\alpha}^{(j)\beta} \Upsilon^{(j)\alpha}{}_{\beta}) = Tr(v_i \Upsilon) \tag{4.70}
$$

onde o último passo de  $(4.70)$  determina o *intertwinner*  $v_i$  para um vértice bivalente:

$$
v_{i\,\beta}^{\quad \alpha} = \delta_\alpha^\beta \tag{4.71}
$$

que é um tensor delta de Kronecker. Este resultado verifica a equação (4.66) para o caso bivalente. A invariância de calibre nestes vértices só é possível se  $j_1 = j_2$ .

### 4.6.2 Vértice Trivalente

Vamos analisar agora outro caso, um vértice trivalente como o representado na Fig.  $(4.15)$ .

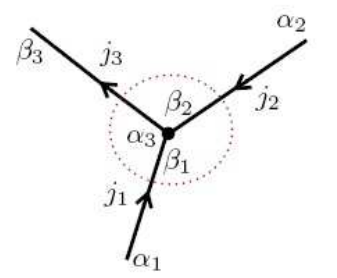

Figura 4.15: Vértice trivalente.

Para a invariância sobre transformações de calibre devemos então inserir um *intertwin*ner  $v_{i\beta_1\beta_2}^{\alpha_3}$  $\frac{1}{6}$ <sub>i β<sub>1</sub>β<sub>2</sub><sup>23</sup> no vértice dado pela Fig. (4.15), de modo que (4.66) do caso trivalente,</sub>  $v_{i\ \beta_1\beta_2}^{\quad \alpha_3} \Upsilon^{(j_1)(j_2)(j_3)\ \beta_1\beta_2}_{\quad \alpha_3}$  $\frac{\partial^{(3)}\beta^{(1)}\beta^{(2)}}{\partial^{(3)}}$ , seja invariante.

Relembramos que temos condições sobre os  $j$ . No caso do vértice trivalente, temos um

exemplo da teoria de combinação (adição) de momento angulares  $\vec{j}_3 = \vec{j}_1 + \vec{j}_2$ :

$$
j_1 \otimes j_2 = |j_1 - j_2| \oplus |j_1 - j_2| + 1 \oplus \cdots \oplus |j_1 + j_2| \tag{4.72}
$$

é uma expansão de Clebsch-Gordan, que implica na condição  $|j_1 - j_2| \le j_3 \le j_1 + j_2$ . Os intertwinners  $v_{i, \beta_1, \beta_2}^{\alpha_3}$  $_{i\ \beta_{1}\beta_{2}}^{\quad \alpha_{3}}$ vão ser então coeficientes de Clebsch-Gordan e são unicamente determinados, como no caso bivalente. Para vértices de valência  $\geq 4$ , existem em geral mais que um intertwinner.

## 4.7 Uma base para as redes de spin

Uma base para o espaço de Hilbert dos estados que obedecem ao vínculo de Gauss  $(4.59)$  é dada pelas redes de *spin* constituídas de produtos invariantes de calibre como os estudados na seção passada<sup>8</sup>:

$$
\Psi_s[A] = \langle A|s \rangle \equiv \left( \bigotimes_p R^{(j_p)}(h_{\gamma_p}[A]) \right) \cdot \left( \bigotimes_q v_{i_q} \right)
$$
\n(4.73)

Vamos mostrar esta nova base com um exemplo.

### 4.7.1 Exemplo da aplicação do vínculo de Gauss

Seja o vetor  $|s\rangle$ , um vetor de base da rede de spin, definida sobre um grafo como o da Fig. (4.16).

Ao considerarmos *intertwinners* diferentes aparecem condições de invariância diferentes para os  $j_i$ , então o vetor invariante  $|s\rangle$  depende dos  $j_p$  e dos  $v_q$ . No exemplo da Fig. (4.16):

$$
\Psi_s[A] \equiv \langle A|s \rangle = N R_{\alpha_1}^{(j_1)\beta_1} R_{\alpha_2}^{(j_2)\beta_2} R_{\alpha_3}^{(j_3)\beta_3} v_{i_2 \beta_3}^{\alpha_1 \alpha_2} v_{i_2 \beta_1 \beta_2}^{\alpha_3} \tag{4.74}
$$

<sup>&</sup>lt;sup>8</sup>Note que as holonomias são definidas sobre um grafo Γ de *p*-linhas e q vértices e seus valores sobre todo o grafo s˜ao elementos do grupo de calibre.

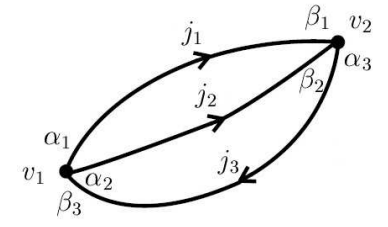

Figura 4.16: Grafo Γ associado ao vetor  $|s\rangle$  da base de rede de spin.

onde $N$ é um fator de normalização. Note que  $\Psi_s$  é invariante por construção.

Podemos então escrever uma base com os números quânticos  $\Gamma, j, v$ , isto é,  $|s\rangle$  é a base de um espaço  $\mathscr{H}_0: \left| \Gamma, j_1 \ldots j_n; v_{i_1} \ldots v_{i_p} \right\rangle$  ortogonal e diagonal nos spins:

$$
\langle \Gamma, \vec{j}, \vec{v} | \Gamma', \vec{j}', \vec{v}' \rangle \propto \delta_{\Gamma \Gamma'} \delta_{\vec{j} \vec{j}'} \tag{4.75}
$$

Com  $\Gamma$ e $\vec{j}$ fixados, podemos diagonalizar em  $\vec{v}$ e no final podemos gerar uma base ortonormal:

$$
\langle \Gamma, \vec{j}, \vec{v} | \Gamma', \vec{j}', \vec{v}' \rangle = \delta_{\Gamma \Gamma'} \delta_{\vec{j} \vec{j}'} \delta_{\vec{v} \vec{v}'} \tag{4.76}
$$

Com esta base para a rede de spin $|\Gamma,\vec{j},\vec{v}\rangle$  definida em  $\mathscr{H}_0,$  temos uma base para os nosso funcionais  $\Psi_s[A]$  que já é invariante sobre transformações de calibre, ou seja, é uma base onde o vínculo  $\mathcal{G}(\epsilon)$  já está satisfeito.

#### 4.7.2 Como construir o espaço de Hilbert físico

Nosso próximo passo é aplicar o segundo vínculo da teoria BF, o vínculo curvatura  $\mathcal{F},$ sobre  $\Psi_s[A]$  escrito na base de rede de spin invariante sobre transformações de calibre, para então construirmos um espaço físico  $\mathscr{H}_{\textrm{\tiny{fis}}},$  ou seja, o vínculo  $\mathcal F$  aplicado sobre um  $\Psi \in S \subset \mathscr{H}_{0}$ é análogo a uma projeção:

$$
P: S \mapsto \mathcal{H}_{\text{fis}} \tag{4.77}
$$

Onde  $\mathscr{H}_{\text{fis}} \subset S^*$ , o dual de S.

Como esta construção é razoavelmente complicada, vamos considerá-la no início do capítulo 6. No Apêndice C o leitor pode encontrar o caso de  $1+1$  dimensões do modelo BF, isto é, o caso com apenas 1 dimensão espacial onde não temos o vínculo  $\mathcal F$  (e nem curvatura!) e podemos construir um espaço de Hilbert físico e alguns operadores observáveis de maneira bem direta.

# Capítulo 5

# A Relatividade Geral e o Modelo BF

Antes de continuar com a aplicação do vínculo  $\mathcal F$  no modelo BF 2+1 dimensional, vamos revisar brevemente a teoria da RG desenvolvendo-a em um formalismo hamiltoniano covariante conhecido como formalismo ADM, e vamos trabalhar neste formalismo com uma ação de primeira ordem, apontando as semelhanças desta teoria com o modelo BF, discutido nos capítulos anteriores. A ação de primeira ordem é a reformulação da Relatividade Geral utilizando a base dos *vierbein* e a conexão de *spin*  $\omega$ , que são definidos adiante.

## 5.1 O formalismo de primeira ordem

#### 5.1.1 A ação de Einstein-Hilbert

Começamos a nossa revisão de RG escrevendo uma grandeza que é invariante sob transformações de coordenadas, o intervalo  $ds^2$  elementar do espaço-tempo:

$$
ds^2 = g_{\mu\nu}(x)dx^{\mu}dx^{\nu}
$$
\n(5.1)

Na RG temos a conexão de Christoffel  $\Gamma^\mu_{\ \alpha\beta}$ , que define a derivada covariante  $\nabla_\mu$  e o tensor de Riemann  $R^{\rho}_{\phantom{\rho}\sigma\mu\nu}$  que representa a curvatura no espaço-tempo, que pode ser definido todo em função da conexão de Christoffel:

$$
R^{\rho}{}_{\sigma\mu\nu} = \partial_{\mu}\Gamma^{\rho}{}_{\nu\sigma} - \partial_{\nu}\Gamma^{\rho}{}_{\mu\sigma} + \Gamma^{\rho}{}_{\mu\lambda}\Gamma^{\lambda}{}_{\nu\sigma} - \Gamma^{\rho}{}_{\nu\lambda}\Gamma^{\lambda}{}_{\mu\sigma}
$$
(5.2)

O tensor de curvatura define a geometria do espaço-tempo, se por exemplo  $R^{\rho}{}_{\sigma\mu\nu} = 0$  em um sistema de coordenadas, vamos ter  $R^{\rho}{}_{\sigma\mu\nu} = 0$  em todos eles (pela definição de um tensor) e temos um espaço-tempo plano. Podemos definir ainda:

$$
\mathcal{R}_{\mu\nu} = R^{\alpha}_{\ \mu\alpha\nu} \tag{5.3}
$$

$$
\mathcal{R} = R^{\mu}_{\ \mu} \tag{5.4}
$$

$$
G_{\mu\nu} = \mathcal{R}_{\mu\nu} - \frac{1}{2} g_{\mu\nu} \mathcal{R}
$$
\n(5.5)

onde  $(5.3)$  é o tensor de Ricci,  $(5.4)$  é o escalar de Ricci e  $(5.5)$  é o tensor de Einstein. A equação de Einstein é:

$$
G_{\mu\nu} = \mathcal{R}_{\mu\nu} - \frac{1}{2} g_{\mu\nu} \mathcal{R} = 8\pi G T_{\mu\nu}
$$
 (5.6)

onde  $G$  é a constante de Newton para a gravitação e  $T_{\mu\nu}$  é o tensor energia-momento, que obedece à equação de continuidade  $\nabla_{\mu}T^{\mu\nu} = 0$ . Como consequência de (5.6), o tensor de Einstein (5.5) também obedece a equação da continuidade:

$$
\nabla_{\mu}G^{\mu\nu} = 0 \tag{5.7}
$$

Da ação de Einstein-Hilbert podemos derivar as equações de campo de Einstein (5.6) pelo princípio da ação mínima. A ação se escreve:

$$
S_{EH} = -\frac{1}{16\pi G} \int d^4x \sqrt{|g|} \mathcal{R} + \frac{1}{2} \int d^4x \sqrt{|g|} \partial_\mu \phi \partial_\nu \phi g^{\mu\nu} + \cdots \tag{5.8}
$$

onde  $g = det(g_{\mu\nu})$  e  $R$  é o escalar de Ricci. O primeiro termo desta ação corresponde ao campo gravitacional e os demais termos correspondem a campos de matéria, onde um deles foi escrito explicitamente. Consideraremos por simplicidade apenas a parte puramente gravitacional da ação na revisão que se segue.

#### 5.1.2 A variedade M na vizinhança de um ponto  $P$

Vamos agora analisar como nossa teoria se comporta na vizinhança de um ponto  $P$  da variedade enunciando um postulado de Einstein para a Relavitidade geral.

Postulado 1 (Princípio da correspondência) Na vizinhança de um ponto P podemos tomar o plano tangente  $T_p\mathcal{M}$  (ver Fig. 5.1) que é uma aproximação linear da variedade que funciona bem para pontos suficientemente próximos de P, o que significa que podemos tratar esta vizinhança com as regras da Relatividade Restrita.

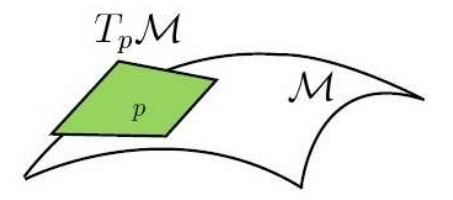

Figura 5.1: Espaço tangente em P de uma variedade  $\mathcal{M}_4$ .

Uma possível base associada a um sistema de coordenadas  $x^{\mu}$ ,  $\mu = 0, \ldots, 3$  de  $T_P$  são os vetores  $\partial_{\mu}$ , ou seja, nesta base os índices gregos  $\mu, \nu$  são índices de coordenadas.

Então, em  $T_P$ usaremos as regras da Relatividade Restrita e para tal introduzimos uma base ortonormal de Minkowski  $e_I(x)$ ,  $I = 0, 1, 2, 3$ .

$$
e_I = e_I^{\mu} \partial_{\mu} \tag{5.9}
$$

$$
e_I \cdot e_J = g_{\mu\nu} e_I^{\mu} e_J^{\nu} = \eta_{IJ} \tag{5.10}
$$

onde  $\eta_{IJ} = diag(-1, 1, 1, 1)$  é a métrica de Minkowski. Esta base é chamada de tetrad ou de vierbein.

Definimos agora o espaço cotangente  $T^*_P$ , onde a base associada ao sistema de coordenadas  $x^{\mu}$  é dada pela 1-forma  $dx^{\mu}$ , definida por sua atuação sobre os vetores de base  $\partial_{\mu}$ :

Na base de vierbein, definimos as formas:

$$
e^I = e^I_\mu dx^\mu \tag{5.12}
$$

com:

$$
e^{I}(e_{J}) = \delta_{J}^{I} \tag{5.13}
$$

ou seja,  $I, J$  são índices tangentes correspondentes à métrica de Minkowski. Algumas propriedades e resultados desta base:

1.

$$
e_I^{\mu} \cdot e_{\nu}^I = \delta_{\nu}^{\mu} \tag{5.14}
$$

$$
e^I_{\mu} \cdot e^{\mu}_J = \delta^I_J \tag{5.15}
$$

2.

$$
g_{\mu\nu}(x) = e^I_{\mu}(x)e^J_{\nu}(x)\eta_{IJ}
$$
\n(5.16)

Definimos os inversos:

$$
(g^{\mu\nu}) \equiv (g_{\mu\nu})^{-1} \qquad e \qquad (\eta^{IJ}) = (\eta_{IJ})^{-1} \tag{5.17}
$$

## 5.1.3 Transformações do grupo de Lorentz

A troca de base de *vierbein* que preserva a ortonormalidade é um transformação de Lorentz:

$$
e'_I = \Lambda_I{}^J e_J \tag{5.18}
$$

$$
e^{I} = \Lambda^{I}{}_{J}e^{J} \tag{5.19}
$$

onde  $\Lambda^I{}_J = \eta^{IK} \eta_{JL} \Lambda^K{}_L$  são os geradores das transformações de Lorentz. O grupo de transformações de Lorentz mantém invariante a métrica de Minkowski:

$$
\eta_{IJ} = \Lambda_I^K \Lambda_J^L \eta_{KL} \tag{5.20}
$$

Localmente (em cada ponto  $P$ ) vamos ter um grupo de calibre  $G = SO(1, 3)$  (Lorentz) associado. Vamos procurar invariantes sobre as transformações de Lorentz locais. Seja o campo vetorial  $v(x) : v = v^{\mu} \partial_{\mu} = v^{I} e_{I}$ , que possui a seguinte relação entre as bases:

$$
v^{\mu} = e^{\mu}_{I} v^{I} \tag{5.21}
$$

$$
v^I = e^I_\mu v^\mu \tag{5.22}
$$

Fazendo uma transformação de Lorentz:

$$
v^{I}(x) = \Lambda^{I}_{J}(x)v^{J}(x) \rightarrow v' = \Lambda v \qquad (5.23)
$$

$$
\partial_{\mu}v' = \Lambda \partial_{\mu}v + \partial_{\mu}\Lambda v \tag{5.24}
$$

e introduzimos uma conexão  $\omega$  :  $\omega^{I}{}_{J\mu}dx^{\mu}$  que faz com que esta derivada seja covariante.  $\omega$  é conhecido como conexão de spin, ou apenas conexão:

$$
(D_{\mu}v)^{I} = \partial_{\mu}v^{I} + \omega^{I}{}_{J\mu}v^{J}
$$
\n
$$
(5.25)
$$

Isto é, queremos que sob uma transformação de Lorentz (5.23),  $D_{\mu}v^{\prime I} = \Lambda^{I}{}_{J}D_{\mu}v^{J}$ . Para isso, a conexão  $\omega$  deve se transformar como:

$$
\omega'_{\mu} = \Lambda^{-1} \partial_{\mu} \Lambda + \Lambda^{-1} \omega_{\mu} \Lambda \tag{5.26}
$$

Na notação de formas diferenciais (5.25) se escreve como:

$$
Dv^I = dv^I + \omega^I_J v^J \tag{5.27}
$$

onde  $d$  é a derivada exterior. Note ainda que este objeto possui apenas índices latinos, então ele se transforma como um escalar  $\phi(x)$  sob as transformações gerais de coordenadas:

$$
\phi'(x') = \phi(x) \qquad \text{ou} \qquad \phi'(x) = \phi(f^{-1}(x)) \tag{5.28}
$$

se  $x' = f(x)$ . Um objeto que só possua índices gregos é invariante sobre transformações de Lorentz.

#### 5.1.4 Transformações gerais de coordenadas

Vamos verificar os difeomorfismos (transformações gerais de coordenadas), que são as transformações que atuam sobre os índices  $\mu, \nu$ . Um escalar de difeomorfismo  $\phi(x)$  se transforma infinitesimalmente como  $\delta\phi(x) = \xi^{\mu}(x)\partial_{\mu}\phi(x)$ , uma vez que  $\delta x^{\mu} = \xi^{\mu}(x)$ . Exemplos de tensores e suas leis de transformação:

$$
\delta t^{\mu}_{\nu} = \xi^{\lambda} \partial_{\lambda} t^{\mu}_{\nu} - t^{\lambda}_{\nu} \partial_{\lambda} \xi^{\mu} + \partial_{\nu} \xi^{\lambda} t^{\mu}_{\lambda} \tag{5.29}
$$

$$
\delta g_{\mu\nu} = \xi^{\lambda} \partial_{\lambda} g_{\mu\nu} + \partial_{\mu} \xi^{\lambda} g_{\lambda\nu} + \partial_{\nu} \xi^{\lambda} g_{\mu\lambda} \tag{5.30}
$$

$$
\delta e^I_{\mu} = \xi^{\lambda} \partial_{\lambda} g_{\mu\nu} + \partial_{\mu} \xi^{\lambda} g_{\lambda\nu} \tag{5.31}
$$

E também temos em cada termo da ação (5.8) um termo  $|e| =$ p |g| que se transforma como:

$$
\delta\sqrt{-g} = \partial_{\mu}(\xi^{\mu}\sqrt{-g})\tag{5.32}
$$

Se  $\phi$  é um escalar:

$$
\delta(\sqrt{-g}\phi) = \partial_{\mu}(\xi^{\mu}\sqrt{-g})\phi + \sqrt{-g}\xi^{\mu}\partial_{\mu}\phi = \partial_{\mu}(\xi^{\mu}\sqrt{-g}\phi)
$$
(5.33)

Tais quantidades se transformam como "densidades escalares" e o termo  $|e|$  = p  $|g|$  é quem garante que a integral (5.8) é invariante de difeomorfismos. Em geral, uma densidade escalar  $\Phi(x)$  se transforma como  $\delta\Phi = \partial_{\mu}(\xi^{\mu}\Phi)$ , o que define  $\Phi$  como densidade escalar.

#### 5.1.5 A ação de Palatini

Agora vamos estudar a ação de Einstein-Hilbert  $S_{EH}[g]$  no formalismo de primeira ordem. Os objetos que vamos usar para construir a ação são os seguintes:

- $e^{I}(x) = e^{I}_{\mu}(x)dx^{\mu}$  a base de *vierbein*;
- $\omega^I_J = \omega^I_{J\mu}(x)dx^\mu$  a conexão de spin;
- $g_{\mu\nu} = \eta_{IJ} e^I_{\mu} e^J_{\nu}$  a métrica.

Temos também as transformações de Lorentz locais para  $e^I$  (5.19) e  $\omega^I_{J}$  (5.26).

Note que a maneira como  $e \in \omega$  se transformam sobre o grupo de Lorentz é análoga à maneira que B e A se transformam sobre o grupo de calibre  $SU(2)$  no modelo BF. A ação do modelo BF (2.29) com dimensão  $D = 3$  é:

$$
S=Tr\int B\wedge F
$$

Onde  $F = dA + A^2$  e B é uma 1-forma. Para o caso da gravitação, podemos fazer a correspondência:

$$
AI \to \omegaIJ
$$
  

$$
BI \to eI
$$
 (5.34)

escolhendo o grupo de Lorentz como o grupo de calibre. Uma diferença aparece na posição dos índices, pois no modelo BF sempre trabalhamos com a constante de estrutura do grupo. Mas podemos introduzir particularmente no caso 3D o tensor  $\tilde{e}_{IJ} = \varepsilon_{IJK} e^K$  e introduzir a curvatura<sup>1</sup>:

$$
R^{I}_{\ J} = d\omega^{I}_{\ J} + \omega^{I}_{\ K}\omega^{K}_{\ J} \tag{5.35}
$$

<sup>&</sup>lt;sup>1</sup>Note que  $R_{IJ}$  é um tensor antissimétrico (pois  $\omega_{IJ} = \eta_{IK} \omega_{\phantom{I}L}^K = -\omega_{JI}$ ), mas  $R^I_{\phantom{I}J}$  não o é.

que se transforma como  $R' = \Lambda^{-1}R\Lambda$  em notação matricial. Então definimos:

$$
S_P = Tr \int \tilde{e}^I{}_j R^J{}_K = \int \tilde{e}^I{}_j R^J{}_I \tag{5.36}
$$

a ação de Palatini para a gravitação em  $D = 3$ , onde os índices de Lorentz são levantados ou abaixados utilizando a métrica de Minkowski  $\eta^{IJ}$  ou  $\eta_{IJ} = diag(-1, 1, 1)$ .

Podemos verificar que  $S_P$  se reduz a  $S_{EH}$  (5.8):

$$
S_P = \int d^3x \sqrt{| - g|} \mathcal{R}
$$
\n(5.37)

Vemos assim que no caso tridimensional a teoria da gravitação é topológica, isto é, não tem graus de liberdade locais. Isto significa que nesta teoria n˜ao temos as ondas gravitacionais ou transporte de energia. Podemos ainda acrescentar mais um termo na ação de forma que:

$$
S = S_P + S_\Lambda \tag{5.38}
$$

onde  $S_\Lambda$  é o termo de constante cosmológica, que no caso particular de 3D pode ser escrito como:

$$
S_{\Lambda} = \Lambda \int \varepsilon_{IJK} e^I e^J e^K = \Lambda \int d^3x \sqrt{| - g |} \tag{5.39}
$$

que é um termo invariante de Lorentz pois  $\varepsilon_{IJK}$  é um tensor invariante sob as transformações de Lorentz  $\Lambda^I{}_L \Lambda^J{}_M \Lambda^K_{\ N} \varepsilon_{IJK} = \varepsilon_{LMN}$  e a integral de uma 3-forma é invariante sobre os difeomorfismos.

# 5.2 A construção da ação de Palatini-Holst em 4 dimensões

A razão para revisarmos aqui o caso da ação 4-dimensional da teoria da gravitação no formalismo de primeira ordem é introduzir as bases para a melhor compreensão dos operadores e observáveis que serão discutidos no capítulo seguinte. A quantização canônica desta teoria mediante a uma fixação de calibre gera as mesmas simetrias que encontramos no modelo BF utilizando o grupo  $SU(2)$ , e a mesma estrutura de redes de *spin* mediante uma quantização de laços.

#### 5.2.1 Montando a ação de Palatini-Holst

Temos vários jeitos de escrever uma 4-forma, combinando as 1-formas de *vierbein e<sup>I</sup>* e as 2-formas de curvatura  $R^{IJ}$  já apresentados na subseção (5.1.5). Escrevemos a ação já com as constantes apropriadas:

$$
S_P = \frac{\sigma}{4\kappa} \int \varepsilon_{IJKL} e^I \wedge e^J \wedge R^{KL}
$$
\n(5.40)

onde  $\sigma$  é a assinatura da métrica e  $\kappa = 8\pi G$ . Esta teoria no caso de campos fracos deve reproduzir a dinâmica gravitacional newtoniana. A assinatura  $\sigma$  da métrica é a componente  $\eta_{00}$ da métrica plana, então se $\sigma = -1$ a variedade é lorentziana, e se $\sigma = 1$ a variedade é riemanniana.

A teoria física da gravitação é a RG numa variedade lorentziana, pois no caso riemanniano não temos estrutura causal. Um termo desta ação foi "descoberto" recentemente [27], [28], que envolve outra maneira de escrever uma 4-forma:

$$
S_{\text{Holst}} = -\frac{\sigma}{2\kappa\gamma} \int e^I e^J R_{IJ} \tag{5.41}
$$

onde  $\gamma$  é o parâmetro de Barbero-Immirzi. Note que  $S_{\text{Holst}}$  não é topológico, porém ele

não contribui para as equações de movimento. Este termo foi introduzido para definir o parâmetro de Immirzi já na ação clássica, uma vez que este parâmetro é importante para a teoria quantizada.

Ainda podemos escrever uma 4-forma sem usar a curvatura, que vai gerar termos  $S_\Lambda$  (da constante cosmológica) e termos de matéria  $S_{\text{matéria}}$ , e podemos escrever a ação completa:

$$
S = S_P + S_{\text{Holst}} + S_{\Lambda} + S_{\text{matéria}} \tag{5.42}
$$

É suficiente para a nossa discussão nos atermos apenas aos dois primeiros termos da ação  $(5.42)$ . Antes de escrever as equações de movimento vamos introduzir algumas grandezas de interesse.

Primeiramente, chamamos a derivada covariante do vetor da base de vierbein de torção  $T^I$ :

$$
T^I \equiv De^I = de^I + \omega^I{}_J e^J \tag{5.43}
$$

Usamos a torção  $T = de + \omega e$  (5.43) e a curvatura  $R = d\omega + \omega^2$  (5.35) para escrever  $DT<sup>I</sup>$ :

$$
dT^{I} = d\omega^{I}{}_{J}e^{J} - \omega^{I}{}_{J}de^{J} = (d\omega e - \omega T + \omega \omega e)^{I} = (-\omega T + Re)^{I}
$$

Então:

$$
DTI = dTI + \omegaIJTJ = RIJeJ
$$
\n(5.44)

A curvatura escrita na notação matricial:

$$
dR = d\omega\omega - \omega d\omega = R\omega - \omega^2\omega - \omega R - \omega\omega^2 \quad \to \quad DR = dR + [\omega, R] = 0
$$

ou:

$$
DR^{I}_{\ J} = dR^{I}_{\ J} + \omega^{I}_{\ K}R^{K}_{\ J} - R^{I}_{\ K}\omega^{K}_{\ J} = 0 \tag{5.45}
$$

As relações (5.44) e (5.45) são o que chamamos de identidades de Bianchi.

## 5.2.2 As equações de movimento

Vamos começar calculando as variações da parte  $S_P$ :

$$
S_P = \frac{\sigma}{4\kappa} \int \varepsilon_{IJKL} e^I e^J R^{KL} \tag{5.46}
$$

1. Variando  $\omega$ :

$$
\delta S_P = \frac{\sigma}{4\kappa} \delta \int (d\omega^I{}_J + (\omega^2)^I{}_J) \underbrace{\varepsilon^J{}_{IKL} e^K e^L}_{\equiv Y^J{}_I} \tag{5.47}
$$

Onde  $Y_I^J$  é uma 2-forma, então  $d(\omega Y) = d\omega Y - \omega dY$ . Escrevendo  $\delta S_P$  em termos de  $\omega$  e Y:

$$
\delta S_P = \frac{\sigma}{4\kappa} \delta \operatorname{Tr} \int (d\omega + \omega^2) Y = \frac{\sigma}{4\kappa} \int \delta \omega (dY + [\omega, Y]) \tag{5.48}
$$

Então:

$$
\frac{\delta S_P}{\delta \omega} = \frac{\sigma}{4\kappa} (dY + [\omega, Y]) = \frac{\sigma}{4\kappa} \varepsilon^{J}{}_{IKL} (De^{K}e^{L} - e^{K}De^{L}) \tag{5.49}
$$

Donde a equação de movimento resultante da variação mínima em  $\omega$  se escreve:

$$
\varepsilon_{IJKL} T^K e^L = 0 \tag{5.50}
$$

onde  $T^K$  é a torção. Mostra-se facilmente que esta equação é equivalente à condição de torção nula:

$$
T^I = 0 \tag{5.51}
$$

2. Variando e:

$$
\delta S_P = \frac{\sigma}{4\kappa} \cdot 2 \int \varepsilon_{IJKL} \delta e^I e^J R^{KL} \tag{5.52}
$$

Então:

$$
\frac{\delta S_P}{\delta e^I} = \frac{\sigma}{2\kappa} \varepsilon_{IJKL} e^J R^{KL} \tag{5.53}
$$

Donde a equação de movimento resultante da variação mínima em  $e$  se escreve:

$$
\varepsilon_{IJKL} e^J R^{KL} = 0 \tag{5.54}
$$

e pode-se mostrar que esta equação é equivalente à equação de Einstein (5.6):

$$
\frac{\delta S}{\delta e_{\lambda}^{I}} = \mathcal{R}_{I}^{\lambda} - \frac{1}{2} e_{I}^{\lambda} \mathcal{R} = 0
$$
\n(5.55)

o que verifica que o formalismo de primeira ordem ´e de fato uma teoria de Einstein.

Agora vamos considerar a ação  $S$  com a parte  $S_{\text{Hols}}$ :

$$
S = S_P + S_{\text{Holst}} = \frac{\sigma}{4\kappa} \int \varepsilon_{IJKL} e^I e^J R^{KL} - \frac{\sigma}{2\kappa\gamma} \int e^I e^J R_{IJ}
$$
(5.56)

Podemos ver que a variação de $S_{\text{\tiny Holst}}$ em relação a $\omega$ vai ser análoga à variação calculada em  $S_P$ , a saber:

$$
\sigma \frac{\delta S}{\delta \omega^{IJ}} = \sigma \frac{\delta S_P}{\delta \omega^{IJ}} - \frac{1}{2\kappa \gamma} D(e^I e^J)
$$
  
= 
$$
\frac{1}{2\kappa} (\varepsilon_{IJKL} T^K e^L - \frac{1}{\gamma} (\underbrace{T_I e_J - T_J e_I}_{X_{IJ}}))
$$
(5.57)

onde  $X_{IJ} \equiv T_I e_J - T_J e_I$  e note que  $\varepsilon_{IJKL} T^K e^L$  é uma contração de  $X^{KL}$ :

$$
\varepsilon_{IJKL} T^K e^L = \frac{1}{2} \varepsilon_{IJKL} \underbrace{(T^K e^L - T^L e^K)}_{X^{KL}} \equiv *X_{IJ} \tag{5.58}
$$

onde ∗ $X_{IJ}$ é o dual de $X_{IJ}.$  Podemos definir o dual do dual de  $X:$ 

$$
(\ast(\ast X)_{IJ})^{KL} = \frac{1}{2} \varepsilon^{KLIJ} (\ast X)_{IJ} = \frac{1}{4} \varepsilon^{KLIJ} \varepsilon_{IJMN} X^{MN} = \frac{\sigma}{2} (\delta^K_M \delta^K_N - \delta^K_N \delta^K_M) X^{MN} = \sigma X^{KL} (5.59)
$$

Isto é, o dual do dual é uma operação idempotente, com assinatura  $\sigma$ . Então, tomando  $\frac{\delta S}{\delta \omega^{IJ}}=0$ , temos a equação de movimento:

$$
(*X)_{IJ} - \frac{1}{\gamma} X_{IJ} = 0 \tag{5.60}
$$

Se  $\gamma \to \infty$ ,  $(*X) = 0$  e temos a equação de Palatini (5.50).

Considerando  $\gamma$  finito podemos montar um sistema de equações:

$$
\begin{cases}\n*X - \frac{1}{\gamma}X = 0 \\
\sigma X - \frac{1}{\gamma} * X = 0\n\end{cases}
$$
\n(5.61)

Onde utilizamos o fato da operação ∗∗ ser idempotente para obter:

$$
(\sigma \gamma - \frac{1}{\gamma})X = 0 \tag{5.62}
$$

Então, fazemos uma hipótese sobre o valor de  $\gamma$  [27], que é tomar  $\gamma^2 \neq \sigma$  e então  $X = 0$ e ∗ $X = 0$ . Assim, com  $\gamma \neq \sigma$  temos (5.50) independentemente de  $\gamma$ . Então obtemos novamente a condição de torção nula  $(5.51)$ .

## 5.3 O formalismo canônico da RG

As simetrias da ação (5.42) construída acima são:

- 1. Lorentz local (transformações de calibre  $5.19 \text{ e } 5.26$ );
- 2. Transformações gerais de coordenadas (difeomorfismos):  $\delta e = \mathcal{L}_{\xi}e$ ,  $\delta \omega = \mathcal{L}_{\xi} \omega$ , etc.

### 5.3.1 O formalismo hamiltoniano

Para realizarmos o formalismo canônico, precisamos resolver o problema de toda teoria relativística: introduzir o tempo  $t$ . De forma análoga à quantização realizada para o modelo BF, faremos uma restrição topológica sobre a variedade por meio de uma hipótese.

 ${\bf Hip\'otese~1}$  Não existem curvas tipo tempo fechadas, isto é, podemos sempre escolher um sistema de coordenadas onde t : −∞ < t < ∞, ou t ∈ R.

Como consequência, o espaço-tempo tem a estrutura  $\mathcal{M}_4 = \mathbb{R}\times \mathcal{M}_3$ e admite uma foliação com folhas  $\Sigma(t)$  de dim = 3.

As folhas  $\Sigma(t)$  conservam a topologia.  $\Sigma(t)$  é difeomórfica à  $\mathcal{M}_3$ , isto é, preserva a topologia da variedade. Na RG as transformações gerais de coordenadas escondem a estrutura de foliação da variedade, mas como consequência desta hipótese existe um sistema de coordenadas tal que t parametriza R e t caracteriza a folha  $\Sigma(t)$ .

Então  $(x^1, x^2, x^3) = (\vec{x})$  são coordenadas de  $\mathcal{M}_3$  arbitrárias e  $(t, x^1, x^2, x^3)$  são coordenadas  $de\mathcal{M}_4$ . Podemos separar em partes temporal e espaciais nossos *vierbein*. Escrevendo como uma matriz de blocos o vierbein forma:

$$
e_{\mu}^{I} = \begin{bmatrix} e_{t}^{0} & e_{a}^{0} \\ e_{t}^{i} & e_{a}^{i} \end{bmatrix}
$$
 (5.63)

E o vierbein vetor:

$$
e_I^{\mu} = \begin{bmatrix} e_0^t & e_i^t \\ e_0^a & e_i^a \end{bmatrix} = (e_{\mu}^I)^{-1}
$$
 (5.64)

Desenvolvendo o método de Dirac, encontramos vínculos secundários complicados de tratar matematicamente. Uma saída para este problema é utilizar as variáveis de Ashtekar resultantes de uma fixação parcial de calibre, chamada de calibre "temporal":  $e_I^t = 0$ .

Este desenvolvimento canônico é conhecido como formulação ADM, ou formalismo hamiltoniano.

#### 5.3.2 Fixação de calibre parcial

A fixação de calibre temporal escrita como vetores de *vierbein* é  $e^t_I = 0$ . A condição equivalente para as formas é $e^0_a = 0$ . Aproveitamos para introduzir uma nova notação para algumas componentes do vierbein:

$$
e_t^0 = N^0(x) = N(x) \tag{5.65}
$$

$$
e_t^i = N^i(x) \tag{5.66}
$$

onde N é chamado de lapse (lapso) e  $N^i$  é chamado de shift (desvio). Com a fixação de calibre, agora nossos *vierbein* são matrizes de blocos triangulares, cujo cálculo da matriz inversa é trivial:

$$
e_{\mu}^{I} = \begin{bmatrix} N & 0\\ N^{i} & e_{a}^{i} \end{bmatrix}
$$
 (5.67)

E o vierbein vetor:

$$
e_I^{\mu} = (e_{\mu}^I)^{-1} = \begin{bmatrix} \frac{1}{N} & 0\\ -\frac{N^a}{N} & e_i^a \end{bmatrix}
$$
 (5.68)

onde  $e_i, i = 1, 2, 3$  é uma base ortonormal do plano tangente (*dreibein* ou triad) a  $\Sigma(t)$  e  $N^a \equiv e_I^a N^I = e_0^a N + e_i^a N^i$ . Então, as componentes de base dos *vierbein* vão ser:

$$
\begin{cases}\ne_0 = N^{-1}\partial_t - N^{-1}N^a\partial_a \\
e_i = e_i^a \partial_a\n\end{cases} (5.69)
$$

Note que como resultado da escolha de calibre, a componente  $\partial_t$  não aparece nos  $e_i$ , logo  $e_i \in T_P(\mathcal{M}_3)$ . Note que é relativamente simples expressar o intervalo  $ds^2$ na formulação ADM, uma vez que  $g_{\mu\nu} = e^I_\mu e^J_\nu \eta_{IJ}$  e  $ds^2 = g_{\mu\nu} dx^\mu dx^\nu$ :

$$
ds^{2} = -N^{2}dt^{2} + (N^{i}dt + e_{a}^{I}dx^{a})(N^{i}dt + e_{b}^{I}dx^{b})
$$
\n(5.70)

O intervalo é a métrica de  $\mathcal{M}_3$ .

#### 5.3.3 Quebra da simetra do grupo de Lorentz

Entretanto, com esta fixação de calibre ocorre um problema: o grupo de simetria de Lorentz está quebrado, isto é, perdemos a invariância de Lorentz completa uma vez que ao transformar os *vierbein* de maneira geral os  $e_I$  saem do espaço tangente a  $\Sigma(t)$ .

Ficamos então com a invariância de calibre residual, que são as rotações do *dreibein*  $e_i$ em cada ponto  $P$  (rotações locais). Para descrever estas rotações locais, podemos usar tanto os grupos de simetria  $SO(3)$  quanto  $SU(2)$ , e escolhemos  $SU(2)$ . Lembrando que a medida de Haar do grupo  $SU(2)$  é finita:

$$
\left| \int_{SU(2)} d\mu(g) \right| < \infty \tag{5.71}
$$

uma vez que integramos sobre os parâmetros de  $SU(2)$ , que são ângulos com domínio limitado. Exemplo de rotação:

$$
\begin{cases}\nx' = x \cos \theta + y \sin \theta \\
y' = -y \cos \theta + y \sin \theta\n\end{cases}
$$
\n(5.72)

Já no caso de Lorentz teríamos o boost:

$$
\begin{cases}\n t' = t \cosh \eta + x \sinh \eta \\
 x' = t \sinh \eta + x \cosh \eta\n\end{cases}
$$
\n(5.73)

onde o parâmetro de Lorentz  $\eta : -\infty < \eta < \infty$  e o volume do grupo é infinito:

$$
\left| \int_{Lor} d\mu(g) \right| = \infty \tag{5.74}
$$

A medida de Haar finita é a razão principal para a introdução de um grupo compacto, onde escolhemos  $SU(2)$ .

### 5.3.4 A hamiltoniana e os vínculos

No calibre temporal, a ação escreve-se:

$$
S = \int dt L(t) \tag{5.75}
$$

$$
L(t) = \int_{\Sigma(t)} d^3x \ P_i^a \partial_t A_a^i - \mathcal{H}(A_a^i, P_i^a, \Lambda^i, N^a, N, K_a^i)
$$
 (5.76)

$$
A_a^i = \Gamma_a^i - \gamma \sigma K_a^i \tag{5.77}
$$

$$
P_i^a = -\frac{\sigma}{2\kappa\gamma} \varepsilon^{abc} \varepsilon_{ijk} e_b^j e_c^k = -\frac{\sigma}{\kappa\gamma} e_{(3)} e_i^a \tag{5.78}
$$

$$
\Lambda^i = -\left(\frac{1}{2}\varepsilon^i_{\ jk}\omega_t^{jk} - \gamma\sigma\omega_t^{0i}\right) \tag{5.79}
$$

Onde  $A_a^i$  é a conexão de Ashtekar<sup>2</sup> [28],  $P_i^a$  é o momento conjugado de  $A_a^i$  e  $\Lambda^i$ , assim como  $N^a$  e  $N$  são multiplicadores de Lagrange. A hamiltoniana é dada por:

$$
H(t) = \int_{\Sigma(t)} d^3x (\Lambda^i G_i(A, P) + N^a C_a(A, P, K) + NC(A, P, K))
$$
 (5.80)

Logo, as variáveis independentes são:

$$
A_a^i, P_i^a, \Lambda^i, N^a, N
$$

onde A e P são um par conjugado e  $\Lambda^i$ ,  $N^a$ ,  $N$  são multiplicadores de Lagrange. As variáveis não-independentes são:

$$
\Gamma_a^i, K_a^i, e_a^i
$$

<sup>&</sup>lt;sup>2</sup>Onde  $\Gamma_a^i \equiv \omega_a^i = \frac{1}{2} \varepsilon^{ijk} \omega_a^{jk}$  é a parte espacial da conexão e  $K_a^i \equiv \omega_a^{0i}$  é a curvatura extrínseca em uma variedade Σ.

pois  $e_a^i = -\sigma\kappa\gamma\frac{1}{e_{(3)}}P_i^a$  e  $\Gamma_a^i, K_a^i$  são funções de  $e_a^i$  e sua derivada no caso de uma teoria de torção nula [14].

Note que  $(5.80)$  é completamente vinculado. Estes vínculos são:

$$
\mathcal{G}_i(A, P) = D_a P_i^a = \partial_a P_i^a - \varepsilon_{ij}^k A_a^j P_k^a \tag{5.81}
$$

$$
C_a = P_i^b F_{ab}^i + \frac{\gamma^2 - \sigma}{\gamma \sigma} K_a^i \mathcal{G}_i^a \tag{5.82}
$$

$$
C = \frac{\kappa \gamma^2}{2e_{(3)}} P_i^a P_j^b [\varepsilon^{ij}_{\ k} F_{ab}^k - 2(\gamma^2 - \sigma) K_a^i K_b^j + (\gamma^2 - \sigma) \kappa \partial_a (\frac{P_i^a}{e_{(3)}}) \mathcal{G}^i] \tag{5.83}
$$

com  $F_{ab}^i = \partial_a A_b^i - \partial_b A_a^i + \varepsilon_{jk}^i A_a^j A_b^k$ . Estes vínculos são estáveis, isto é, geram uma álgebra de Poisson fechada e então são de primeira classe, isto é, geram o grupo das simetrias de calibre da teoria.

## 5.4 Quantização de laços da RG

Já temos as informações suficientes para proceder à quantização da teoria. Tomamos A como variável de configuração e consideramos funcionais de onda  $\Psi[A]$ , tomados como funções das holonomias de  $A$ :

$$
h_e[A] = \mathcal{P}e^{-\int_e A} = \mathcal{P}e^{-\int_0^1 ds \dot{x}^a(s) A_a^I(\vec{x}(s)) T_I}
$$
\n(5.84)

que já foram estudadas de forma extensiva no caso do modelo BF. Veja a seção 4.2 do capítulo 4 para mais detalhes.

### 5.4.1 Aplicação do vínculo de Gauss  $G$

Então vamos estudar os vínculos na teoria quântica, a começar pelo vínculo de Gauss  $\mathcal{G}$ :

$$
\mathcal{G}(\Lambda) = \int_{\Sigma} d^3x \Lambda^I(x) \mathcal{G}_I(x) = \int d^3x \Lambda^I D_a P_I^a = -\int d^3x D_a \Lambda^I P_I^a \tag{5.85}
$$

Cuja álgebra é fechada:

$$
\{\mathcal{G}(\Lambda_1), \mathcal{G}(\Lambda_2)\} = \mathcal{G}(\Lambda_1 \times \Lambda_2) \tag{5.86}
$$

e  $(\Lambda_1 \times \Lambda_2)^I = \varepsilon^I_{JK} \Lambda_1^J \Lambda_2^K$ , que é a álgebra de Lie do grupo de calibre  $SU(2)$ . Este vínculo é complementamente an´alogo ao v´ınculo de Gauss que encontramos anteriormente na teoria do modelo BF. Temos as transformações infinitesimais:

$$
\{\mathcal{G}_I(\Lambda), A_b^J(y)\} = D_b \Lambda^J(y) \tag{5.87}
$$

$$
\{\mathcal{G}_I(\Lambda), P_L^b(y)\} = -\varepsilon_{LIK} P_I^a \Lambda^K \tag{5.88}
$$

Como já sabemos (veja seção 4.5) a aplicação deste vínculo em uma holonomia gera uma transformação infinitesimal sobre a holonomia (equação 4.59):

$$
\hat{\mathcal{G}}(\Lambda)h_{1,0}[A] = -i\hbar(\Lambda(1)h_{1,0}[A] - h_{1,0}\Lambda(0)[A])
$$

Onde  $h_{1,0}[A]$  é a holonomia definida sobre uma curva que vai do ponto  $s = 0$  ao ponto  $s = 1$  e que definem as extremidades de uma linha. Note que a aplicação do vínculo de Gauss aqui é exatamente a mesma que a aplicação do vínculo de Gauss no modelo BF, com a diferença de que agora os grafos estão contidos em uma variedade tridimensional  $\Gamma \subset \mathcal{M}_3$ .

#### 5.4.2 Redes de Spin e estados físicos

Temos no caso da RG uma base para o espaço dos grafos idêntica à base definida na seção 4.7<sup>3</sup>, onde  $\Psi_s$  é um estado invariante sobre transformações infinitesimais e  $|s\rangle$  é a base de um espaço  $\mathscr{H}_0: [\Gamma, j_1 \dots j_p; v_{i_1} \dots v_{i_q}]$  ortonormal e diagonal nos spins (equação 4.76):

$$
\langle \Gamma, \vec{j}, \vec{v} | \Gamma', \vec{j}', \vec{v}' \rangle = \delta_{\Gamma \Gamma'} \delta_{\vec{j} \vec{j}'} \delta_{\vec{v} \vec{v}'} \tag{5.89}
$$

<sup>&</sup>lt;sup>3</sup>Temos em ambos os casos  $\Gamma \in \Sigma$ , mas agora a folha  $\Sigma$  é tridimensional enquanto o caso do modelo BF estudado anteriormente tem a folha Σ bidimensional.

Seja a base diagonal nos grafos e nos  $spins.$ Com  $\Gamma$  e  $\vec{j}$  fixados, podemos diagonalizar em  $\vec{v}$  e no final podemos gerar uma base ortonormal que já é invariante sobre transformações infinitesimais sobre holonomias, ou seja, é uma base onde o vínculo  $\mathcal{G}(\epsilon)$  já está satisfeito.

No capítulo seguinte vamos estudar a construção dos estados físicos na teoria quântica. Já discutimos esta construção para um caso mais direto (vide Apêndice C) que é o caso do modelo BF de 1+1 dimensões. Trataremos o caso do vínculo curvatura  ${\mathcal F}$  do modelo BF 2+1 dimensões e discutiremos os casos do vínculo vetorial $C_a$ e do vínculo escalar  $C$ para a RG em 3+1 dimens˜oes.

# Capítulo 6

# Operadores e Observáveis

Neste capítulo vamos analisar a estrutura do espaço de Hilbert físico das nossas teorias, isto é, o espaço aonde estão definidos os funcionais de onda que obedecem os vínculos canônicos geradores de simetrias, tais como  $\mathcal G$  e  $\mathcal F$  (3.92 e 3.93) no modelo BF em 2+1 dimensões, ou ainda  $\mathcal{G}, C_a(\vec{N})$  e  $C(N)$  (5.81 a 5.83) no caso da RG 3+1 dimensional expressa nas variáveis de Ashtekar.

Nos capítulos anteriores ambas as teorias foram desenvolvidas até a construção dos estados de base  $|s\rangle = |\Gamma, \vec{j}, \vec{v}\rangle \in \mathcal{H}_0$ , onde  $\mathcal{H}_0 \subset \mathcal{H}_{kin}$  e  $\Psi_s = \langle A|s\rangle$  são funcionais de onda invariantes de transformações de calibre geradas por  $\mathcal{G}$ .

Uma vez construídos estes funcionais de onda que pertencem ao espaço dos estados físicos da teoria, é conveniente definirmos alguns observáveis e analisarmos a dinâmica da teoria, como faremos para o modelo BF em 2+1 dimensões. Em teorias como a RG 3+1 dimensional que revisamos no capítulo passado, temos várias maneiras de tentar construir nossos estados físicos, contudo este ainda é um problema em aberto na física da atualidade. Vamos mostrar rapidamente o tratamento do vínculo vetorial  $C_a(\vec{N})$ , cuja aplicação gera um subespaço aonde temos observáveis parciais<sup>1</sup> e a dinâmica similar ao caso do modelo BF 2+1 dimensional!

<sup>&</sup>lt;sup>1</sup>Parciais no sentido de que são operadores definidos no subespaço gerado pelos vínculos  $\mathcal{G}$  e  $C_a$ , e o vínculo hamiltoniano  $C$  ainda não sendo resolvido.

## 6.1 Modelo BF: O operador curvatura

# 6.1.1 Os estados invariantes de transformações infinitesimais de calibre

Seja  $\Psi_s[A] = \langle A|\Psi\rangle_s \in \mathcal{H}_0$  um funcional de onda função das holonomias  $h_\Gamma[A]$ , pertencente ao espaço  $\mathscr{H}_0$  dos estados que obedecem ao vínculo de Gauss (4.59). As redes de spin  $|s\rangle$  (4.73):

$$
\Psi_s[A] = \langle A|s \rangle \equiv \left( \bigotimes_p R^{(j_p)}(h_{\gamma_p}[A]) \right) \cdot \left( \bigotimes_q v_{i_q} \right) \tag{6.1}
$$

formam uma base ortonormal de  $\mathcal{H}_0$ , como vimos na seção 4.7.

#### 6.1.2 A resolução do vínculo de curvatura

Então tomamos estes  $|\Psi\rangle \in \mathcal{H}_0$  para aplicarmos o segundo vínculo da teoria, que é o vínculo da curvatura espacial nula  $(3.93)$ :

$$
\varepsilon^{ab} F_{ab} |\Psi\rangle = 0 \tag{6.2}
$$

Como a única solução de (6.2) em  $\mathcal{H}_0$  é o vetor "vazio"  $|\phi\rangle$ , correspondendo ao grafo vazio<sup>2</sup>, temos que procurar um espaço maior<sup>3</sup>. Este será o dual  $S^*$  de um espaço denso S, que é subespaço do espaço  $\mathcal{H}_0$ . Escrevemos então o triplo de Gelfand:

$$
S \subset \mathcal{H}_0 \subset S^\star \tag{6.3}
$$

 $2$ Como veremos adiante, a ação do operador curvatura produz deformações nos grafos, e sabemos que estados de  $\mathscr{H}_0$  definidos em grafos diferentes são ortogonais. Então, só temos em  $\mathscr{H}_0$  o vetor vazio como solução do vínculo curvatura.

<sup>&</sup>lt;sup>3</sup>Nas referências [7], [10], [14] encontramos exemplos deste desenvolvimento que segue, e tentamos aqui descrever o caso geral.

onde S é o espaço vetorial de todas as combinações lineares finitas de vetores  $|s\rangle$  da base de redes de spin (6.1):

$$
|\Psi\rangle = \sum_{\alpha=1}^{n} c_{\alpha} |s_{\alpha}\rangle
$$
 (6.4)

Como S é denso em  $\mathcal{H}_0$ , este é o completamento de Cauchy do espaço S. O dual  $S^*$  é composto por formas lineares  $\Phi$  nos vetores de S, com a notação de Schwartz:

$$
\Phi : |\Psi\rangle \in S \mapsto \langle \Phi, \Psi \rangle \in \mathbb{C} \tag{6.5}
$$

 $\hat{E}$  conveniente definirmos um operador  $P$ , as vezes chamado de "projetor", que é um mapeamento sobrejetivo do espaço S para o espaço de Hilbert físico  $\mathscr{H}_{\text{fs}}$ , subespaço do dual  $S^*$ :

$$
P: S \to \mathcal{H}_{\text{fs}} \subset S^{\star} \tag{6.6}
$$

onde  $\mathscr{H}_{\text{fs}}$  é o subespaço de  $S^*$  formado pelos vetores que obedecem ao vínculo (6.2). Então vamos ver se existem invariantes sobre as transformações de calibre de  $\mathcal{F}$  em  $S^*$ , para depois formar um produto interno nesse subespaço $\mathscr{H}_{\textrm{\tiny{fs}}}$ . A definição do projetor $P$ é que todo elemento  $\Phi$  de  $\mathscr{H}_{\text{fis}}$  é invariante sob as transformações de calibre g geradas pelo vínculo  $(6.2)$ :

$$
U(g)\Phi = \Phi \tag{6.7}
$$

 $U(q)$  é definido por dualidade, isto é,  $\forall \Psi \in S$  temos:

$$
\langle U(g)\Phi, \Psi \rangle \equiv \langle \Phi, U^{\dagger}(g)\Psi \rangle = \langle \Phi, \Psi \rangle \tag{6.8}
$$

onde  $U(g)$  é uma representação unitária do elemento g do grupo de calibre<sup>4</sup>. Como temos que  $\forall \Phi \in \mathscr{H}_{\text{fis}}$  existe um  $\Psi \in S$  tal que  $\Phi = P\Psi$ , podemos definir relações de equivalência.

<sup>&</sup>lt;sup>4</sup>A existência desta transformação unitária é garantida pela invariância do produto interno definido em  $\mathcal{H}_0$  (4.76).

Tomamos dois funcionais de onda distintos  $\Psi_1, \Psi_2 \in S$ . Se  $P\Psi_1 = P\Psi_2$ , estes elementos são estados de  $\mathscr{H}_0$  projetados em um mesmo estado de  $\mathscr{H}_{\text{\tiny{fs}}}.$ 

Supondo que conseguimos construir o "projetor" P com as propriedades acima, temos o suficiente para definir o produto interno no espaço $\mathscr{H}_{\textrm{fs}}$ :

$$
\langle \Phi_1, \Phi_2 \rangle_{\text{fs}} = \langle P\Psi_1, \Psi_2 \rangle \tag{6.9}
$$

onde  $\Phi_{1,2} = P\Psi_{1,2}$ . Mostra-se [7] que se  $\Phi_{1,2} = P\Psi'_{1,2}$  (classe de equivalência), o produto interno físico é independente desta diferença entre os  $\Psi$ :

$$
\langle P\Psi_1', \Psi_2'\rangle = \langle P\Psi_1, \Psi_2\rangle \tag{6.10}
$$

Isto é, o produto interno no espaço físico não depende do correspondente  $\Psi$  no espaço S.

A construção deste projetor  $P$  será discutida no decorrer do capítulo, para os casos do vínculo  $\mathcal F$  modelo BF propriamente dito e dos vínculos de difeomorfismo e hamiltoniano da teoria da relatividade geral, a serem definidos adiante.

#### 6.1.3 Um exemplo na teoria das funções de uma variável

Esta condição (6.2) sobre o funcional de onda  $|\Psi\rangle$  pode ser calculada explicitamente com o auxílio da teoria das distribuições de Schwartz. [29], [30] Vejamos um análogo desta condição na teoria das distribuições de uma variável real:

$$
(x-a)T(x) = 0\tag{6.11}
$$

Para tal, escrevemos o triplo de Gelfand:

$$
S \subset L_2 \subset S^\star \tag{6.12}
$$

onde  $S$  é o espaço de Schwartz, denso em  $L_2$ , que é o espaço de funções de decrescimento rápido (fazem a integral da distribuição convergir) que chamamos de funções teste  $C^{\infty}$  $e S^*$  é o dual, que é o espaço dos funcionais lineares contínuos destas funções teste, as distribuições temperadas. Então seja a distribuição temperada  $T \in S^*$  um funcional linear  $T : S \to \mathbb{C}$  que para um  $\varphi \in S$ :

$$
\varphi \mapsto \langle T, \varphi \rangle \equiv \int dx \ T(x)\varphi(x) \tag{6.13}
$$

onde a notação de integral é simbólica. Se  $\Psi(x) \in L_2$  podemos escrever o valor da distribuição como:

$$
\langle \Psi, \varphi \rangle = \int dx \ \Psi(x) \varphi(x) \tag{6.14}
$$

onde  $\int dx$  é a integral usual.

A solução geral da equação (6.11) é a distribuição  $T(x) = c\delta(x-a)$ , que pode ser verificada diretamente por substituição. Vamos analisar a equação mais geral:

$$
f(x)T(x) = 0\tag{6.15}
$$

Consideramos agora  $x_i$  os zeros de  $f$ , por enquanto supostos zeros simples:

$$
f(x_i) = 0
$$
  

$$
\forall f(x_i) = 0, \ f'(x_i) \neq 0
$$
 (6.16)

Neste caso, a solução geral da equação  $(6.15)$  é<sup>5</sup>:

$$
T(x) = \sum_{i} c_i \delta(x - x_i)
$$
\n(6.17)

onde os  $c_i$  são constantes arbitrárias. A solução geral de (6.15) para o caso de zeros  $x_i$  de

 $^{5}$ Esta solução pode ser construída de maneira iterativa, e o resultado é uma soma sobre os termos da solução da equação homogênea para os zeros de  $f(x)$ .

ordem  $n_i$  é:

$$
T(x) = \sum_{i} \sum_{l=0}^{n_i - 1} c_{il} \delta^{(l)}(x - x_i)
$$
\n(6.18)

Note que tanto no caso de degenerescência nula ou nos casos degenerados, os coeficientes  $c_i$ ou  $c_{il}$ são completamente arbitrários. Uma solução particular no caso não-degenerado, considerado aqui por sua simplicidade, é:

$$
T(x) = c\delta(f(x)) = c \sum_{i} \frac{1}{|f'(x_i)|} \delta(x - x_i)
$$
\n(6.19)

Note que esta propriedade cria uma restrição para os coeficientes  $c_i$ da equação (6.17) de forma que  $\frac{c_i'}{c_j'} = |\frac{f'(x_j)}{f'(x_i)}|$  $\frac{f'(x_j)}{f'(x_i)}\Big|$ .

Podemos agora representar a função delta como a transformação de Fourier de uma constante:

$$
\delta(x - x_i) = \frac{1}{2\pi} \int dk \; e^{ik(x - x_i)} \tag{6.20}
$$

e assim a solução particular (6.19) na representação de Fourier fica:

$$
T(x) = c\delta(f(x)) = \frac{1}{2\pi} \int dk \; e^{ikf(x)} \tag{6.21}
$$

Este resultado pode ser generalizado para o caso degenerado.

Vimos então como resolver a equação  $f(x)T(x) = 0$  para uma variável real, e para o nosso propósito de estudar a condição $\mathcal{F}(A)|\Psi\rangle = 0$  (6.2) vamos ter que tomar um sistema de equações de todos os pontos  $x$  reais aonde a conexão  $A$  está definida, por meio de um procedimento equivalente a uma regularização do espaço.
#### 6.1.4 A construção do projetor  $P$

Voltamos então a falar do projetor  $P(6.6)$ . Existe uma técnica conhecida como group av- $\epsilon$ raging [18], [25], que permite a definição deste projetor P mediante a uma regularização, de forma a generalizar nossos resultados para a teoria de distribuições de um sistema de equações de uma variável real discutidos na subseção anterior.

Seja então o grupo  $G$  de todas as transformações de calibre. Antes de tratar o caso geral, tomamos um grupo G finito de N elementos, e tentamos resolver a condição de invariância sob  $G$ :

$$
U(g)|\Psi\rangle = |\Psi\rangle \quad \forall \ U(g) \in G \tag{6.22}
$$

A solução destas equações é a média sobre o grupo (*group averaging*):

$$
|\Psi\rangle = \frac{1}{N} \sum_{U \in G} U(g) |\Psi\rangle \equiv P |\Psi\rangle \tag{6.23}
$$

Então  $P$  nada mais é do que proporcional à soma sobre todas as transformações do grupo G. No caso de G ser o grupo das representações unitárias  $U(q)$  das transformações de calibre do tipo 2 (3.89) de parâmetros  $N_I(x)$ :

$$
U[N] = e^{i \int d^2x \ N_I(x)F^I(x)} = e^{i\mathcal{F}[N]}
$$
\n(6.24)

onde  $\mathcal F$  é o gerador (3.93) destas transformações de calibre, isto é, o vínculo (6.2). O projetor P é a soma sobre todos as transformações de calibre  $\mathcal F$  possíveis<sup>6</sup>, o que gera uma integração funcional em  $N$ . Formalmente:

$$
P = \int \mathcal{D}\mathcal{N}e^{i\int d^2x \; N_I F^I} = \delta(F^I(A)) \tag{6.25}
$$

Note a semelhança deste resultado com a equação (6.21) para uma variável real, que

 $6$ As transformações de calibre restantes são as transformações do tipo 2 (3.89). Com isso, as transformações sobre difeomorfismos (3.90) também estão contidas na teoria.

obtivemos em um contexto completamente diferente. Isso mostra que tomando uma regularização adequada, podemos utilizar o exemplo da subseção anterior para construir nosso projetor  $P$  (veja a Fig. 6.1).

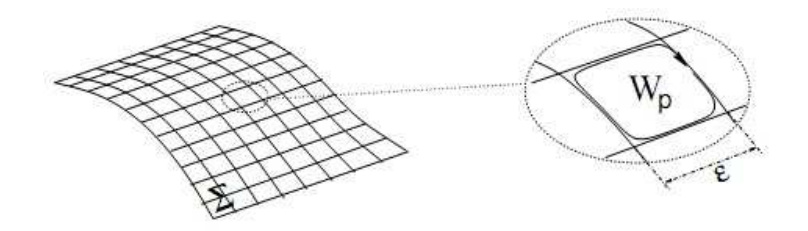

Figura 6.1: Decomposição celular da variedade  $\Sigma$ , com um elemento de rede de largura  $\epsilon$ e uma plaqueta p onde temos uma holonomia infinitesimal  $W_p[A]$ .

Para melhor definir a expressão (6.25) escrevemos primeiro o vínculo  $\mathcal F$  (3.93) no nível clássico, como o limite de uma soma de Riemann:

$$
\mathcal{F}[N] = \int_{\Sigma} Tr[NF(A)] = \lim_{\epsilon \to 0} \sum_{p} \epsilon^{2} Tr[N_{p}F_{p}] \qquad (6.26)
$$

onde  $N_p$  e  ${\mathbb F}_p$ são os valores do parâmetro  $N$ e da curvatura  $F$ em um ponto interior da plaqueta  $p$  (Fig. 6.1). A holonomia  $W_p$  definida em torno das bordas da plaqueta  $p$  pode ser calculada:

$$
W_p[A] = 1 + \epsilon^2 F_p(A) + \mathcal{O}(\epsilon^3)
$$
\n(6.27)

As equações  $(6.26)$  e  $(6.27)$  implicam em:

$$
\mathcal{F}[N] = \lim_{\epsilon \to 0} \sum_{p} Tr[N_p W_p]
$$
\n(6.28)

Com isto, estaremos capazes de expressar o vínculo regularizado em torno de holonomias cuja ação sobre os vetores de  $\mathcal{H}_0$  é bem definida (vide seção 4.7). Com este resultado, podemos escrever o produto interno de estados da rede de  $spin(6.9)$  projetados no espaço físico. Sejam  $|s\rangle$  e  $|s'\rangle$  estados da rede de *spin*:

$$
\langle s'P, s \rangle_{\text{fis}} = \lim_{\epsilon \to 0} \langle s' \prod_{p} \int dN_{p} e^{iTr(N_{p}W_{p})}, s \rangle \tag{6.29}
$$

onde as holonomias s˜ao definidas sobre o grafo formado pelas linhas que correspondem a borda das  $n_p(\epsilon)$  plaquetas. Podemos utilizar o Teorema de Peter-Weyl (subseção 4.4.1) para realizar a integração sobre  $N_p$ :

$$
\int dN_p e^{iTr[N_p W_p]} = \sum_j (2j+1)Tr[R^{(j)}(W_p)]
$$
\n(6.30)

e a equação  $(6.29)$  se escreve como:

$$
\langle s'P, s \rangle_{\text{fis}} = \lim_{\epsilon \to 0} \prod_{p}^{n_p(\epsilon)} \sum_{j_p} (2j_p + 1) \langle s' Tr[R^{(j_p)}(W_p)], s \rangle \tag{6.31}
$$

onde  $j_p$  é o *spin* associado à *p*-ésima plaqueta e  $Tr R^{(j_p)}(W_p)$  é o caracter da representação unitária irredutível de spin j<sub>p</sub> para  $SU(2)$ . Mostra-se em [18], [31] que o limite  $\epsilon \to 0$ existe.

# 6.2 Os operadores e observáveis do modelo BF  $2+1$ dimensional

No Apêndice C discutimos sobre os operadores e observáveis para o modelo BF em  $1+1$ dimensões, que como vimos é um modelo bem simplificado por não possuir o vínculo de curvatura  $\mathcal F$  nem as simetrias associadas a ele.

Contudo, na seção anterior definimos a atuação do vínculo curvatura  $\mathcal F$  para o caso 2+1 dimensional por meio de um projetor  $P(6.25)$ , e agora podemos discutir sobre os operadores observáveis nesta teoria, uma vez que temos vetores  $|\Phi\rangle \in \mathscr{H}_{\text{fis}}$  que formam uma base para nossos estados físicos obtida do produto interno físico  $(6.9)$  e  $(6.31)$ :

$$
\langle \Phi', \Phi \rangle = \lim_{\epsilon \to 0} \prod_{p}^{n_p(\epsilon)} \sum_{j_p} (2j_p + 1) \langle \Psi' \operatorname{Tr} [R^{(j_p)}(W_p)], \Psi \rangle \tag{6.32}
$$

onde  $\Psi, \Psi' \in \mathscr{H}_{0}$ são estados da base de redes de  $spin$   $|s\rangle.$  O produto interno definido em  $(6.32)$  é conhecido como representação de Ashtekar-Lewandowski (AL).

Cabe comentar que estamos estudando o modelo BF de  $2+1$  dimensões no grupo  $SU(2)$ . Poderíamos ter tomado o grupo de Lorentz  $SO(2,1)$  ou  $SU(1,1)$ , que são não-compactos, sem prejuízo à formulação canônica previamente desenvolvida. Mas quanticamente existirão diferenças notáveis como foi mostrado por Freidel et al em [32]: o espectro de autovalores do observável comprimento  $\hat{\mathscr{L}}$  vai ser parte contínuo parte discreto no caso lorentziano em vez de completamente discreto, que é o que encontraremos no caso de  $SU(2)$  que é compacto.

Outro detalhe em relação ao caso  $1+1$  dimensional discutido no apêndice C é que lá estudamos os observáveis T (operador traço) e L (comprimento). No nosso caso  $2+1$ dimensional não temos como definir um operador  $T$ , uma vez que nosso campo  $B$  agora é uma 1-forma e devido ao produto *wedge* de formas o traço do produto  $B \wedge B$  se anula.

Nos observáveis tomados como exemplo nas subseções seguintes, comprimento e área, consideramos a teoria da gravitação tridimensional no grupo  $SU(2)$ , isto é, a teoria da gravitação euclidiana, aonde estas grandezas estão bem definidas no espaço de Riemann. Já vimos que esta teoria da gravitação tridimensional é de fato o modelo BF, conforme estudado na subseção 5.1.5 do capítulo 5 e então podemos utilizar a base de estados físicos que desenvolvemos na seção anterior.

## 6.2.1 O espectro do operador "comprimento"  $\mathscr L$

Considerando a teoria da gravitação tridimensional euclidiana, temos que classicamente o comprimento de uma curva  $c : s \in [0,1] \to c(s) \in \Sigma$  é dado por<sup>7</sup>:

$$
\mathcal{L}_c = \int_{[0,1]} ds \sqrt{\dot{c}^a(s)\dot{c}^b(s)\tilde{B}^{aI}(c(s))\tilde{B}^{bI}(c(s))}
$$
(6.33)

O operador quântico que representa o comprimento clássico é obtido substituindo o campo  $\tilde{B}^{aI}(x)$  pelo operador correspondente  $\hat{B}^{aI}(x)$ . Vamos então estudar a ação deste operador

<sup>&</sup>lt;sup>7</sup>Note que  $\tilde{B}^{aI} \to e^{aI}$ , então este comprimento nada mais é do que a módulo do intervalo elementar do espaço  $ds^2$ .

de comprimento em estados de uma rede de *spin*, de forma análoga ao operador de área na quantização de laços em  $3+1$  dimensões (o que veremos na seção 6.4).

Então consideramos a curva c e o grafo  $\Gamma$  da base da rede de spin, e por simplicidade consideramos que a curva c só intercepta o grafo em suas linhas e apenas uma vez por linha, e que também não corta nenhum vértice.

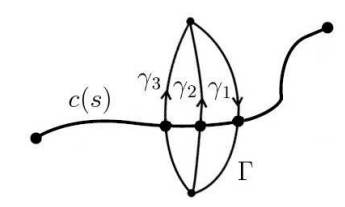

Figura 6.2: Curva  $c(s)$  interceptando um grafo Γ da base de rede de spin.

Estas hip´oteses podem parecer restritivas, contudo as holonomias definidas sobre um grafo podem sempre ser decompostas em produtos de holonomias, de forma que sempre podemos ter apenas uma interseção com a curva por linha. O caso da interseção com vértices gera outras contribuições e será discutido na próxima subseção.

A construção deste operador que se segue faz uso da diferenciação de uma holonomia definida na seção 4.5.1 e é análoga à construção de L realizada no apêndice C.4.1, isto é, a ação de  $\hat{B}^{aI}(x)$  sobre um estado da rede de *spin* insere um gerador  $T_I^{(j)}$  $I_I^{(j)}$  (da representação  $SU(2)$ ) dentro do estado. Chamamos de  $\gamma$  as linhas da rede de *spin* que interceptam a curva c, e  $p$  os pontos onde ocorrem as interseções, para então escrever:

$$
\hat{\mathcal{L}}_{c}|\Psi\rangle = \hbar \epsilon_{c\gamma} \sqrt{-\sum_{I} T_{I}^{(j)} T_{I}^{(j)}} |\Psi\rangle
$$
\n(6.34)

onde  $\epsilon_{c\gamma}$  é um número de interseção, definido como:

$$
\epsilon_{c\gamma} = \int_c ds \int_{\gamma} dp \left| \varepsilon_{ab} \frac{dc^a(s)}{ds} \frac{d\gamma^b(p)}{dp} \delta^2(\gamma(p) - c(s)) \right| \tag{6.35}
$$

Que é o número de interseções entre a curva c e a linha  $\gamma$  do grafo Γ da rede de spin, uma vez que  $\varepsilon_{ab} \frac{dc^a}{ds}$ ds  $\frac{d\gamma^{b}}{dp}$  é o jacobiano da transformação entre as coordenadas  $(x_{1}, x_{2})$  e as coordenadas locais  $(s, p)$ . Note que se a curva c e a linha  $\gamma$  forem tangentes, o operador

 $\hat{\mathscr{L}}_c$  se anula.

Em particular, no caso das linhas  $\gamma$  do grafo  $\Gamma$  de uma rede de *spin*  $|\Gamma, \vec{j}, \vec{v}\rangle$  ter no máximo uma interseção com a curva c, então  $\epsilon_{c\gamma} = 0$  ou 1, obtemos:

$$
\hat{\mathcal{L}}_c|\Gamma,\vec{j},\vec{v}\rangle = \hbar \sum_{\gamma} \sqrt{-\sum_{I} T_I^{(j_{\gamma})} T_I^{(j_{\gamma})}}|\Gamma,\vec{j},\vec{v}\rangle \tag{6.36}
$$

onde a soma é restrita às linhas  $\gamma$  que tem interseção com a curva c. A presença do operador de Casimir mostra que estados de rede de spin s˜ao autovetores do operador comprimento, uma vez que  $\sum_{I} T_I^{(j)} T_I^{(j)} = (T_I^{(j)}$  $\sum_{I}^{(j)}$ )<sup>2</sup> =  $-j(j+1)$ 1 é o operador Casimir na representação de spin  $j \in SU(2)$ , o que dá o espectro do observável comprimento como sendo discreto:

$$
\hat{\mathcal{L}}_c|\Gamma,\vec{j},\vec{v}\rangle = \hbar \sum_{\gamma} \sqrt{j_{\gamma}(j_{\gamma}+1)}|\Gamma,\vec{j},\vec{v}\rangle
$$
\n(6.37)

O resultado completo, incluindo os casos onde a curva  $c$  tem interseções com vértices do grafo pode ser encontrado em [23].

## 6.2.2 O operador "área"  $\mathscr A$

O operador "área" do modelo BF em  $2+1$  dimensões guarda analogia com o operador volume na quantização de laços para a gravitação em 3+1 dimensões, que veremos na seção 6.4. Para definirmos o operador área  $\hat{\mathscr{A}}$  é conveniente definirmos o vetor densidade normal $^8$   $\tilde B_I$  para o campo  $\tilde B^{aI}$  conjugado da conexão, como sendo:

$$
\tilde{B}_I = \frac{1}{2} f_{IJK} \varepsilon_{ab} \tilde{B}^{aJ} \tilde{B}^{bK} \tag{6.38}
$$

Agora consideramos uma superfície S contida em uma folha  $\Sigma$  (fechada e orientável) da variedade  $\mathcal{M}_3 = \mathbb{R} \times \Sigma$ . A área desta superfície S vai ser dada pelo produto de dois

<sup>&</sup>lt;sup>8</sup>Novamente, estamos considerando a teoria da gravitação tridimensional e então nosso campo  $B^{aI}$  $\acute{e}$  um dreibein donde podemos construir um vetor densidade normal  $B<sub>I</sub>$  utilizando a métrica e enxergar esta grandeza como um vetor no espaço  $\Sigma$ .

vetores  $\tilde{B}_I$ :

$$
\mathscr{A}_{\mathcal{S}} = \int_{\mathcal{S}} d^2 s \sqrt{\delta^{IJ} \tilde{B}_I \tilde{B}_J}
$$
(6.39)

escrita em termos do vetor densidade normal. Para analisar o operador associado a esta grandeza, cabe lembrar que quando o operador  $\hat{B}^{aI}(x)$  age sobre uma rede de *spin*, a atuação do operador só vai gerar um resultado não-nulo somente se  $x$  pertencer ao grafo. Quando  $x$  está no meio de uma linha, a atuação do operador gera um valor proporcional à tangente da linha  $\dot{\gamma}^a(s)T_I$  como vimos na subseção anterior.

A atuação do operador vetor densidade normal  $\hat{B}_I$  vai gerar um resultado do tipo  $\varepsilon_{ab}\dot{\gamma}^a\dot{\gamma}^b=$ 0 então os únicos pontos aonde  $\hat{B}_I$  vai ter uma atuação não-nula são os vértices do grafo, isto  $\acute{e}$ , o operador área  $\acute{e}$  composto apenas de contribuições dos vértices da rede de *spin*.

Para calcular a atuação do operador área  $\mathscr{A}_{\mathcal{S}}$  em um estado da rede de spin, nós regularizamos a superfície em porções pequenas  $S_n$  que contenham no máximo um vértice v da rede de spin (ver Fig. 6.3).

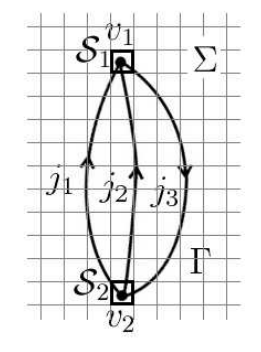

Figura 6.3: O grafo Γ definido sobre uma área  $\Sigma$  regularizada. As contribuições não-nulas vêm dos elementos de superfície  $S_1$  e  $S_2$ .

Por simplicidade, vamos tomar uma superfície elementar  $S_n$  que contenha um vértice  $v_n$ trivalente da rede de *spin.* O caso geral é muito bem apresentado [23]. Para definir o operador área precisamos definir uma orientação para  $\Sigma$ , o que significa definir uma ordem para contar as linhas incidentes sobre o vértice.

Sendo assim, tomando um vértice  $v_n$  que tem 3 linhas incidentes  $\gamma_i$ , onde  $i = 1, 2, 3$ , com

representação  $j_i \in SU(2),$  calculamos a ação de  $\hat{B}_I$  sobre o vértice com a inserção de dois geradores  $T_I^j$ I :

$$
\hat{B}_I \Upsilon_{v_n}^{(j_1)(j_2)(j_3)} = -\frac{\hbar^2}{2} \epsilon_{\gamma \gamma'} \varepsilon_I^{JK} T_J^{(j_\gamma)} T_K^{(j_{\gamma'})} \Upsilon_{v_n}^{(j_1)(j_2)(j_3)} \tag{6.40}
$$

onde  $\Upsilon_{v_n}$  é um símbolo que representa o estado da rede de *spin* no vértice  $v_n$  e  $\gamma$ ,  $\gamma'$  são duas linhas quaisquer se encontrando no vértice  $v_n$  e  $\epsilon_{\gamma\gamma'}$  registra a orientação relativa entre as linhas. Esta expressão pode ser completada considerando a simetria da representação  $\vec{T}^{(j_1)} + \vec{T}^{(j_2)} + \vec{T}^{(j_3)} = 0$  e considerando todos os termos possíveis com os pares de  $(\gamma, \gamma')$ . Então, mostra-se em geral que:

$$
\hat{B}_I \Upsilon_{v_{1,2}}^{(j_1)(j_2)(j_3)} = -\frac{\hbar^2}{2} \sum_{\gamma,\gamma'} \int ds dt \delta^2(x-\gamma(s)) \delta^2(x-\gamma'(t)) |\varepsilon_{ab}\gamma^a(s)\gamma'^b(t)| \cdot
$$

$$
\cdot \epsilon_{\gamma\gamma'} \varepsilon_I^{JK} T_J^{(j_\gamma)} T_K^{(j_{\gamma'})} \Upsilon_{v_{1,2}}^{(j_1)(j_2)(j_3)} \tag{6.41}
$$

onde  $\Upsilon_{v_{1,2}}^{(j_1)(j_2)(j_3)}$  representa a todos os vértices do grafo ( $v_1$  e  $v_2$  no caso trivalente) e  $\alpha(x,v)$  $\acute{\text{e}}$  chamado de fator geométrico, que ao ser regularizado podemos mostrar [32], [23] que é justamente proporcional à  $\delta^2(x - v_n)$ . Então, o operador de área  $\hat{\mathscr{A}}_{\mathcal{S}}$  agindo sobre um estado da rede de *spin* que só possui vértices trivalentes vai ser:

$$
\hat{\mathscr{A}}_{\mathcal{S}}|\Psi\rangle = \sqrt{\delta^{II'}\hat{B}_{I}\hat{B}'_{I}}|\Psi\rangle
$$
\n
$$
= \frac{\hbar^{2}}{2}\sqrt{\delta^{II'}\varepsilon_{I}^{JK}\varepsilon_{I'}^{J'K'}T_{J}^{(j_{1})}T_{K}^{(j_{2})}T_{J'}^{(j_{1})}T_{K'}^{(j_{2})}}|\Psi\rangle
$$
\n(6.42)

Note que ao contrário do caso 3+1 dimensional com o operador volume  $\hat{\mathcal{V}}$ , os vértices trivalentes (e os bivalentes)<sup>9</sup> contribuem para o operador de área  $\hat{\mathscr{A}}$  em 2+1 dimensões. [23] Este operador é essencialmente auto-adjunto, positivo semi-definido e tem o espectro completamente discreto.

<sup>&</sup>lt;sup>9</sup>Apenas os vértices bivalentes cujas linhas não tem tangentes colineares que contribuem, pois neste caso  $\epsilon_{\gamma\gamma'}$  não se anula.

## 6.2.3 O espectro do operador  $\mathcal{A}_{S}$

Para fazer uma análise espectral deste operador precisamos considerar a estrutura dos vértices e seus *intertwinners* e estudaremos abaixo os autovalores para os vértices bivalentes e trivalentes. No caso trivalente, os vértices vão obedecer a teoria de Clebsch-Gordan e nesta situação existem dois casos não triviais para as linhas que chegam ou saem de v, que vamos considerar separadamente abaixo. Ambos casos podem ser tratados com um pouco de álgebra entre os geradores do grupo. Para simplificar a notação, definimos<sup>10</sup>:

$$
\hat{B}_I^{(v)} \equiv \frac{1}{2} \sum_{1 \le a, b \le 3} \sin \left(\gamma_a, \gamma_b\right) T_I^{ab}
$$
\n
$$
T_I^{ab} = \varepsilon_I^{JK} T_J^a T_K^b
$$
\n
$$
T_I^a = T_I^{(j_a)}
$$
\n(6.43)

em  $SU(2)$ ,  $T_I^{ab} = -T_I^{ba}$  (veja apêndice A.1), então:

$$
\hat{B}_I^{(v)} = \sum_{1 \le a,b \le 3} \text{sinal}(\gamma_a, \gamma_b) T_I^{ab} \tag{6.44}
$$

Podemos escrever os geradores ainda em forma mais compacta considerando  $\vec{T}^a = \{T^a_I, I =$ 1, 2, 3}. Definimos também o operador Casimir associado à linha  $\gamma_a$  de spin j<sub>a</sub>.

$$
\Delta_a = -j_a(j_a + 1) = (\vec{T}^a)^2 \tag{6.45}
$$

Vamos agora escrever algumas identidades relacionadas a estas grandezas, como o spin recoupling  $2T^{ab}$ :

$$
2T^{ab} = [\vec{T}^a + \vec{T}^b]^2 - \Delta_a - \Delta_b = \Delta_c - \Delta_a - \Delta_b \tag{6.46}
$$

onde usamos que  $\vec{T}^{(j_1)} + \vec{T}^{(j_2)} + \vec{T}^{(j_3)} = 0$ , isto é, o operador momento angular se anula em funções invariantes de calibre (conforme estudado na seção 4.6). A próxima identidade é

<sup>&</sup>lt;sup>10</sup>Onde  $a, b = 1, 2, 3$  enumeram as linhas adjacentes ao vértice.

obtida direto da aritmética de  $\varepsilon_{IJK}$ :

$$
(\vec{T}^{ab})^2 = T_I^a T_J^b (T_I^a T_J^b - T_I^b T_J^a) = \Delta_a \Delta_b - T_I^a ([T_J^a, T_I^b] + T_I^b T_J^b) T_J^a = \Delta_a \Delta_b + T^{ab} - (T^{ab})^2 (6.47)
$$

e também:

$$
\vec{T}^{ab}\vec{T}^{bc} = -\Delta_b T^{ac} + T^{ab}T^{bc} + \varepsilon^{IJK} T^a_I T^c_J T^b_K \tag{6.48}
$$

onde o ´ultimo termo de (6.48) ´e basicamente o operador volume tridimensional que veremos nas seções seguintes e que não contribui em casos trivalentes quando aplicado sobre funções invariantes de calibre. Escrevendo (6.48) usando (6.46) encontramos:

$$
\vec{T}^{ab}\vec{T}^{bc} = \frac{1}{4} [2(\Delta_a \Delta_b + \Delta_b \Delta_c + \Delta_c \Delta_a) - (\Delta_a^2 + \Delta_b^2 + \Delta_c^2)] \tag{6.49}
$$

que é independente da escolha dos pares  $(ab)$ ,  $(bc)$ .

Temos agora as ferramentas necessárias para realizar o cálculo dos casos não-triviais. Então analisamos os casos separadamente:

1. **1<sup>o</sup> caso** – Nenhum par das linhas  $(\gamma_1, \gamma_2, \gamma_3)$  tem tangentes colineares em v.

Nesta situação,  $\epsilon_{\gamma\gamma'}=1$  com  $(\gamma,\gamma')=(\gamma_1,\gamma_2)=(\gamma_2,\gamma_3)=(\gamma_3,\gamma_1)$ , isto é, nós tomamos a multiplicação cruzada das linhas no sentido anti-horário do vértice, de forma que (6.44) vai ser  $\vec{\hat{B}^{(v)}} = \vec{T}^{12} + \vec{T}^{23} + \vec{T}^{31}$ e usamos da equação (6.44) à (6.49) para escrever o autovalor de  $\hat{\mathscr{A}}_{\mathcal{S}}$  neste caso:

$$
\hat{\mathscr{A}}_{\mathcal{S}} \Upsilon_v^{(j_1)(j_2)(j_3)} = \frac{\hbar^2}{2} \left\{ \frac{9}{4} [2(\Delta_1 \Delta_2 + \Delta_2 \Delta_3 + \Delta_3 \Delta_1) - (\Delta_1^2 + \Delta_2^2 + \Delta_3^2)] - \frac{1}{2} (\Delta_1 + \Delta_2 + \Delta_3) \right\}^{\frac{1}{2}} \Upsilon_v^{(j_1)(j_2)(j_3)}
$$
(6.50)

Este autovalor é estritamente positivo a menos que  $j_1 = j_2 = j_3 = 0$ , caso onde o autovalor se anula. Para vermos isto, lembramos que  $j_1, j_2, j_3$  não são arbitrários, isto é, respeitam as regras de adição de momento angular. Então, podemos assumir

sem perda de generalidade que  $j_2 \geq j_1$  de forma que  $j_3 \in \{j_1+j_2, j_1+j_2-1, \ldots, j_2-1\}$  $j_1$ }

$$
f(\Delta_3) \equiv 2(\Delta_1 \Delta_2 + \Delta_2 \Delta_3 + \Delta_3 \Delta_1) - (\Delta_1^2 + \Delta_2^2 + \Delta_3^2)
$$
  
=  $4\Delta_1 \Delta_2 - (\Delta_3 - \Delta_1 - \Delta_2)^2$  (6.51)

Em termos de autovalores, o valor mais baixo ocorre no máximo da função  $|\Delta_3 - \Delta_4|$  $\Delta_1 - \Delta_2$ | e − $\Delta_3$  é uma função crescente de j<sub>3</sub>. Para dados j<sub>2</sub> ≥ j<sub>1</sub> quaisquer, os extremos da função são dados quando  $j_3 = j_2 \pm j_1$  e são  $|2j_1j_2|$  e  $|-2j_1(j_2+1)|$ respectivamente. Então, (6.51) mostra que  $f(\Delta_3) \geq 4j_1(j_2+1)(j_2-j_1) \geq 0$ .

No caso de um vértice bivalente  $\bar{v},$  podemos tomar $\Delta_3 = 0$ e $\Delta_1 = \Delta_2 = \Delta$ para encontrar um resultado extremamente simples:

$$
\hat{\mathscr{A}}_{\mathcal{S}} \Upsilon_{\bar{v}}^{(j_1)(j_2)} = \frac{\hbar^2}{2} \sqrt{-\Delta} \Psi^{j_1 j_2} = \frac{\hbar^2}{2} \sqrt{j(j+1)} \Upsilon_{\bar{v}}^{(j_1)(j_2)} \tag{6.52}
$$

2. 2<sup>o</sup> caso – Um par de linhas, digamos  $\gamma_1, \gamma_2$  tem tangentes colineares em v mas  $\gamma_1, \gamma_3$ e  $\gamma_2, \gamma_3$  não tem.

Nesta situação, chamamos as linhas com tangentes colineares de  $\gamma_1, \gamma_2$ , de forma que  $\epsilon_{\gamma_1\gamma_2}=0$ e $\epsilon_{\gamma_1\gamma_3}=1,$ <br/> $\epsilon_{\gamma_3\gamma_2}=1.$  Então (6.44) se escreve $\vec{\hat B}^{(v)}=\vec T^{13}+\vec T^{32}.$  Fazemos manipulações algébricas tais como a do primeiro caso para obter:

$$
\hat{\mathscr{A}}_{\mathcal{S}}\Upsilon_{v'}^{(j_1)(j_2)(j_3)} = \frac{\hbar^2}{2}\sqrt{\left[2(\Delta_1\Delta_2 + \Delta_2\Delta_3 + \Delta_3\Delta_1) - (\Delta_1^2 + \Delta_2^2 + \Delta_3^2)\right] - \Delta_3}\Upsilon_{v'}^{(j_1)(j_2)(j_3)}(6.53)
$$

Que é positivo a menos que  $\Delta_3 = 0$ , caso aonde o operador se anula.

## 6.3 RG: O operador vínculo vetorial e o escalar

Vamos discutir brevemente a aplicação dos operadores constituídos pelo vínculo vetorial e pelo vínculo escalar da teoria da gravitação 3+1 dimensional, sobre os estados invariantes de calibre conforme discutido no capítulo 5.

#### 6.3.1 Os vínculos remanescentes

Agora vamos estudar os vínculos  $C_a$  (5.82), o vínculo vetorial, e C (5.83), o vínculo escalar. Os vínculos  $C_a$ e $C$ podem ser reescritos como uma combinação de vínculos do tipo  $C_a = C'_a + (\cdots) \mathcal{G}_I$ ,  $C = C' + (\cdots) \mathcal{G}_I$  então podemos redefini-los<sup>11</sup>:

$$
C_a = P_I^b F_{ab}^I \tag{6.54}
$$

$$
C = \frac{\kappa \gamma^2}{2e_{(3)}} P_I^a P_J^b [\varepsilon^{IJ}{}_K F_{ab}^K - 2(\gamma^2 - \sigma) K_a^I K_b^J] \tag{6.55}
$$

E os escrevemos como geradores de transformações:

$$
C_a = \int_{\Sigma} d^3 x N^a(x) C_a(\vec{x}) \tag{6.56}
$$

$$
C(N) = \int_{\Sigma} d^3x N(x) C(x) \qquad (6.57)
$$

Os vínculos  $\mathcal G$ e $C_a$ formam uma sub álgebra:

$$
\{\mathcal{G}(\Lambda_1), \mathcal{G}(\Lambda_2)\} = \mathcal{G}(\Lambda_1 \times \Lambda_2) \tag{6.58}
$$

$$
\{\mathcal{G}(\Lambda), C_a(\vec{N})\} = \mathcal{G}(\mathcal{L}_{\vec{N}}\Lambda) \tag{6.59}
$$

$$
\{C_a(\vec{N}_1), C_a(\vec{N}_2)\} = C_a([\vec{N}_1, \vec{N}_2]) \tag{6.60}
$$

onde  $\mathcal{L}_{\vec{N}}\Lambda = N^a \partial_a \Lambda$  é um difeomorfismo e o colchete de Lie é definido por  $[\vec{N}_1, \vec{N}_2]^a =$  $N_1^b \partial_b N_2^a - N_2^b \partial_b N_1^a$ . Os colchetes envolvendo o vínculo  $C(N)$  são:

$$
\{\mathcal{G}(\Lambda), C(N)\} = 0 \tag{6.61}
$$

$$
\{C_a(\vec{N}), C(M)\} = -C(\mathcal{L}_{\vec{N}}M) \tag{6.62}
$$

$$
\{C(N_1), C(N_2)\} = \kappa^2 \gamma^2 \sigma (C_a(\vec{S}) + \mathcal{G}(S^a A_a)) + (\sigma - \gamma^2) \mathcal{G}\left(\frac{[P^a \partial_a N, P^b \partial_b N]}{e_{(3)}}\right) \tag{6.63}
$$

o que completa a álgebra. Em (6.63),  $S^a = (N_1 \partial_b N_2 - N_2 \partial_b N_1) \frac{P_I^a}{P^{IB}} e_{(3)}$  e  $P^a = P_I^a T^I$ . A equação (6.61) mostra que  $C(N)$  é invariante de calibre. O último colchete apre-

 $^{11}\text{Assim}$ como fizemos na seção 3.5 para os vínculos  $\mathcal G$  e  $\mathcal F$  do modelo BF, ignoramos a notação  $'$ ao redefinir os vínculos.

senta fatores que dependem dos campos e terá problemas de ordem, o que pode produzir anomalias na álgebra quântica correspondente.

### 6.3.2 O vínculo  $C_a$

Como vamos ver, podemos estudar o vínculo  $C_a$  aplicado sobre holonomias e para encontrar as bases para estudar o formalismo de *spinfoams*, de forma análoga ao modelo BF com o estudo do vínculo  $\mathcal F$  e a construção do projetor  $P$ , como vimos na subseção 6.1.

Primeiramente, vamos calcular  $\{C_a(\vec{N}), A_c^L(y)\}\$ , assim como fizemos analogamente no capítulo 3 para o caso do modelo BF  $2+1$  dimensional:

$$
\{C_a(\vec{N}), A_c^L(y)\} = -N^a(y)F_{ac}^L(y) = -N^a(\partial_a^{(y)}A_c^L(y) - \partial_c^y A_a^L(y) + \varepsilon_{JK}^L A_a^J(y)A_c^K(y))
$$
  

$$
= -\underbrace{N^a(y)\partial_a^{(y)}A_c^L(y)} + \partial_c^y N^a(y)A_a^L(y) + \partial_c^y (N^a(y)A_a^L(y)) + \varepsilon_{JK}^L A_a^K(y)N^b(y)A_b^J(y)
$$
  

$$
= -\mathcal{L}_{\vec{N}}A_c^L(y) + D_c^y (N^a(y)A_a^L(y))
$$
(6.64)

onde  $D_c(N^a A_a^J) = \delta_{\phi}^{c \text{alibre}} A_c^J$ . Então, o vínculo  $C_a$  gera transformações de calibre e tranformações de difeomorfismo na RG assim como o vínculo  $\mathcal F$  no modelo BF gera as transformações do tipo 2 e contém parte dos difeomorfismos (veja a seção 3.6).

De forma análoga, o colchete  $\{C_a(\vec{N}), P^c_L(y)\}$  vai ser proporcional à um termo de transformação de calibre e de difeomorfismos para o campo  $P_L^c(y)$ .

Queremos analisar apenas os difeomorfismos contidos em  $C_a$  (6.54), então fazemos uma troca de base de vínculos:

$$
C_{\text{dif}}(\vec{N}) = C_a(\vec{N}) + \mathcal{G}(N^a A_a)
$$
\n(6.65)

E então  $C_{\text{dif}}(\vec{N})A_a^I(x)=\mathcal{L}_{\vec{N}}A_a^I(x)$  é um difeomorfismo espacial, como era de se esperar do vínculo vetorial.

Cabe dizer ainda que podemos inferir [7], [33] que o vínculo  $C(N)$  (5.83) gera os difeomorfismos temporais e toda a teoria é invariante de difeomorfismos.

#### 6.3.3 Vínculo de difeomorfismos na teoria quântica

Tratar o vínculo de difeomorfismos $C_{\hbox{\tiny dif}}$  explicitamente na teoria quântica não é uma tarefa trivial. [33] Para ver isto, vamos considerar um gerador de difeomorfismos infinitesimais  $L$ como o correspondente quântico do vínculo  $C_{\hbox{\tiny dif}}$ e para tal, seja um estado da rede de spin  $|\Psi\rangle_s = |\Gamma, \vec{j}, \vec{v}\rangle = |\Gamma, s\rangle \in \mathcal{H}_0$ . um difeomorfismo φ aplicado sobre este estado vai ser:

$$
|\Gamma, s\rangle_{\text{dif}} \to |\phi\Gamma, s\rangle \tag{6.66}
$$

Os difeomorfismos que mantém os grafos invariantes são uma classe muito restrita de difeomorfismos, pois um difeomorfismo infinitesimal  $\phi(\epsilon)$  aplicado sobre o grafo já torna o estado ortogonal (ver Fig. 6.4).

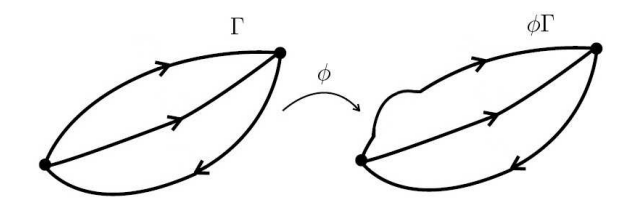

Figura 6.4: O difeomorfismo ativo  $\phi$  agindo sobre um grafo Γ.

Seja L o gerador de difeomorfismos infinitesimais e  $|\Psi\rangle_s, |\Omega\rangle_s \in \mathscr{H}_0$ . Então:

$$
L = \lim_{\epsilon \to 0} \frac{1}{\epsilon} (\phi(\epsilon) - 1) \tag{6.67}
$$

$$
\langle \Omega | L | \Psi \rangle = - \lim_{\epsilon \to 0} \left( \frac{1}{\epsilon} \langle \Omega | \Psi \rangle - \frac{1}{\epsilon} \langle \Omega | \phi(\epsilon) | \Psi \rangle \right) \tag{6.68}
$$

no caso  $\Omega = \Psi$ , considerando estados normalizáveis  $||\Psi||^2 = 1$ :

$$
\langle \Psi | L | \Psi \rangle = \lim_{\epsilon \to 0} \left( \frac{1}{\epsilon} ||\Psi||^2 - \frac{1}{\epsilon} \overline{\langle \Psi | \phi(\epsilon) | \Psi \rangle} \right) = \lim_{\epsilon \to 0} \frac{1}{\epsilon} = \infty \tag{6.69}
$$

Então não podemos escrever a equação  $\hat{C}_{\text{dif}}(\vec{N})\Psi[A]=0$ , pois não podemos quanticamente fazer transformações de difeomorfismos infinitesimais. Então vamos impor a invariância sob os difeomorfismos finitos  $\phi$ .

Seja o produto escalar de estados  $|\Gamma, f\rangle_s \in \mathscr{H}_0$  correspondendo a um grafo $\Gamma$  de  $p$  linhas e que respeita a equação  $(4.76)$ :

$$
\langle \Gamma, f | \Gamma, f' \rangle = \int d\mu(g_1) \cdots d\mu(g_N) f^*(g_1, \dots, g_N) f'(g_1, \dots, g_N)
$$
(6.70)

onde  $d\mu(g)$  é a medida de Haar. Este produto é invariante sob deformações dos grafos, isto  $\acute{e}$ , invariante sob difeomorfismos espaciais que são representados por operadores unitários (que preserva o produto escalar) $U_\phi^\dagger = U_\phi^{-1}$  $\overset{-1}{\phi}$  :

$$
U_{\phi}|\Gamma, f\rangle = |\phi\Gamma, f\rangle \tag{6.71}
$$

$$
U_{\phi}\Psi_{\Gamma,f}[A] = \Psi_{\phi\Gamma,f}[\phi^{*-1}A] \tag{6.72}
$$

Queremos encontrar vetores  $|\Psi\rangle$ invariantes, isto é, solução de  $U_{\phi}|\Psi\rangle=|\Psi\rangle,$ <br/> $\forall$   $\phi.$ Vamos utilizar uma técnica conhecida como group averaging (que utilizamos na seção 6.1), ou média sobre o grupo dos difeomorfismos, que a partir de um  $|\Psi\rangle \in \mathscr{H}_0$  temos  $|\Psi\rangle_{\text{inv}} =$  $\overline{ }$  $_{\phi}U_{\phi}|\Psi\rangle \in \mathscr{H}_{\mathrm{dif}}$ . Isto funciona bem se o grupo fosse finito:

$$
U_{\phi_0}|\Psi\rangle_{\text{inv}} = \sum_{\phi} U_{\phi_0} U_{\phi}|\Psi\rangle = \sum_{\phi} U_{\phi_0\phi}|\Psi\rangle
$$
  
= 
$$
\sum_{\phi'} U_{\phi'}|\Psi\rangle = |\Psi\rangle_{\text{inv}}
$$
 (6.73)

Onde fizemos uma troca de variáveis  $\phi' = \phi_0 \phi \leftrightarrow \phi = \phi_0^{-1} \phi'$ . As dificuldades para este tipo de implementação no nosso caso são:

- 1. Temos um número infinito de elementos no grupo de difeomorfismos;
- 2. A solução de  $U_{\phi}|\Psi\rangle = |\Psi\rangle$ não pode sair do espaço $^{12}$ , isto é,  $|\Psi\rangle \in \mathscr{H}_{0}.$

<sup>&</sup>lt;sup>12</sup>Exceto pelo vetor vazio  $|\phi\rangle$  definido sobre o grafo vazio (equação 4.36).

$$
S \subset \mathcal{H}_0 \subset S^\star \tag{6.74}
$$

que é completamente análogo ao caso discutido na seção 6.1 exceto pela dimensão do espaço. Definimos também um projetor  $P_{\text{dif}}: S \mapsto \mathscr{H}_{\text{dif}} \subset S^*$  que escreveremos na próxima subseção.

### 6.3.4 O projetor generalizado  $P_{\text{dif}}$

Vamos introduzir então um projetor generalizado  $P_{\text{dif}}: S \mapsto \mathscr{H}_{\text{dif}} \subset S^*$  proposto por Rovelli [7], [33] onde:

$$
|\Psi\rangle \in S \quad \mapsto \quad P_{\text{dif}}|\Psi\rangle \in \mathcal{H}_{\text{dif}} \subset S^{\star} \tag{6.75}
$$

Tal que  $P_{\text{dif}}|\Psi\rangle$  seja invariante sobre difeomorfismos. Seja  $\Psi \in S$ ,  $P_{\text{dif}}$  vai ser definido por:

$$
\langle P_{\rm dif}\Psi,\Psi'\rangle = \sum_{|\Psi''\rangle} \langle \Psi''|\Psi'\rangle \qquad \forall |\Psi'\rangle \in S \tag{6.76}
$$

onde a somatória é feita sobre todos os vetores  $|\Psi''\rangle \in S$  da forma  $|\Psi''\rangle = U_{\phi}|\Psi\rangle$  para um difeomorfismo φ. Se  $|\Psi''\rangle = |\phi\Gamma, f\rangle$ , temos que considerar todos os φΓ possíveis, o que é uma soma infinita. Contudo,  $\langle \Psi'' | \Psi' \rangle = 0$  a não ser que  $\phi \Gamma = \Gamma'' = \Gamma'$  pois como vimos anteriormente, qualquer deformação sobre o grafo ortogonaliza os estados. Então sobre a ação de  $P_{\text{dif}}$  nos  $\Psi \in S$  só temos os difeomorfismos que preservam o grafo.

Seja então  $\phi_0$  um difeomorfismo que preserva o grafo (ver Fig. 6.5), então  $\forall \phi : \phi = \tilde{\phi}\phi_0$ ou  $\phi \phi_0^{-1} = \tilde{\phi}$ .

Como  $\tilde{\phi} \Gamma' = \Gamma'$  então  $\tilde{\phi} \in G_{\Gamma}$  que é o espaço dos difeomorfismos que preservam  $\Gamma'$ , a ação de  $\tilde{\phi}$  modifica as orientações e/ou a ordem dos links/vértices. Como  $G_{\Gamma}$  é finito, a

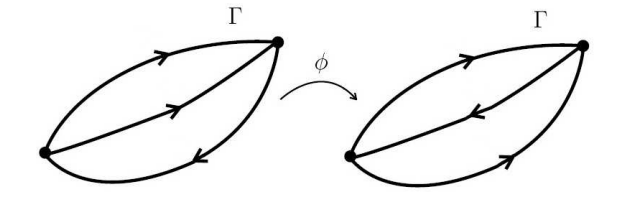

Figura 6.5: Difeomorfismo finito  $\phi$  que preserva o grafo e age apenas sobre as orientações relativas entre os links.

somatória é finita. Então  $\langle P_{\text{dif}} \Psi, \Psi' \rangle$  é linear em  $\Psi'$  e  $\langle P_{\text{dif}} \Psi \in \mathcal{H}_{\text{dif}}\rangle$  é invariante sobre difeomorfismos.

$$
S_{\text{inv}}^{\star} = \{ \langle \Omega, \mid \langle \Omega, \rangle = \langle P_{\text{dif}} \Psi, \text{ com } \Psi \in S \} \tag{6.77}
$$

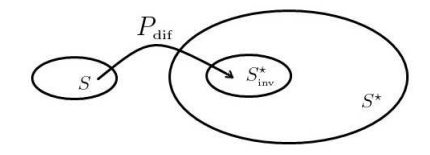

Figura 6.6: A imagem de  $S$  dentro de  $S^*$ 

Este mapeamento não é invertível, isto é, podem haver vetores fisicamente equivalentes (difeomórficos) que pertencem ao kernel de  $P_{\text{dif}}$ . O produto escalar tem que levar em conta que podemos substituir  $|\Psi_1\rangle$  por um  $|\Psi_2\rangle$  equivalente por difeomorfismos. Só que isto é simplesmente reordenar a somatória na equação  $(6.76)$ , logo o produto escalar é independente da escolha de  $|\Psi_1\rangle$  e  $|\Psi_2\rangle$  nas classes de equivalência correspondentes<sup>13</sup>.

Logo, temos um produto escalar bem definido (como em 6.9):

$$
\langle \Omega, \Omega' \rangle_{\text{dif}} = \langle P_{\text{dif}} \Psi, \Psi' \rangle \tag{6.78}
$$

com o qual podemos completar o espaço de Hilbert para os estados invariantes sobre transformações de calibre e sobre difeomorfismos, a saber:

$$
\mathcal{H}_{\text{dif}} = \overline{S^{\star}}_{\text{inv}} \tag{6.79}
$$

 $13$ Isto é, invariantes sob determinada transformação de difeomorfismos. Veja [7].

Este espaço é separável devido ao fato de considerarmos agora classes de grafos em vez de todos os grafos possíveis [18], [31] e este espaço vai ser tomado como o espaço aonde definimos nossos observáveis, que chamamos de observáveis parciais.

## 6.3.5 Comentário sobre o vínculo escalar  $C$

Aqui vamos apenas comentar sobre o último vínculo a ser resolvido, o vínculo escalar  $C$  $(5.83)$ , cuja expressão clássica é:

$$
C(N) = \int_{\Sigma} d^{3}x N \frac{\kappa \gamma^{2}}{2e_{(3)}} P_{I}^{a} P_{J}^{b} [\varepsilon^{IJ}{}_{K} F_{ab}^{K} - 2(\gamma^{2} - \sigma) K_{a}^{I} K_{b}^{J}]
$$
  
\n
$$
\equiv S^{E}(N) - 2(\gamma^{2} - \sigma) T(N)
$$
\n(6.80)

onde fizemos uma separação conveniente e chamamos  $S^{E}(N)$  de contribuição euclidiana:

$$
S^{E}(N) = \int_{\Sigma} d^{3}x N \frac{P_{I}^{a} P_{J}^{b}}{\sqrt{det(P)}} \varepsilon^{IJ}{}_{K} F_{ab}^{K}
$$
(6.81)

onde usamos a equação (5.78).  $T(N)$  é a contribuição restante:

$$
T(N) = \int_{\Sigma} d^3x N \frac{P_I^a P_J^b}{\sqrt{det(P)}} K_a^I K_b^J \tag{6.82}
$$

Estes termos são de fato muito complicados for serem não-polinomiais, o que traz problemas para a quantização relacionados à regularização, normalização e ordenação dos fatores e ainda possui termos proporcionais a  $\frac{1}{det(P)}$  e à curvatura extrínseca  $K_a^I$ . A simplificação adotada para tratar deste problema vem das idéias de Thiemann  $[10, 34]$ , que introduz o funcional do espaço de fase  $\overline{K}$ :

$$
\bar{K} = \int_{\Sigma} K_a^I P_I^a \tag{6.83}
$$

E seguem as seguintes propriedades:

$$
K_a^I = \gamma^{-1} (A_a^I - \Gamma_a^I) = \frac{1}{\kappa \gamma} \{A_a^I, \bar{K}\}
$$
 (6.84)

2.

$$
\bar{K} = \frac{1}{\gamma^{\frac{3}{2}}} \{ S^{E}(1), V \}
$$
\n(6.85)

Onde  $V =$  $\int$  $det(P)$  é o volume de  $\Sigma$  (que é um operador que vamos discutir na próxima seção);

3.

$$
\frac{P_I^a P_J^b}{\sqrt{\det(P)}} \varepsilon^{IJK} \varepsilon_{abc} = \frac{4}{\kappa \gamma} \{A_a^K, V\}
$$
\n(6.86)

Com isto, podemos escrever os termos do v´ınculo escalar como colchetes de Poisson entre grandezas que são mais simples de quantizar. A saber, a contribuição Euclidiana agora se escreve:

$$
S^{E}(N) = \int_{\Sigma} d^{3}x N \varepsilon^{abc} \delta_{IJ} F^{I}_{ab} \{A^{J}_{c}, V\}
$$
 (6.87)

E o termo  $T(N)$  se torna:

$$
T(N) = \int_{\Sigma} d^{3}x \frac{N}{\kappa^{2} \gamma^{3}} \varepsilon^{abc} \varepsilon_{IJK} \{A_{a}^{I}, \{S^{E}(1), V\}\} \{A_{b}^{J}, \{S^{E}(1), V\}\} \{A_{c}^{K}, V\}
$$
(6.88)

Escritos desta maneira, vemos que podemos quantizar este v´ınculo ao tomar os colchetes de Poisson como comutadores e tomarmos as grandezas volume, conex˜ao e curvatura como operadores para obter nossa teoria quântica relativística, considerando nossos funcionais de onda Ψ como sendo invariantes de calibre e de difeomorfismos. Contudo, fica claro em  $(6.87)$  que vão surgir ambiguidades relacionadas a problemas de ordenação e de escolha da regularização para a quantização de  $A_a^I$  e  $F_{ab}^I$ , e em vez de termos uma única teoria temos infinitas teorias que são matematicamente consistentes, e ainda é um problema em

aberto se alguma destas teorias é suficiente para reproduzir a relatividade geral no limite contínuo clássico.

# 6.4 Os operadores e observáveis parciais para a RG 3+1 dimensional

Faremos para a RG 3+1 dimensional a análise do operador de área  $\mathscr{A}$ , que guarda analogia com o operador comprimento  $\hat{\mathscr{L}}$  que encontramos para o modelo BF em 2+1 dimensões, assim como o operador volume  $\hat{\mathcal{V}}$  na RG é análogo ao operador área  $\hat{\mathcal{A}}$  que definimos no modelo BF  $2+1$  dimensional. Um estudo mais profundo sobre estes observáveis parciais na RG 3+1 dimensional podem ser encontrados nos textos de Rovelli [7], [33], Perez [18], [24], [35], e outros já citados [23].

## 6.4.1 A construção do operador área  $\hat{\mathscr{A}}$

Uma vez que temos uma base invariante de calibre e de difeomorfismos espaciais, podemos calcular alguns observáveis parciais. Vamos então montar o operador área e calcular a área de uma superfície  $\mathscr{A}(\Sigma)$ .

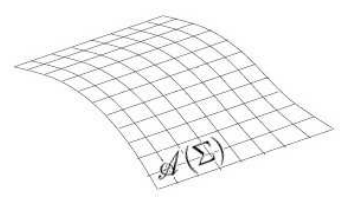

Figura 6.7: Superfície  $\mathcal{A}(\Sigma) \in \mathcal{M}$ .

Primeiro calculamos a área classicamente tomando uma superfície  $\Sigma : x^a = x^a(\sigma^1, \sigma^2)$ parametrizada por dois parâmetros  $\sigma_1$  e  $\sigma_2$ , então:

$$
\mathscr{A}(\Sigma) = \int_{\Sigma} d^2 s = \int_{\Sigma} d^2 \sigma |P(\sigma)| = \int_{\Sigma} d^2 \sigma \sqrt{\det(u_{\alpha} u_{\beta})}
$$
(6.89)

onde  $|P(\sigma)| =$ p  $\overline{P_I(\sigma)P_I(\sigma)},\,\,P_I(\sigma)\,=\,P_I^a(\sigma)\eta_a(\sigma),\,\,\eta_a(\sigma)\,=\,\varepsilon_{abc}\frac{\partial x^b}{\partial\sigma^1}$  $\overline{\partial \sigma^1}$  $\frac{\partial x^c}{\partial \sigma^2} = \varepsilon_{abc} u_1^b u_2^c$ , de forma que  $u^I_\alpha = e^I_a \frac{dx^a}{d\sigma^\alpha}$  e o determinante é:

$$
det(u_{\alpha}u_{\beta}) = \begin{vmatrix} u_1u_1 & u_1u_2 \\ u_2u_1 & u_2u_2 \end{vmatrix}
$$
 (6.90)

A área formada por estes dois vetores é um produto vetorial. Agora vamos tentar formular o operador área. Nossas variáveis dinâmicas são a conexão  $A_a^I(\vec{x})$  e o campo  $P_I^a(\vec{x}) =$ 1  $\frac{1}{2}\varepsilon_{IJK}\varepsilon^{abc}e_b^Je_c^K$  ou ainda  $P^{aI} = det(e)e^{aI}$ . Os operadores gerados por estas grandezas:

$$
\hat{A}_a^I(\vec{x}) = A_a^I(\vec{x}) \tag{6.91}
$$

$$
\hat{P}_J^b(\vec{y}) = -i\hbar\kappa\gamma \frac{\delta}{\delta A_b^J(\vec{y})}
$$
\n(6.92)

$$
[\hat{A}_a^I(\vec{x}), \hat{P}_J^b(\vec{y})] = i\hbar\kappa\gamma\delta^3(\vec{x} - \vec{y})\delta^I_J\delta^b_a \tag{6.93}
$$

Onde  $\kappa = 8\pi G$ . Agora vamos considerar uma holonomia  $h_{\gamma}[A]$ , onde a derivada desta em relação a  $A$  (veja a equação 4.53):

$$
\frac{\delta}{\delta A_a^I(\vec{x})} h_\gamma[A] = \int_0^1 ds \dot{x}^a(s) h_{\gamma_1}[A] T_I h_{\gamma_2}[A] \delta^3(\vec{x}(s) - \vec{x}) \tag{6.94}
$$

Onde  $A^I T_I = A^I_a \dot{x}^a(s) ds T_I$  e  $\frac{\delta A^J_b(x(s))}{\delta A^I_a(x)}$  $\frac{A_b^2(x(s))}{\delta A_a^I(x)} = \delta_I^J \delta_b^a \delta^3(\vec{x}(s) - \vec{x}).$  Agora definimos o operador  $\hat{P}_I(\Sigma)$  como:

$$
\hat{P}_I(\Sigma) = -i\hbar \int_{\Sigma} d^2 \sigma \eta_a(\sigma) \frac{\delta}{\delta A_a^I(\vec{x}(\sigma))}
$$
\n(6.95)

Onde  $\eta_a(\sigma)$  é uma função de teste.

#### 6.4.2 A área que vamos calcular

Vamos fazer agora duas hipóteses sobre a área que vamos calcular (ver Fig. 6.8):

Hipótese 1 : A curva  $\gamma$  só intercepta  $\Sigma$  em um ponto p.

Note que a curva  $\gamma$  de uma holonomia sempre pode ser fatorada em segmentos menores, então esta hipótese não gera restrição sobre nosso operador.

Hipótese 2 : O ponto p não é uma das extremidades de  $\gamma$ .

De fato, como veremos na subseção seguinte, os vértices contribuem de forma um pouco mais complicada e então não os consideramos aqui.

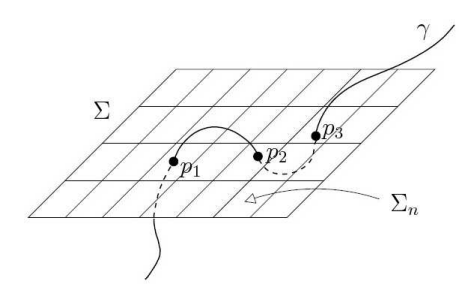

Figura 6.8: A curva  $\gamma$  interceptando a área  $\Sigma$  em três pontos. Podemos fatorar  $\gamma$  em 3 curvas que interceptam  $\Sigma$  uma única vez.

Então, a aplicação de  $\hat{P}_I(\Sigma)$  em  $h_{\gamma}[A]$ :

$$
\hat{P}_I(\Sigma)h_\gamma[A] = i\hbar \int_{\Sigma} d\sigma^1 d\sigma^2 \int_0^1 ds \varepsilon_{abc} \frac{\partial x^a(\sigma)}{\partial \sigma^1} \frac{\partial x^b(\sigma)}{\partial \sigma^2} \delta^3(\vec{x}(\sigma) - \vec{x}(s)) \frac{\partial x^c(s)}{\partial s} h_{\gamma_1} T_I h_{\gamma_2} \tag{6.96}
$$

Para resolver, temos que fazer uma troca de variáveis  $\sigma^1, \sigma^2, s \to x^a(\sigma^1, \sigma^2) + x^a(s) \equiv$  $x^a(\sigma^1, \sigma^2, s)$  e podemos escolher o ponto p como a origem deste sistema de coordenadas.

$$
\begin{cases}\nx^a(s_p) = 0 \\
x^a(\sigma_p^1, \sigma_p^2) = 0\n\end{cases}
$$
\n(6.97)

E calculamos o jacobiano  $J =$  $\partial(x^1, x^2, x^3)$  $\partial(\sigma^1,\sigma^2,s)$ destas coordenadas:

$$
J = \varepsilon_{abc} \frac{\partial x^a}{\partial \sigma^1} \frac{\partial x^b}{\partial \sigma^2} \frac{\partial x^c}{\partial s}
$$
(6.98)

Que é exatamente o que aparece no integrando de  $(6.96)$ , então:

$$
\hat{P}_I(\Sigma)h_{\gamma}[A] = \pm i\hbar \int d^3x \delta^3(\vec{x})h_{\gamma_1}T_I h_{\gamma_2}
$$
\n
$$
= \epsilon i\hbar h_{\gamma_1}T_I h_{\gamma_2} \tag{6.99}
$$

Onde o sinal  $\epsilon = \pm$  vem do jacobiano, que depende da orientação relativa entre as coordenadas originais. O sinal  $\epsilon$  é o índice de orientação, ou índice de interseção.

#### 6.4.3 Os grafos como redes de spin

Agora vamos considerar que a curva  $\gamma$  possui *spin*, isto é, possui uma representação  $T_I^{(j)}$  $I^{(J)},$ cujo operador Casimir associado é:

$$
T_I^{(j)}T_I^{(j)} = -j(j+1)
$$
\n(6.100)

Tomamos então um grafo  $\Gamma$  e vamos aplicar  $\hat{P}_I$  duas vezes,  $\hat{P}_I(\Sigma)\hat{P}_I(\Sigma) \equiv \hat{P}^2(\Sigma)$ . Note que como os vértices estão fora de  $\Sigma$ , não precisamos nos preocupar com os *intertwinners*. Vamos tomar primeiro  $\hat{P}^2(\Sigma)|s_1\rangle$ , onde o grafo associado à  $|s_1\rangle$  faz apenas uma interseção com Σ. Logo:

$$
\hat{P}^2(\Sigma)|s_1\rangle = -\hbar^2 j_1(j_1+1)|s_1\rangle
$$
\n(6.101)

que é óbvio, considerando  $(6.99)$  e  $(6.100)$ . Para calcularmos áreas maiores, isto é, a interseção de mais linhas, temos que introduzir uma regularização de forma que dividimos  $\Sigma$  em N células e tomamos N grande de forma que cada célula só contenha no máximo um ponto de interseção  $p_k$  (ver Fig. 6.9).

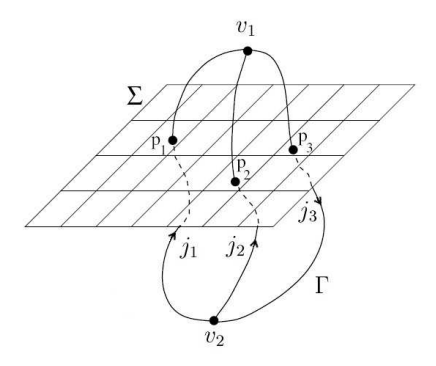

Figura 6.9: Grafo Γ interceptando a superfície Σ. Note que cada célula  $\Sigma_N$ só contém um ponto de interseção  $p_k$ .

Então  $\mathscr{A}(\Sigma)$  pode ser escrito como:

$$
\hat{\mathscr{A}}(\Sigma) = \lim_{N \to \infty} \sum_{n=1}^{N} \sqrt{-\hat{E}^2(\Sigma_n)}
$$
(6.102)

$$
\mathscr{A}(\Sigma) = \lim_{N \to \infty} \sum_{n=1}^{N} \mathscr{A}(\Sigma_n) = \lim_{N \to \infty} \sum_{n=1}^{N} \int_{\Sigma_n} E^2
$$
(6.103)

onde  $\mathscr{A}(\Sigma)$  é o limite clássico de  $\hat{\mathscr{A}}(\Sigma)$ . Lembrando que  $\hat{P}_a^I = -i\hbar 8\pi G \gamma \frac{\delta}{\delta A_a^I}$ , então:

$$
\hat{\mathscr{A}}(\Sigma) = 8\pi G \gamma \lim_{N \to \infty} \sum_{n=1}^{N} \sqrt{-\hat{E}^2(\Sigma_n)}
$$
(6.104)

Temos que verificar se o limite (6.104) existe, então aplicamos o operador sobre um estado da rede de spin  $|s\rangle$ . Lembrando que os "elementos de área"  $\Sigma_n$  que não interceptam com  $\gamma$  são nulos e os que interceptam são dados por  $\sum_{p_k},$  então o valor de  $\hat{\mathscr{A}}(\Sigma)$  não depende  $explicitamente do N da regularização se a malha é suficientemente pequena para incluir$ apenas um ponto por elemento de área  $\Sigma_n$ . Logo, o limite existe e  $|s\rangle$  são autovetores do operador  $\mathscr{A}(\Sigma)$ :

$$
\hat{\mathscr{A}}(\Sigma)|s\rangle = 8\pi G \gamma \lim_{N \to \infty} \sum_{n=1}^{N} \hbar \sum_{p_k} \sqrt{j_k(j_k+1)}|s\rangle \qquad k = 1, 2, 3, ...
$$

$$
= 8\pi G \gamma \hbar \sum_{p_k} \sqrt{j_k(j_k+1)}|s\rangle
$$

$$
\hat{\mathscr{A}}(\Sigma)|s\rangle = 8\pi \gamma l_{\text{Planck}}^2 \sum_{p_k} \sqrt{j_k(j_k+1)}|s\rangle \qquad (6.105)
$$

onde  $l_{\text{Planck}} =$  $\mathcal{L}$  $G\hbar$  $\frac{G\hbar}{c^3}$  = 1, 6 · 10<sup>-35</sup> m é o comprimento de Planck. Deste resultado podemos

ver que a menor unidade de área possível é quando apenas uma linha de  $spin$   $\frac{1}{2}$ atravessa a superfície.

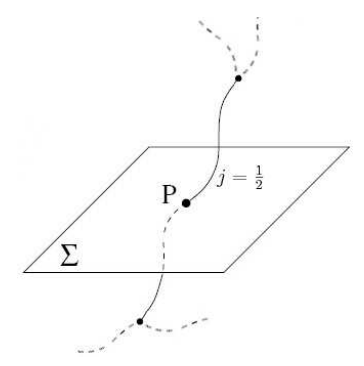

Figura 6.10: A menor área possível: Apenas uma linha de *spin*  $j = \frac{1}{2}$  $\frac{1}{2}$  atravessa  $\Sigma$ .

$$
\hat{\mathscr{A}}(\Sigma_{\text{Min}}) = 8\pi \gamma l_{\text{Planck}}^2 \frac{\sqrt{3}}{2} \approx 10^{-69} \ m^2 \tag{6.106}
$$

se  $\gamma = \mathcal{O}(1).$ 

Note que este operador  $\hat{\mathcal{A}}$  que calculamos aqui é completamente análogo ao operador comprimento  $\mathcal{L}_c$  que calculamos na seção (6.2) para o modelo BF 2+1 dimensional, o que era esperado uma vez que a representação do grupo em ambos os casos é a do grupo  $SU(2)$ .

### 6.4.4 Determinação do parâmetro de Immirzi

Por fim, ainda podemos utilizar esta relação do operador de área para "determinar" o parâmetro de Immirzi $\gamma,$ utilizando dos resultados de Hawking para a entropia de um buraco negro. [36] A idéia é quantizar um setor contendo um horizonte de eventos isolado e então contar o número de estados físicos  $\mathcal N$  compatíveis com a área macroscópica  $A_0$ do horizonte.

A entropia S de um buraco negro é definida como  $S = \ln(N)$ . A contagem pode ser feita

de forma precisa quando  $A_0 >> l_p^2$ :

$$
S = \frac{\gamma_0}{\gamma} \frac{A_0}{4l_p^2} + \mathcal{O}(\ln(\frac{A_0}{l_p^2}))
$$
\n(6.107)

Onde o número real  $\gamma_0 = 0.2375\ldots\,$  segue da contagem de estados. Vale a pena enfatizar que o cálculo da entropia acima utiliza o observável parcial área, portanto é independente da maneira que realizamos a quantização do vínculo escalar  $C$ . Considerações semiclássicas de Bekenstein e Hawking [36] levam a  $S = \frac{A_0}{\sqrt{d^2}}$  $\frac{A_0}{(4l_p^2)},$  o que usamos para definir o valor do parâmetro de Immirzi:

$$
\gamma = \gamma_0 = 0.2375\ldots\tag{6.108}
$$

Este resultado é consistente com os cálculos realizados para qualquer buraco negro da família Kerr-Newman.

#### 6.4.5 Quantização do volume  $\mathcal V$

A construção do operador volume  $\mathscr V$  segue a mesma linha da construção do operador  $\mathscr A$ , descrita na subseção 6.4.1. O volume de uma região tridimensional D ⊂ Σ é dada classicamente por:

$$
\mathcal{V}_D = \int_D d^3x \sqrt{|det(P)|} \tag{6.109}
$$

Onde  $|det(P)| =$ ¯ ¯ ¯ ¯ 1  $\frac{1}{3!} \varepsilon_{abc} P^a_I P^b_J P^c_K \varepsilon^{IJK}$  $\Big\vert$ . Realizando uma regularização análoga ao caso do operador de ´area, escrevemos a integral anterior como o limite de somas de Riemann definidas em termos da decomposição de D em superfícies infinitesimais  $S_n$ , como uma rede cúbica.

Então, quantizamos esta versão regularizada utilizando os resultados para  $\hat{P}$  obtidos an-

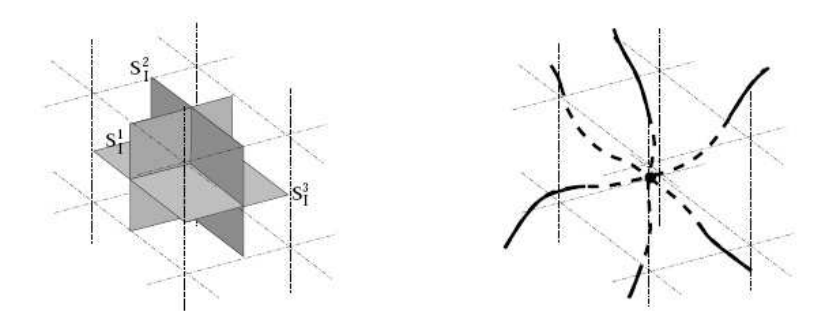

Figura 6.11: Regularização de um volume. Tomamos a regularização de forma que no máximo um vértice esteja contido em cada célula cúbica  $D_n$ .

teriormente.

$$
\hat{\mathcal{V}}_D = \lim_{N \to \infty} \hat{V}_D^N \tag{6.110}
$$

Aonde:

$$
\hat{V}_D^N = \sum_n^N \sqrt{\left| \frac{1}{3!} \varepsilon_{abc} \hat{P}_I(S_n^a) \hat{P}_J(S_n^b) \hat{P}_K(S_n^c) \varepsilon^{IJK} \right|} \tag{6.111}
$$

Assim como vimos para o operador área  $\mathscr{A}_{\mathcal{S}}$  da seção 6.2, calculado para o modelo BF 2+1 dimensional, temos o operador volume $\mathscr{V}_{D}$ como o análogo 3+1 dimensional desde caso.  $[37]$ ,  $[38]$  A maneira como escrevemos os autovalores deste operador é dependente da maneira de como é a estrutura dos vértices da nossa rede de spin, que estudamos considerando o caso trivalente na seção supracitada. Cabe lembrar também que na seção anterior nós vimos que o vínculo escalar  $C$  depende da quantização do operador volume para ser quantizado, logo, o vínculo escalar  $C$  depende da estrutura dos vértices da nossa rede de spin.

## 6.5 Introdução ao formalismo dos *spin foams*

Precisamos construir um método para descrever a dinâmica dos estados quânticos na quantização de laços, assim como o formalismo das integrais de caminho descreve a dinâmica da MQ. Chamamos este m´etodo de formalismo dos spin foams (espumas de spin) e vamos discutir de forma breve nesta seção algumas características desta teoria, seguindo as linhas de [18].

## 6.5.1 Spin foams no modelo BF  $2+1$  dimensional

Como vimos acima, o formalismo dos *spin foams* é desenvolvido a partir da construção de um projetor  $P$  que define os estados físicos da teoria e do produto interno destes estados em uma base de rede de *spin* invariante, assunto tratado na seção 6.1. Tomamos então a expressão  $(6.32)$ :

$$
P(\Phi) = \langle \Phi', \Phi \rangle = \lim_{\epsilon \to 0} \prod_{p}^{n_p(\epsilon)} \sum_{j_p} (2j_p + 1) \langle \Psi' \operatorname{Tr} [R^{(j_p)}(W_p)], \Psi \rangle \tag{6.112}
$$

onde  $P(\Phi)$  é uma forma linear em  $\mathscr{H}_{\text{\tiny{fis}}}$ . Quando estes elementos de matriz são computados numa base de rede de *spin* invariante eles podem ser expressos como a soma das histórias das amplitudes de transição das redes de *spin*, ou *spin foams*.

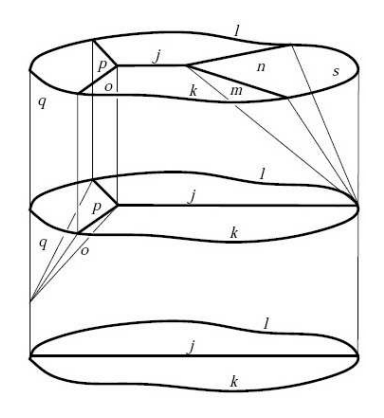

Figura 6.12: Representação gráfica de um *spin foam*, um 2-complexo simplicial que mostra a transição entre 3 estados diferentes de rede de spin.

Graficamente, uma história de *spin foam* do estado  $|\Phi'\rangle$  ao estado  $|\Phi\rangle$  ( $F_{\Phi'\to\Phi}$ , {j}) gera um espaço topológico combinatorial conhecido como 2-complexo simplicial (ver Fig. 6.12) cujos limites são os grafos dos estados de rede de spin  $|\Phi'\rangle$  e  $|\Phi\rangle$ , e  $\{j\}$  são os valores de spin associados às linhas γ dos grafos (γ ⊂  $F_{\Phi'\to\Phi}$ ) e as faces  $f\subset F_{\Phi'\to\Phi}$ . Vértices são chamados de  $v \subset F_{\Phi'\to\Phi}$ , e o produto interno físico pode ser expresso como a soma de

amplitudes de spin foams:

$$
\langle \Phi', \Phi \rangle_{\text{fis}} = \langle \Psi' P, \Psi \rangle = \sum_{F_{\Phi' \to \Phi}} N(F_{\Phi' \to \Phi}) \sum_{\{j\}} \prod_{f \subset F_{\Phi' \to \Phi}} \mathcal{A}_f(j_f) \prod_{\gamma \subset F_{\Phi' \to \Phi}} \mathcal{A}_\gamma(j_\gamma) \prod_{v \subset F_{\Phi' \to \Phi}} \mathcal{A}_v(j_v) \tag{6.113}
$$

Aonde  $N(F_{\Phi'\to\Phi})$  é um fator de normalização, e  $\mathcal{A}_f(j_f), \mathcal{A}_\gamma(j_\gamma), \mathcal{A}_v(j_v)$  são as amplitudes de face, linha e vértice, respectivamente. Veja que o caráter discreto para o espaço descoberto na quantização de laços é essencial, uma vez que podemos substituir a integral funcional sobre este espaço por uma soma de amplitudes de objetos combinatoriais, que são os *spin foams*.

Note que ao tomar o limite de  $(6.112)$  estamos removendo a sua regularização, e a realização deste processo varia com o *genus q* da variedade que estamos considerando ser  $\Sigma$ , mas é demonstrado que o limite existe para g arbitrário [31]. Para uma variedade sem "buracos" ( $g = 0$ ), a regularização é trivial uma vez que nossas variáveis dinâmicas A e  $B$  são bem definidas sobre toda a variedade.

#### 6.5.2 Os operadores de loops

Na representação AL (6.32), cada caracter  $Tr[R^{(j_p)}(W_p)]$  age criando um *loop* fechado em torno da plaqueta p com valor de spin  $j_p$  (ver Fig. 6.13).

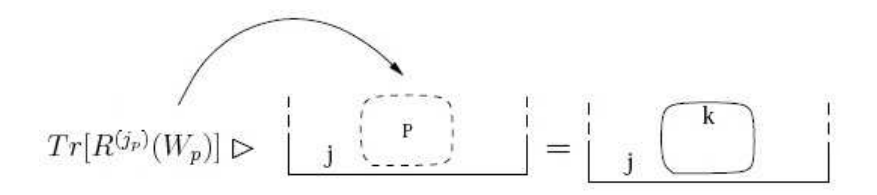

Figura 6.13: Representação gráfica da ação de um operador de *loop* em um estado de rede de spin.

Podemos introduzir um parâmetro de evolução (não-físico) "temporal" que serve de coordenada para organizar as sequências de ações dos operadores de *loops* de  $(6.32)$ , isto é, assumimos que a ação de cada operador de *loop* ocorre em "tempos" diferentes.

Seguindo o método de derivação das integrais de caminho de Feynman, vamos inserir a

partição unitária de AL em cada instante t:

$$
\mathbb{1} = \sum_{\Gamma \subset \Sigma} |\Gamma, \vec{j}, \vec{v}\rangle \langle \Gamma, \vec{j}, \vec{v}| \tag{6.114}
$$

Que nada mais é que a soma da base completa de estados da rede de spin  $|s\rangle$ . Dessa forma,  $P(\Phi)$  (6.112) pode ser interpretado como a soma de amplitudes correspondentes a uma sequência de transições que podem ser vistas como uma evolução "temporal" entre o estado inicial  $|\Phi'\rangle$  e o estado final  $|\Phi\rangle$  (ver Fig. 6.14). Então, o produto interno físico entre estados da rede de spin  $|\Psi'\rangle$  e  $|\Psi\rangle$  é tal que:

$$
\langle \Phi', \Phi \rangle_{\text{fs}} = \langle \Psi P, \Psi' \rangle = \overline{\langle \Psi' P, \Psi \rangle}
$$
\n(6.115)

Ou seja,  $P(\Phi)$  (6.112) é um operador hermitiano.

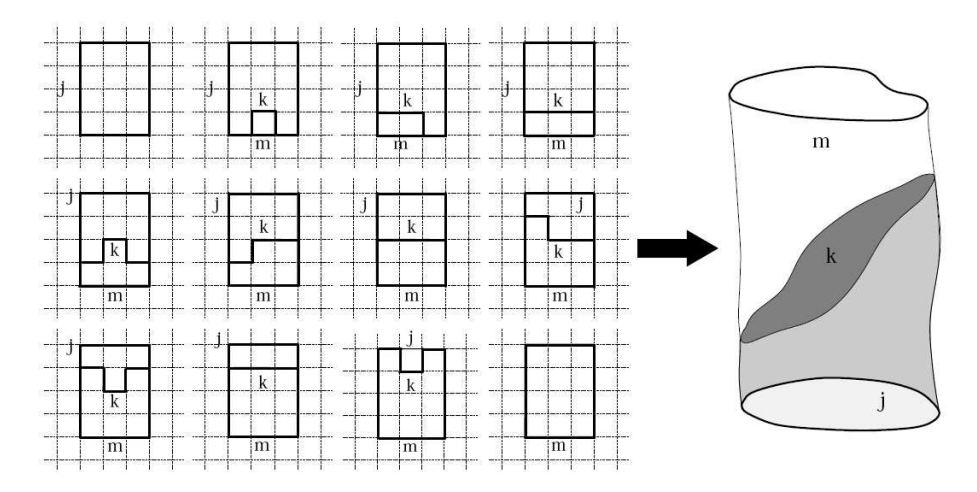

Figura 6.14: À esquerda temos um conjunto de transições discretas do produto interno físico loop a loop e a direita temos a representação contínua ( $\epsilon \rightarrow 0$ ) de spin foam destas transicões.

Vértices da rede de *spin* evoluem como linhas cujos valores de *spin* são dados pelos intertwinners e as linhas da rede de spin (links) evoluem como faces bidimensionais, cujos valores de *spin* são dados pelos *spins*. Os locais aonde os operadores de *loop* criam novas linhas definem os vértices (ver Fig. 6.15).

Estas estruturas são chamadas de *spin foams* e as amplitudes são puramente combinatórias e podem ser calculadas explicitamente da ação dos operadores de *loop* na representação AL.

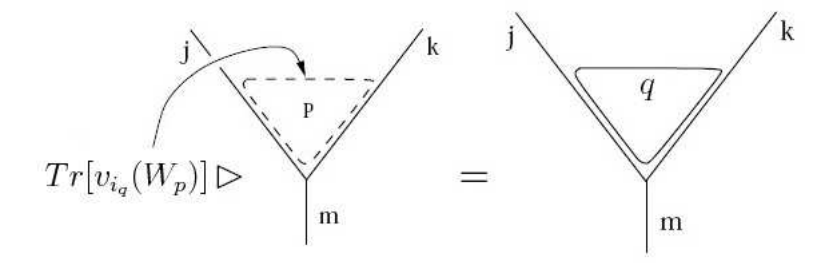

Figura 6.15: Representação gráfica da ação de um operador de *loop* em um vértice da rede de spin.

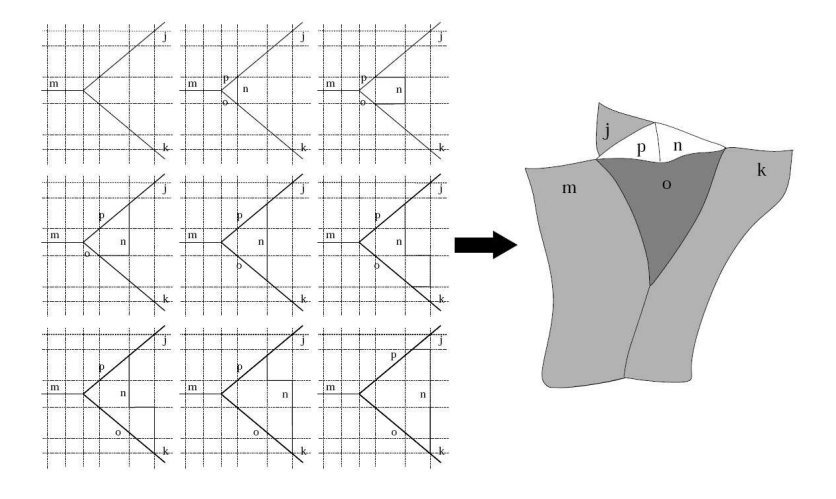

Figura 6.16: À esquerda temos um conjunto de transições discretas que mostra a atuação de um operador de loop sobre um vértice de rede de spin e a evolução loop a loop. À direita temos a representação ( $\epsilon \rightarrow 0$ ) de *spin foam* destas transições.

Um caso simples para o cálculo destas amplitudes ocorre quando  $|\Phi\rangle$  e  $|\Phi'\rangle$  só possuem vértices trivalentes. Então na notação de (6.113):

$$
\langle \Phi | \Phi' \rangle_p = \sum_{\{j\}} \prod_{f \subset F_{\Phi' \to \Phi}} (2j_f + 1)^{\frac{v_f}{2}} \prod_{v \subset F_{\Phi' \to \Phi}} \left\{ \begin{array}{ccc} j_1 & j_2 & j_3 \\ j_4 & j_5 & j_6 \end{array} \right\} \tag{6.116}
$$

 $\overline{a}$ 

 $\mathbf{r}$ 

onde  $v_f$  é tal que:

- 1.  $v_f = 0$  se  $f \cap s \neq 0 \land f \cap s' \neq 0$
- 2.  $v_f = 1$  se  $f \cap s \neq 0 \lor f \cap s' \neq 0$
- 3.  $v_f = 2$  se  $f \cap s = 0 \land f \cap s' = 0$

O sinal ∨ é a soma wedge ou união de um ponto, que faz a união disjunta de vários

espaços topológicos em um único ponto de base.

A amplitude dos vértices é dada pelo símbolo-6j de Wigner, que é uma maneira compacta de descrever as simetrias entre estes valores de spin  $j$ , como permutação de colunas, elementos da linha de cima com a linha de baixo, condições de triangulação  $j_1 = |j_2 - \rangle$  $j_3|\oplus\cdots\oplus j_2+j_3$  e relações de ortogonalidade.

## 6.5.3 Comentários sobre *spin foams* na gravitação  $3+1$  dimensional

Como discutimos anteriormente, não existe rigorosamente a construção de um produto interno físico na quantização de laços 3+1 dimensional. A utilização do formalismo dos spin foams como método para a definição do produto interno físico foi introduzida formalmente por Rovelli e Reisenberger. [7], [39], [40] As dificuldades de se analisar a dinâmica em 4 dimensões estão associadas às dificuldades de se quantizar o vínculo escalar  $C$  (6.55), como vimos na seção 6.3. O produto interno físico é definido de maneira análoga à equação (6.78):

$$
\langle \Phi', \Phi \rangle_{\text{fis}} = \langle s'P, s \rangle_{\text{fis}} = \prod_{x} \delta[C(x)] = \int \mathcal{D}N \ \langle s' e^{i \int_{\Sigma} N(x)C(x)}, s \rangle_{\text{dif}} = \int \mathcal{D}N \sum_{n=0}^{\infty} \frac{i^n}{n!} \ \langle s' \left[ \int_{\Sigma} N(x)C(x) \right]^n, s \rangle_{\text{dif}} \tag{6.117}
$$

onde  $\langle , \rangle$ <sub>dif</sub> é o produto interno do espaço de Hilbert das soluções do vínculo vetorial  $C_{\text{dif}}$ . Já se sabia nos primórdios da teoria [18] que estados de *loops* de Wilson eram aniquilados pelo vínculo escalar  $C$  independente de qualquer ambiguidade em sua definição, então,  $C$ age apenas sobre os vértices da rede de *spin*, como o operador volume  $\mathscr{V}_D$ . Logo, a ação dele é criar novas linhas e vértices, modificando o grafo dos estados da rede de *spin*.

Então, cada termo de (6.117) representa uma sequência de transições dadas pela ação de C nos vértices da rede de spin dos diferentes estados que interpolam os estados  $|\Phi'\rangle$ e  $|\Phi\rangle$  e assim como vimos no modelo BF 2+1 dimensional, a equação (6.117) pode ser

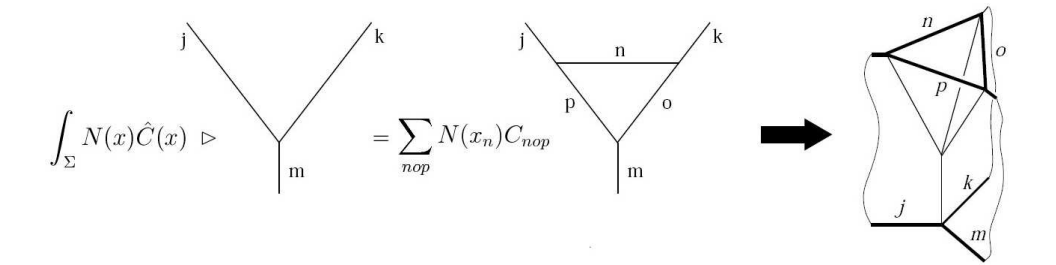

Figura 6.17: A ação do vínculo escalar e sua representação de spin foams.  $N(x_n)$  é o valor de  $N$  no vértice e  $C_{nop}$  são elementos de matriz de  $C$ .

interpretada como a soma de "histórias" de redes de spin representada graficamente por um espaço simplicial 2-complexo. Com este método, podemos representar por spin foams a "história" de um campo gravitacional que pode ser interpretado como um conjunto de transições entre diferentes estados quânticos do espaço.

Entretanto, os valores das amplitudes de transição vão ser dados pelos elementos de matriz de C, ou seja, mesmo que a estrutura qualitativa seja independente das ambiguidades na quantização de  $C$ , as amplitudes de transição vão depender da maneira com que definimos C.

# Capítulo 7

## Conclusões e Perspectivas

Neste trabalho nós analisamos a construção e consequente quantização de duas teorias: o modelo BF e a gravitação. Para realizar a construção destas teorias, desenvolvemos as ferramentas matem´aticas adequadas para se tratar teorias de calibre (e no caso da gravitação, antes desenvolvemos o formalismo para expressar esta teoria como uma teoria de calibre) e utilizamos este formalismo para realizar o procedimento de quantização canônica.

Em 2+1 dimensões, tanto o modelo BF quanto a gravitação são teorias topológicas, isto  $\acute{e}$ , possuem a hamiltoniana completamente vinculada então toda a evolução da teoria é dada por estes parâmetros das simetrias geradas pelo vínculo hamiltoniano. Em  $3+1$ dimensões, vimos que a teoria da gravitação, mediante a uma fixação de calibre parcial, pode tamb´em ser descrita por uma hamiltoniana completamente vinculada.

Afim de dar continuidade na quantização da teoria construindo um espaço de Hilbert para as nossas grandezas dinˆamicas quantizadas canonicamente, desenvolvemos o formalismo da quantização de laços e com este formalismo foi possível construir uma base ortonormal para os estados quânticos, conhecida como rede de spin. Daí, em ambas as teorias analisadas neste trabalho nós estudamos a construção dos operadores gerados pelos vínculos e consequentemente a construção de uma base para os estados quânticos físicos (que contêm

as simetrias da hamiltoniana), que chamamos rede de spin invariante.

Uma vez que construímos uma base de estados físicos (exceto no caso da gravitação  $3+1$ dimensional, onde este é um problema em aberto) nós podemos estudar alguns observáveis (parciais, no caso da gravitação  $3+1$  dimensional) da teoria, em particular, no caso do modelo BF  $2+1$  dimensional num espaço euclidiano, vimos que os observáveis comprimento e área geram um espectro de autovalores discreto para a base de rede de *spin* invariante, o que corrobora com a idéia de que ao quantizarmos o campo gravitacional, teríamos a discretização do espaço-tempo. A partir da base dos estados físicos também podemos construir o formalismo dos *spin foams*, que dá um significado dinâmico ao produto interno de dois estados quânticos na base de *spin* invariante, que pode ser visto com a soma das histórias das amplitudes de transição das redes de spin.

As perspectivas de estudos futuros que surgiram no desenvolvimento deste trabalho envolvem:

- Explorar a dinâmica dos estados quânticos obtidos no modelo BF  $1+1$  dimensional afim de estabelecer um comparativo com a dinˆamica da teoria de Chern-Simons tridimensional, discutida em [19], [41];
- A análise mais formal de um modelo BF de dimensões maiores que possivelmente apresente outros termos acoplados à ação (como o modelo BF 4D de J. Baez [15] ou o modelo Barrett-Crane (BC) [42]) [43] e as implicações destes na compreensão da gravitação quadridimensional;
- A análise das teorias descritas aqui neste trabalho considerando outras álgebras de Lie, tomando outras representações de grupos (como o modelo BF  $2+1$  lorentziano  $SU(1, 1)$  estudado por Freidel [32, 44]);
- Um estudo mais cuidadoso da construção do projetor  $P$  para o modelo BF 2+1 dimensional utilizando a teoria das distribuições e das implicações para a dinâmica quântica ao fazê-lo, bem como acompanhar o estudo da construção do projetor generalizado  $P$  para a gravitação quadridimensional via o programa do vínculo

mestre de Thiemann [34], [35], [33] que visa reduzir ou tornar independente de ambiguidades de quantização o formalismo dos spins foams nesta teoria.
# Apêndice A

# Revisão de Geometria Diferencial

### A.1 Grupos de Lie

Na matemática, um grupo de Lie [13], [45] é um grupo que também é uma variedade diferenciável, o que faz com que as operações dos elementos do grupo, ou geradores, sejam compatíveis com a estrutura diferencial. Neste trabalho, quando nos referimos a grupos de calibre (gauge) ou ainda grupos de simetria, estamos considerando que os grupos citados s˜ao grupos de Lie.

Os grupos de Lie, por serem variedades diferenciáveis podem ser estudados utilizando o cálculo diferencial, em contraste com os casos mais gerais de grupos topológicos. Uma das idéias chave na teoria de grupos de Lie é substituir o objeto global, o grupo, por sua versão local ou linearizada que é chamada de grupo infinitesimal cujo estudo é conhecido como álgebra de Lie, que é a teoria que atualmente melhor descreve as simetrias contínuas de objetos e estruturas matemáticas.

Um grupo de Lie G é caracterizado pelo espaço de seus parâmetros, que é uma variedade, no qual podemos definir uma integração:

$$
\int_{G} d\mu(g) f(g) \tag{A.1}
$$

onde  $g \in G$ , a medida  $d\mu(g)$  é invariante sobre transformações do grupo G:

$$
\int_{G} d\mu(g) f(g') = \int_{G} d\mu(g) f(g)
$$
\n(A.2)

onde  $g' = hg$ ,  $g' = gh$  ou  $g' = g^{-1}$ , com  $h \in G$ . Esta medida invariante é chamada de medida de Haar, que define a integração em grupos de Lie.

### A.1.1 Alguns grupos de Lie

Escrevemos aqui alguns exemplos de grupos de Lie que aparecem neste trabalho, ao longo do texto.

- O espaço euclidiano  $R<sup>n</sup>$  com a adição vetorial comum como operação do grupo se torna um grupo de Lie abeliano não-compacto n-dimensional;
- O grupo círculo  $S<sup>1</sup>$  que consiste em números complexos com valor absoluto = 1 sobre multiplicação. Este é um grupo de Lie abeliano compacto unidimensional.
- O grupo ortogonal  $O(R^n)$ , formado por todas as matrizes ortogonais  $n \times n$  com valores reais. Este é um grupo de Lie  $\frac{n(n-1)}{2}$ -dimensional desconexo, mas que tem um subgrupo conexo  $SO<sup>n</sup>(R)$  de mesma dimensão que é formado por matrizes ortogonais de determinante  $= 1$ , que é conhecido como grupo especial ortogonal (em inglês, Special Orthogonal group) (para  $R^n = 3$ , temos o grupo de rotações).
- O grupo unitário  $U(n)$  é formado por matrizes unitárias  $n \times n$  com valores complexos. Este é um grupo de Lie de dimensão  $n^2$  compacto e conexo. Matrizes unitárias de determinante = 1 formam um subgrupo conexo fechado de dimensão  $n^2-1$  chamado de  $SU(n)$ , o grupo especial unitário (em inglês special unitary group).
- O grupo de Lorentz e o grupo de Poincaré são os grupos de isometrias lineares e afins do espaço de Minkowski (interpretado como o espaço-tempo da relatividade restrita). Eles são grupos de Lie de dimensão 6 e 10.

### A.1.2 A álgebra do grupo  $SU(2)$

Para definir o Grupo de Lie G (consideramos grupos semissimples) temos que definir os geradores de transformações infinitesimais q. Vamos definir o grupo  $SU(2)$  como exemplo e para tal, seja  $\psi$  um spinor do espaço tangente  $T_p\mathcal{M}$  de uma variedade  $\mathcal{M}$ , no ponto p, cuja fibra<sup>1</sup> é o grupo  $G$ :

$$
g \in G : \psi' = g\psi \tag{A.3}
$$

onde os g são matrizes<sup>2</sup> 2 × 2. A transformação infinitesimal vai ser:

$$
g \approx 1 + \omega \; ; \; |\omega| << 1 \tag{A.4}
$$

Propriedades das transformações infinitesimais de  $SU(2)$ :

$$
g^{\dagger}g \approx (1+\omega)^{\dagger}(1+\omega) = 1+\omega^{\dagger}+\omega = 1 \quad : \quad \boxed{\omega^{\dagger} = -\omega}
$$
 (A.5)

$$
det(g) = 1 : \boxed{Tr(\omega) = 0}
$$
 (A.6)

Com estas propriedades, podemos escrever uma base para as matrizes  $\omega$  usando as matrizes de Pauli  $\sigma_I$ , com  $(I = 1, 2, 3)$ .

$$
\sigma_1 = \begin{pmatrix} 0 & 1 \\ 1 & 0 \end{pmatrix}; \sigma_2 = \begin{pmatrix} 0 & -i \\ i & 0 \end{pmatrix}; \sigma_3 = \begin{pmatrix} 1 & 0 \\ 0 & -1 \end{pmatrix}
$$
 (A.7)

E chamamos uma base dos geradores  $\omega$  de  $T_I$ , definida por:

$$
T_I \equiv -\frac{i}{2}\sigma_I \tag{A.8}
$$

Em geral:

$$
\omega(x) = \omega^I(x) T_I \tag{A.9}
$$

 $1$ Para uma análise formal sobre espaços fibrados, veja a referência [45], capítulo 5.

 $^2\mathrm{Est}$ as matrizes serão escritas explicitamente na próxima subseção.

Note também que:

$$
Tr(T_I T_J) = -\frac{1}{2}\delta_{IJ} \tag{A.10}
$$

As relações de comutação entre os  $T_I$ :

$$
[T_I, T_J] = f_{IJK} T_K \tag{A.11}
$$

Onde  $f_{IJK}$  é a constante de estrutura do grupo, em  $SU(2)$ :  $f_{IJK} = \varepsilon_{IJK}$ , o tensor de Levi-Civita.

# A.1.3 A forma matricial de  $g \in SU(2)$

Tomamos um elemento  $g \in GL(2, \mathbb{C})$  que depende de 4 números complexos, ou 8 parâmetros reais:  $\overline{r}$  $\overline{a}$ 

$$
g = \begin{bmatrix} \alpha & \beta \\ \gamma & \delta \end{bmatrix}
$$
 (A.12)

Consideramos agora as duas propriedades  $(A.5)$  e  $(A.6)$  do grupo  $SU(2)$ :

- 1.  $g^{\dagger}g = \mathbb{1}$ : (U) Unitário (4 equações)
- 2.  $det(g) = 1$ : (S) Especial (1 equação)

Que geram 5 equações. Então, temos 3 parâmetros livres para  $g \in SU(2)$ , cuja solução é:

$$
g = \begin{bmatrix} \alpha & \beta \\ -\beta^* & \alpha^* \end{bmatrix}
$$
 (A.13)

$$
|\alpha|^2 + |\beta|^2 = 1 \tag{A.14}
$$

Como  $\alpha$  e  $\beta$  são números complexos, a solução de (A.14) é uma esfera  $S^3$ , ou seja,

 $SU(2) = S<sup>3</sup>$ . Nas coordenadas  $\theta, \varphi, \nu$  de  $S<sup>3</sup>$  a integral de Haar é dada por:

$$
\int_{S^3} d\mu f(\theta, \varphi, \nu) = \int_0^{\pi} d\nu \sin^2 \nu \int_0^{\pi} d\theta \sin \theta \int_0^{2\pi} d\varphi f(\theta, \varphi, \nu)
$$
\n(A.15)

E a medida de Haar é o ângulo sólido tridimensional.

### A.1.4 Homeomorfismos de  $SU(2)$

Há um homeomorfismo entre  $SU(2) \rightarrow SO(3)$  dado por:

$$
g \in SU(2) \mapsto R_{ij}(g) = \frac{1}{2} Tr(\sigma_i g \sigma_j g \dagger)
$$
 (A.16)

Onde  $i, j = 1, 2, 3$ . Só que  $R(-g) = R(g)$ , então o espaço não é isomórfico, pois uma curva indo de  $g$  a  $-g$  em  $SO(3)$  é uma curva aberta, mas em  $SU(2)$  é uma curva fechada, então esta mesma curva vai ter classes de homotopia diferentes dependendo do espaço em que ela estiver definida, o que mostra que estes espaços não são isomórficos. Como uma curva fechada em  $SO(3)$  é o mesmo que tomar duas curvas abertas em  $SU(2)$  (de g a  $-g$ e de −g a g, respectivamente), chamamos  $SU(2)$  de cobertura dupla de  $SO(3)$ .

# A.2 Formas diferenciais e vetores

### A.2.1 Representação adjunta para formas e vetores

A partir do estudo da álgebra do grupo de calibre  $SU(2)$ , podemos adotar uma notação para expressar nossos campos vetoriais e formas diferenciais da seguinte maneira:

$$
A_{\mu} \leftrightarrow A_{\mu}^{I} T_{I} \equiv A_{\mu}^{I} \tag{A.17}
$$

$$
B_{\mu} \leftrightarrow B_{\mu}^{I} T_{I} \equiv B_{\mu}^{I} \tag{A.18}
$$

#### A.2.2 Formas, vetores e tensores em uma variedade diferenciável

Vamos introduzir o conceito de formas diferenciais [4], [13], [45], que temos como exemplo  $A^I_\mu dx^\mu$ .  $A^I_\mu$  pode ser considerado uma conexão, que define a derivada covariante na variedade diferenciável. Uma variedade diferenciável é um conjunto de pontos  $p$  que possuem uma vizinhança  $U$  aonde são definidos homeomorfismos, isto é, uma transformação que caracteriza de maneira única o ponto  $p$  (ver Fig. A.1).

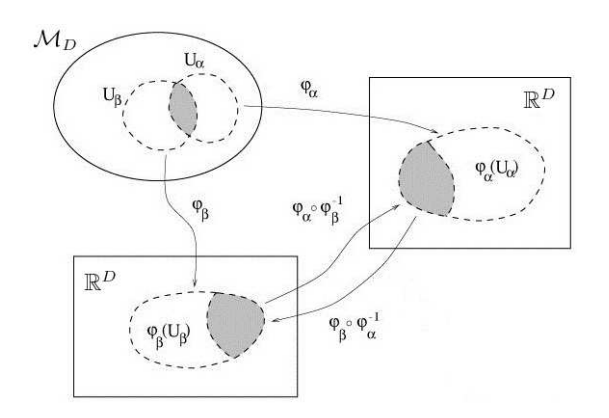

Figura A.1: Para pontos  $p \in U_\alpha$  e  $q \in U_\beta$  podemos definir transformações de coordenadas  $\varphi_{\alpha}$  e  $\varphi_{\beta}$  que mapeiam os pontos da variedade  $\mathcal{M}_{D}$  em subespaços  $\mathbb{R}^{D}$ .

Seja  $x^{\mu} \equiv (x^0, x^1, \ldots, x^{D-1})$  um sistema de coordenadas da variedade  $\mathcal{M}_D$ , de D dimensões. Podemos escrever as transformações de coordenadas de forma geral:

$$
x^{\prime \mu} = x^{\prime \mu}(x) \tag{A.19}
$$

que em uma variedade diferenciável são funções definidas em  $\mathbb{C}^{\infty}$ , infinitamente diferenciáveis.

Agora vamos definir os vetores. Seja então  $v(p)$  com  $p \in \mathcal{M}$ , um operador diferencial definido num sistema de coordenadas x por:

$$
(vf)(x) = v^{\mu}(x)\partial_{\mu}f(x)
$$
\n(A.20)

onde  $f(x)$  é uma função que é definida de forma que os vetores escritos nesta forma sejam invariantes. Chamamos  $f(x)$  de uma função escalar, isto é, invariante sob uma transformação de coordenadas:

$$
x \rightarrow x'
$$
  

$$
f(x) = f'(x')
$$

Considerando transformações infinitesimais  $x^{\prime \mu} = x^{\mu} - \xi^{\mu}(x)$ , com  $|\xi|$  pequeno:

$$
f(x) = f'(x - \xi)
$$
  
\n
$$
f'(x) = f(x + \xi) = f(x) + \xi^{\mu}\partial_{\mu}f = f(x) + \delta f(x)
$$
\n(A.21)

Note que os  $v^{\mu}(\vec{x})$  podem ser vistos como as componentes e  $\partial_{\mu}$  como os vetores da base. Uma vez definidos desta maneira temos independência do sistema de coordenadas, o que queremos para trabalhar com vetores na nossa variedade diferenciável. Verificando a invariância de  $(A.20)$ :

$$
v^{\prime \mu}(x') \frac{\partial}{\partial x^{\prime \mu}} f'(x') = v^{\mu}(x) \frac{\partial}{\partial x^{\mu}} f(x)
$$
\n(A.22)

onde:

$$
v^{\prime \mu}(x') = \frac{\partial x^{\prime \mu}}{\partial x^{\nu}} v^{\nu}(x)
$$
\n(A.23)

$$
\partial_{\mu}' f'(x') = \frac{\partial x^{\nu}}{\partial x'^{\mu}} \partial_{\nu} f(x) \tag{A.24}
$$

As equações (A.23) e (A.24) são justamente as definições de vetor contravariante e vetor covariante respectivamente, que obtivemos como consequência de  $f(p)$  ser uma função escalar.

Em geral, temos o tensor:

$$
t^{\prime \mu_1 \cdots \mu_n}_{\lambda_1 \cdots \lambda_n}(x') = \frac{\partial x^{\prime \mu_1}}{\partial x^{\nu}} t^{\nu \mu_2 \cdots \mu_n}_{\lambda_1 \cdots \lambda_n} + \frac{\partial x^{\prime \mu_2}}{\partial x^{\nu}} t^{\mu_1 \nu \mu_3 \cdots \mu_n}_{\lambda_1 \cdots \lambda_n} + \cdots + \frac{\partial x^{\rho}}{\partial x^{\prime \lambda_1}} t^{\mu_1 \cdots \mu_n}_{\rho \lambda_2 \cdots \lambda_n} + \frac{\partial x^{\rho}}{\partial x^{\prime \lambda_2}} t^{\mu_1 \cdots \mu_n}_{\lambda_1 \rho \lambda_3 \cdots \lambda_n} + \cdots \qquad (A.25)
$$

que possui índices covariantes e contravariantes.

#### A.2.3 O espaço tangente  $T_p$  e o espaço dual  $T_p^*$ p

Sempre podemos definir um espaço dual a um espaço vetorial pré-definido, então chamamos de  $T_p^*$  o espaço dual do espaço tangente  $T_p$ , no ponto  $p$  de uma variedade  $\mathcal M$ . Um elemento  $\omega \in T_p^*$  é uma forma linear  $\omega(\alpha v + \beta w) = \alpha \omega(v) + \beta \omega(w)$  sobre  $T_p$ :

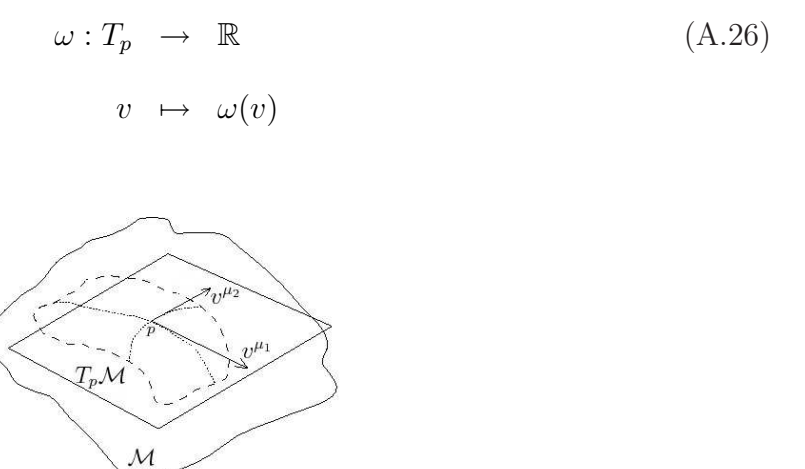

Figura A.2: O conjunto dos vetores v num ponto p se chama espaço tangente  $T_p$ , que é um espaço vetorial.

O dual  $T_p^*$  também é um espaço vetorial:

$$
c_1\omega_1(v) + c_2\omega_2(v) = (c_1\omega_1 + c_2\omega_2)(v)
$$
\n(A.27)

onde  $\omega_1, \omega_2 \in T_p^*$ ,  $v \in T_p$  e  $c_1, c_2 \in \mathbb{R}$ .  $\text{Dim}(T_p^*) = \text{dim}(T_p) = \text{dim}(\mathcal{M}) = D$ . Escrevemos uma base de um sistema de coordenadas para  $T_p^*$ :  $\{dx^{\mu}, \mu = 0, \ldots, D-1\}$  definida por  $dx^{\mu}(\partial_{\nu}) = \delta^{\mu}_{\nu}$  para definirmos a 1-forma geral  $\omega \in T_p^*$ :

$$
\omega = \omega_{\mu}(\vec{x})dx^{\mu} \tag{A.28}
$$

Que independe da escolha de coordenadas. De maneira análoga às leis de transformação

dos vetores  $(A.23)$  e  $(A.24)$ , podemos deduzir as leis de transformação das formas. Com:

$$
\partial'_{\mu} = \frac{\partial x^{\nu}}{\partial x^{\prime \mu}} \partial_{\nu}
$$
\n(A.29)

$$
dx^{\prime \mu} = \frac{\partial x^{\prime \mu}}{\partial x^{\nu}} dx^{\nu}
$$
 (A.30)

obtemos:

$$
\omega'_{\mu}(x') = \frac{\partial x^{\nu}}{\partial x'^{\mu}} \omega_{\nu}(x)
$$
\n(A.31)

A transformação infinitesimal de uma 1-forma  $\omega$ , com  $\delta x^{\mu} = x'^{\mu} - x^{\mu} = -\xi^{\mu}(x')$  é:

$$
\delta\omega_{\mu} = \xi^{\lambda}\partial_{\lambda}\omega_{\mu} + \partial_{\mu}\xi^{\lambda}\omega_{\lambda}
$$
\n(A.32)

### A.2.4 Multiplicação exterior de formas diferenciais

Podemos generalizar a 1-forma para p-formas de forma análoga ao que fizemos dos vetores para tensores:

- vetor → produto tensorial  $T_p \otimes T_p \otimes \cdots \otimes T_p$  (p vezes) → gera um tensor contravariante de rank p;
- 1-forma → produto tensorial antissimétrico, ou produto exterior,  $T_p^* \wedge T_p^* \wedge \cdots \wedge T_p^*$  $(p \text{ vezes}) \rightarrow \text{gera p-formas}.$

Uma 2-forma, por exemplo, vai ser escrita na base  $\{dx^{\mu}\}\$ da seguinte maneira:

$$
\omega_2 : \frac{1}{2} \omega_{\mu\nu}(\vec{x}) dx^{\mu} \wedge dx^{\nu}
$$
 (A.33)

E como os elementos da base  $dx^{\mu} \wedge dx^{\nu} = -dx^{\nu} \wedge dx^{\mu}$  são números de Grassmann,  $\omega_{\mu\nu}$ poderia ter uma parte simétrica e outra antissimétrica, mas só a parte antissimétrica sobrevive à contração dos índices, então  $\omega_{\mu\nu} = -\omega_{\nu\mu}$  e:

$$
\omega_{12}dx^1 \wedge dx^2 + \omega_{21}dx^2 \wedge dx^1 = 2\omega_{12}dx^1 \wedge dx^2
$$
\n(A.34)

As p-formas são então:

$$
\omega_p = \frac{1}{p!} \omega_{\mu_1 \cdots \mu_p} dx^{\mu_1} \wedge \cdots \wedge dx^{\mu_p}
$$
 (A.35)

Se queremos a independência de um sistema de coordenadas, os  $\omega$ 's vão se transformar de uma maneira particular, tal como o caso das 1-formas visto anteriormente em (A.31) e (A.32):

$$
x \rightarrow x'(x)
$$
  
\n
$$
\omega'_{\mu_1 \cdots \mu_p}(x') = \frac{\partial x^{\nu_1}}{\partial x'^{\mu_1}} \cdots \frac{\partial x^{\nu_p}}{\partial x'^{\mu_p}} \omega_{\nu_1 \cdots \nu_p}
$$
\n(A.36)

$$
\delta\omega_{\mu_1\cdots\mu_p} = \xi^{\lambda}\partial_{\lambda}\omega_{\mu_1\cdots\mu_p} + \partial_{\mu_1}\xi^{\nu}\omega_{\nu\mu_2\cdots\mu_p} + \cdots + \partial_{\mu_p}\xi^{\nu}\omega_{\mu_1\cdots\mu_{p-1}\nu}
$$
 (A.37)

Consideramos agora o produto exterior, que mostra algumas propriedades importantes das formas:

$$
\omega_p \wedge \omega_q = \frac{1}{p!} \omega_{\mu_1 \cdots \mu_p} \frac{1}{q!} \omega_{\rho_1 \cdots \rho_q} dx^{\mu_1} \wedge \cdots \wedge dx^{\mu_p} \wedge dx^{\rho_1} \wedge \cdots \wedge dx^{\rho_q}
$$
 (A.38)

É uma  $(p + q)$ -forma. Se p ou q for par elas comutam e se ambos forem ímpares elas anticomutam:

$$
\omega_p \wedge \omega_q = (-1)^{pq} \omega_q \wedge \omega_p \tag{A.39}
$$

Note que  $dx^{\mu} \wedge dx^{\mu} = 0$ . Seja  $\dim(\mathcal{M}) = D$ , então o máximo de  $dx$  que podemos colocar juntos é igual a D. Por exemplo, para  $D = 2$ :

1-forma: 
$$
\omega_{\mu} dx^{\mu} = \omega_1 dx^1 + \omega_2 dx^2
$$
 (A.40)

2-forma: 
$$
\omega_{\mu\nu} dx^{\mu} \wedge dx^{\nu} = \omega_{12} dx^{1} \wedge dx^{2} + \omega_{21} dx^{2} \wedge dx^{1}
$$
 (A.41)

3-forma: 
$$
\omega_{\mu\nu\rho} dx^{\mu} \wedge dx^{\nu} \wedge dx^{\rho} = \omega_{12\rho} \underbrace{dx^1 \wedge dx^2 \wedge dx^{\rho}}_{=0} = 0
$$
 (A.42)

pois  $\rho = 1, 2$ . Por fim, uma 0-forma nada mais é do que uma função escalar:

$$
\omega = \omega(x) \tag{A.43}
$$

$$
\delta\omega(x) = \xi^{\lambda}\partial_{\lambda}\omega(x) \tag{A.44}
$$

### A.2.5 Derivação exterior de uma forma

Definimos da seguinte forma o operador derivada exterior d:

$$
d\omega_p \equiv \frac{1}{p!} \partial_\mu \omega_{\mu_1 \cdots \mu_p} dx^\mu \wedge dx^{\mu_1} \wedge \cdots \wedge dx^{\mu_p}
$$
 (A.45)

Este operador derivada exterior  $d$  é intrisecamente um operador ímpar, uma vez que ao derivar uma p-forma  $\omega_p$  geramos uma (p+1)-forma  $d\omega_p$ .

Algumas propriedades desta derivada:

$$
d^2 = 0 \tag{A.46}
$$

$$
d(\omega_p \wedge \omega_q) = d\omega_p \wedge \omega_q + (-1)^p \omega_p \wedge d\omega_q \tag{A.47}
$$

A propriedade (A.46) pode ser mostrada levando-se em conta que o produto de uma grandeza simétrica com uma grandeza antissimétrica é nulo com a permutação dos índices:

$$
d\omega_p = \partial_\mu \omega dx^\mu \wedge \cdots \tag{A.48}
$$

$$
dd\omega_p = \underbrace{\partial_\nu \partial_\mu}_{\text{simétrico}} \omega \underbrace{dx^\nu \wedge dx^\mu}_{\text{antis simétrico}} \wedge \cdots = 0 \tag{A.49}
$$

Faremos alguns exemplos. Primeiro consideramos  $p = 0$ :

$$
\omega_0 = f(x)
$$
  
\n
$$
d\omega_0 = \partial_\mu f(x) dx^\mu
$$
\n(A.50)

Onde  $f(x)$  é uma função escalar (0-forma), então  $\partial_{\mu} f(x)$  nada mais é do que um gradiente e o operador d faz o papel de derivada convencional. Consideramos agora 1-formas:

$$
\omega_1 = \omega_{\mu} dx^{\mu}
$$
  
\n
$$
d\omega_1 = \partial_{\nu} \omega_{\mu} dx^{\nu} \wedge dx^{\mu}
$$
\n(A.51)

Lembrando que devido a contração com  $dx^{\mu} \wedge dx^{\nu}$  só a parte antissimétrica vai contribuir, então:

$$
d\omega_1 = \left[\frac{1}{2}(\partial_\nu \omega_\mu + \partial_\mu \omega_\nu) + \frac{1}{2}(\partial_\nu \omega_\mu - \partial_\mu \omega_\nu)\right] dx^\mu \wedge dx^\nu
$$
  

$$
d\omega_1 = \frac{1}{2}(\partial_\nu \omega_\mu - \partial_\mu \omega_\nu) dx^\mu \wedge dx^\nu
$$
 (A.52)

que é o rotacional de  $\omega_{\mu}$ . Note que os resultados que achamos até agora são consistentes com as duas propriedades citadas acima, levando-se em conta que o rotacional de um  $gradiente é sempre nulo (equação A.46).$ 

#### A.2.6 Integração de uma forma

Seja  $\omega_D$  uma D-forma, e queremos calcular a integral  $\Box$ V  $\omega_D$ , com  $V \subset \mathcal{M}$ . Para tal, faremos uma generalização, melhor dizendo, restringiremos nossas formas  $dx^{\mu}$  que são a base do espaço dual  $T_p^*$  a serem elementos infinitesimais no espaço V, isto é:

$$
\omega_D = \frac{1}{D!} \omega_{\mu_1 \cdots \mu_D} \underbrace{dx^{\mu_1} \wedge \cdots \wedge dx^{\mu_D}}_{\text{forma volume}}
$$
 (A.53)

A D-forma  $dx^{\mu_1} \wedge dx^{\mu_2} \wedge \cdots \wedge dx^{\mu_D}$  é a forma volume  $+dV = dx^0 \wedge \cdots \wedge dx^{D-1}$  se a permutação  $(\mu_1, \mu_2, \ldots, \mu_D)$  de  $(0, 1, \ldots, D-1)$  for par ou é a forma  $-dV$  se a permutação for ímpar. O símbolo que expressa este comportamento é o tensor de Levi-Civita  $\varepsilon^{\mu_1\cdots\mu_D}$ ,

que é completamente antissimétrico. Então, seguindo a seguinte convenção:

$$
\varepsilon^{012\cdots(D-1)} = 1 \quad \begin{cases} \begin{array}{c} +1 \text{ se a permutação for par} \\ -1 \text{ se a permutação for ímpar} \end{array} \end{cases} \tag{A.54}
$$

Temos  $dx^{\mu_1} \wedge \cdots \wedge dx^{\mu_D} = \varepsilon^{\mu_1 \cdots \mu_D} dV$ , então:

$$
\omega_D = \frac{1}{D!} \varepsilon^{\mu_1 \cdots \mu_D} \omega_{\mu_1 \cdots \mu_D} dV \equiv \tilde{\omega} dV \tag{A.55}
$$

Finalmente, escrevemos a integral:

$$
\int_{V} \omega_{D} = \int_{V} dx^{0} dx^{1} \cdots dx^{D-1} \tilde{\omega}(x)
$$
\n(A.56)

É importante notar que esta operação de integração não precisa de nenhuma métrica,  $\,$ mesmo que estejamos falando de uma "forma volume".

# A.3 Outros operadores derivadas

### A.3.1 A derivada interior

Um operador que obedece a regra de Leibniz gera uma operação que chamamos de derivação. Um operador que obedece a regra generalizada de Leibniz gera uma operação chamada de antiderivação.

Definimos então o operador  $i_v$  associado a um vetor  $v : v = v^{\mu}(x)\partial_{\mu}$  de forma que suas

propriedades s˜ao tais que:

$$
i_v(\omega_p \wedge \omega_q) = (i_v \omega_p) \wedge \omega_q + (-1)^p \omega_p i_v \omega_q \tag{A.57}
$$

$$
i_v dx^{\mu} = v^{\mu} \tag{A.58}
$$

$$
i_v \t0-forma = 0 \t\t (A.59)
$$

$$
(i_v)^2 = 0 \tag{A.60}
$$

$$
i_{fv}\omega = f i_v \omega \tag{A.61}
$$

onde  $f$  em  $(A.61)$  é uma função escalar. Note que  $(A.58)$  transforma uma forma de grau D em uma forma de grau D−1 e também é um operador ímpar de antiderivação. Chamamos  $i<sub>v</sub>$  de derivada interior ou contração. Calculando algumas derivadas de formas:

$$
i_v \omega_1 = i_v (\omega_\mu dx^\mu) = \omega_\mu i_v dx^\mu = \omega_\mu v^\mu (\equiv \omega \cdot v) \tag{A.62}
$$

$$
i_v \omega_p = \frac{1}{(p-1)!} \omega_{\mu_1 \cdots \mu_p} v^{\mu_1} dx^2 \wedge \cdots \wedge dx^{\mu_p}
$$
 (A.63)

### A.3.2 A derivada de Lie

É um operador $\mathcal{L}_v$ associado a um vetor  $v,$ e é uma combinação da derivada interior e da derivada exterior:

$$
\mathcal{L}_v \omega_p = (i_v d + d i_v) \omega_p \tag{A.64}
$$

Este operador é um objeto par, pois conserva o grau da forma. E respeita a regra de Leibniz, assim sendo chamamos  $\mathcal{L}_v$  de uma derivação.

Notação: A partir de agora, sempre que nos referirmos ao produto de duas formas, estaremos falando do produto  $wedge,$ a menos que se diga o contrário:  $\omega_p \wedge \omega_q \equiv \omega_p \omega_q.$ 

Da definição da derivada de Lie, podemos deduzir várias propriedades interessantes. Se-

jam um vetor  $v$  e uma função  $f$ :

$$
d\mathcal{L}_v \omega = \mathcal{L}_v(d\omega) \tag{A.65}
$$

$$
\mathcal{L}_{fv}\omega = f\mathcal{L}_v\omega + df \wedge i_v\omega \tag{A.66}
$$

onde (A.66) é consequência de (A.61). Vamos calcular a derivada de Lie $\mathcal{L}_\xi$ para uma 0-forma  $\omega_0$ :

$$
\mathcal{L}_{\xi}\omega_0 = i_{\xi}d\omega_0 + di_{\xi}\omega_0
$$
  
=  $i_{\xi}\partial_{\mu}\omega_0 dx^{\mu} = \xi^{\mu}\partial_{\mu}\omega_0 = \delta_{\text{diffeo}}\omega_0$  (A.67)

Ou seja, a derivada de Lie sobre uma 0-forma tem o efeito de uma transformação geral de coordenadas infinitesimal  $(x'^{\mu} = x^{\mu} - \xi^{\mu}) \delta_{\text{diffeo}} \omega_0 = \xi^{\mu} \partial_{\mu} \omega_0$ , que encontramos na equação (A.21). No caso da 1-forma:

$$
\mathcal{L}_{\xi}\omega_1 = i_{\xi}d\omega_{\mu}dx^{\mu} + di_{\xi}\omega_{\mu}dx^{\mu}
$$
  
=  $i_{\xi}(\partial_{\nu}\omega_{\mu}dx^{\nu}dx^{\mu}) + d(\xi^{\mu}\omega_{\mu})$   
=  $\partial_{\nu}\omega_{\mu}\xi^{\mu}dx^{\mu} - \partial_{\nu}\omega_{\mu}dx^{\nu}\xi^{\mu} + \partial_{\nu}\xi^{\mu}dx^{\nu}\omega_{\mu} + \xi^{\mu}\partial_{\nu}\omega_{\mu}dx^{\mu}$ 

Renomeando alguns índices somados e cancelando o segundo e quarto termos:

$$
\mathcal{L}_{\xi}\omega_1 = (\xi^{\lambda}\partial_{\lambda}\omega_{\mu} + \partial_{\mu}\xi^{\lambda}\omega_{\lambda})dx^{\mu}
$$
  
=  $(\delta_{\text{diffeo}}\omega_{\mu})dx^{\mu}$  (A.68)

Em geral:

$$
\mathcal{L}_{\xi}\omega_p = \frac{1}{p!}(\delta_{\text{diffeo}}\omega_{\mu_1\cdots\mu_p})dx^{\mu_1}\cdots dx^{\mu_p}
$$
\n(A.69)

Podemos mostrar que a integração definida em  $(A.56)$  é invariante sob difeomorfismos

infinitesimais  $(x' = x - \xi)$ :

$$
\int_{V} \omega'_{D} - \int_{V} \omega_{D} \approx \int_{V} \mathcal{L}_{\xi} \omega_{D} = \int_{V} (i_{\xi} d\omega_{D} + d i_{\xi} \omega_{D}) = \int_{V} d i_{\xi} \omega_{D}
$$
\n(A.70)

Pode-se mostrar que  $di_{\xi}\omega_D = di_{\xi}(\tilde{\omega}dV) = d(\tilde{\omega}i_{\xi}dV)$  e nossa integral pode ser escrita num sistema de coordenadas como:

$$
\int_{V} di_{\xi}\omega_{D} = \int_{V} d^{D}x \partial_{\mu}(\xi^{\mu}\tilde{\omega})
$$
\n(A.71)

Se o difeomorfismo deixa a borda de  $V$  fixa, então a integral é invariante. A quantidade entre parênteses  $(\xi^{\mu}\tilde{\omega})$  é uma densidade vetorial, com  $\tilde{\omega}$  sendo uma densidade escalar.

Um exemplo onde este tipo de estrutura é utilizada ocorre na  $RG<sup>3</sup>$ , onde os escalares da teoria são multiplicados por fatores envolvendo  $\sqrt{g}$  justamente pelo fato que queremos que os objetos desta teoria se transformem como (A.71).

### A.4 Invariância sobre difeomorfismos

Na seção anterior estudamos as condições para que  $\omega_D$  seja invariante sobre difeomorfismos:

$$
\delta\tilde{\omega}_D = \mathcal{L}_{\xi}\tilde{\omega}_D = \partial_{\mu}(\xi^{\mu}\tilde{\omega}_D)
$$
\n(A.72)

Onde  $\tilde{\omega}_D$  é uma densidade escalar. Uma vez que  $\delta$  $\mathcal M$  $\omega_D = 0$ , vamos utilizar esta forma para escrever ações, que vão ser invariantes sobre difeomorfismos. Por exemplo, na RG a ação tem uma forma do tipo  $\int d^4x \sqrt{a^4 + a^4}$  $\overline{g}\mathcal{R},$  onde  $\mathcal R$  é o escalar de curvatura (equação 5.4). A invariância desta integral é obtida devido ao termo de densidade escalar  $\sqrt{g}$  que

 $3$ Veja o capítulo 5 para uma breve revisão sobre Relatividade Geral.

podemos mostrar a partir da lei de transformação do tensor métrico:

$$
\delta_{\text{dif}} g_{\mu\nu} = \xi^{\lambda} \partial_{\mu} g_{\mu\nu} + \partial_{\mu} \xi^{\mu} g_{\lambda\mu} + \partial_{\nu} \xi^{\lambda} g_{\mu\lambda} \tag{A.73}
$$

$$
\delta(\sqrt{|g|}\mathcal{R}) = \partial_{\lambda}(\xi^{\lambda}\sqrt{|g|})\mathcal{R} + \sqrt{|g|}\xi^{\lambda}\partial_{\lambda}\mathcal{R} = \partial_{\lambda}(\xi^{\mu}\sqrt{|g|}\mathcal{R})
$$
 (A.74)

Com isto vemos que a ação de Einstein-Hilbert (5.8) é invariante sobre difeomorfismos:

$$
S_{EH} = \frac{1}{G} \int d^4x \sqrt{-g} \mathcal{R}
$$
 (A.75)

### A.4.1 Integrais invariantes

Estudaremos agora as integrais de linha, então consideraremos uma 1-forma  $a = a_{\mu}dx^{\mu}$ integrada sobre uma curva C.

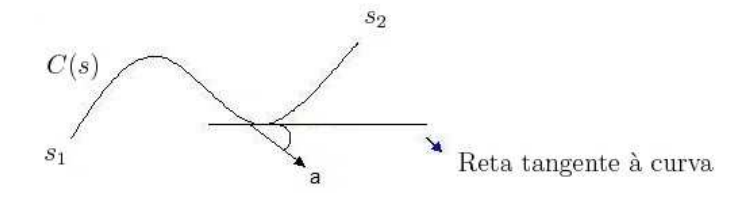

Figura A.3: A curva  $C \in \mathcal{M}$ , aonde aplicamos uma parametrização  $x(s)$  para realizar a integração.

Definimos o sistema de coordenadas para a integração:

- Coordenadas de  $\mathcal{M}: x^{\mu}, \mu = 0, \ldots, \mu = D 1$
- Parametrizar a curva  $s, s_1 \leq s \leq s_2$

Escrevemos as equações paramétricas de  $C$ :

$$
x^{\mu} = x^{\mu}(s), s_1 \le s \le s_2 \tag{A.76}
$$

$$
dx^{\mu} = \frac{dx^{\mu}}{ds} ds \equiv x'^{\mu}(s)ds
$$
 (A.77)

Ao longo de C. Note que tomamos as formas  $dx^{\mu}$  como diferenciais e a nossa integral de linha é definida como:

$$
\int_C a \equiv \int_{s_1}^{s_2} ds \ a_\mu(x(s)) x'^\mu(s) \tag{A.78}
$$

Que independe das escolhas de coordenadas e de parametrização.

Consideramos agora a integral de uma 2-forma:  $\omega_2$  = 1  $\frac{1}{2}\omega_{\mu\nu}(x)dx^{\mu} \wedge dx^{\nu}$ . Note que ao tomarmos  $dx^{\mu} \wedge dx^{\nu}$  como diferenciais, temos um elemento de área.

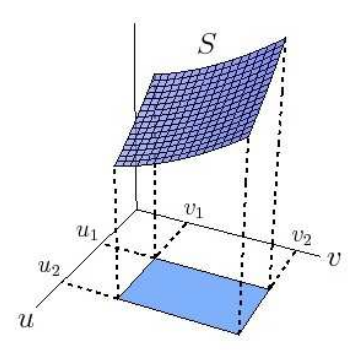

Figura A.4: A superfície  $S \in \mathcal{M}$ , aonde aplicamos uma parametrização  $x(u, v)$  para realizar a integração.

Escrevemos as equações paramétricas ao longo da superfície  $S$ :

$$
x^{\mu} = x^{\mu}(u, v) \tag{A.79}
$$

$$
dx^{\mu} = \frac{\partial x^{\mu}}{\partial u} du + \frac{\partial x^{\mu}}{\partial v} dv \qquad (A.80)
$$

O elemento de área se escreve como:

$$
dx^{\mu} \wedge dx^{\nu} = \frac{\partial x^{\mu}}{\partial u} \frac{\partial x^{\nu}}{\partial v} du \wedge dv + \frac{\partial x^{\mu}}{\partial v} \frac{\partial x^{\nu}}{\partial u} dv \wedge du
$$
  

$$
= \left( \frac{\partial x^{\mu}}{\partial u} \frac{\partial x^{\nu}}{\partial v} - \frac{\partial x^{\mu}}{\partial v} \frac{\partial x^{\nu}}{\partial u} \right) du \wedge dv
$$
(A.81)

E a integral de superfície é definida como:

$$
\int_{\Sigma} \omega_2 \equiv \frac{1}{2} \int_{\Sigma} du dv \ \omega_{\mu\nu}(x(u,v)) \left( \frac{\partial x^{\mu}}{\partial u} \frac{\partial x^{\nu}}{\partial v} - \frac{\partial x^{\mu}}{\partial v} \frac{\partial x^{\nu}}{\partial u} \right)
$$
\n(A.82)

A generalização para D-formas é evidente.

### A.4.2 Comutadores de formas diferenciais

Os comutadores e anticomutadores que aparecem entre formas podem ser reescritos como comutadores graduados, levando em conta a antissimetria do produto wedge. Seja então  $X_P$ uma P-forma e  $Y_Q$ uma Q-forma, o comutador generalizado ou graduado é tal que:

$$
[X_P, Y_Q] \equiv X_P Y_Q - (-1)^{PQ} Y_Q X_P \tag{A.83}
$$

Isto é, se P e Q forem ímpares teremos relações de anticomutação e em outras situações, relações de comutação.

### A.4.3 Regra de Integração por partes

Considerando  $X_P$ uma P-forma e  $Y_Q$ uma Q-forma:

$$
D(X_P Y_Q) = (DX)Y + (-1)^P XDY = d(X_P Y_Q) + [A, X_P Y_Q]
$$
\n(A.84)

Tomando o  $Tr(X_P Y_Q)$  vemos que:

$$
D(Tr(X_PY_Q)) = d(Tr(X_PY_Q)) + 0
$$
\n(A.85)

Pois  $Tr[X_P, Y_Q] = 0$ , uma vez que:

$$
(Y_Q X_P)_{\alpha\gamma} = Y_{Q\alpha\beta} X_{P\beta\gamma}
$$
  
\n
$$
Tr(Y_Q X_P) = Y_{Q\alpha\beta} X_{P\beta\alpha}
$$
  
\n
$$
= (-1)^{QP} X_{P\beta\alpha} Y_{Q\alpha\beta} = (-1)^{QP} Tr(X_P Y_Q)
$$
\n(A.86)

Então:

$$
d(X_P Y_Q) = D(X_P Y_Q) = (DX_P)Y_Q + (-1)^P X_P DY_Q \tag{A.87}
$$

Então este resultado gera uma fórmula de integração por partes:

$$
Tr \int (DX_P)Y_Q = (-1)^{P+1} Tr \int X_P DY_Q + Tr \int d(X_P Y_Q)
$$
 (A.88)

Aonde podemos utilizar a notação de componentes e as propriedades do traço para obter:

$$
X_P^I D^{IJ} Y_Q^J = (-1)^{P+1} \int D^{IJ} X_P^J Y_Q^I + \text{terms de contorno}
$$
 (A.89)

onde  $D^{IJ}$  é a matriz derivada covariante (equação 2.9). No caso particular do modelo BF (ver equação  $2.39$ ) a equação  $(A.87)$ , escreve-se:

$$
d(\eta F) = D\eta F + (-1)^{D-3} \eta DF = 0
$$
\n(A.90)

onde  $\eta$  é uma (D − 3)-forma e F é uma 2-forma. Sabendo que  $DF = 0$  mostramos que a variação da ação (2.29) é mesmo dada pela regra de integração dada em (2.39):

$$
\delta \operatorname{Tr} \int B F = \operatorname{Tr} \int D \eta F = (-1)^{D-2} \operatorname{Tr} \int \eta DF = 0 \tag{A.91}
$$

# Apêndice B

# Complementos sobre Quantização Canônica

### B.1 A quantização de Schrödinger

Todo o desenvolvimento realizado aqui de quantização canônica [16], [17] visa exemplificar o procedimento discutido no cap´ıtulo 3 para o modelo BF. Para realizar este exemplo, escolhemos tratar o caso da ação que origina a equação de Schrödinger [1], [2] para uma partícula livre.

### B.1.1 A ação de Schrödinger

Vamos considerar a ação  $I$  que gera a equação de Schrödinger de uma partícula livre, e mostrar que podemos obter a dinâmica da mecânica quântica descrita pelos comutadores, e mediante a aplicação do teorema de Ehrenfest, obter a base da representação da álgebra de Heisenberg. A ação é:

$$
I = \int_{\mathcal{M}} \mathcal{L} dt d^3 x \text{ , onde } \mathcal{L} = i\hbar \psi^* \dot{\psi} - \frac{\hbar^2}{2m} \nabla \psi \nabla \psi^* \tag{B.1}
$$

Note que no princípio variacional  $\psi \in \psi^*$  são considerados como campos independentes.

Então, o primeiro passo do método é converter a nossa lagrangiana  $L = \int d^3x \mathcal{L}$  para uma hamiltoniana.

Vamos escrever as equações de movimento de Lagrange em coordenadas generalizadas, que seguem da variação da integral de ação:  $\frac{d}{d\tau}$  $rac{u}{dt}$ ( ∂L  $\partial \dot{q}_n$  $) = \frac{\partial L}{\partial \Omega}$  $\partial q_n$ e para passar para o formalismo hamiltoniano introduzimos as variáveis de momento  $P_n$ , definidas por:

$$
P_n = \frac{\partial L}{\partial \dot{q}_n}
$$

No caso da ação de Schrödinger, definimos os momentos conjugados aos campos  $\psi$  e  $\psi^*$ :

$$
\Pi(\vec{x}) = \frac{\delta L}{\delta \dot{\psi}(\vec{x})} = i\hbar \psi^*(\vec{x})
$$
\n
$$
\Pi^*(\vec{x}) = \frac{\delta L}{\delta \dot{\psi}^*(\vec{x})} = 0
$$
\n(B.2)

que constituem os colchetes de Poisson fundamentais, ou estrutura simplética:

$$
\{\psi(\vec{x}), \psi^*(\vec{y})\} \equiv 0 \qquad , \qquad \{\Pi(\vec{x}), \Pi^*(\vec{y})\} \equiv 0
$$
\n
$$
\{\psi(\vec{x}), \Pi(\vec{y})\} \equiv \delta^3(\vec{x} - \vec{y}) \qquad , \{\psi^*(\vec{x}), \Pi^*(\vec{y})\} \equiv \delta^3(\vec{x} - \vec{y})
$$
\n(B.3)

Note que os momentos não são funções independentes das velocidades, então vão existir relações do tipo  $\phi_m(q, P) \approx 0$  que são chamadas vínculos primários, no nosso caso:

$$
\phi_1 \equiv \Pi - i\hbar \psi^* \approx 0
$$
  
\n
$$
\phi_2 \equiv \Pi^* \approx 0
$$
\n(B.4)

onde o símbolo  $\approx$  representa igualdade fraca, o que significa que os vínculos são considerados como valores não-nulos durante o processo de quantização canônica mas que serão tomados nulos quando resolvidos no final. Podemos agora escrever $H = P_n \dot{q}_n - L$ e nosso  $H$  vai ser a integral da densidade hamiltoniana:

$$
H = \int d^3x \, \mathcal{H} \tag{B.5}
$$

onde:

$$
\mathcal{H} = \Pi_n \dot{\psi}_n - \mathcal{L} = \Pi \dot{\psi} + \Pi^* \dot{\psi}^* - i\hbar \psi^* \dot{\psi} + \frac{\hbar^2}{2m} \nabla \psi \nabla \psi^*
$$
  
\n
$$
= i\hbar \psi^* \dot{\psi} + 0 \cdot \dot{\psi}^* - i\hbar \psi^* \dot{\psi} + \frac{\hbar^2}{2m} \nabla \psi \nabla \psi^*
$$
  
\n
$$
= \frac{\hbar^2}{2m} \nabla \psi \nabla \psi^*
$$
(B.6)

Só que esta hamiltoniana não é unicamente determinada porque podemos adicionar qualquer combinação linear de  $\phi$ 's, que são fracamente zero. Definimos então  $\mathcal{H}_c$ :

$$
\mathcal{H}_c = \frac{\hbar^2}{2m} \nabla \psi \nabla \psi^* + u_m \phi_m
$$
  
= 
$$
\frac{\hbar^2}{2m} \nabla \psi \nabla \psi^* + u_1 (\Pi - i\hbar \psi^*) + u_2 (\Pi^*)
$$
 (B.7)

As equações de movimento de Hamilton segundo o método variacional são:

$$
\dot{\psi}_n = \frac{\partial \mathcal{H}}{\partial \Pi_n} + u_m \frac{\partial \phi_m}{\partial \Pi_n}
$$
\n(B.8)

$$
\dot{\Pi}_n = -\frac{\partial \mathcal{H}}{\partial \psi_n} - u_m \frac{\partial \phi_m}{\partial \psi_n}
$$
\n(B.9)

Usando o formalismo dos colchetes de Poisson, podemos reescrever estas equações de movimento para que sejam da forma (sendo g uma função qualquer das coordenadas e momentos):

$$
\dot{g} = \{g, H\} + \int d^3 y \, u_m \{g, \phi_m\} = \{g, H_c\} \tag{B.10}
$$

onde utilizamos (B.7) para escrever  $H_c =$  $d^3y\mathcal{H}_c$ .

### B.1.2 O Algoritmo de Dirac-Bergmann

Começamos o algoritmo de Dirac-Bergmann<sup>1</sup>, primeiramente devemos verificar as condições de consistência dos vínculos, trocando g da equação (B.10) por cada um dos  $\phi$ 's. Um

 $1$ Veja a subseção 3.1.4 no capítulo 3 para uma descrição do algoritmo.

vínculo  $\phi_m$ é dito consistente quando este não evolui no tempo, isto é, satisfaz a $\phi_m \approx 0.$ 

$$
\{\phi_m(\vec{x}), H(\vec{y})\} + \int d^3y \; u_{m'}(\vec{y}) \{\phi_m(\vec{x}), \phi_{m'}(\vec{y})\} \approx 0 \tag{B.11}
$$

No caso de Schrödinger temos que fazer duas verificações, uma pra $\phi_1$ e outra para  $\phi_2$ :

$$
\{\phi_1(\vec{x}), H(\vec{y})\} + \int d^3y \ u_2(\vec{y}) \{\phi_1(\vec{x}), \phi_2(\vec{y})\} \approx 0
$$
 (B.12)

$$
\{\phi_2(\vec{x}), H(\vec{y})\} + \int d^3y \ u_1(\vec{y}) \{\phi_2(\vec{x}), \phi_1(\vec{y})\} \approx 0
$$
 (B.13)

Então resolvemos o colchete conveniente:

$$
\int d^3y \left\{ \phi_1(\vec{x}), \phi_2(\vec{y}) \right\} = \int d^3y \left\{ \Pi(\vec{x}) - i\hbar \psi^*(\vec{x}), \Pi^*(\vec{y}) \right\}
$$

$$
= \int d^3y \left\{ -i\hbar \psi^*(\vec{x}), \Pi^*(\vec{y}) \right\}
$$

$$
= -i\hbar \int d^3y \, \delta^3(\vec{x} - \vec{y})
$$

$$
= -i\hbar \tag{B.14}
$$

Mas antes de realizar os colchetes com  $H$ , podemos reescrevê-lo usando uma identidade  $vetorial<sup>2</sup>$ :

$$
H = \frac{\hbar^2}{2m} \int d^3 y \nabla \psi \nabla \psi^* = \frac{\hbar^2}{2m} \int d^3 y (\nabla (\nabla \psi \psi^*) - \psi^* \nabla^2 \psi)
$$
(B.15)

e utilizamos o teorema de Stokes para excluirmos o primeiro termo (divergente) e ficamos com  $H = -\int d^3y \, \psi^* \nabla^2 \psi$  ou sua conjugada. Assim:  $\overline{a}$ 

$$
\{\phi_1, H\} = \{\Pi - i\hbar\psi^*, H\} = \frac{\hbar^2}{2m}\nabla^2\psi^*
$$
\n(B.16)

$$
\{\phi_2, H\} = \{\Pi^*, H\} = \frac{\hbar^2}{2m} \nabla^2 \psi
$$
 (B.17)

<sup>&</sup>lt;sup>2</sup>Note que podemos também obter a expressão conjugada a esta, aplicando a identidade vetorial sobre  $\nabla \psi^*$  em vez de  $\nabla \psi$ .

Podemos então resolver explicitamente (B.12) e (B.13) de forma que:

$$
u_1 = \frac{i\hbar}{2m}\nabla^2\psi
$$
 (B.18)

$$
u_2 = -\frac{i\hbar}{2m}\nabla^2\psi^*
$$
\n(B.19)

Note que  $u_1 = u_2^*$ . Caímos no caso onde as condições de consistência fixam os coeficientes  $u_m$  e o algoritmo encerra.

### B.1.3 A classe de um vínculo

Para resolver nossos vínculos no final do procedimento de quantização, precisamos introduzir o conceito de classe dos vínculos: Uma variável dinâmica  $g(q, P)$  é dita de primeira classe se:

$$
\{g, \phi_m\} \approx 0 \quad \text{e} \quad \{g, H\} \approx 0 \tag{B.20}
$$

caso contrário,  $g(q, P)$  é dito ser de segunda classe. Vale ressaltar que apenas uma igualdade fraca é necessária, isto é, o resultado dos colchetes  $(B.20)$  pode ser uma quantidade fracamente nula, como um vínculo.

### B.1.4 Os colchetes de Dirac

Observe que se fazemos  $g = \phi_{m'}$  na equação (B.20) obtemos:

$$
\{\phi_1, \phi_2\} = -i\hbar \delta^3 (\vec{x} - \vec{y}) \neq 0
$$
 (B.21)

Isto é, nossos vínculos  $\phi_1$  e  $\phi_2$  são de segunda classe. A idéia por trás de quantizar uma teoria com vínculos de segunda classe é que a própria existência de vínculos de segunda classe significa que existem graus de liberdade que n˜ao s˜ao fisicamente importantes e podemos redefinir os colchetes de Poisson em colchetes de Dirac, para excluir estes graus de liberdade não-físicos da teoria [16]. Primeiro formamos um determinante com os vínculos

de segunda classe  $\phi_i \equiv \chi_i$ :

$$
det(\Delta) = \begin{vmatrix} 0 & [\chi_1, \chi_2] \\ [\chi_2, \chi_1] & 0 \end{vmatrix} = \begin{vmatrix} 0 & -i\hbar \\ i\hbar & 0 \end{vmatrix} \delta^3(\vec{x} - \vec{y}) = -\hbar^2 \delta^3(\vec{x} - \vec{y}) \neq 0
$$

Como  $det(\Delta) \neq 0$ , a matriz  $\Delta$  pode ser invertida:

$$
\Delta^{-1} = \begin{bmatrix} 0 & \frac{1}{i\hbar} \\ -\frac{1}{i\hbar} & 0 \end{bmatrix} \delta^3(\vec{x} - \vec{y})
$$

Definimos o novo colchete como:

$$
\{\xi(\vec{x}), \eta(\vec{y})\}_D \equiv \{\xi(\vec{x}), \eta(\vec{y})\} - \sum_{ss'} \int d^3x d^3y \{\xi(\vec{x}), \chi_s(\vec{y})\} \Delta_{ss'}^{-1}(\vec{x}, \vec{y}) \{\chi_{s'}(\vec{x}), \eta(\vec{y})\} \tag{B.22}
$$

Note que as propriedades e as equações de movimento associadas se sustentam com a redefinição do colchete. Antes de trabalhar com os novos colchetes podemos colocar os  $\chi \equiv$  0. Isto é consistente, pois os colchetes de Dirac dos  $\chi$ s com qualquer variável da teoria são (fracamente) nulos. No caso de Schrödinger, isto significa que os dois vínculos podem ser tomados como igualdades fortes:

$$
\phi_1 = 0 \quad \rightarrow \quad \Pi = i\hbar \psi^* \tag{B.23}
$$

$$
\phi_2 = 0 \quad \rightarrow \quad \Pi^* = 0 \tag{B.24}
$$

Isto significa que nossa hamiltoniana pode ser escrita simplesmente como:

$$
H = \frac{\hbar^2}{2m} \int d^3x \nabla \psi \nabla \psi^*
$$
 (B.25)

Como Π  $\propto \psi^*$  e Π<sup>\*</sup> = 0, excluímos as variáveis Π e Π<sup>\*</sup>, e nossos colchetes fundamentais agora são:

$$
\{\psi(\vec{x}), \psi(\vec{y})\} = 0 \qquad , \qquad \{\psi^*(\vec{x}), \psi^*(\vec{y})\} = 0
$$
  

$$
\{\psi(\vec{x}), \psi^*(\vec{y})\} = \frac{\delta^3(\vec{x} - \vec{y})}{i\hbar}
$$
 (B.26)

E com isto podemos concluir o método hamiltoniano de quantização canônica da teoria de Schrödinger. Note que basta chamar os campos de operadores  $\psi \rightarrow \hat{\psi}$ para termos o operador hamiltoniano  $H_T \rightarrow \hat{H_T}$  bem como as relações fundamentais de comutação da mecânica quântica.

$$
[\hat{x}_i, \hat{x}_j] = 0, \quad [\hat{p}_i, \hat{p}_j] = 0, \quad [\hat{x}_i, \hat{p}_j] = i\hbar \delta_{ij}.
$$
 (B.27)

$$
\hat{H} = \frac{\hat{p}^2}{2m} \tag{B.28}
$$

onde  $\hat{p} = -i\hbar\nabla$ . A construção de um espaço de Hilbert aonde os operadores  $\hat{x}, \hat{p}, \hat{H}$ atuam como operadores autoadjuntos satisfazendo a álgebra (B.27) e (B.28) será vista na seção seguinte.

### B.2 Construção do espaço de Hilbert cinemático

### B.2.1 O espaço de fase clássico

Seja um espaço de fase clássico formado por coordenadas generalizadas  $(q^{\alpha}, P_{\alpha})$  com  $\alpha = 1, \ldots, D$  cujo colchetes fundamentais se escrevem como  $\{q^{\alpha}, P_{\beta}\} = \delta_{\beta}^{\alpha}$ . Os vínculos de primeira classe são tais que  $C_a(q, P) \approx 0$  com  $a = 1, \ldots$  e obedecem  $[C_a, C_b] = F_{ab}^{\ \ c}C_c$ .

O primeiro passo para quantizarmos este espaço de fase é definirmos os operadores autoadjuntos  $\hat{q}^a$  e  $\hat{P}_a$  com a álgebra gerada pelo comutador, via princípio da correspondência<sup>3</sup>:

$$
[\hat{q}^a, \hat{P}_b] = i\hbar \delta^a_b \tag{B.29}
$$

 $3F$ azemos a restrição aqui a um sistema com número finito de graus de liberdade.

### B.2.2 O espaço de Hilbert na MQ

Vamos construir um espaço de Hilbert cinemático  $\mathcal{H}_k$  de representação desta álgebra. Então seja  $\hat{q}^a$  e  $\hat{P}_a$  operadores lineares autoadjuntos atuando em  $\mathscr{H}_k$ , então  $\forall \ket{\psi} \in \mathscr{H}_k$ :

$$
\hat{q}|\psi\rangle \in \mathcal{H}_k \tag{B.30}
$$

$$
\hat{P}|\psi\rangle \in \mathcal{H}_k \tag{B.31}
$$

Na Mecânica Quântica convencional temos em $\mathscr{H}_k$ :

$$
\hat{q}^a \psi(q) = q^a \psi(q) \tag{B.32}
$$

$$
\hat{P}_a \psi(q) = -i\hbar \frac{\partial \psi(q)}{\partial q^a} \tag{B.33}
$$

Temos que construir um espaço de Hilbert cinemático  $\mathscr{H}_k$  de representação desta álgebra análogo ao espaço de Hilbert da mecânica quântica<sup>4</sup>, onde  $\psi(q)$  é uma função tal que  $\ddot{\phantom{a}}$  $d^D q |\psi|^2 < \infty$ , isto é,  $\psi(q)$  precisa ser bem definida no subespaço S das funções  $C^{\infty}$  de decrescimento rápido.

O subespaço $S \subset \mathscr{H}_k$ e se $S$ é denso,  $\bar{S} = \mathscr{H}_k$ .  $\bar{S}$ é chamado de fecho de  $S,$  que podemos definir melhor a seguir:

Seja uma sequência de Cauchy  $|\psi_n\rangle$ ,  $n = 1, ..., \infty$  tal que  $|| |\psi_n\rangle - |\psi_m\rangle|| \to 0$ . Temos as seguintes condições:

1.  $\mathscr{H}_k$ é completo se todas as sequências de Cauchy $\psi_n$  têm um limite  $\psi$ :

$$
\lim_{n \to \infty} || \psi_n \rangle - | \psi \rangle || = 0 \tag{B.34}
$$

2. Se S não é completo, definimos o fecho  $\overline{S}$ , que é o conjunto de todas as sequências de Cauchy de S.

<sup>&</sup>lt;sup>4</sup>Isto é, o caso onde  $\mathscr{H}_k = L^2(\mathbb{R}^D)$ .

3. Seja V e W dois espaços vetoriais onde  $V \subset W$ , W é completo e V é denso em W se  $\forall \vec{w} \in W$ , existe um vetor  $\vec{v} \in V$  tal que:

$$
\|\vec{w} - \vec{v}\| < \varepsilon \quad , \ \forall \, \varepsilon > 0 \tag{B.35}
$$

Então, S é denso em  $\bar{S}$ .

Na MQ preferimos fazer os cálculos em  $S$  pois devido às suas propriedades pode-se nele aproximar de uma função de onda qualquer função  $C^{\infty}$  de decrescimento rápido.

Na quantização de laços, discutida no capítulo 4, o procedimento do segundo passo de fato é construir um espaço  $S = Cyl$  e completar Cyl, então  $\overline{Cyl} = \mathcal{H}_k$ .

#### B.2.3 Um espaço de estados físicos

O terceiro passo do procedimento de quantização é resolver os vínculos, isto é, temos definir um espaço físico $\mathscr{H}_{\textrm{\tiny{fis}}}$ com os vetores que obedecem os vínculos:

$$
|\psi\rangle \in \mathcal{H}_k \quad \text{, tal que } C_a |\psi\rangle = 0 \tag{B.36}
$$

A importância destes vínculos serem de primeira classe fica evidente aqui, pois os vínculos devem obedecer as regras de comutação:

$$
[C_a, C_b]|\psi\rangle = C_a C_b|\psi\rangle - C_b C_a|\psi\rangle = F_{ab}{}^c C_c|\psi\rangle
$$
 (B.37)

As vezes, o comutador dos vínculos gera uma anomalia  $\mathcal{A}_{ab}$ :  $[C_a, C_b] = F_{ab}^{\phantom{ab}c} C_c + \mathcal{A}_{ab}$  que não é um vínculo. Isto acontece quando os vínculos são de segunda classe ou quando os vínculos são de primeira classe mas possuem termos que são produtos de  $\hat{q}$  e  $\hat{P}$ , isto é, temos um problema de ordem com os operadores. Eventualmente, uma anomalia pode ser eliminada fazendo uma combinação linear dos vínculos de maneira que  $\mathcal{A}_{ab}$ , que são coeficientes que dependem da representação e dos grupos, se anule.

# Apêndice C

# O modelo BF em  $1+1$  dimensões

Aqui, apresentamos o caso  $1 + 1$  dimensional do modelo BF, definido no capítulo 2. Veremos que a vantagem de se introduzir um modelo com apenas uma dimensão espacial está no fato de que não teremos as simetrias do tipo-2 (2.38) associadas à curvatura  $F$ , o que simplifica radicalmente os procedimentos de quantização de laços e a construção de um espaço de hilbert físico para esta teoria, que foram discutidos para o caso  $2 + 1$ dimensional no capítulo 4.

# C.1 A ação do modelo BF bidimensional

A ação do modelo BF (equação 2.29) é:

$$
S = Tr \int B \wedge F = -\frac{1}{2} \int B^I F^I = -\frac{1}{2} \int B^I (dA^I + f^I_{JK} A^J A^K)
$$
 (C.1)

onde  $B$  é uma 0-forma e  $F$  é uma 2-forma. Em componentes:

$$
S = -\frac{1}{2} \int d^2x \varepsilon^{\mu\nu} B^I F^I_{\mu\nu}
$$
 (C.2)

### C.1.1 As simetrias do caso bidimensional

As simetrias de calibre são os conjuntos de transformações que deixam a ação invariante. Vimos na subseção 2.3.1 que as simetrias da ação do modelo BF são:

1. Simetria do tipo YM (expressões 2.37) – É uma invariância de calibre, com as transformações de calibre infinitesimais das variáveis dinâmicas sendo:

$$
\begin{cases}\n\delta A = D\omega = d\omega + [A, \omega] \\
\delta B = [B, \omega]\n\end{cases}
$$
\n(C.3)

onde  $\delta A$  é como se transforma a conexão e  $\delta B$  é como se transforma o campo. A verificação desta simetria vem do fato que  $\delta Tr BF = Tr [BF, \omega] = 0$ .

2. Consideramos ainda a possível simetria do tipo-2 (expressões 2.38):

$$
\begin{cases}\n\delta A = 0 \\
\delta B_{D-2} = D \eta_{D-3}\n\end{cases}
$$
\n(C.4)

Ou seja, para  $D = 2$  o  $\eta_{D-3}$  não está definido, então não temos a simetria do tipo-2.

# C.2 O método hamiltoniano

Começamos expandindo os termos da ação:

$$
\varepsilon^{\mu\nu}F_{\mu\nu} = \varepsilon^{01}F_{01} + \varepsilon^{10}F_{10} = 2F_{01} \equiv 2F_{tx}
$$
\n(C.5)

onde  $F_{tx} = \partial_t A_x - \partial_x A_t + [A_t, A_x]$ . Então separando as coordenadas temporal e espacial na ação, reescrevemos a ação como:

$$
S = \int dt \int dx (B^I \partial_t A_x^I + A_t^I D_x B^I) = \int dt L
$$
 (C.6)

onde L é a lagrangiana. Os momentos conjugados vão ser<sup>1</sup>:

$$
A_t^I \rightarrow \Pi_I^t = \frac{\delta L}{\delta \dot{A}_t} \approx 0 \tag{C.7}
$$

$$
A_x^I \rightarrow \Pi_I^x = \frac{\delta L}{\delta \dot{A}_x} = B_I \tag{C.8}
$$

Ou seja, (C.7) é o vínculo primário da teoria e (C.8) define o conjugado da variável  $A_x^I$ mediante à aplicação do método de quantização canônica de Dirac:

$$
\{A_x^I(x), B_J(y)\} = \delta_J^I \delta(x - y) \tag{C.9}
$$

O vínculo primário gera um vínculo secundário<sup>2</sup>:

$$
D_x B^I \approx 0 \tag{C.10}
$$

que é o único vínculo secundário que aparece neste caso unidimensional. A hamiltoniana então é:

$$
H = -\int dx A_t^I D_x B^I \tag{C.11}
$$

que gera as transformações de calibre  $(C.3)$ . De posse desta hamiltoniana, podemos transformar nossas variáveis dinâmicas em operadores autoadjuntos que vão obedecer relações de comutação derivadas do colchete de Dirac (C.9) tal como realizado na seção 3.6. Por fim, temos que construir um espaço de Hilbert para nossos operadores e funcionais de onda, o que pudemos fazer com a introdução da quantização de laços, tratada no capítulo

<sup>4.</sup>

<sup>&</sup>lt;sup>1</sup>Note que estamos pulando toda a digressão feita no capítulo 3 sobre o método hamiltoniano, escrevendo diretamente os colchetes de Dirac.

<sup>&</sup>lt;sup>2</sup>Que pode ser obtido verificando as condições de consistência do vínculo primário, com o uso do algoritmo de Dirac-Bergmann (veja a subseção 3.1.4).

# C.3 O espaço de Hilbert cinemático invariante

Primeiro, vamos ver como é o espaço cinemático neste caso  $1 + 1$  dimensional. Tomamos a variedade  $\mathcal{M} = \mathbb{R} \times \mathcal{S}^1$ , então os grafos  $\Gamma = \{\gamma_1, \gamma_2, \ldots, \gamma_n\}$  possíveis neste espaço são arcos do círculo  $S<sup>1</sup>$  (ver Fig. C.1).

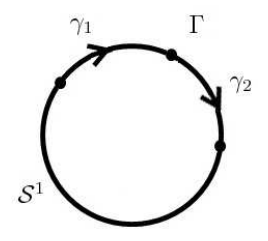

Figura C.1: Grafo  $\Gamma$  sobre o círculo  $S^1$ .

Então, para construir o espaço de Hilbert cinemático temos que determinar quais destes grafos possíveis são invariantes. Para construir invariantes temos que considerar a transformação de uma holonomia<sup>3</sup>, e sabemos que uma transformação de uma holonomia age em pontos diferentes se a curva em que a holonomia está definida for aberta (equação 4.17):

$$
h'_{\gamma}[A] = g^{-1}(x_{(f)})h_{\gamma}[A]g(x_{(i)})
$$
\n(C.12)

Então, a invariância de calibre exige grafos fechados, sobre o qual tomamos o traço (equação 4.18). Como consequência, podemos limitar-nos a tomar os grafos de um laço:

$$
\Gamma_x = \mathcal{S}_x^1 \tag{C.13}
$$

onde x é a coordenada do ponto base do laço. Então nosso espaço  $\mathscr{H}_{\rm kin}$  possui uma base<sup>4</sup>  $|\Gamma_x, j, \alpha, \beta\rangle$  definida por:

$$
\langle A|\Gamma_x, j, \alpha, \beta\rangle = R_{\alpha}^{(j)\beta}[h_x[A]]\tag{C.14}
$$

onde  $h_x[A] = \mathcal{P}e^{-\int_{\mathcal{S}^1}^x A} = \mathcal{P}e^{-\int_x^x dx} A_x$  e  $R^{(j)}$  é a representação do spin j. Estes vetores

 $3$ Ver subseção 4.2.2, do capítulo 4.

 $4$ Ver o teorema de Peter-Weyl, subseção 4.4.1, do capítulo 4.

formam uma base ortonormal:

$$
\langle \Gamma_x, j, \alpha, \beta | \Gamma_x, j', \alpha', \beta' \rangle = \delta_{jj'} \delta_{\alpha \alpha'} \delta^{\beta \beta'}
$$
 (C.15)

Note que escolhemos um ponto de base  $x$  fixo.

O espaço  $\mathcal{H}_{fis}$  vai ser descrito por uma base  $|j\rangle$ , onde:

$$
\langle A|j \rangle = \Psi_j[A] = Tr \left( \mathcal{P} \left[ e^{-\oint_{\mathcal{S}^1} A} \right]^{(j)} \right)
$$

$$
= Tr \left( R^{(j)}(h_x[A]) \right) \tag{C.16}
$$

onde  $Tr R^{(j)}(h_x[A])$  é chamado de caracter, que é um invariante associado à representação j. Note que o caracter independe de  $x$ . Esta base é ortonormal:

$$
\langle j|j'\rangle = \delta^{jj'} \tag{C.17}
$$

$$
\forall \Psi \in \mathcal{H}_{fis} : |\Psi\rangle = \sum c_j |j\rangle \tag{C.18}
$$

Então temos um espaço de Hilbert físico bem definido aonde podemos representar nossos estados e operadores. Na subseção seguinte vamos estudar alguns observáveis deste modelo.

# C.4 A construção de observáveis sobre os estados físicos

Agora vamos verificar se existem observáveis no espaço $\mathscr{H}_{fis},$ e se estes observáveis  $\mathcal O$ são invariantes de calibre. Com efeito, para todo  $|\Psi\rangle\in\mathscr{H}_{fis},\;\mathcal{O}|\Psi\rangle\in\mathscr{H}_{fis},$ logo $\mathcal O$ deve ser invariante de calibre uma vez que  $|\Psi\rangle$  já o é.

Agora vamos buscar candidatos a observáveis, então olhamos para a nossa teoria clássica. Na teoria clássica as variáveis básicas são  $A_x(x)$  e  $B(x)$ . Seja  $\epsilon = \epsilon^I T_I$ , então escrevemos as transformações (C.3) com parâmetro  $\epsilon$ :

$$
\begin{cases}\n\delta A_x = D_x \epsilon = \partial_x \epsilon + [A_x, \epsilon] \\
\delta B = [B, \epsilon]\n\end{cases}
$$

Uma possibilidade de observável é o operador autoadjunto  $L$ :

$$
L = Tr B \wedge B = -\frac{1}{2}B^{I}B^{I}
$$
 (C.19)

$$
\delta L = 0 \tag{C.20}
$$

pois L é o produto de dois campos B, e  $\delta B = [B, \epsilon]$ , então:

$$
\delta(BB) = [B, \epsilon]B + B[B, \epsilon] = [BB, \epsilon]
$$

$$
\delta Tr (BB) = 0
$$

Então  $L$  é invariante. Outro candidato a observável é o próprio laço de Wilson (4.18):

$$
T = Tr \mathcal{P}e^{-\oint A_x dx} \equiv Tr \; h_{\mathcal{S}^1}[A] = W_{\mathcal{S}^1}[A]
$$
\n(C.21)

É evidente que no nosso caso  $\delta T = 0.$ 

### C.4.1 A quantização dos observáveis  $T$  e  $L$

Seja  $|\Psi\rangle \in \mathscr{H}_{kin}$ :

$$
\langle A|\Psi\rangle = f(h[A]) \tag{C.22}
$$

$$
\langle A|T|\Psi\rangle = h[A] \cdot f(h[A]) \in \mathscr{H}_{\text{kin}} \tag{C.23}
$$

No caso  $|\Psi\rangle \in \mathscr{H}_{\text{fis}}$ :

$$
\langle A|\Psi\rangle = f(Tr \; h[A]) \tag{C.24}
$$

$$
\langle A|T|\Psi\rangle = Tr h[A] \cdot f(Tr h[A]) \tag{C.25}
$$

Então  $T|\Psi\rangle \in \mathscr{H}_{\text{\sc hs}},$   $T$  é apenas um operador multiplicativo.

O operador  $L$  é um pouco mais complicado de definir pois  $B$  é um operador diferencial dado por  $\hat{B}_I(x) = -i\hbar \frac{\delta}{\delta A^I}$  $\frac{\delta}{\delta A_x^I(x)}$ , então vamos ver o resultado da aplicação de  $\hat{B}$ . Seja  $|\Psi\rangle \in \mathscr{H}_{kin}$  tal que  $|\Psi\rangle = |j, \alpha, \beta\rangle$ , então:

$$
\langle A|j,\alpha,\beta\rangle = \Psi_{j\alpha\beta}[A] = [\mathcal{P}e^{-\oint dx A_x^K(x)T_K}]_{\alpha\beta}
$$
\n(C.26)

$$
\hat{B}_I(x)\Psi_{j\alpha\beta}[A] = -i\hbar \frac{\delta}{\delta A_x^I(x)} \mathcal{P}e^{-\oint dx A_x^K(x)T_K}
$$
\n(C.27)

Para fazer esta diferenciação vamos representar a exponencial como uma somatória, e vamos decompor a integral em n intervalos e definir um ponto de base  $x_p$  para o laço, para evitar problemas de ordenação com  $\mathcal{P}$ :

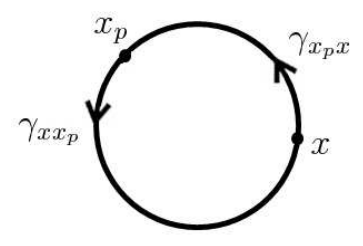

Figura C.2: A decomposição dos limites de integração do laço da holonomia  $|\Psi\rangle$ .

$$
\mathcal{P}e^{-\oint_{x_p}^{x_p} A} = \mathcal{P}e^{-\int_x^{x_p} A} \cdot \mathcal{P}e^{-\int_{x_p}^{x} A}
$$
\n(C.28)

onde todos os  $A$  integrados no primeiro termo são posteriores a $x_p$ e todos do segundo
termo são anteriores a  $x_p$ . Sobre  $x_p$  (corte) temos  $A^{K_p}(x_p)$  Então:

$$
\hat{B}_I(x)\Psi_{j\alpha\beta}[A] = -i\hbar \frac{\delta}{\delta A_x^I(x)} \sum_{n=0}^{\infty} (-1)^n \int_0^1 ds_1 \int_0^{s_1} ds_2 \cdots \int_0^{s_{n-1}} ds_n \cdot \cdot \cdot \cdot \cdot (s_1) \cdots \cdot \cdot \cdot \cdot (s_n) \cdot A^{K_1}(x_1) \cdots A^{K_n}(x_n)
$$
\n
$$
\hat{B}_I(x)\Psi_{j\alpha\beta}[A] = -i\hbar \sum_{n=0}^{\infty} \sum_{p=1}^N \delta^{IK_p} \cdot \int dx_1 \cdots \int dx_p \cdots \int dx_n \cdot \cdot \cdot \cdot \cdot \cdot (s_n) \cdot \cdot \cdot (s_n) \
$$

$$
\cdot A^{K_1}(x_1)\cdots \delta(x-x_p)\cdots A^{K_n}(x_n) \cdot T_{K_1}^{(j)}\cdots T_{K_p}^{(j)}\cdots T_{K_n}^{(j)} \qquad \text{(C.30)}
$$

Note que  $\delta^{IK_p}T^{(j)}_{K_p} = T^{(j)}_I$ <sup>(*j*)</sup>. Resolvendo a integral  $\int dx_p \delta(x - x_p) = 1$ , nosso  $\hat{B}$  vai ficar então como:

$$
\hat{B}_I(x)\Psi_{j\alpha\beta} = -i\hbar \ e^{-\int_{\gamma_{xx_p}} dx A_x} T_I^{(j)} e^{-\int_{\gamma_{x_p x}} dx A_x}
$$
\n(C.31)

Este operador não é invariante de calibre. Então vamos aplicar novamente  $\hat{B}_I$ :

$$
\sum_{I} \hat{B}_{I}(x)\hat{B}_{I}(x)\Psi_{j\alpha\beta} = -\hbar^2 e^{-\int_{\gamma_{xx_p}} dx A_x} \sum_{I} T_{I}^{(j)} T_{I}^{(j)} e^{-\int_{\gamma_{xy_x}} dx A_x}
$$
(C.32)

Só que  $\sum$ I  $T_I^{(j)}T_I^{(j)} = (T^{(j)})^2 = -j(j+1)\mathbb{1}$ , então:

$$
\sum_{I} \hat{B}_{I}(x)\hat{B}_{I}(x)\Psi_{j\alpha\beta}[A] = \hbar^{2}j(j+1)\Psi_{j\alpha\beta}[A]
$$
  
\n
$$
(B^{I}B^{I})(x)|j,\alpha,\beta\rangle = \hbar^{2}j(j+1)|j,\alpha,\beta\rangle
$$
 (C.33)

Que é um operador invariante de calibre. Este operador é análogo ao operador momento angular $\vec{J}^2$ da Mecânica Quântica. Então, no espaço cinemático, nosso operador  $L$  corta a holonomia em duas e insere um operador  $T^2$  entre elas. Para projetá-lo no espaço físico, vamos tomar o traço da expressão:

$$
B^{2}(x)|j\rangle = \hbar^{2}j(j+1)|j\rangle
$$
\n(C.34)

Então,  $L(x)|j\rangle = B^2(x)|j\rangle \in \mathcal{H}_{\text{fs}} \ \forall \ j \geq 0 \ e \in \text{independence de } x^5.$ 

Nossos estados físicos  $|j\rangle \in \mathcal{H}_{\text{fs}}$  são invariantes sobre transformações de calibre (*gauge*) e sobre transformações gerais de coordenadas (difeomorfismos)<sup>6</sup>, e fomos capazes de encontrar observáveis, tais como  $T e L$ , que atuam sobre o espaço físico, isto é, compartilham com nossos vetores as invariâncias sobre transformações de calibre e difeomorfismos.

<sup>&</sup>lt;sup>5</sup>Note que este observável reflete a única equação de movimento clássica (2.43) deste modelo:  $DB = 0$ , pois  $d Tr \overline{B^2} = 0$  já que L independe de x.

 $6$ Uma vez que as transformações de difeomorfismos estão contidas nas transformações de calibre, como foi mostrado na subseção 3.6.2, do capítulo 3.

## Referências Bibliográficas

- [1] F. Laloë C. Cohen-Tannoudji, B. Diu. Mécanique quantique. Hermann, Paris, 2 edition, 1977.
- [2] San Fu Tuan J. J. Sakurai. Modern Quantum Mechanics Revised Edition. Addison-Wesley, United States, 1994.
- [3] Steven Weinberg. The Quantum Theory of Fields. Cambridge University Press, Cambridge, UK, 1995.
- [4] Ray D'Inverno. Introducing Einstein's Relativity. Oxford University Press, Oxford, UK, 1995.
- [5] Robert M. Wald. General Relativity. The University of Chicago Press, Chicago and London, 1984.
- [6] Sean M. Carroll. Lecture Notes on General Relativity. Institute for Theoretical Physics - University of California, December 1997.
- [7] Carlo Rovelli. Quantum Gravity. Cambridge University Press, Cambridge, UK, 2004.
- [8] Carlo Rovelli. What is observable in classical and quantum gravity? Class.Quant.Grav., 8:297-316,1991, May 1990.
- [9] Lee Smolin Carlo Rovelli. Discreteness of the area and volume in quantum gravity. Nucl.Phys.B, 442:593-622, 1995. e-print: arXiv:gr-qc/9411005.
- [10] Thomas Thiemann. Modern Canonical Quantum General Relativity. Cambridge University Press, Cambridge, UK, 2008.
- [11] Abbay Ashtekar. Lectures on non perturbative canonical gravity. World Scientific, 1991.
- [12] Reinhold A. Bertlmann. Anomalies in quantum field theory. Clarendon Press, Oxford, UK, 1996.
- [13] Andrew J. Hanson Tohru Eguchi, Peter B. Gilkey. Gravitation, Gauge Theories and Differential Geometry. North-Holland Publisher Company, Amsterdam, 1980.
- [14] Jerzy Lewandowski Abbay Ashtekar. Background independent quantum gravity: A status report. Class.Quant.Grav., 21:R53,2004, April 2004. e-print: arXiv:grqc/0404018 v2.
- [15] John C. Baez. An introduction to spin foam models of quantum gravity and bf theory. Lect. Notes Phys., 543:25-94, 2000.
- [16] Paul A. M. Dirac. Lectures on Quantum Mechanics. Belfer Graduate School of Science, New York, 1964.
- [17] Nivaldo A. Lemos. *Mecânica Analítica*. Editora Livraria da Física, 2 edition, 2007.
- [18] Proceedings of the II International Conference on Fundamental Interactions. Alejandro Perez: Introduction to Loop Quantum Gravity and Spin Foams, Pedra Azul, Brazil, June 2004. e-print: arXiv:gr-qc/0409061v3.
- [19] O. Piguet C. P. Constantinidis, G. Luchini. The hilbert space of chern-simons theory on the cylinder. a loop quantum gravity approach. Class.Quant.Grav.27:065009,2010, July 2009. e-print: arXiv:gr-qc/0907.3240v2.
- [20] Lee Smolin Carlo Rovelli. Spin networks and quantum gravity. Phys. Rev. D, 53:5743, 1995.
- [21] John C. Baez. Spin network states in gauge theory. Adv. Math., 117:253-272, 1996.
- [22] S. Carlip. Quantum Gravity in 2+1 dimensions. Cambridge University Press, Cambridge, UK, 1998.
- [23] Thomas Thiemann. Qsd iv: 2+1 euclidean quantum gravity as a model to test 3+1 lorentzian quantum gravity. Class.Quant.Grav.15:1249-1280,1998, May 1997. e-print: arXiv:gr-qc/9705018v1.
- [24] C. Rovelli A. Perez. Observables in quantum gravity. e-print: arXiv:grqc/01044034v2, 2001.
- [25] Alejandro Perez. Spin foam models for quantum gravity. Class. Quant. Grav., 20:R43, 2003.
- [26] Jose A. Zapata. Continuum spin foam model for 3d gravity. J. Math. Phys., 43:5612- 5623, 2002.
- [27] J. Fernando Barbero. Real ashtekar variables for lorentzian signature space times. Phys. Rev., D51:5507-5510, 1995.
- [28] G. Immirzi. Real and complex connections for canonical gravity. Class. Quant. Grav., 14:L177-L181, 1997.
- [29] W. Rudin. Functional Analysis. McGraw-Hill, Inc., United States, 1973.
- [30] Ivan F. Wilde. Distribution theory (generalized functions) lecture notes. Technical report, Department of Mathematics - King's College, London, 2009.
- [31] Alejandro Perez Karim Noui. Three dimensional loop quantum gravity: Physical scalar product and spin foam models. *Class.Quant.Grav.22:1739-1762,2005*, February 2004. e-print: arXiv:gr-qc/0402110.
- [32] Carlo Rovelli Laurent Freidel, Etera R. Livine. Spectra of length and area in (2+1) lorentzian loop quantum gravity. Class.Quant.Grav.20:1463-1478,2003, December 2002. e-print: arXiv:gr-qc/0212077v2.
- [33] C. Rovelli. The projector on physical states in loop quantum gravity. Phys. Rev. D, 59:104015, 1999.
- [34] Thomas Thiemann. The phoenix project: Master constraint programme for loop quantum gravity. Class.Quant.Grav.23:2211-2248,2006, May 2003. e-print: arXiv:grqc/0305080.
- [35] C. Rovelli A. Perez. 3+1 spinfoam model of quantum gravity with spacelike and timelike components. Phys. Rev. D, 64:064002, 2001.
- [36] K. Krasnov A. Ashtekar, John C. Baez. Quantum geometry of isolated horizons and black hole entropy. Adv. Theor. Math. Phys., 3:419-478, 2000.
- [37] Thomas Thiemann. Closed formula for the matrix elements of the volume operator in canonical quantum gravity. J. Math. Phys., 1998.
- [38] Renate Loll. Simplifying the spectral analysis of the volume operator. Nucl. Phys. B, 500:405-420, 1997.
- [39] Talk given at 7th Marcel Grossmann Meeting on General Relativity (MG 7). Michael P. Reisenberger: World Sheet formulations of gauge theories and gravity, Stanford, CA, July 1994. e-print: arXiv:gr-qc/941235.
- [40] J. Fernando Barbero. From euclidean to lorentzian general relativity: The real way. Phys. Rev., 442, D54:1492-1499, 1996.
- [41] C. Rovelli E. R. Livine, A. Perez. 2d manifold-independent spinfoam theory. Class. Quant. Grav., 20:4425-4445, 2003.
- [42] L. Crane J. W. Barrett. A lorentzian signature model for quantum general relativity. Class. Quant. Grav., 17:3101-3118, 2000.
- [43] V. G. Turaev O. Y. Viro. Statesum invariants of 3-manifolds and quantum 6j-symbols. Topology, 31:865-902, 1992.
- [44] L. Freidel. A ponzano-regge model of lorentzian 3-dimensional gravity. Nucl. Phys. Proc. Suppl., 88:237-240, 2000.
- [45] Chris J. Isham. Modern Differential Geometry for Physicists, volume 61. World Scientific Lecture Notes in Physics, 2 edition, 1999.

## Lista de Figuras

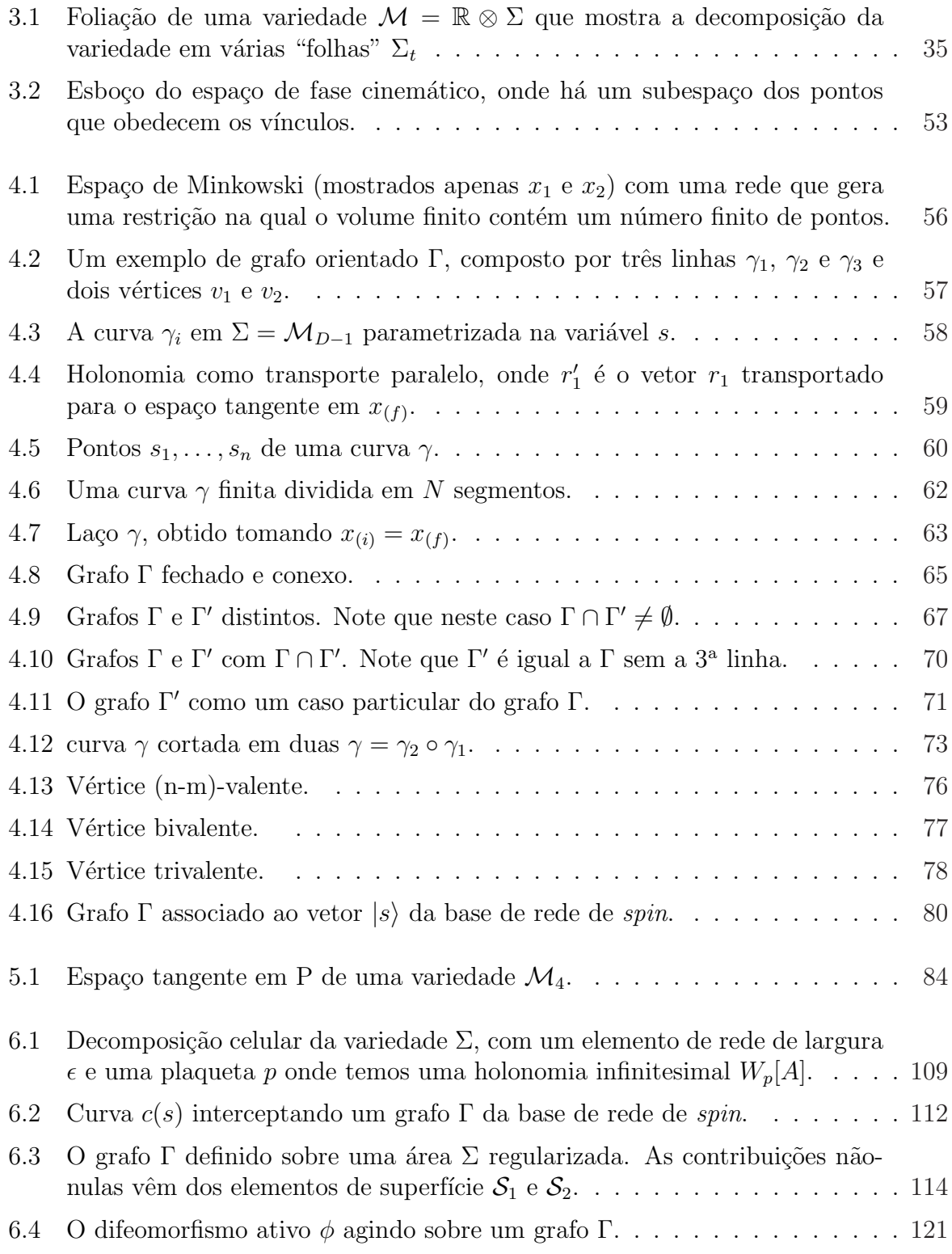

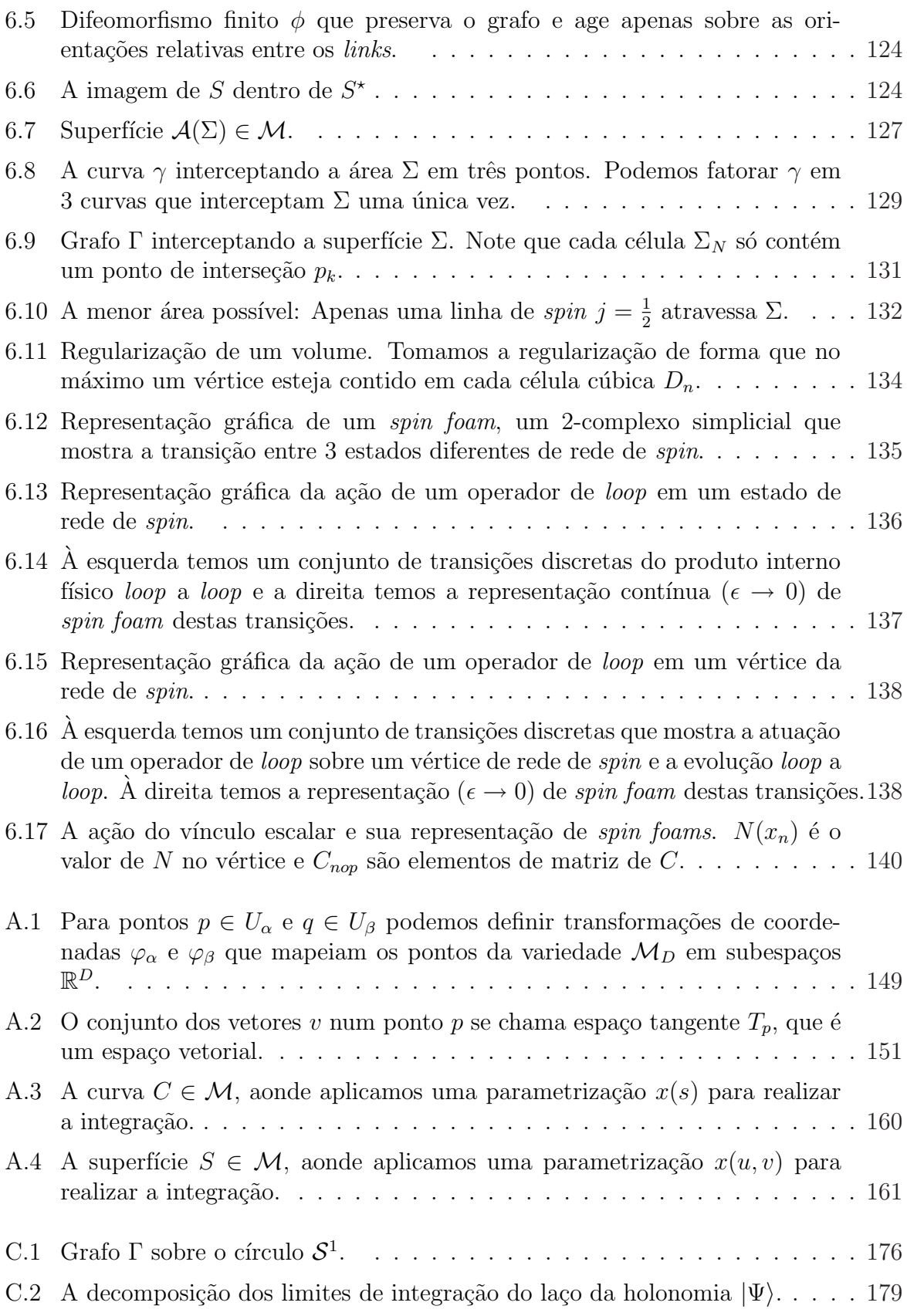